# **FAST-OAD**

*Release unknown*

**unknown**

**May 21, 2021**

# **CONTENTS**

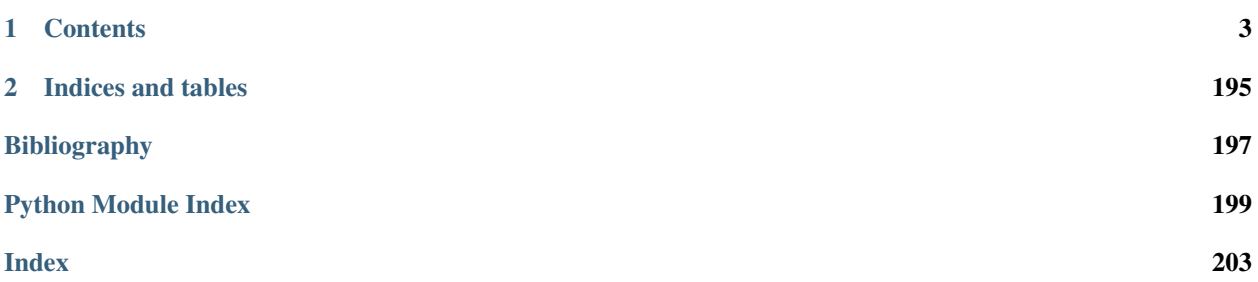

For a quick overview of the way FAST-OAD works, please go *[here](#page-19-0)*.

For a detailed description of the input files and the command line interface, check out the *[usage section](#page-20-0)*.

If you prefer to work with Python notebooks, you may go directly to the section *[Using FAST-OAD through Python](#page-27-0)*.

For a description of models used in FAST-OAD, you may see the *[model documentations](#page-77-0)*.

If you want to add your own models, please check out *[How to add custom OpenMDAO modules to FAST-OAD](#page-43-0)*.

Note: Since version 1.0, FAST-OAD aims at providing a stable core software to propose a safe base for development of custom models.

Models in FAST-OAD are still a work in progress.

### **CHAPTER**

# **ONE**

# **CONTENTS**

# <span id="page-6-0"></span>**1.1 License**

#### GNU GENERAL PUBLIC LICENSE Version 3, 29 June 2007

Copyright (C) 2007 Free Software Foundation, Inc. [<http://fsf.org/>](http://fsf.org/) Everyone is permitted to copy and distribute verbatim copies of this license document, but changing it is not allowed.

Preamble

The GNU General Public License is a free, copyleft license for

software and other kinds of works.

The licenses for most software and other practical works are designed

to take away your freedom to share and change the works. By contrast, the GNU General Public License is intended to guarantee your freedom to share and change all versions of a program–to make sure it remains free software for all its users. We, the Free Software Foundation, use the GNU General Public License for most of our software; it applies also to any other work released this way by its authors. You can apply it to your programs, too.

When we speak of free software, we are referring to freedom, not

price. Our General Public Licenses are designed to make sure that you have the freedom to distribute copies of free software (and charge for them if you wish), that you receive source code or can get it if you want it, that you can change the software or use pieces of it in new free programs, and that you know you can do these things.

To protect your rights, we need to prevent others from denying you

these rights or asking you to surrender the rights. Therefore, you have certain responsibilities if you distribute copies of the software, or if you modify it: responsibilities to respect the freedom of others.

For example, if you distribute copies of such a program, whether

gratis or for a fee, you must pass on to the recipients the same freedoms that you received. You must make sure that they, too, receive or can get the source code. And you must show them these terms so they know their rights.

Developers that use the GNU GPL protect your rights with two steps:

(1) assert copyright on the software, and (2) offer you this License giving you legal permission to copy, distribute and/or modify it.

For the developers' and authors' protection, the GPL clearly explains

that there is no warranty for this free software. For both users' and authors' sake, the GPL requires that modified versions be marked as changed, so that their problems will not be attributed erroneously to authors of previous versions.

Some devices are designed to deny users access to install or run

#### **FAST-OAD, Release unknown**

modified versions of the software inside them, although the manufacturer can do so. This is fundamentally incompatible with the aim of protecting users' freedom to change the software. The systematic pattern of such abuse occurs in the area of products for individuals to use, which is precisely where it is most unacceptable. Therefore, we have designed this version of the GPL to prohibit the practice for those products. If such problems arise substantially in other domains, we stand ready to extend this provision to those domains in future versions of the GPL, as needed to protect the freedom of users.

Finally, every program is threatened constantly by software patents.

States should not allow patents to restrict development and use of software on general-purpose computers, but in those that do, we wish to avoid the special danger that patents applied to a free program could make it effectively proprietary. To prevent this, the GPL assures that patents cannot be used to render the program non-free.

The precise terms and conditions for copying, distribution and

modification follow.

TERMS AND CONDITIONS

0. Definitions.

"This License" refers to version 3 of the GNU General Public License.

"Copyright" also means copyright-like laws that apply to other kinds of

works, such as semiconductor masks.

"The Program" refers to any copyrightable work licensed under this

License. Each licensee is addressed as "you". "Licensees" and "recipients" may be individuals or organizations.

To "modify" a work means to copy from or adapt all or part of the work

in a fashion requiring copyright permission, other than the making of an exact copy. The resulting work is called a "modified version" of the earlier work or a work "based on" the earlier work.

A "covered work" means either the unmodified Program or a work based

on the Program.

To "propagate" a work means to do anything with it that, without

permission, would make you directly or secondarily liable for infringement under applicable copyright law, except executing it on a computer or modifying a private copy. Propagation includes copying, distribution (with or without modification), making available to the public, and in some countries other activities as well.

To "convey" a work means any kind of propagation that enables other

parties to make or receive copies. Mere interaction with a user through a computer network, with no transfer of a copy, is not conveying.

An interactive user interface displays "Appropriate Legal Notices"

to the extent that it includes a convenient and prominently visible feature that (1) displays an appropriate copyright notice, and (2) tells the user that there is no warranty for the work (except to the extent that warranties are provided), that licensees may convey the work under this License, and how to view a copy of this License. If the interface presents a list of user commands or options, such as a menu, a prominent item in the list meets this criterion.

1. Source Code.

The "source code" for a work means the preferred form of the work

for making modifications to it. "Object code" means any non-source form of a work.

A "Standard Interface" means an interface that either is an official

standard defined by a recognized standards body, or, in the case of interfaces specified for a particular programming language, one that is widely used among developers working in that language.

The "System Libraries" of an executable work include anything, other

than the work as a whole, that (a) is included in the normal form of packaging a Major Component, but which is not part of that Major Component, and (b) serves only to enable use of the work with that Major Component, or to implement a Standard Interface for which an implementation is available to the public in source code form. A "Major Component", in this context, means a major essential component (kernel, window system, and so on) of the specific operating system (if any) on which the executable work runs, or a compiler used to produce the work, or an object code interpreter used to run it.

The "Corresponding Source" for a work in object code form means all

the source code needed to generate, install, and (for an executable work) run the object code and to modify the work, including scripts to control those activities. However, it does not include the work's System Libraries, or generalpurpose tools or generally available free programs which are used unmodified in performing those activities but which are not part of the work. For example, Corresponding Source includes interface definition files associated with source files for the work, and the source code for shared libraries and dynamically linked subprograms that the work is specifically designed to require, such as by intimate data communication or control flow between those subprograms and other parts of the work.

The Corresponding Source need not include anything that users

can regenerate automatically from other parts of the Corresponding Source.

The Corresponding Source for a work in source code form is that

same work.

2. Basic Permissions.

All rights granted under this License are granted for the term of

copyright on the Program, and are irrevocable provided the stated conditions are met. This License explicitly affirms your unlimited permission to run the unmodified Program. The output from running a covered work is covered by this License only if the output, given its content, constitutes a covered work. This License acknowledges your rights of fair use or other equivalent, as provided by copyright law.

You may make, run and propagate covered works that you do not

convey, without conditions so long as your license otherwise remains in force. You may convey covered works to others for the sole purpose of having them make modifications exclusively for you, or provide you with facilities for running those works, provided that you comply with the terms of this License in conveying all material for which you do not control copyright. Those thus making or running the covered works for you must do so exclusively on your behalf, under your direction and control, on terms that prohibit them from making any copies of your copyrighted material outside their relationship with you.

Conveying under any other circumstances is permitted solely under

the conditions stated below. Sublicensing is not allowed; section 10 makes it unnecessary.

3. Protecting Users' Legal Rights From Anti-Circumvention Law.

No covered work shall be deemed part of an effective technological

measure under any applicable law fulfilling obligations under article 11 of the WIPO copyright treaty adopted on 20 December 1996, or similar laws prohibiting or restricting circumvention of such measures.

When you convey a covered work, you waive any legal power to forbid

circumvention of technological measures to the extent such circumvention is effected by exercising rights under this License with respect to the covered work, and you disclaim any intention to limit operation or modification of the work as a means of enforcing, against the work's users, your or third parties' legal rights to forbid circumvention of technological measures.

4. Conveying Verbatim Copies.

You may convey verbatim copies of the Program's source code as you

receive it, in any medium, provided that you conspicuously and appropriately publish on each copy an appropriate copyright notice; keep intact all notices stating that this License and any non-permissive terms added in accord with section 7 apply to the code; keep intact all notices of the absence of any warranty; and give all recipients a copy of this License along with the Program.

You may charge any price or no price for each copy that you convey,

and you may offer support or warranty protection for a fee.

5. Conveying Modified Source Versions.

You may convey a work based on the Program, or the modifications to

produce it from the Program, in the form of source code under the terms of section 4, provided that you also meet all of these conditions:

a) The work must carry prominent notices stating that you modified it, and giving a relevant date.

b) The work must carry prominent notices stating that it is released under this License and any conditions added under section 7. This requirement modifies the requirement in section 4 to "keep intact all notices".

c) You must license the entire work, as a whole, under this License to anyone who comes into possession of a copy. This License will therefore apply, along with any applicable section 7 additional terms, to the whole of the work, and all its parts, regardless of how they are packaged. This License gives no permission to license the work in any other way, but it does not invalidate such permission if you have separately received it.

d) If the work has interactive user interfaces, each must display Appropriate Legal Notices; however, if the Program has interactive interfaces that do not display Appropriate Legal Notices, your work need not make them do so.

A compilation of a covered work with other separate and independent

works, which are not by their nature extensions of the covered work, and which are not combined with it such as to form a larger program, in or on a volume of a storage or distribution medium, is called an "aggregate" if the compilation and its resulting copyright are not used to limit the access or legal rights of the compilation's users beyond what the individual works permit. Inclusion of a covered work in an aggregate does not cause this License to apply to the other parts of the aggregate.

6. Conveying Non-Source Forms.

You may convey a covered work in object code form under the terms

of sections 4 and 5, provided that you also convey the machine-readable Corresponding Source under the terms of this License, in one of these ways:

> a) Convey the object code in, or embodied in, a physical product (including a physical distribution medium), accompanied by the Corresponding Source fixed on a durable physical medium customarily used for software interchange.

> b) Convey the object code in, or embodied in, a physical product (including a physical distribution medium), accompanied by a written offer, valid for at least three years and valid for as long as you offer spare parts or customer support for that product model, to give anyone who possesses the object code either (1) a copy of the Corresponding Source for all the software

in the product that is covered by this License, on a durable physical medium customarily used for software interchange, for a price no more than your reasonable cost of physically performing this conveying of source, or (2) access to copy the Corresponding Source from a network server at no charge.

c) Convey individual copies of the object code with a copy of the written offer to provide the Corresponding Source. This alternative is allowed only occasionally and noncommercially, and only if you received the object code with such an offer, in accord with subsection 6b.

d) Convey the object code by offering access from a designated place (gratis or for a charge), and offer equivalent access to the Corresponding Source in the same way through the same place at no further charge. You need not require recipients to copy the Corresponding Source along with the object code. If the place to copy the object code is a network server, the Corresponding Source may be on a different server (operated by you or a third party) that supports equivalent copying facilities, provided you maintain clear directions next to the object code saying where to find the Corresponding Source. Regardless of what server hosts the Corresponding Source, you remain obligated to ensure that it is available for as long as needed to satisfy these requirements.

e) Convey the object code using peer-to-peer transmission, provided you inform other peers where the object code and Corresponding Source of the work are being offered to the general public at no charge under subsection 6d.

A separable portion of the object code, whose source code is excluded

from the Corresponding Source as a System Library, need not be included in conveying the object code work.

A "User Product" is either (1) a "consumer product", which means any

tangible personal property which is normally used for personal, family, or household purposes, or (2) anything designed or sold for incorporation into a dwelling. In determining whether a product is a consumer product, doubtful cases shall be resolved in favor of coverage. For a particular product received by a particular user, "normally used" refers to a typical or common use of that class of product, regardless of the status of the particular user or of the way in which the particular user actually uses, or expects or is expected to use, the product. A product is a consumer product regardless of whether the product has substantial commercial, industrial or non-consumer uses, unless such uses represent the only significant mode of use of the product.

"Installation Information" for a User Product means any methods,

procedures, authorization keys, or other information required to install and execute modified versions of a covered work in that User Product from a modified version of its Corresponding Source. The information must suffice to ensure that the continued functioning of the modified object code is in no case prevented or interfered with solely because modification has been made.

If you convey an object code work under this section in, or with, or

specifically for use in, a User Product, and the conveying occurs as part of a transaction in which the right of possession and use of the User Product is transferred to the recipient in perpetuity or for a fixed term (regardless of how the transaction is characterized), the Corresponding Source conveyed under this section must be accompanied by the Installation Information. But this requirement does not apply if neither you nor any third party retains the ability to install modified object code on the User Product (for example, the work has been installed in ROM).

The requirement to provide Installation Information does not include a

requirement to continue to provide support service, warranty, or updates for a work that has been modified or installed by the recipient, or for the User Product in which it has been modified or installed. Access to a network may be denied when the modification itself materially and adversely affects the operation of the network or violates the rules and protocols for communication across the network.

Corresponding Source conveyed, and Installation Information provided,

in accord with this section must be in a format that is publicly documented (and with an implementation available to the public in source code form), and must require no special password or key for unpacking, reading or copying.

7. Additional Terms.

"Additional permissions" are terms that supplement the terms of this

License by making exceptions from one or more of its conditions. Additional permissions that are applicable to the entire Program shall be treated as though they were included in this License, to the extent that they are valid under applicable law. If additional permissions apply only to part of the Program, that part may be used separately under those permissions, but the entire Program remains governed by this License without regard to the additional permissions.

When you convey a copy of a covered work, you may at your option

remove any additional permissions from that copy, or from any part of it. (Additional permissions may be written to require their own removal in certain cases when you modify the work.) You may place additional permissions on material, added by you to a covered work, for which you have or can give appropriate copyright permission.

Notwithstanding any other provision of this License, for material you

add to a covered work, you may (if authorized by the copyright holders of that material) supplement the terms of this License with terms:

> a) Disclaiming warranty or limiting liability differently from the terms of sections 15 and 16 of this License; or

> b) Requiring preservation of specified reasonable legal notices or author attributions in that material or in the Appropriate Legal Notices displayed by works containing it; or

> c) Prohibiting misrepresentation of the origin of that material, or requiring that modified versions of such material be marked in reasonable ways as different from the original version; or

d) Limiting the use for publicity purposes of names of licensors or authors of the material; or

e) Declining to grant rights under trademark law for use of some trade names, trademarks, or service marks; or

f) Requiring indemnification of licensors and authors of that material by anyone who conveys the material (or modified versions of it) with contractual assumptions of liability to the recipient, for any liability that these contractual assumptions directly impose on those licensors and authors.

All other non-permissive additional terms are considered "further

restrictions" within the meaning of section 10. If the Program as you received it, or any part of it, contains a notice stating that it is governed by this License along with a term that is a further restriction, you may remove that term. If a license document contains a further restriction but permits relicensing or conveying under this License, you may add to a covered work material governed by the terms of that license document, provided that the further restriction does not survive such relicensing or conveying.

If you add terms to a covered work in accord with this section, you

must place, in the relevant source files, a statement of the additional terms that apply to those files, or a notice indicating where to find the applicable terms.

Additional terms, permissive or non-permissive, may be stated in the

form of a separately written license, or stated as exceptions; the above requirements apply either way.

8. Termination.

You may not propagate or modify a covered work except as expressly

provided under this License. Any attempt otherwise to propagate or modify it is void, and will automatically terminate your rights under this License (including any patent licenses granted under the third paragraph of section 11).

However, if you cease all violation of this License, then your

license from a particular copyright holder is reinstated (a) provisionally, unless and until the copyright holder explicitly and finally terminates your license, and (b) permanently, if the copyright holder fails to notify you of the violation by some reasonable means prior to 60 days after the cessation.

Moreover, your license from a particular copyright holder is

reinstated permanently if the copyright holder notifies you of the violation by some reasonable means, this is the first time you have received notice of violation of this License (for any work) from that copyright holder, and you cure the violation prior to 30 days after your receipt of the notice.

Termination of your rights under this section does not terminate the

licenses of parties who have received copies or rights from you under this License. If your rights have been terminated and not permanently reinstated, you do not qualify to receive new licenses for the same material under section 10.

9. Acceptance Not Required for Having Copies.

You are not required to accept this License in order to receive or

run a copy of the Program. Ancillary propagation of a covered work occurring solely as a consequence of using peerto-peer transmission to receive a copy likewise does not require acceptance. However, nothing other than this License grants you permission to propagate or modify any covered work. These actions infringe copyright if you do not accept this License. Therefore, by modifying or propagating a covered work, you indicate your acceptance of this License to do so.

10. Automatic Licensing of Downstream Recipients.

Each time you convey a covered work, the recipient automatically

receives a license from the original licensors, to run, modify and propagate that work, subject to this License. You are not responsible for enforcing compliance by third parties with this License.

An "entity transaction" is a transaction transferring control of an

organization, or substantially all assets of one, or subdividing an organization, or merging organizations. If propagation of a covered work results from an entity transaction, each party to that transaction who receives a copy of the work also receives whatever licenses to the work the party's predecessor in interest had or could give under the previous paragraph, plus a right to possession of the Corresponding Source of the work from the predecessor in interest, if the predecessor has it or can get it with reasonable efforts.

You may not impose any further restrictions on the exercise of the

rights granted or affirmed under this License. For example, you may not impose a license fee, royalty, or other charge for exercise of rights granted under this License, and you may not initiate litigation (including a cross-claim or counterclaim in a lawsuit) alleging that any patent claim is infringed by making, using, selling, offering for sale, or importing the Program or any portion of it.

11. Patents.

A "contributor" is a copyright holder who authorizes use under this

License of the Program or a work on which the Program is based. The work thus licensed is called the contributor's "contributor version".

A contributor's "essential patent claims" are all patent claims

owned or controlled by the contributor, whether already acquired or hereafter acquired, that would be infringed by some manner, permitted by this License, of making, using, or selling its contributor version, but do not include claims that would be infringed only as a consequence of further modification of the contributor version. For purposes of this definition, "control" includes the right to grant patent sublicenses in a manner consistent with the requirements of this License.

Each contributor grants you a non-exclusive, worldwide, royalty-free

patent license under the contributor's essential patent claims, to make, use, sell, offer for sale, import and otherwise run, modify and propagate the contents of its contributor version.

In the following three paragraphs, a "patent license" is any express

agreement or commitment, however denominated, not to enforce a patent (such as an express permission to practice a patent or covenant not to sue for patent infringement). To "grant" such a patent license to a party means to make such an agreement or commitment not to enforce a patent against the party.

If you convey a covered work, knowingly relying on a patent license,

and the Corresponding Source of the work is not available for anyone to copy, free of charge and under the terms of this License, through a publicly available network server or other readily accessible means, then you must either (1) cause the Corresponding Source to be so available, or (2) arrange to deprive yourself of the benefit of the patent license for this particular work, or (3) arrange, in a manner consistent with the requirements of this License, to extend the patent license to downstream recipients. "Knowingly relying" means you have actual knowledge that, but for the patent license, your conveying the covered work in a country, or your recipient's use of the covered work in a country, would infringe one or more identifiable patents in that country that you have reason to believe are valid.

If, pursuant to or in connection with a single transaction or

arrangement, you convey, or propagate by procuring conveyance of, a covered work, and grant a patent license to some of the parties receiving the covered work authorizing them to use, propagate, modify or convey a specific copy of the covered work, then the patent license you grant is automatically extended to all recipients of the covered work and works based on it.

A patent license is "discriminatory" if it does not include within

the scope of its coverage, prohibits the exercise of, or is conditioned on the non-exercise of one or more of the rights that are specifically granted under this License. You may not convey a covered work if you are a party to an arrangement with a third party that is in the business of distributing software, under which you make payment to the third party based on the extent of your activity of conveying the work, and under which the third party grants, to any of the parties who would receive the covered work from you, a discriminatory patent license (a) in connection with copies of the covered work conveyed by you (or copies made from those copies), or (b) primarily for and in connection with specific products or compilations that contain the covered work, unless you entered into that arrangement, or that patent license was granted, prior to 28 March 2007.

Nothing in this License shall be construed as excluding or limiting

any implied license or other defenses to infringement that may otherwise be available to you under applicable patent law.

12. No Surrender of Others' Freedom.

If conditions are imposed on you (whether by court order, agreement or

otherwise) that contradict the conditions of this License, they do not excuse you from the conditions of this License. If you cannot convey a covered work so as to satisfy simultaneously your obligations under this License and any other pertinent obligations, then as a consequence you may not convey it at all. For example, if you agree to terms that obligate you to collect a royalty for further conveying from those to whom you convey the Program, the only way you could satisfy both those terms and this License would be to refrain entirely from conveying the Program.

13. Use with the GNU Affero General Public License.

Notwithstanding any other provision of this License, you have

permission to link or combine any covered work with a work licensed under version 3 of the GNU Affero General Public License into a single combined work, and to convey the resulting work. The terms of this License will continue to apply to the part which is the covered work, but the special requirements of the GNU Affero General Public License, section 13, concerning interaction through a network will apply to the combination as such.

14. Revised Versions of this License.

The Free Software Foundation may publish revised and/or new versions of

the GNU General Public License from time to time. Such new versions will be similar in spirit to the present version, but may differ in detail to address new problems or concerns.

Each version is given a distinguishing version number. If the

Program specifies that a certain numbered version of the GNU General Public License "or any later version" applies to it, you have the option of following the terms and conditions either of that numbered version or of any later version published by the Free Software Foundation. If the Program does not specify a version number of the GNU General Public License, you may choose any version ever published by the Free Software Foundation.

If the Program specifies that a proxy can decide which future

versions of the GNU General Public License can be used, that proxy's public statement of acceptance of a version permanently authorizes you to choose that version for the Program.

Later license versions may give you additional or different

permissions. However, no additional obligations are imposed on any author or copyright holder as a result of your choosing to follow a later version.

15. Disclaimer of Warranty.

#### THERE IS NO WARRANTY FOR THE PROGRAM, TO THE EXTENT PERMITTED BY

APPLICABLE LAW. EXCEPT WHEN OTHERWISE STATED IN WRITING THE COPYRIGHT HOLDERS AND/OR OTHER PARTIES PROVIDE THE PROGRAM "AS IS" WITHOUT WARRANTY OF ANY KIND, EI-THER EXPRESSED OR IMPLIED, INCLUDING, BUT NOT LIMITED TO, THE IMPLIED WARRANTIES OF MERCHANTABILITY AND FITNESS FOR A PARTICULAR PURPOSE. THE ENTIRE RISK AS TO THE QUAL-ITY AND PERFORMANCE OF THE PROGRAM IS WITH YOU. SHOULD THE PROGRAM PROVE DEFEC-TIVE, YOU ASSUME THE COST OF ALL NECESSARY SERVICING, REPAIR OR CORRECTION.

16. Limitation of Liability.

IN NO EVENT UNLESS REQUIRED BY APPLICABLE LAW OR AGREED TO IN WRITING

WILL ANY COPYRIGHT HOLDER, OR ANY OTHER PARTY WHO MODIFIES AND/OR CONVEYS THE PROGRAM AS PERMITTED ABOVE, BE LIABLE TO YOU FOR DAMAGES, INCLUDING ANY GENERAL, SPECIAL, INCIDENTAL OR CONSEQUENTIAL DAMAGES ARISING OUT OF THE USE OR INABILITY TO USE THE PROGRAM (INCLUDING BUT NOT LIMITED TO LOSS OF DATA OR DATA BEING RENDERED INACCURATE OR LOSSES SUSTAINED BY YOU OR THIRD PARTIES OR A FAILURE OF THE PROGRAM TO OPERATE WITH ANY OTHER PROGRAMS), EVEN IF SUCH HOLDER OR OTHER PARTY HAS BEEN ADVISED OF THE POSSIBILITY OF SUCH DAMAGES.

17. Interpretation of Sections 15 and 16.

If the disclaimer of warranty and limitation of liability provided

above cannot be given local legal effect according to their terms, reviewing courts shall apply local law that most closely approximates an absolute waiver of all civil liability in connection with the Program, unless a warranty or assumption of liability accompanies a copy of the Program in return for a fee.

#### END OF TERMS AND CONDITIONS

# **1.2 Contributors**

- Christophe DAVID [<christophe.david@onera.fr>](mailto:christophe.david@onera.fr)
- Scott DELBECO [<scott.delbecq@isae-supaero.fr>](mailto:scott.delbecq@isae-supaero.fr)
- Martin DELAVENNE [<martin.delavenne@isae-supaero.fr>](mailto:martin.delavenne@isae-supaero.fr)

# **1.3 How to cite us**

Please cite this article when using FAST-OAD in your research works:

C. David, S. Delbecq, S. Defoort, P. Schmollgruber, E. Benard and V. Pommier-Budinger: *"From FAST to FAST-OAD: An open source framework for rapid Overall Aircraft Design"*, IOP Conference Series: Materials Science and Engineering, vol. 1024, n. 1, DOI: 10.1088/1757-899x/1024/1/012062

```
@article{David2021,
   doi = {10.1088}/{1757 - 899x}/{1024}/{1/012062},
   url = {https://doi.org/10.1088/1757-899x/1024/1/012062},
   year = 2021,month = \{jan\},
   publisher = {{IOP} Publishing},
   volume = {1024},
   number = \{1\},
   pages = \{012062\},
   author = {Christophe David and Scott Delbecq and Sebastien Defoort and Peter
˓→Schmollgruber and Emmanuel Benard and Valerie Pommier-Budinger},
    title = {From {FAST} to {FAST}-{OAD}: An open source framework for rapid Overall,
˓→Aircraft Design},
    journal = {{IOP} Conference Series: Materials Science and Engineering}}
```
# **1.4 Changelog**

# **1.4.1 Version 1.0.3**

- Changes:
	- Configuration files can now contain unknown sections (at root level) to allow these files to be used by other tools. (#333)
- Bug fixes:
	- Importing, in a *\_\_init\_\_.py*, some classes that were registered as FAST-OAD modules could make that the register process fails. (#331)
	- When generating an input file using a data source, the whole data source was copied instead of just keeping the needed variables. (#332)
	- Instead of overwriting an existing input files, variables of previous file were kept. (#330)
	- A variable that was connected to an output could be incorrectly labelled as input when listing problem variables. (#341)
	- Fixed broken links in Sphinx documentation, including docstrings. (#315)

# **1.4.2 Version 1.0.2**

• FAST-OAD now requires a lower version of *ruamel.yaml*. It should prevent Anaconda to try and fail to update its "clone" of *ruamel.yaml*. (#308)

# **1.4.3 Version 1.0.1**

- Bug fixes:
	- In a jupyter notebook, each use of a filter in variable viewer caused the display of a new variable viewer. (#301)
	- Wrong warning message was displayed when an incorrect path was provided for *module\_folders* in the configuration file. (#303)

# **1.4.4 Version 1.0.0**

- Core software:
	- Changes:
		- \* FAST-OAD configuration file is now in YAML format. (#277)
		- \* Module declaration are now done using Python decorators directly on registered classes. (#259)
		- \* FAST-OAD now supports custom modules as plugins. (#266)
		- \* Added "fastoad.loop.wing\_position" module for computing wing position from target static margin in MDA. (#268)
		- \* NaN values in input data are now detected at computation start. (#273)
		- \* Now api.generate\_inputs() returns the path of generated file. (#254)
		- \* *fastoad list\_systems* is now *fastoad list\_modules* and shows documentation for OpenMDAO options. (#287)
		- \* Connection of OpenMDAO variables can now be done in configuration file. (#263)
		- \* More generic code for mass breakdown plots to ease usage for custom weight models. (#250)
		- \* DataFile class has been added for convenient interaction with FAST-OAD data files. (#293)
		- \* Moved some part of code to private API. What is still public will be kept and maintained. (#295)

#### – Bug fixes:

- \* FAST-OAD was crashing when mpi4py was installed. (#272)
- \* Output of *fastoad list\_variables* can now be redirected in a file. (#284)
- \* Activation of time-step mission computation in tutorial notebook is now functional. (#285)
- \* Variable viewer toolbar now works correctly in JupyterLab. (#288)
- \* N2 diagrams caused a 404 error in notebooks since OpenMDAO 3.7. (#289)
- Models:
	- Changes:
		- \* A notebook has been added that shows how to compute CeRAS-01 aircraft. (#275)
- \* Unification of performance module. (#251)
	- · Breguet computations are now defined using the mission input file.
	- · A computed mission can now be integrated or not to the sizing process.
- \* Better management of speed parameters in Atmosphere class. (#281)
- \* More robust airfoil profile processing. (#256)
- \* Added tuner parameter in computation of compressibility. (#258)

### **1.4.5 Version 0.5.4-beta**

• Bug fix: An infinite loop could occur if custom modules were declaring the same variable several times with different units or default values.

# **1.4.6 Version 0.5.3-beta**

- Added compatibility with OpenMDAO 3.4, which is now the minimum required version of OpenMDAO. (#231)
- Simplified call to VariableViewer. (#221)
- Bug fix: model for compressibility drag now takes into account sweep angle and thickness ratio. (#237)
- Bug fix: at installation, minimum version of Scipy is forced to 1.2. (#219)
- Bug fix: SpeedChangeSegment class now accepts Mach number as possible target. (#234)
- Bug fix: variable ["data:weight:aircraft\\_empty:mass](data:weight:aircraft_empty:mass) has now "kg" as unit. (#236)

# **1.4.7 Version 0.5.2-beta**

- Added compatibility with OpenMDAO 3.3. (#210)
- Added computation time in log info. (#211)
- Fixed bug in XFOIL input file. (#208)
- Fixed bug in copy\_resource\_folder(). (#212)

### **1.4.8 Version 0.5.1-beta**

• Now avoids apparition of numerous deprecation warnings from OpenMDAO.

# **1.4.9 Version 0.5.0-beta**

- Added compatibility with OpenMDAO 3.2.
- Added the mission performance module (currently computes a fixed standard mission).
- Propulsion models are now declared in a specific way so that another module can do a direct call to the needed propulsion model.

# **1.4.10 Version 0.4.2-beta**

- Prevents installation of OpenMDAO 3.2 and above for incompatibility reasons.
- In Breguet module, output values for climb and descent distances were 1000 times too large (computation was correct, though).

# **1.4.11 Version 0.4.0-beta**

#### Some changes in mass and performances components:

- The Breguet performance model can now be adjusted through input variables in the "settings" section.
- The mass-performance loop is now done through the "fastoad.loop.mtow" component.

# **1.4.12 Version 0.3.1-beta**

• Adapted the FAST-OAD code to handle OpenMDAO version 3.1.1.

# **1.4.13 Version 0.3.0-beta**

- In Jupyter notebooks, VariableViewer now has a column for input/output type.
- Changed base OAD process so that propulsion model can now be directly called by the performance module instead of being a separate OpenMDAO component (which is still possible, though). It prepares the import of FAST legacy mission-based performance model.

# **1.4.14 Version 0.2.2-beta**

• Changed dependency requirement to have OpenMDAO version at most 3.1.0 (FAST-OAD is not yet compatible with 3.1.1)

# **1.4.15 Version 0.2.1-beta**

• Fixed compatibility with wop 1.9 for XDSM generation

# **1.4.16 Version 0.2.0b**

• First beta release

# **1.4.17 Version 0.1.0a**

• First alpha release

# **1.5 General documentation**

Here you will find the first things to know about FAST-OAD.

# **1.5.1 Installation procedure**

#### Prerequisite:FAST-OAD needs at least Python 3.7.0.

It is recommended (but not required) to install FAST-OAD in a virtual environment [\(conda,](https://docs.conda.io/en/latest/) [venv.](https://docs.python.org/3.7/library/venv.html) . . )

Once Python is installed, FAST-OAD can be installed using pip.

Note: If your network uses a proxy, you may have to do [some settings](https://pip.pypa.io/en/stable/user_guide/#using-a-proxy-server) for pip to work correctly

You can install the latest version with this command:

```
$ pip install --upgrade fast-oad
```
# <span id="page-19-0"></span>**1.5.2 FAST-OAD overview**

FAST-OAD is a framework for performing rapid Overall Aircraft Design.

It proposes multi-disciplinary analysis and optimisation by relying on the [OpenMDAO framework.](https://openmdao.org/)

FAST-OAD allows easy switching between models for a same discipline, and also adding/removing disciplines to match the need of your study.

Currently, FAST-OAD is bundled with models for commercial transport aircraft of years 1990-2000. Other models will come and you may create your own models and use them instead of bundled ones.

#### **How it works**

A FAST-OAD run wraps up an OpenMDAO problem, which is, in a nutshell, the assembly of components that each have input and output variables. Of course, the outputs of some component can be the inputs of some other ones, so that the whole system can be solved.

FAST-OAD allows to define the problem to solve (or to optimize) through a configuration file that makes easy to add/remove/replace any component. By doing that, the input data of the problem can be very different from one problem to the other, but FAST-OAD comes with facilities to build the needed input data files.

A FAST-OAD problem can be fully run from *[command line interface](#page-25-0)* or from the Python API.

Usage of Python API, including pre-processing and post-processing utilities are currently provided through *[Python](#page-27-0) [notebooks](#page-27-0)*.

#### **Overview of FAST-OAD files**

A typical run of FAST-OAD uses two types of user files:

#### **configuration file (.yml)**

This file defines the OpenMDAO problem by defining :

- what components will be in the problem
- the files for input and output data
- the problem settings
- the definition of the optimization problem if needed

A detailed description of this file can be found *[here](#page-21-0)*.

#### **The input and output data files (.xml)**

These files contain the information of the variables involved in the system model:

- 1. The input file contains the global inputs values required to run all the model. The user is free to modify the values of the variables in order that these new values are considered during a model run.
- 2. The output file contains all the variables (inputs + outputs) values obtained after a model run.

The content of these files and the way variables are named and serialized is described *[here](#page-28-0)*.

## <span id="page-20-0"></span>**1.5.3 Usage**

FAST-OAD uses a configuration file for defining your OAD problem. You can interact with this problem using command line or Python directly.

You may also use some lower-level features of FAST-OAD to interact with OpenMDAO systems. This part is addressed in the *[API documentation](#page-52-0)*.

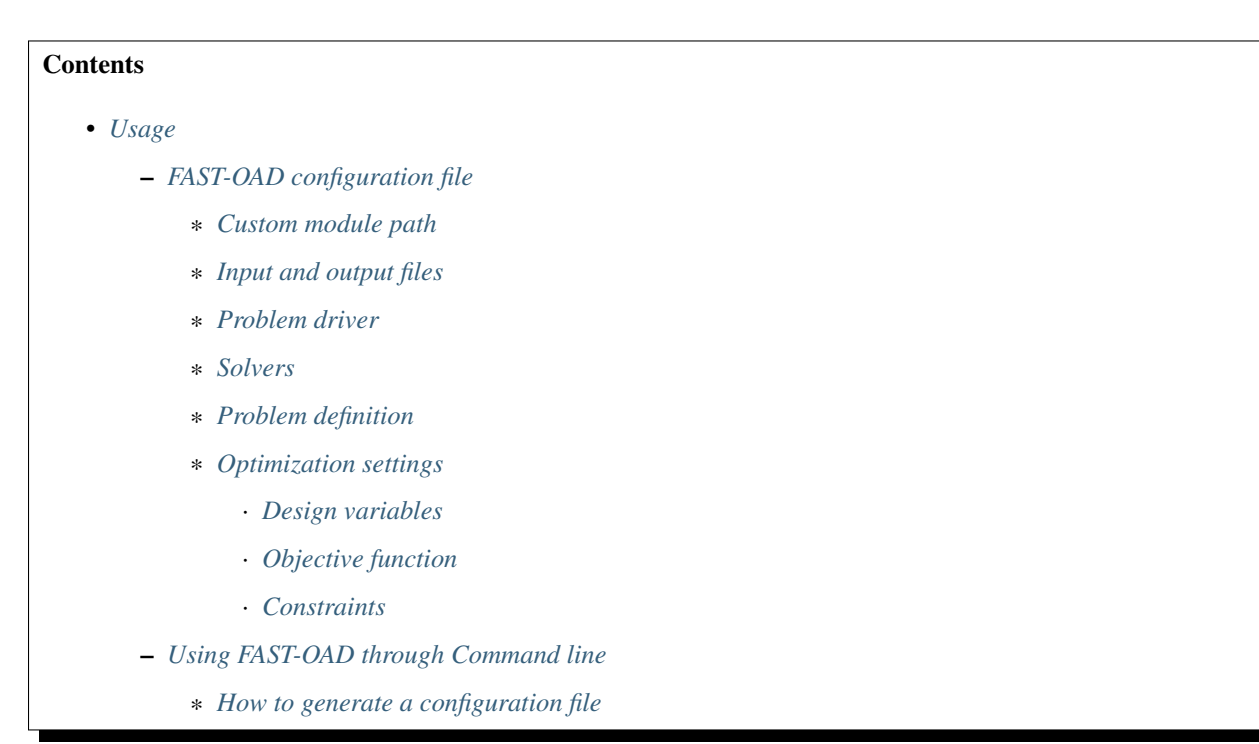

- \* *[How to get list of registered modules](#page-26-0)*
- \* *[How to get list of variables](#page-26-1)*
- \* *[How to generate an input file](#page-26-2)*
- \* *[How to view the problem process](#page-26-3)*
	- · *[N2 diagram](#page-27-1)*
	- · *[XDSM](#page-27-2)*
- \* *[How to run the problem](#page-27-3)*
	- · *[Run Multi-Disciplinary Analysis](#page-27-4)*
	- · *[Run Multi-Disciplinary Optimization](#page-27-5)*
- *[Using FAST-OAD through Python](#page-27-0)*

#### <span id="page-21-0"></span>**FAST-OAD configuration file**

FAST-OAD configuration files are in [YAML](https://yaml.org) format. A quick tutorial for YAML (among many ones) is available [here](https://www.cloudbees.com/blog/yaml-tutorial-everything-you-need-get-started/)

```
title: Sample OAD Process
# List of folder paths where user added custom registered OpenMDAO components
module_folders:
# Input and output files
input_file: ./problem_inputs.xml
output_file: ./problem_outputs.xml
# Definition of problem driver assuming the OpenMDAO convention "import openmdao.api.
\rightarrowas om"
driver: om.ScipyOptimizeDriver(tol=1e-2, optimizer='COBYLA')
# Definition of OpenMDAO model
# Although "model" is a mandatory name for the top level of the model, its
# sub-components can be freely named by user
model:
  # Solvers are defined assuming the OpenMDAO convention "import openmdao.api as om"
  nonlinear_solver: om.NonlinearBlockGS(maxiter=100, atol=1e-2)
  linear_solver: om.DirectSolver()
  # Components can be put in sub-groups
  subgroup:
    # A group can be set with its own solvers.
   nonlinear_solver: om.NonlinearBlockGS(maxiter=100, atol=1e-2, iprint=0)
   linear_solver: om.DirectSolver()
    geometry:
      # An OpenMDAO component is identified by its "id"
      id: fastoad.geometry.legacy
    weight:
```
(continues on next page)

(continued from previous page)

```
id: fastoad.weight.legacy
   mtow:
      id: fastoad.mass_performances.compute_MTOW
   hq_tail_sizing:
      id: fastoad.handling_qualities.tail_sizing
   hq_static_margin:
      id: fastoad.handling_qualities.static_margin
   wing_position:
      id: fastoad.loop.wing_position
   aerodynamics_highspeed:
     id: fastoad.aerodynamics.highspeed.legacy
   aerodynamics_lowspeed:
      id: fastoad.aerodynamics.lowspeed.legacy
   aerodynamics_takeoff:
      id: fastoad.aerodynamics.takeoff.legacy
    aerodynamics_landing:
      id: fastoad.aerodynamics.landing.legacy
     use_xfoil: false
 performance:
   id: fastoad.performances.mission
   propulsion_id: fastoad.wrapper.propulsion.rubber_engine
    # mission_file_path: ::sizing_breguet
   mission_file_path: ::sizing_mission
   out_file: ./flight_points.csv
   adjust_fuel: true
   is_sizing: true
 wing_area:
    id: fastoad.loop.wing_area
optimization: # This section is needed only if optimization process is run
 design_variables:
    - name: data:geometry:wing:aspect_ratio
     lower: 9.0
     upper: 18.0
 constraints:
    - name: data:geometry:wing:span
     upper: 60.0
 objective:
    - name: data:mission:sizing:needed_block_fuel
     scaler: 1.e-4
```
Now in details:

#### <span id="page-22-0"></span>**Custom module path**

#### **module\_folders**:

Provides the path where user can have his custom OpenMDAO modules. See section *[How to add custom OpenMDAO](#page-43-0) [modules to FAST-OAD](#page-43-0)*.

#### <span id="page-23-0"></span>**Input and output files**

```
input_file: ./problem_inputs.xml
output_file: ./problem_outputs.xml
```
Specifies the input and output files of the problem. They are defined in the configuration file and DO NOT APPEAR in the command line interface.

#### <span id="page-23-1"></span>**Problem driver**

**driver**: om.ScipyOptimizeDriver(tol=1e-2, optimizer='COBYLA')

This belongs the domain of the OpenMDAO framework and its utilization. This setting is needed for optimization problems. It is defined as in Python when assuming the OpenMDAO convention import openmdao.api as om.

For more details, please see the OpenMDAO documentation on [drivers.](http://openmdao.org/twodocs/versions/latest/features/building_blocks/drivers/index.html)

#### <span id="page-23-2"></span>**Solvers**

```
model:
  nonlinear_solver: om.NonlinearBlockGS(maxiter=100, atol=1e-2)
  linear_solver: om.DirectSolver()
```
This is the starting point for defining the model of the problem. The model is a group of components. If the model involves cycles, which happens for instance when some outputs of A are inputs of B, and vice-versa, it is necessary to specify solvers as done above.

For more details, please see the OpenMDAO documentation on [nonlinear solvers](http://openmdao.org/twodocs/versions/latest/features/building_blocks/solvers/nonlinear/index.html) and [linear solvers.](http://openmdao.org/twodocs/versions/latest/features/building_blocks/solvers/linear/index.html)

#### <span id="page-23-3"></span>**Problem definition**

```
# Components can be put in sub-groups
subgroup:
  # A group can be set with its own solvers.
 nonlinear_solver: om.NonlinearBlockGS(maxiter=100, atol=1e-2, iprint=0)
 linear_solver: om.DirectSolver()
 geometry:
    # An OpenMDAO component is identified by its "id"
   id: fastoad.geometry.legacy
 weight:
    id: fastoad.weight.legacy
 mtow:
    id: fastoad.mass_performances.compute_MTOW
 hq_tail_sizing:
    id: fastoad.handling_qualities.tail_sizing
 hq_static_margin:
    id: fastoad.handling_qualities.static_margin
 wing_position:
```
(continues on next page)

(continued from previous page)

```
id: fastoad.loop.wing_position
 aerodynamics_highspeed:
   id: fastoad.aerodynamics.highspeed.legacy
 aerodynamics_lowspeed:
    id: fastoad.aerodynamics.lowspeed.legacy
 aerodynamics_takeoff:
    id: fastoad.aerodynamics.takeoff.legacy
 aerodynamics_landing:
    id: fastoad.aerodynamics.landing.legacy
    use_xfoil: false
performance:
 id: fastoad.performances.mission
 propulsion_id: fastoad.wrapper.propulsion.rubber_engine
  # mission file path: ::sizing brequet
 mission_file_path: ::sizing_mission
 out_file: ./flight_points.csv
 adjust_fuel: true
 is_sizing: true
wing_area:
 id: fastoad.loop.wing_area
```
Components of the model can be modules, or sub-groups. They are defined as a sub-section of model: Sub-sections and sub-components can be freely named by user.

A sub-group gathers several modules and can be set with its own solvers to resolve cycles it may contains.

Here above, a sub-group with geometric, weight, handling-qualities and aerodynamic modules is defined and internal solvers are activated. Performance and wing area computation modules are set apart.

A module is defined by its  $id$ : key that refers to the module registered name, but additional keys can be used, depending on the options of the module. The list of available options of a module is available through the list modules sub-command (see *[How to get list of registered modules](#page-26-0)*).

#### <span id="page-24-0"></span>**Optimization settings**

This settings are used only when using optimization (see *[Run Multi-Disciplinary Optimization](#page-27-5)*). They are ignored when doing analysis (see *[Run Multi-Disciplinary Analysis](#page-27-4)*).

The section is identified by:

```
optimization:
```
#### <span id="page-24-1"></span>**Design variables**

```
design_var:
 - name: data:geometry:wing:MAC:at25percent:x
    lower: 16.0
    upper: 18.0
```
Here are defined design variables (relevant only for optimization). Keys of this section are named after parameters of the OpenMDAO [System.add\\_design\\_var\(\) method](http://openmdao.org/twodocs/versions/latest/features/core_features/adding_desvars_objs_consts/adding_desvars.html?highlight=add_design_var)

Several design variables can be defined.

Also, see *[How to get list of variables](#page-26-1)*.

#### <span id="page-25-1"></span>**Objective function**

```
objective:
  - name: data:mission:sizing:fuel
```
Here is defined the objective function (relevant only for optimization). Keys of this section are named after parameters of the OpenMDAO [System.add\\_objective\(\) method](http://openmdao.org/twodocs/versions/latest/features/core_features/adding_desvars_objs_consts/adding_objectives.html?highlight=add_objective)

Only one objective variable can be defined.

Also, see *[How to get list of variables](#page-26-1)*.

### <span id="page-25-2"></span>**Constraints**

```
constraint:
  - name: data:handling_qualities:static_margin
   lower: 0.05
    upper: 0.1
```
Here are defined constraint variables (relevant only for optimization). Keys of this section are named after parameters of the OpenMDAO [System.add\\_constraint\(\) method](http://openmdao.org/twodocs/versions/latest/features/core_features/adding_desvars_objs_consts/adding_constraints.html?highlight=add_constraint)

Several constraint variables can be defined.

Also, see *[How to get list of variables](#page-26-1)*.

### <span id="page-25-0"></span>**Using FAST-OAD through Command line**

FAST-OAD can be used through shell command line or Python. This section deals with the shell command line, but if you prefer using Python, you can skip this part and go to *[Using FAST-OAD through Python](#page-27-0)*.

The FAST-OAD command is fastoad. Inline help is available with:

```
$ fastoad -h
```
*fastoad* works through sub-commands. Each sub-command provides its own inline help using

```
$ fastoad <sub-command> -h
```
#### <span id="page-25-3"></span>**How to generate a configuration file**

FAST-OAD can provide a ready-to use configuration file with:

**\$** fastoad gen\_conf my\_conf.yml

This generates the file *my\_conf.yml*

#### <span id="page-26-0"></span>**How to get list of registered modules**

If you want to change the list of components in the model in the configuration file, you need the list of available modules.

List of FAST-OAD modules can be obtained with:

**\$** fastoad list\_modules

If you added custom modules in your configuration file my\_conf.yml (see *[how to add custom OpenMDAO modules](#page-43-0) [to FAST-OAD](#page-43-0)*), they can be listed along FAST-OAD modules with:

```
$ fastoad list_modules my_conf.yml
```
You may also use the  $-\nu$  expose option to get detailed information on each module, including the available options, if any.

#### <span id="page-26-1"></span>**How to get list of variables**

Once your problem is defined in *my\_conf.yml*, you can get a list of the variables of your problem with:

```
$ fastoad list_variables my_conf.yml
```
#### <span id="page-26-2"></span>**How to generate an input file**

The name of the input file is defined in your configuration file *my\_conf.yml*. This input file can be generated with:

**\$** fastoad gen\_inputs my\_conf.yml

The generated file will be an XML file that contains needed inputs for your problem. Values will be the default values from module definitions, which means several ones will be "nan". Actual value must be filled before the process is run.

If you already have a file that contains these values, you can use it to populate your new input files with:

**\$** fastoad gen\_inputs my\_conf.yml my\_ref\_values.xml

If you are using the configuration file provided by the gen\_conf sub-command (see :ref`Generate conf file`), you may download our [CeRAS01\\_baseline.xml](https://github.com/fast-aircraft-design/FAST-OAD/raw/v0.1a/src/fastoad/notebooks/tutorial/data/CeRAS01_baseline.xml) and use it as source for generating your input file.

#### <span id="page-26-3"></span>**How to view the problem process**

FAST-OAD proposes two graphical ways to look at the problem defined in configuration file. This is especially useful to see how models and variables are connected.

#### <span id="page-27-1"></span>**N2 diagram**

FAST-OAD can use OpenMDAO to create a [N2 diagram.](http://openmdao.org/twodocs/versions/latest/features/model_visualization/n2_basics.html) It provides in-depth information about the whole process.

You can create a n2.html file with:

**\$** fastoad n2 my\_conf.yml

#### <span id="page-27-2"></span>**XDSM**

Using [WhatsOpt](https://github.com/OneraHub/WhatsOpt) as web service, FAST-OAD can provide a [XDSM.](http://mdolab.engin.umich.edu/content/xdsm-overview)

XDSM offers a more synthetic view than N2 diagram.

As it uses a web service, see [WhatsOpt documentation](https://github.com/OneraHub/WhatsOpt-Doc) for how to gain access to the online WhatsOpt server, or see [WhatsOpt developer documentation](https://whatsopt.readthedocs.io/en/latest/install/) to run your own server.

You can create a xdsm.html file with:

**\$** fastoad xdsm my\_conf.yml

*Note: it may take a couple of minutes*

#### <span id="page-27-3"></span>**How to run the problem**

#### <span id="page-27-4"></span>**Run Multi-Disciplinary Analysis**

Once your problem is defined in *my\_conf.yml*, you can simply run it with:

**\$** fastoad eval my\_conf.yml

*Note: this is equivalent to OpenMDAO's run\_model()*

#### <span id="page-27-5"></span>**Run Multi-Disciplinary Optimization**

You can also run the defined optimization with:

**\$** fastoad optim my\_conf.yml

*Note: this is equivalent to OpenMDAO's run\_driver()*

#### <span id="page-27-0"></span>**Using FAST-OAD through Python**

The command line interface can generate Jupyter notebooks that show how to use the high-level interface of FAST-OAD.

To do so, type this command in your terminal:

**\$** fastoad notebooks

Then run the Jupyter server as indicated in the obtained message.

# <span id="page-28-0"></span>**1.5.4 Problem variables**

FAST-OAD process relies on [OpenMDAO,](https://openmdao.org/) and process variables are OpenMDAO variables.

For any component, variables are declared as inputs or outputs as described [here.](http://openmdao.org/twodocs/versions/latest/features/core_features/defining_components/declaring_variables.html)

FAST-OAD uses the [promotion system of OpenMDAO,](http://openmdao.org/twodocs/versions/latest/basic_guide/promote_vs_connect.html) which means that all variables that are exchanged between  $FAST-OAD$  registered systems<sup>[1](#page-28-1)</sup> have a unique name and are available for the whole process.

The list of variable names and descriptions for a given problem can be obtained from command line (see *[How to get](#page-26-1) [list of variables](#page-26-1)*).

#### **Variable naming**

Variables are named with a path-like pattern where path separator is :, e.g.:

- data:geometry:wing:area
- data:weight:airframe:fuselage:mass
- data:weight:airframe:fuselage:CG:x

The first path element distributes variables among three categories:

- data: variables that define the aircraft and its behaviour. This is the main category
- settings: model settings. Generally coefficients for advanced users
- tuning: coefficients that allow to do some assumptions (e.g.: "what if wing mass could be reduced of 20%?")

The second path element tells about the nature of the variable (geometry, aerodynamics, weight, . . . ).

The other path elements depend of the variable. The number of path elements is not fixed.

#### **Serialization**

For writing input and output files, FAST-OAD relies on the path in the variable names.

For example, for the three variables above, the matching part in XML file will be:

```
<data>
    <geometry>
        <wing>
            <area units="m**2">150.0</area>
        </wing>
    </geometry>
    <weight>
        <fuselage>
            <mass units="kg">10000.0</mass>
            <CG>
                <x units="m">20.0</x>
            </CG>
        </fuselage>
    </weight>
</data>
```
Note: *Units are given as a string according to* [OpenMDAO units definitions](http://openmdao.org/twodocs/versions/latest/features/units.html)

<span id="page-28-1"></span>1 see *[Register your system\(s\)](#page-45-0)*

# **1.5.5 Mission module**

Here you will find information about the performance module in FAST-OAD.

### **Mission module**

Here you will find information about the mission definition files for the FAST-OAD performance module.

#### **Mission file**

A mission file describes precisely one or several missions that could be computed by the performance model fastoad.performances.mission of FAST-OAD.

The file format of mission files is the [YAML](https://yaml.org) format. A quick tutorial for YAML (among many ones) is available [here](https://www.cloudbees.com/blog/yaml-tutorial-everything-you-need-get-started/)

- *[mission description](#page-29-0)*
- *[Phase section](#page-30-0)*
- *[Route section](#page-30-1)*
- *[Mission section](#page-31-0)*

### <span id="page-29-0"></span>**mission description**

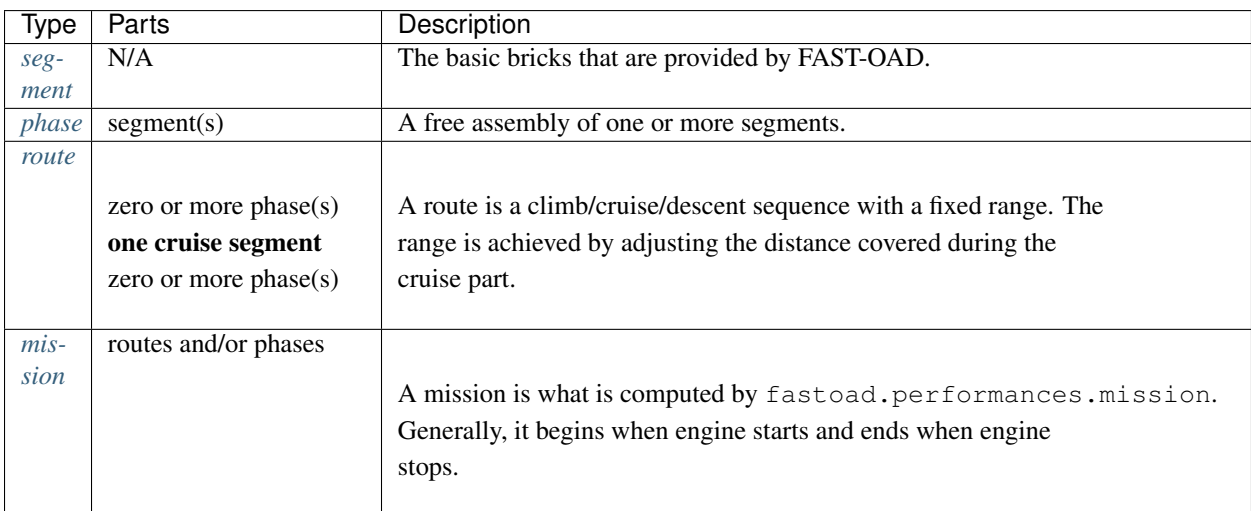

#### Table 1: Mission elements

#### <span id="page-30-0"></span>**Phase section**

This section, identified by the phases keyword, defines flight phases. A flight phase is defined as an assembly of one or more *[flight segment\(s\)](#page-32-0)*.

Basically, a phase has a name, and a parts attribute that contains a list of segment definitions.

Nevertheless, it is also possible to set, at phase level, the parameters that are common to several segments of the phase.

The phase section only defines flight phases, but not their usage, that is defined in *[route](#page-30-1)* and *[mission](#page-31-0)* sections. Therefore, the definition order of flight phases has no importance.

Example:

```
phases:
 initial_climb: # Phase name<br>engine_setting: takeoff * --------------
   engine_setting: takeoff
   polar: data:aerodynamics:aircraft:takeoff # Common segment
   thrust_rate: 1.0 # parameters
   time step: 0.2 \qquad \qquad \qquad # -----------
   parts: # Definition of segment list
     - segment: altitude_change \qquad # 1st segment (climb)
      target:
       altitude:
         value: 400.
         unit: ft
        equivalent_airspeed: constant
     - segment: speed_change \qquad # 2nd segment (acceleration)
      target:
        equivalent_airspeed:
         value: 250
         unit: kn
     - segment: altitude_change # 3rd segment (climb)
      thrust rate: 0.95 http://web/2015.pdf/fractive.org/fractive/fractive/distributed is the value is.
˓→overwritten
      target:
        altitude:
         value: 1500.
         unit: ft
        equivalent_airspeed: constant
   climb: # Phase name
     ... The phase of the phase of the phase...
```
#### <span id="page-30-1"></span>**Route section**

This section, identified by the routes keyword, defines flight routes. A flight route is defined as climb/cruise/descent sequence with a fixed range. The range is achieved by adjusting the distance covered during the cruise part. Climb and descent phases are computed normally.

A route is identified by its name and has 4 attributes:

- range: the distance to be covered by the whole route
- climb\_parts: a list of items like phase : <phase\_name>
- cruise\_part: a *[segment](#page-32-0)* definition, except that it does not need any target distance.
- descent\_parts: a list of items like phase : <phase\_name>

Example:

```
routes:
 main_route:
   range:
     value: 3000.
     unit: NM
   climb_parts:
      - phase: initial_climb
      - phase: climb
   cruise_part:
      segment: cruise
      engine_setting: cruise
      polar: data:aerodynamics:aircraft:cruise
     target:
        altitude: optimal_flight_level
     maximum_flight_level: 340
    descent_parts:
      - phase: descent
 diversion:
   range: distance
    climb_parts:
      - phase: diversion_climb
    cruise_part:
      segment: breguet
      engine_setting: cruise
      polar: data:aerodynamics:aircraft:cruise
    descent_parts:
      - phase: descent
```
#### <span id="page-31-0"></span>**Mission section**

This is the main section. It allows to define one or several missions, that will be computed by the mission module.

A mission is identified by its name and has only the parts attribute that lists the *[phase](#page-30-0)* and/or *[route](#page-30-1)* names that compose the mission, with optionally a last item that is the reserve (see below).

The mission name is used when configuring the mission module in the FAST-OAD configuration file. If there is only one mission defined in the file, naming it in the configuration file is optional.

About mission start:

- Each mission begins by default by taxi-out and takeoff phases, but these phases are not defined in the mission file. One reason for that is that the mass input for the mission is the TakeOff Weight, which is the aircraft weight at the end of takeoff phase.
- A taxi-out phase is automatically computed at begin of the mission. To ignore this phase, simply put its duration to 0. in the input data file.
- The takeoff data are simple inputs of the mission model. They have to be computed in a dedicated takeoff model (available soon), or provided in the input data file.

About reserve:

The reserve keyword is typically designed to define fuel reserve as stated in EU-OPS 1.255.

It defines the amount of fuel that is expected to be still in tanks once the mission is complete. It takes as reference one of the route that composes the mission (ref attribute). The reserve is defined as the amount of fuel consumed during the referenced route, multiplied by the coefficient provided as the multiplier attribute.

Example:

```
missions:
  sizing:
   parts:
      - route: main_route
      - route: diversion
      - phase: holding
      - phase: landing
      - phase: taxi_in
      - reserve:
          ref: main_route
          multiplier: 0.03
  operational:
   parts:
      - route: main_route
      - phase: landing
      - phase: taxi_in
```
#### <span id="page-32-0"></span>**Flight segments**

Flight segments are the Python-implemented, base building blocks for the mission definition.

They can be used as parts in *[phase](#page-30-0)* definition.

A segment simulation starts at the flight parameters (altitude, speed, mass...) reached at the end of the previous simulated segment. The segment simulation ends when its **target** is reached (or if it cannot be reached).

Sections:

- *[Segment types](#page-32-1)*
- *[Segment target](#page-35-0)*
- *[Special segment parameters](#page-36-0)*

#### <span id="page-32-1"></span>**Segment types**

In the following, the description of each segment type links to the documentation of the Python implementation. All parameters of the Python constructor can be set in the mission file (except for propulsion and reference\_area that are set within the mission module). Most of these parameters are scalars and can be set as described *[here](#page-37-0)*. The segment target is a special parameter, detailed in *[further section](#page-35-0)* Special parameters are detailed in *[last section](#page-36-0)*.

Available segments are:

- [speed\\_change](#page-33-0)
- altitude change
- [cruise](#page-34-0)
- [optimal\\_cruise](#page-34-1)
- [holding](#page-35-1)
- [taxi](#page-35-2)

#### <span id="page-33-0"></span>**speed\_change**

A speed\_change segment simulates an acceleration or deceleration flight part, at constant altitude and thrust rate. It ends when the target speed (mach, true airspeed or equivalent airspeed) is reached.

Python documentation: [SpeedChangeSegment](#page-139-0)

Example:

```
segment: speed_change
polar: data:aerodynamics:aircraft:takeoff # High-lift devices are ON
engine_setting: takeoff
thrust_rate: 1.0 # Full throttletarget:
 # altitude: constant \# Assumed by default
 equivalent_airspeed: # Acceleration up to EAS = 250 knots
   value: 250
   unit: kn
```
#### <span id="page-33-1"></span>**altitude\_change**

An altitude\_change segment simulates a climb or descent flight part at constant thrust rate. Typically, it ends when the target altitude is reached.

But also, a target speed can be set, while keeping another speed constant (e.g. climbing up to Mach 0.8 while keeping equivalent\_airspeed constant).

Python documentation: [AltitudeChangeSegment](#page-121-0)

**equivalent\_airspeed**: constant

**mach**: 0.78

Examples:

```
segment: altitude_change
polar: data:aerodynamics:aircraft:cruise # High speed aerodynamic polar
engine_setting: idle
thrust_rate: 0.15 # Idle throttle
target: \begin{aligned} \textbf{target:} \quad \textbf{if} \quad \textit{Descent down to 10000. feet at constant.} \end{aligned}ightharpoonupFAS
 altitude:
   value: 10000.
   unit: ft
 equivalent_airspeed: constant
segment: altitude_change
polar: data:aerodynamics:aircraft:cruise # High speed aerodynamic polar
engine_setting: climb
thrust_rate: 0.93 # Climb throttle
target: # Climb up to Mach 0.78 at constant EAS
```

```
segment: altitude_change
polar: data:aerodynamics:aircraft:cruise # High speed aerodynamic polar
engine_setting: climb
thrust_rate: 0.93 # Climb throttle
target: # Climb at constant Mach up to the flight
 mach: constant \# level that provides maximum lift/drag
```
(continues on next page)

(continued from previous page)

```
altitude: \qquad \qquad \qquad # at current mass.
 value: optimal_flight_level
```
#### <span id="page-34-0"></span>**cruise**

A cruise segment simulates a flight part at constant speed and altitude, and regulated thrust rate (drag is compensated).

Optionally, target altitude can be set to optimal flight level. In such case, cruise will be preceded by a climb segment that will put the aircraft at the altitude that will minimize the fuel consumption for the whole segment (including the prepending climb). This option is available because the *[altitude\\_change](#page-33-1)* segment can reach an altitude that will optimize the lift/drag ratio at current mass, but the obtained altitude will not guaranty an optimal fuel consumption for the whole cruise.

It ends when the target ground distance is covered (including the distance covered during prepending climb, if any).

Python documentation: [ClimbAndCruiseSegment](#page-134-0)

Examples:

```
segment: cruise
polar: data:aerodynamics:aircraft:cruise # High speed aerodynamic polar
engine_setting: cruise
target:
 # altitude: constant \qquad # Not needed, because assumed by default
 ground_distance: # Cruise for 2000 nautical miles
   value: 2000
   unit: NM
```

```
segment: cruise
polar: data:aerodynamics:aircraft:cruise # High speed aerodynamic polar
engine_setting: cruise
target:
 altitude: optimal_flight_level # Commands a prepending climb, id needed
 ground_distance: # Cruise for 2000 nautical miles
   value: 2000
   unit: NM
```
#### <span id="page-34-1"></span>**optimal\_cruise**

An optimal cruise segment simulates a cruise climb, i.e. a cruise where the aircraft climbs gradually to keep being at altitude of maximum lift/drag ratio.

It assumed the segment actually starts at altitude of maximum lift/drag ratio, which can be achieved with an *[alti](#page-33-1)[tude\\_change](#page-33-1)* segment with optimal\_altitude as target altitude.

*The common way to optimize the fuel consumption for commercial aircraft is a step climb cruise. Such segment will be implemented in the future.*

Python documentation: [OptimalCruiseSegment](#page-132-0)

```
segment: optimal_cruise
polar: data:aerodynamics:aircraft:cruise # High speed aerodynamic polar
engine_setting: cruise
```
(continues on next page)

(continued from previous page)

```
target:
 ground_distance: # Cruise for 2000 nautical miles
  value: 2000
   unit: NM
```
#### <span id="page-35-1"></span>**holding**

A holding segment simulates a flight part at constant speed and altitude, and regulated thrust rate (drag is compensated). It ends when the target time is covered.

Python documentation: [HoldSegment](#page-138-0)

Example:

```
segment: holding
polar: data:aerodynamics:aircraft:cruise # High speed aerodynamic polar
target:
 # altitude: constant \qquad # Not needed, because assumed by default
 time:
   value: 20 \# 20 minutes holding
   unit: min
```
#### <span id="page-35-2"></span>**taxi**

A taxi segment simulates the mission parts between gate and takeoff or landing, at constant thrust rate. It ends when the target time is covered.

Python documentation: [TaxiSegment](#page-141-0)

Example:

```
segment: taxi
thrust_rate: 0.3
target:
 time:
   value: 300 * taxi for 300 seconds (5 minutes)
```
#### <span id="page-35-0"></span>**Segment target**

The target of a flight segment is a set of parameters that drives the end of the segment simulation.

Possible target parameters are the available fields of  $FlightPoint$ . The actually useful parameters depend on the segment.

Each parameter can be set the *[usual way](#page-37-0)*, generally with a numeric value or a variable name, but it can also be a string. The most common string value is constant that tells the parameter value should be kept constant and equal to the start value. In any case, please refer to the documentation of the flight segment.
### **Special segment parameters**

Most of segment parameters must be set with a unique value, which can be done in several ways, as described *[here](#page-37-0)*. There are some special parameters that are detailed below.

- [engine\\_setting](#page-36-0)
- [polar](#page-36-1)

### <span id="page-36-0"></span>**engine\_setting**

Expected value for engine\_setting are takeoff, climb , cruise or idle

This setting is used by the "rubber engine" propulsion model (see [RubberEngine](#page-151-0)). It roughly links the "turbine inlet temperature" (a.k.a. T4) to the flight conditions.

If another propulsion model is used, this parameter may become irrelevant, and then can be omitted.

### <span id="page-36-1"></span>**polar**

The aerodynamic polar defines the relation between lift and drag coefficients (respectively CL and CD). This parameter is composed of two vectors of same size, one for CL, and one for CD.

The polar parameter has 2 sub-keys that are CL and CD.

A basic example would be:

```
segment: cruise
polar:
  CL: 0.0, 0.5, 1.0
  CD: 0.01, 0.03, 0.12
```
But generally, polar values will be obtained through variable names, because they will be computed during the process, or provided in the input file. This should give:

```
segment: cruise
polar:
  CL: data:aerodynamics:aircraft:cruise:CL
  CD: data:aerodynamics:aircraft:cruise:CD
```
Additionally, a convenience feature is proposes, which assumes CL and CD are provided by variables with same names, except one ends with : CL and the other one by : CD. In such case, providing only the common prefix is enough.

Therefore, the next example is equivalent to the previous one:

```
segment: cruise
polar: data:aerodynamics:aircraft:cruise
```
# <span id="page-37-0"></span>**Setting values in mission file**

Any parameter value in the mission file can be provided in several ways:

- *[hard-coded value and unit](#page-37-1)*
- *[hard-coded value with no unit](#page-37-2)*
- *[OpenMDAO variable](#page-38-0)*
- *[Contextual OpenMDAO variable](#page-38-1)*

# <span id="page-37-1"></span>**hard-coded value and unit**

The standard way is to set the parameter as value, with or without unit.

Note: If no unit is provided while parameter needs one, SI units will be assumed.

Provided units have to match OpenMDAO convention.

Examples:

```
altitude:
   value: 10.
   unit: km
altitude:
   value: 10000. # equivalent to previous one (10km), because SI units are assumed
mach:
   value: 0.8
engine_setting:
   value: takeoff # some parameters expect a string value
```
### <span id="page-37-2"></span>**hard-coded value with no unit**

When no unit is provided, the value can be set directly. As for *[hard-coded value and unit](#page-37-1)*, if the concerned parameter is not dimensionless, SI units will be assumed.

Example:

```
mach: 0.8 # no unit
altitude: 10000. # == 10 km
engine_setting: takeoff # string value
```
### <span id="page-38-0"></span>**OpenMDAO variable**

It is possible to provide a variable name instead of a hard-coded value. Then the value and unit will be set by some FAST-OAD module, or by the input file.

Example:

```
altitude: data:dummy_category:some_altitude
```
#### <span id="page-38-1"></span>**Contextual OpenMDAO variable**

It is also possible to provide only a suffix for the variable name. Then the complete variable name will be decided by the hierarchy the defined parameter belongs to. The associated variable name will be data:mission:<mission\_name>:<route\_name>:<phase\_name>:<suffix>.

It is useful when defining a route or a phase that will be used in several missions (see *[Mission file](#page-29-0)*).

Note:

- <route\_name> and <phase\_name> will be used only when applicable (see examples below).
- A contextual variable can be defined in a segment, but the variable will still be "associated" only to the phase.

A basic contextual variable is identified by a single tilde  $(\sim)$ . In such case,  $\leq$ suffix $>$  is the parameter name.

A generic contextual variable is **preceded** by a tilde. In such case,  $\langle \text{suffix} \rangle$  is the name provided as value (without the tilde).

#### **Example 1 : generic contextual variable in a route**

```
routes:
  route_A:
   range: ~distance # "distance" will be the used variable name
   parts:
      - ...
missions:
 mission_1:
   parts:
      - ...
      - route: route_A
      - ...
  mission_2:
   parts:
      - ...
      - route: route_A
      - ...
```
route\_A contains the parameter range where a contextual variable name is affected. route\_A is used as a step by both mission\_1 and mission\_2.

Then the mission computation has among its inputs:

- data:mission:mission\_1:route\_A:distance
- data:mission:mission\_2:route\_A:distance

# **Example 2 : basic contextual variable in a flight phase**

```
phases:
  phase_a:
    thrust_rate: ~ # "thrust_rate" will be the used variable name
routes:
  route_A:
   range: ...
    parts:
      - phase_a
      - ...
missions:
  mission_1:
    parts:
      - ...
      - route: route_A
      - ...
  mission_2:
    parts:
      - ...
      - phase: phase_a
      - ...
```
phase\_a contains the parameter thrust\_rate where a contextual variable name is affected. phase\_a is a used as a step by route\_A, that is used as a step by mission\_1. phase\_a is also used as a step directly by mission\_2.

Then the mission computation has among its inputs:

- data:mission:mission\_1:route\_A:phase\_a:thrust\_rate
- data:mission:mission\_2:phase\_a:thrust\_rate

# **Mission module**

The FAST-OAD mission module allows to simulate missions and to estimate their fuel burn, which is an essential part of the sizing process.

The module aims at versatility, by:

- providing a way to define missions from *[custom files](#page-29-0)*
- linking mission inputs and outputs to the FAST-OAD data model
- linking or not a mission to the sizing process

# **Inputs and outputs of the module**

The performance module, as any FAST-OAD module, is linked to the MDA process by the connection of its input and output variables. But unlike other modules, the list of inputs and outputs is not fixed, and widely depends on the mission definition.

The input variables are defined in the mission file, as described *[here](#page-38-0)*.

Most outputs variables are automatically decided by the structure of the mission. Distance, duration and fuel burn are provided as outputs for each part of the mission.

### Outputs for the whole mission:

- data:mission:<mission\_name>:distance
- data:mission:<mission\_name>:duration
- data:mission:<mission name>:fuel

### Outputs for each part of the mission (*[flight route](#page-30-0)* or *[flight phase](#page-30-1)*):

- data:mission:<mission\_name>:<part\_name>:distance
- data:mission:<mission name>:<part\_name>:duration
- data:mission:<mission\_name>:<part\_name>:fuel

### Outputs for each *[flight phase](#page-30-1)* of a route:

- data:mission:<mission\_name>:<route\_name>:<phase\_name>:distance
- data:mission:<mission\_name>:<route\_name>:<phase\_name>:duration
- data:mission:<mission\_name>:<route\_name>:<phase\_name>:fuel

### Other mission-related variables are:

- data:mission:<mission\_name>:TOW:TakeOff Weight. Input or output, depending on options below.
- data:mission:<mission\_name>:needed\_block\_fuel: Burned fuel during mission. Output.
- data:mission:<mission\_name>:block\_fuel: Actual block fuel. Input or output, depending on options below.

# **Usage in FAST-OAD configuration file**

The mission module can be used with the identifier :code`fastoad.performances.mission`.

The available parameters for this module are:

```
• propulsion_id
```
- [mission\\_file\\_path](#page-41-1)
- [out\\_file](#page-41-2)
- [mission\\_name](#page-41-3)
- use initializer iteration
- [adjust\\_fuel](#page-42-1)
- [compute\\_TOW](#page-42-2)
- [add\\_solver](#page-42-3)
- [is\\_sizing](#page-42-4)

Detailed description of parameters

### <span id="page-41-0"></span>**propulsion\_id**

### • Mandatory

It is the identifier of a registered propulsion wrapper (see *[How to add a custom propulsion model to](#page-46-0) [FAST-OAD](#page-46-0)*).

FAST-OAD comes with a parametric propulsion model adapted to engine of the 1990s, with "fastoad. wrapper.propulsion.rubber\_engine" as identifier.

## <span id="page-41-1"></span>**mission\_file\_path**

• Optional (Default = "::sizing\_mission")

It is the path to the file that defines the mission. As any file path in the configuration file, it can be absolute or relative. If relative, the path of configuration file will be used as basis.

FAST-OAD comes with two embedded missions, usable with special values:

- "::sizing\_mission": a time-step simulation of a classical commercial mission with diversion and holding phases
- "::sizing\_breguet": a very quick simulation based on Breguet formula, with rough assessment of fuel consumption during climb, descent, diversion and holding phases.

## <span id="page-41-2"></span>**out\_file**

• Optional

If provided, a CSV file will be written at provided path with all computed flight points.

If relative, the path of configuration file will be used as basis.

#### <span id="page-41-3"></span>**mission\_name**

• Mandatory if the used mission file defines several missions. Optional otherwise.

Sets the mission to be computed.

#### <span id="page-42-0"></span>**use\_initializer\_iteration**

Optional (Default =  $true$ )

During first solver loop, a complete mission computation can fail or consume useless CPU-time. When activated, this option ensures the first iteration is done using a simple, dummy, formula instead of the specified mission.

Warning: Set this option to false if you do expect this model to be computed only once. Otherwise, the performance computation will be done only by the initializer.

#### <span id="page-42-1"></span>**adjust\_fuel**

• Optional (Default =  $true$ )

If  $true$ , block fuel will be adjusted to fuel consumption during mission. If  $false$ , the input block fuel will be used.

### <span id="page-42-2"></span>**compute\_TOW**

- Optional (Default = false )
- Not used (actually forced to true) if adjust\_fuel is true.

If true, TakeOff Weight will be computed from mission block fuel and ZFW.

If false, block fuel will be computed from TOW and ZFW.

### <span id="page-42-3"></span>**add\_solver**

- Optional (Default =  $false$ )
- Not used (actually forced to false) if compute\_TOW is false.

Setting this option to False will deactivate the local solver of the component. Useful if a global solver is used for the MDA problem.

### <span id="page-42-4"></span>**is\_sizing**

• Optional (Default = false)

If  $true$ , TOW for the mission will be considered equal to MTOW and mission payload will be considered equal to design payload (variable data:weight:aircraft:payload). Therefore, mission computation will be linked to the sizing process.

# **1.5.6 Adding modules to FAST-OAD**

Here you will find information about custom modules in FAST-OAD.

# <span id="page-43-1"></span>**How to add custom OpenMDAO modules to FAST-OAD**

With FAST-OAD, you can register any OpenMDAO system of your own so it can be used through the configuration file.

It is therefore strongly advised to have at least a basic knowledge of [OpenMDAO](http://openmdao.org/twodocs/versions/latest) to develop a module for FAST-OAD.

To have your OpenMDAO system available as a FAST-OAD module, you should follow these steps:

- *[Create your OpenMDAO system](#page-43-0)*
- *[Register your system\(s\)](#page-45-0)*
- *[Modify the configuration file](#page-45-1)*

# <span id="page-43-0"></span>**Create your OpenMDAO system**

It can be a [Group](http://openmdao.org/twodocs/versions/latest/features/core_features/grouping_components/index.html) or a [Component-](http://openmdao.org/twodocs/versions/latest/features/core_features/defining_components/index.html)like class (generally an [ExplicitComponent\)](http://openmdao.org/twodocs/versions/latest/features/core_features/defining_components/explicitcomp.html).

You can create the Python file at the location of your choice. You will just have to provide later the folder path in FAST-OAD configuration file (see *[Modify the configuration file](#page-45-1)*).

# **Variable naming**

You have to pay attention to the naming of your input and output variables. As FAST-OAD uses the [promotion system](http://openmdao.org/twodocs/versions/latest/basic_guide/promote_vs_connect.html) [of OpenMDAO,](http://openmdao.org/twodocs/versions/latest/basic_guide/promote_vs_connect.html) which means that variables you want to link to the rest of the process must have the name that is given in the global process.

Nevertheless, you can create new variables for your system:

- Outputs of your system will be available in output file and will be usable as any other variable.
- Unconnected inputs will simply have to be in the input file of the process. They will be automatically included in the input file generated by FAST-OAD (see *[How to generate an input file](#page-26-0)*).
- And if you add more than one system to the FAST-OAD process, outputs created by one of your system can of course be used as inputs by other systems.

Also keep in mind that the naming of your variable will decide of its location in the input and output files. Therefore, the way you name your new variables should be consistent with FAST-OAD convention, as explained in *[Problem](#page-28-0) [variables](#page-28-0)*.

# **Defining options**

You may use the OpenMDAO way for adding options to your system. The options you add will be accessible from the FAST-OAD configuration file (see *[Problem definition](#page-23-0)*).

When declaring an option, the usage of the desc field if strongly advised, as any description you provide will be printed along with module information with the list\_modules sub-command (see *[How to get list of registered](#page-26-1) [modules](#page-26-1)*).

# **Definition of partial derivatives**

Your OpenMDAO system is expected to provide partial derivatives for all its outputs in analytic or approximate way.

At the very least, for most Component classes, the setup() method of your class should contain:

```
self.declare_partials("*", "*", method='fd')
```
#### or for a Group class:

```
self.approx_totals()
```
The two lines above are the most generic and the least CPU-efficient ways of declaring partial derivatives. For better efficiency, see how to [work with derivatives in OpenMDAO.](http://openmdao.org/twodocs/versions/latest/features/core_features/working_with_derivatives/index.html)

### **About ImplicitComponent classes**

In some cases, you may have to use [ImplicitComponent](http://openmdao.org/twodocs/versions/latest/features/core_features/defining_components/implicitcomp.html) classes.

Just remember, as told in [this tutorial,](http://openmdao.org/twodocs/versions/latest/advanced_guide/implicit_comps/defining_icomps.html) that the loop that will allow to solve it needs usage of the [NewtonSolver.](http://openmdao.org/twodocs/versions/latest/features/building_blocks/solvers/nonlinear/newton.html#nlnewton)

A good way to ensure it is to build a Group class that will solve the ImplicitComponent with NewtonSolver. This Group should be the system you will register in FAST-OAD.

# **Checking validity domains**

Generally, models are valid only when variable values are in given ranges.

OpenMDAO provides a way to specify lower and upper bounds of an output variable and to enforce them when using a Newton solver by using [backtracking line searches.](http://openmdao.org/twodocs/versions/latest/features/building_blocks/solvers/backtracking/index.html)

FAST-OAD proposes a way to set lower and upper bounds for input and output variables, but only for checking and giving feedback of variables that would be out of bounds.

If you want your OpenMDAO class to do this checking, simply use the decorator ValidityDomainChecker:

```
@ValidityDomainChecker
class MyComponent(om.ExplicitComponent):
    def setup(self):
        self.add_input("length", 1., units="km" )
        self.add_input("time", 1., units="h" )
        self.add_output("speed", 1., units="km/h", lower=0., upper=130.)
```
The above code make that FAST-OAD will issue a warning if at the end of the computation, "speed" variable is not between lower and upper bound.

But it is possible to set your own bounds outside of OpenMDAO by following this example:

```
@ValidityDomainChecker(
    {
        "length": (0.1, None), # Defines only a lower bound
        "time": (0., 1.), # Defines lower and upper bounds
        "speed": (None, 150.0), # Ignores original bounds and sets only upper bound
    }
)
class MyComponent(om.ExplicitComponent):
   def setup(self):
        self.add_input("length", 1., units="km" )
        self.add_input("time", 1., units="h" )
        # Bounds that are set here will still apply if backtracking line search is
˓→used, but
        # will not be used for validity domain checking because it has been replaced
\leftrightarrowabove
        self.add_output("speed", 1., units="km/h", lower=0., upper=130.)
```
# <span id="page-45-0"></span>**Register your system(s)**

Once your OpenMDAO system is ready, you have to register it to make it known as a FAST-OAD module.

To do that, you just have to add the  $RegisterOpenMDAOSystem$  decorator to your OpenMDAO class like this:

```
import fastoad.api as oad
import openmdao.api as om
@oad.RegisterOpenMDAOSystem("my.custom.name")
class MyOMClass(om.ExplicitComponent):
    [ ... ]
```
Note: If you work with Jupyter notebook, remember that any change in your Python files will require the kernel to be restarted.

# <span id="page-45-1"></span>**Modify the configuration file**

The folders that contain your Python files must be listed in module\_folders in the *[FAST-OAD configuration file](#page-21-0)*:

```
title: OAD Process with custom component
# List of folder paths where user added custom registered OpenMDAO components
module_folders:
 - /path/to/my/custom/module/folder
 - /another/path/
[ ... ]
```
Once this is done, (assuming your configuration file is named my\_custom\_conf.yml) your custom, registered, module should appear in the list provided by the command line:

**\$** fastoad list\_modules my\_custom\_conf.yml

Then your component can be used like any other using the id you have given.

```
# Definition of OpenMDAO model
model:
  [ ... ]
  my_custom_model:
    id: "my.custom.name"
  [ ... ]
```
Note: FAST-OAD will inspect all sub-folders in a specified module folder, as long as they are Python packages, i.e. if they contain a \_\_init\_\_.py file.

### <span id="page-46-0"></span>**How to add a custom propulsion model to FAST-OAD**

Propulsion models have a specific status because they are directly called by the performance models, so the connection is not done through OpenMDAO.

By following instructions in this page, you should ensure your propulsion model will run smoothly with the existing performance models. You will also be able to access your engine parameters through FAST-OAD process.

#### **The FlightPoint class**

The  $FlightPoint$  class is designed to store flight parameters for one flight point.

It is meant to be the class that performance modules will work with, and that will be exchanged with propulsion models.

FlightPoint class is meant for:

- storing all needed parameters that are needed for performance modelling, including propulsion parameters.
- easily exchanging data with pandas DataFrame.
- being extensible for new parameters.

Note: All parameters in FlightPoint instances are expected to be in SI units.

#### **Available flight parameters**

The documentation of  $FlightPointPoint$  $FlightPointPoint$  provides the list of available flight parameters, available as attributes. As FlightPoint is a dataclass, this list is available through Python using:

```
>>> import fastoad.api as oad
>>> from dataclasses import fields
>>> [f.name for f in fields(oad.FlightPoint)]
```
# **Exchanges with pandas DataFrame**

A pandas DataFrame can be generated from a list of FlightPoint instances:

```
>>> import pandas as pd
>>> import fastoad.api as oad
>>> fp1 = oad.FlightPoint(mass=70000., altitude=0.)
>>> fp2 = oad.FlightPoint(mass=60000., altitude=10000.)
>>> df = pd.DataFrame([fp1, fp2])
```
And FlightPoint instances can be created from DataFrame rows:

```
# Get one FlightPoint instance from a DataFrame row
>>> fp1bis = oad.FlightPoint.create(df.iloc[0])
# Get a list of FlightPoint instances from the whole DataFrame
>>> flight_points = oad.FlightPoint.create_list(df)
```
# <span id="page-47-0"></span>**Extensibility**

FlightPoint class is bundled with several fields that are commonly used in trajectory assessment, but one might need additional fields.

Python allows to add attributes to any instance at runtime, but for FlightPoint to run smoothly, especially when exchanging data with pandas, you have to work at class level. This can be done using  $add\_field()$ , preferably outside of any class or function:

```
# Adds a float field with None as default value
>>> FlightPoint.add_field("ion_drive_power")
# Adds a field and define its type and default value
>>> FlightPoint.add_field("warp", annotation_type=int, default_value=9)
# Now these fields can be used at instantiation
>>> fp = FlightPoint(ion_drive_power=110.0, warp=12)
# Removes a field, even an original one (useful only to avoid having it in outputs)
>>> FlightPoint.remove field("sfc")
```
### **The IPropulsion interface**

When developing your propulsion model, to ensure that it will work smoothly with current performances models, you have to do it in a class that implements the *[IPropulsion](#page-74-0)* interface, meaning your class must have at least the 2 methods [compute\\_flight\\_points\(\)](#page-74-1) and [get\\_consumed\\_mass\(\)](#page-74-2).

# **Computation of propulsion data**

[compute\\_flight\\_points\(\)](#page-74-1) will modify the provided flight point(s) by adding propulsion-related parameters. A conventional fuel engine will rely on parameters like mach, altitude and will provide parameters like sfc (Specific Fuel Consumption).

# **Propulsion model inputs**

For your model to work with current performance models, your model is expected to rely on known flight parameters, i.e. the original parameters of  $FlightPoint$ .

Note: Special attention has to be paid to the **thrust parameters**. Depending on the flight phase, the aircraft can fly in manual mode, with an imposed thrust rate, or in regulated mode, where propulsion has to give an imposed thrust. Your model has to provide these two modes, and to use them as intended.

The thrust\_is\_regulated parameter tells what mode is on. If it is True, the model has to rely on the thrust parameter. If it False, the model has to rely on the thrust\_rate parameter.

# **Propulsion model outputs**

If you work with the Breguet module, your model has to compute the sfc parameter.

But if you use the mission module, you have total freedom about the output of your model. If you want to use a parameter that is not available, you can add it to the FlightPoint class as described *[above](#page-47-0)*.

The only requirement is that you have to implement  $get\_consumed\_mass$  () accordingly for the mission module to have a correct assessment of mass evolution.

# **Computation of consumed mass**

The  $qet\_consumed\_mass$  () simply provides the mass consumption over the provided time. It is meant to use the parameters computed in [compute\\_flight\\_points\(\)](#page-74-1).

# **The OpenMDAO wrapper**

Once your propulsion model is ready, you have to make a wrapper around it for:

- having the possibility to choose it in the FAST-OAD configuration file
- having its parameters available in FAST-OAD data files

# **Defining the wrapper**

Your wrapper class has to implement the *[IOMPropulsionWrapper](#page-75-0)* interface, meaning it should implement the 2 methods  $qet$  model() and [setup\(\)](#page-75-2).

 $qet_{model}$  ) has to provide an instance of your model. If the constructor of your propulsion model class needs parameters, you may get them from inputs, that will be the inputs parameter that OpenMDAO will provide to the performance module when calling compute() method.

Therefore, the performance module will have to define the inputs that your propulsion model needs in its setup method, as required by OpenMDAO. To do this, the setup method ot the performance module calls the [setup\(\)](#page-75-2) of your wrapper, that is expected to define the needed input variables.

For an example, please see the source code of [OMRubberEngineWrapper](#page-150-0).

### **Registering the wrapper**

Registering is needed for being able to choose your propulsion wrapper in FAST-OAD configuration file. Due to the specific status of propulsion models, the registering process is a bit different that *[the one for classic OpenMDAO](#page-45-0) [modules](#page-45-0)*.

The registering is done using the [RegisterPropulsion](#page-186-0) decorator:

```
import fastoad.api as oad
@oad.RegisterPropulsion("star.trek.propulsion")
class WarpDriveWrapper(oad.IOMPropulsionWrapper):
    [ ... ]
```
### **Using the wrapper in the configuration file**

As for *[other custom modules](#page-45-1)*, the folder that contains your Python module(s) must be listed in the module\_folders of the configuration file.

The association of the propulsion model to the performance module is done with the *propulsion id* keyword, as in following example:

```
title: OAD Process with custom propulsion model
# List of folder paths where user added custom registered OpenMDAO components
module_folders:
  - /path/to/my/propulsion/wrapper/
[ ... ]
# Definition of OpenMDAO model
model:
  [ ... ]
 performance:
    id: fastoad.performances.mission
    propulsion_id: star.trek.propulsion
```
### **How to document your variables**

FAST-OAD can associate a description to each variable. Such description will be put as comment in datafiles, or displayed along with other variable information, like in command line (see *[How to get list of variables](#page-26-2)*).

The description of a variable can be defined in two ways:

- *[Defining variable description in your OpenMDAO component](#page-50-0)*
- *[Defining variable description in dedicated files](#page-50-1)*

# <span id="page-50-0"></span>**Defining variable description in your OpenMDAO component**

OpenMDAO natively allows to define the description of a variable [when declaring it.](https://openmdao.org/twodocs/versions/latest/features/core_features/defining_components/declaring_variables.html?highlight=desc)

FAST-OAD will retrieve this information (the description has to be defined once, even if the variable is declared at several locations).

### <span id="page-50-1"></span>**Defining variable description in dedicated files**

If you want to add description to your variables in a more centralized way, FAST-OAD will look for files named variable descriptions.txt that are dedicated to that.

The file content is expected to process one variable per line, containing the variable name and its description, separated by ||, as in following example:

```
my:variable||The description of my:variable, as long as needed, but on one line.
# Comments are allowed
my:other:variable || Another description (surrounding spaces are ignored)
```
FAST-OAD will search such files:

- in the root package of plugin modules (see *[How to add custom OpenMDAO modules to FAST-OAD as a plugin](#page-51-0)*)
- in the root folder of module folders as declared in configuration file (see *[Modify the configuration file](#page-45-1)*)
- in the same package as any class which is declared as FAST-OAD module (see *[Register your system\(s\)](#page-45-0)*)

In practice, here you can see what description files will be consider, depending on their location:

```
my_modules/
   __init__.py
  - subpackage1
     - \__init\__.py
     model.py <- contains a class decorated with
                                    RegisterOpenMDAOSystem
     - variable_descriptions.txt <- this file will be loaded
  - subpackage2
     - \__init\__.py
     propulsion_model.py <- contains a class decorated with
                                   RegisterOpenPropulsion
     - variable_descriptions.txt <- this file will be loaded
   util
        __init__.py
     utility_module.py <- no registering done here
```
(continues on next page)

(continued from previous page)

```
- variable_descriptions.txt <- this file will NOT be loaded
  variable_descriptions.txt <- this file will be loaded because it is in root_
˓→folder/package
```
### <span id="page-51-0"></span>**How to add custom OpenMDAO modules to FAST-OAD as a plugin**

Once you have created your custom modules for FAST-OAD (see *[How to add custom OpenMDAO modules to FAST-](#page-43-1)[OAD](#page-43-1)*), you may want to share them with other users, which can be done in two ways:

- Providing your code so they can copy it on their computer and have them set their custom\_modules field accordingly in their *[FAST-OAD configuration file](#page-21-0)*.
- Packaging your code as a FAST-OAD plugin and have them install it through pip or equivalent.

To declare your custom modules as a FAST-OAD plugin, you have to package them the usual way and declare them as a plugin with fastoad\_model as plugin group name.

This can be done classically with [setuptools.](https://packaging.python.org/guides/creating-and-discovering-plugins/#using-package-metadata) It can also be done with [Poetry,](https://python-poetry.org) which is the way described below:

- *[Plugin declaration](#page-51-1)*
- *[Building](#page-51-2)*
- *[Publishing](#page-52-0)*

### <span id="page-51-1"></span>**Plugin declaration**

Assuming you project contains the package start\_trek.drives that contains models you want to share, you can declare your plugin in your pyproject.toml file with:

```
...
[tool.poetry.plugins."fastoad_model"]
"internal_models" = "start_trek.drives"
...
```
Once your pyproject.toml is set, you can do poetry install. Besides installing your project dependencies, it will make your models locally available (i.e. you could use their identifiers in your FAST-OAD configuration file without setting the custom\_modules field)

### <span id="page-51-2"></span>**Building**

You can build your package with the command line poetry build. Let's assume your pyproject.toml file is configured so that your project name is STST\_drive\_models, as below:

```
[tool.poetry]
name = "ST_drive_models"
version = "1.0.0"
```
(continues on next page)

...

(continued from previous page)

...

It will create a dist folder with two files: ST\_drive\_models-1.0.0.tar.gz and ST\_drive\_models-1. 0.0-py3-none-any.whl (or something like this).

You may then have sent any of those two files to another user, who may then install your models using pip with:

```
$ pip install ST_drive_models-1.0.0-py3-none-any.whl # or ST_drive_models-1.0.0.tar.
\leftrightarrowgz
```
# <span id="page-52-0"></span>**Publishing**

Once you have built your package, you may publish it on a a package repository. poetry publish will publish your package on [PyPI,](https://pypi.org) provided that you have correctly set your account.

Poetry can also publish to another destination.

Please see [here](https://python-poetry.org/docs/cli/#publish) for detailed information.

# **1.6 fastoad**

# **1.6.1 fastoad package**

**Subpackages**

**fastoad.cmd package**

**Subpackages**

**Submodules**

### **fastoad.cmd.api module**

### API

```
fastoad.cmd.api.generate_configuration_file(configuration_file_path: str, overwrite: bool
                                                         = False)
     Generates a sample configuration file.
```
**Parameters** 

- **configuration\_file\_path** the path of file to be written
- **overwrite** if True, the file will be written, even if it already exists

Raises **[FastFileExistsError](#page-55-0)** – if overwrite==False and configuration\_file\_path already exists

fastoad.cmd.api.**generate\_inputs**(*configuration\_file\_path: [str](https://docs.python.org/3.7/library/stdtypes.html#str)*, *source\_path: Optional[\[str\]](https://docs.python.org/3.7/library/stdtypes.html#str) = None*, *source\_path\_schema='native'*, *overwrite: [bool](https://docs.python.org/3.7/library/functions.html#bool) = False*)  $\rightarrow$  [str](https://docs.python.org/3.7/library/stdtypes.html#str)

Generates input file for the problem specified in configuration\_file\_path.

### **Parameters**

- **configuration\_file\_path** where the path of input file to write is set
- **source\_path** path of file data will be taken from
- **source\_path\_schema** set to 'legacy' if the source file come from legacy FAST
- **overwrite** if True, file will be written even if one already exists

Returns path of generated file

Raises **[FastFileExistsError](#page-55-0)** – if overwrite==False and configuration\_file\_path already exists

fastoad.cmd.api.**list\_variables**(*configuration\_file\_path: [str](https://docs.python.org/3.7/library/stdtypes.html#str)*, *out: Optional[Union[IO, [str\]](https://docs.python.org/3.7/library/stdtypes.html#str)] = None*, *overwrite: [bool](https://docs.python.org/3.7/library/functions.html#bool) = False*, *force\_text\_output: [bool](https://docs.python.org/3.7/library/functions.html#bool) = False*, *tablefmt: [str](https://docs.python.org/3.7/library/stdtypes.html#str) = 'grid'*)

Writes list of variables for the problem specified in configuration\_file\_path.

List is generally written as text. It can be displayed as a scrollable table view if: - function is used in an interactive IPython shell - out  $==$  sys.stdout - force text output  $==$  False

#### **Parameters**

- **configuration\_file\_path** –
- **out** the output stream or a path for the output file (None means sys.stdout)
- **overwrite** if True and out parameter is a file path, the file will be written even if one already exists
- **force text output** if True, list will be written as text, even if command is used in an interactive IPython shell (Jupyter notebook). Has no effect in other shells or if out parameter is not sys.stdout
- **tablefmt** The formatting of the requested table. Options are the same as those available to the tabulate package. See tabulate.tabulate\_formats for a complete list.

**Raises [FastFileExistsError](#page-55-0)** – if overwrite==False and out parameter is a file path and the file exists

fastoad.cmd.api.**list\_modules**(*configuration\_file\_path: Optional[\[str\]](https://docs.python.org/3.7/library/stdtypes.html#str) = None*, *out: Optional[Union[IO, [str\]](https://docs.python.org/3.7/library/stdtypes.html#str)] = None*, *overwrite: [bool](https://docs.python.org/3.7/library/functions.html#bool) = False*, *verbose: [bool](https://docs.python.org/3.7/library/functions.html#bool) = False*, *force\_text\_output: [bool](https://docs.python.org/3.7/library/functions.html#bool) = False*)

> Writes list of available systems. If configuration\_file\_path is given and if it defines paths where there are registered systems, they will be listed too.

### param configuration\_file\_path

param out the output stream or a path for the output file (None means sys.stdout)

- param overwrite if True and out is a file path, the file will be written even if one already exists
- param verbose if True, shows detailed information for each system if False, shows only identifier and path of each system
- param force\_text\_output if True, list will be written as text, even if command is used in an interactive IPython shell (Jupyter notebook). Has no effect in other shells or if out parameter is not sys.stdout

**Raises [FastFileExistsError](#page-55-0)** – if overwrite==False and out is a file path and the file exists

fastoad.cmd.api.**write\_n2**(*configuration\_file\_path: [str](https://docs.python.org/3.7/library/stdtypes.html#str)*, *n2\_file\_path: [str](https://docs.python.org/3.7/library/stdtypes.html#str) = 'n2.html'*, *overwrite: [bool](https://docs.python.org/3.7/library/functions.html#bool) = False*)

Write the N2 diagram of the problem in file n2.html

### **Parameters**

- **configuration\_file\_path** –
- **n2\_file\_path** –
- **overwrite** –

```
fastoad.cmd.api.write_xdsm(configuration_file_path: str, xdsm_file_path: Optional[str] = None,
                                  overwrite: bool = False, depth: int = 2, wop_server_url=None,
                                  api_key=None)
```
### Parameters

- **configuration\_file\_path** –
- **xdsm\_file\_path** –
- **overwrite** –
- **depth** –
- **wop\_server\_url** –
- **api\_key** –

#### Returns

fastoad.cmd.api.**evaluate\_problem**(*configuration\_file\_path: [str](https://docs.python.org/3.7/library/stdtypes.html#str)*, *overwrite: [bool](https://docs.python.org/3.7/library/functions.html#bool) = False*) → *[fas](#page-188-0)[toad.openmdao.problem.FASTOADProblem](#page-188-0)* Runs model according to provided problem file

Parameters

- **configuration\_file\_path** problem definition
- **overwrite** if True, output file will be overwritten

Returns the OpenMDAO problem after run

fastoad.cmd.api.**optimize\_problem**(*configuration\_file\_path: [str](https://docs.python.org/3.7/library/stdtypes.html#str)*, *overwrite: [bool](https://docs.python.org/3.7/library/functions.html#bool)*  $=$  *False*, *auto\_scaling: [bool](https://docs.python.org/3.7/library/functions.html#bool)*  $=$  *False*)  $\rightarrow$  *[fas](#page-188-0)[toad.openmdao.problem.FASTOADProblem](#page-188-0)*

Runs driver according to provided problem file

#### Parameters

- **configuration\_file\_path** problem definition
- **overwrite** if True, output file will be overwritten
- **auto\_scaling** if True, automatic scaling is performed for design variables and constraints

Returns the OpenMDAO problem after run

```
fastoad.cmd.api.optimization_viewer(configuration_file_path: str)
     Displays optimization information and enables its editing
```
Parameters **configuration\_file\_path** – problem definition

Returns display of the OptimizationViewer

fastoad.cmd.api.**variable\_viewer**(*file\_path: [str](https://docs.python.org/3.7/library/stdtypes.html#str)*, *file\_formatter: Optional[*[fastoad.io.formatter.IVariableIOFormatter](#page-67-0)*] = None*,

*editable=True*)

Displays a widget that enables to visualize variables information and edit their values.

#### **Parameters**

- **file\_path** the path of file to interact with
- **file\_formatter** the formatter that defines file format. If not provided, default format will be assumed.
- **editable** if True, an editable table with variable filters will be displayed. If False, the table will not be editable nor searchable, but can be stored in an HTML file.

Returns display handle of the VariableViewer

### **fastoad.cmd.exceptions module**

Exception for cmd package

```
exception fastoad.cmd.exceptions.FastFileExistsError(*args)
    Bases: fastoad.exceptions.FastError
```
Raised when asked for writing a file that already exists

# **fastoad.cmd.fast module**

Command Line Interface.

**class** fastoad.cmd.fast.**Main**

Bases: [object](https://docs.python.org/3.7/library/functions.html#object)

Class for managing command line and doing associated actions

**run**()

Main function.

```
fastoad.cmd.fast.main()
```
# **Module contents**

**fastoad.gui package**

### **Subpackages**

**Submodules**

### **fastoad.gui.analysis\_and\_plots module**

Defines the analysis and plotting functions for postprocessing

```
fastoad.gui.analysis_and_plots.wing_geometry_plot(aircraft_file_path: str, name=None,
                                                                fig=None, file formatter=None) \rightarrow
```
plotly.graph\_objs.\_figurewidget.FigureWidget

Returns a figure plot of the top view of the wing. Different designs can be superposed by providing an existing fig. Each design can be provided a name.

### Parameters

- **aircraft\_file\_path** path of data file
- **name** name to give to the trace added to the figure
- **fig** existing figure to which add the plot
- **file formatter** the formatter that defines the format of data file. If not provided, default format will be assumed.

#### Returns wing plot figure

```
fastoad.gui.analysis_and_plots.aircraft_geometry_plot(aircraft_file_path: str,
                                                                       name=None, fig=None,
                                                                      file_formatter=None) →
                                                                       plotly.graph_objs._figurewidget.FigureWidget
     Returns a figure plot of the top view of the wing. Different designs can be superposed by providing an existing
     fig. Each design can be provided a name.
```
**Parameters** 

- **aircraft\_file\_path** path of data file
- **name** name to give to the trace added to the figure
- **fig** existing figure to which add the plot
- **file formatter** the formatter that defines the format of data file. If not provided, default format will be assumed.

#### Returns wing plot figure

```
fastoad.gui.analysis_and_plots.drag_polar_plot(aircraft_file_path: str, name=None,
                                                           fig=None, file formatter=None) \rightarrowplotly.graph_objs._figurewidget.FigureWidget
```
Returns a figure plot of the aircraft drag polar. Different designs can be superposed by providing an existing fig. Each design can be provided a name.

#### **Parameters**

- **aircraft\_file\_path** path of data file
- **name** name to give to the trace added to the figure
- **fig** existing figure to which add the plot
- **file formatter** the formatter that defines the format of data file. If not provided, default format will be assumed.

### Returns wing plot figure

```
fastoad.gui.analysis_and_plots.mass_breakdown_bar_plot(aircraft_file_path: str,
                                                                 name=None, fig=None,
                                                                 file_formatter=None)
                                                                 plotly.graph_objs._figurewidget.FigureWidget
```
Returns a figure plot of the aircraft mass breakdown using bar plots. Different designs can be superposed by providing an existing fig. Each design can be provided a name.

#### Parameters

- **aircraft\_file\_path** path of data file
- **name** name to give to the trace added to the figure
- **fig** existing figure to which add the plot
- file\_formatter the formatter that defines the format of data file. If not provided, default format will be assumed.

#### Returns bar plot figure

fastoad.gui.analysis\_and\_plots.**mass\_breakdown\_sun\_plot**(*aircraft\_file\_path: [str](https://docs.python.org/3.7/library/stdtypes.html#str)*,

*file\_formatter=None*) Returns a figure sunburst plot of the mass breakdown. On the left a MTOW sunburst and on the right a OWE sunburst. Different designs can be superposed by providing an existing fig. Each design can be provided a name.

#### Parameters

- **aircraft\_file\_path** path of data file
- **file\_formatter** the formatter that defines the format of data file. If not provided, default format will be assumed.

Returns sunburst plot figure

### **fastoad.gui.exceptions module**

### Exception for GUI

```
exception fastoad.gui.exceptions.FastMissingFile
    Bases: fastoad.exceptions.FastError
```
Raised when a file does not exist

# **fastoad.gui.mission\_viewer module**

Defines the analysis and plotting functions for postprocessing regarding the mission

```
class fastoad.gui.mission_viewer.MissionViewer
   object
```
A class for facilitating the post-processing of mission and trajectories

- **add\_mission**(*mission\_data: Union[\[str,](https://docs.python.org/3.7/library/stdtypes.html#str) pandas.core.frame.DataFrame]*, *name=None*) Adds the mission to the mission database (self.missions) :param mission\_data: path of the mission file or Dataframe containing the mission data :param name: name to give to the mission
- **display**(*change=None*) → IPython.core.display.display Display the user interface :return the display object

# **fastoad.gui.optimization\_viewer module**

Defines the variable viewer for postprocessing

```
class fastoad.gui.optimization_viewer.OptimizationViewer
   object
```
A class for interacting with FAST-OAD Problem optimization information.

```
problem_configuration: fastoad.io.configuration.configuration.FASTOADProblemConfigurator
    Instance of the FAST-OAD problem configuration
```
### **dataframe**

The dataframe which is the mirror of self.file

**load**(*problem\_configuration:* [fastoad.io.configuration.configuration.FASTOADProblemConfigurator](#page-60-0)) Loads the FAST-OAD problem and stores its data.

### Parameters **problem\_configuration** – the FASTOADProblem instance.

#### **save**()

Save the optimization to the files. Possible files modified are:

- the .yml configuration file
- the input file (initial values)
- the output file (values)

### **display**()

Displays the datasheet. load() must be ran before.

Returns display of the user interface:

**load\_variables**(*variables:* [fastoad.openmdao.variables.VariableList,](#page-192-0) *attribute\_to\_column: Optional[Dict[\[str,](https://docs.python.org/3.7/library/stdtypes.html#str) [str\]](https://docs.python.org/3.7/library/stdtypes.html#str)] = None*)

Loads provided variable list and replace current data set.

### Parameters

- **variables** the variables to load
- **attribute\_to\_column** dictionary keys tell what variable attributes are kept and the values tell what name will be displayed. If not provided, default translation will apply.
- **get\_variables** (*column\_to\_attribute: Optional[Dict[\[str,](https://docs.python.org/3.7/library/stdtypes.html#str) [str\]](https://docs.python.org/3.7/library/stdtypes.html#str)] = None*)  $\rightarrow$  *[fas](#page-192-0)[toad.openmdao.variables.VariableList](#page-192-0)*
	- Parameters **column\_to\_attribute** dictionary keys tell what columns are kept and the values tell whatvariable attribute it corresponds to. If not provided, default translation will apply.

Returns a variable list from current data set

### **fastoad.gui.variable\_viewer module**

Defines the variable viewer for postprocessing

```
class fastoad.gui.variable_viewer.VariableViewer
   object
```
A class for interacting with FAST-OAD files. The file data is stored in a pandas DataFrame. The class built so that a modification of the DataFrame is instantly replicated on the file file. The interaction is achieved using a user interface built with widgets from ipywidgets and Sheets from ipysheet.

A classical usage of this class will be:

```
df = VariableViewer() # instantiation of dataframe
file = AbstractOMFileIO('problem_outputs.file') # instantiation of file io
df.load(file) # load the file
df.display() # renders a ui for reading/modifying the file
```
#### **file**

The path of the data file that will be viewed/edited

#### **dataframe**

The dataframe which is the mirror of self.file

**load**(*file\_path: [str](https://docs.python.org/3.7/library/stdtypes.html#str)*, *file\_formatter: Optional[*[fastoad.io.formatter.IVariableIOFormatter](#page-67-0)*] = None*) Loads the file and stores its data.

### **Parameters**

- **file\_path** the path of file to interact with
- **file\_formatter** the formatter that defines file format. If not provided, default format will be assumed.

**save**(*file\_path: Optional[\[str\]](https://docs.python.org/3.7/library/stdtypes.html#str) = None*, *file\_formatter: Optional[*[fastoad.io.formatter.IVariableIOFormatter](#page-67-0)*] = None*)

Save the dataframe to the file.

### Parameters

- **file path** the path of file to save. If not given, the initially read file will be overwritten.
- file\_formatter the formatter that defines file format. If not provided, default format will be assumed.

#### **display**()

Displays the datasheet :return display of the user interface:

**load\_variables**(*variables:* [fastoad.openmdao.variables.VariableList,](#page-192-0) *attribute\_to\_column: Optional[Dict[\[str,](https://docs.python.org/3.7/library/stdtypes.html#str) [str\]](https://docs.python.org/3.7/library/stdtypes.html#str)] = None*)

Loads provided variable list and replace current data set.

#### Parameters

- **variables** the variables to load
- **attribute to column** dictionary keys tell what variable attributes are kept and the values tell what name will be displayed. If not provided, default translation will apply.
- **get\_variables**(*column\_to\_attribute: Optional[Dict[\[str,](https://docs.python.org/3.7/library/stdtypes.html#str) [str\]](https://docs.python.org/3.7/library/stdtypes.html#str)] = None*) → *[fas](#page-192-0)[toad.openmdao.variables.VariableList](#page-192-0)*

Parameters column to attribute – dictionary keys tell what columns are kept and the values tell what variable attribute it corresponds to. If not provided, default translation will apply.

Returns a variable list from current data set

**Module contents**

**fastoad.io package**

**Subpackages**

**fastoad.io.configuration package**

**Subpackages**

**Submodules**

### **fastoad.io.configuration.configuration module**

<span id="page-60-0"></span>Module for building OpenMDAO problem from configuration file

**class** fastoad.io.configuration.configuration.**FASTOADProblemConfigurator**(*conf\_file\_path=None*) Bases: [object](https://docs.python.org/3.7/library/functions.html#object)

class for configuring an OpenMDAO problem from a configuration file

See *[description of configuration file](#page-21-0)*.

Parameters **conf\_file\_path** – if provided, configuration will be read directly from it

**property input\_file\_path** path of file with input variables of the problem

**property output\_file\_path**

path of file where output variables will be written

**get\_problem**(*read\_inputs: [bool](https://docs.python.org/3.7/library/functions.html#bool) = False*, *auto\_scaling: [bool](https://docs.python.org/3.7/library/functions.html#bool) = False*) → *[fas](#page-188-0)[toad.openmdao.problem.FASTOADProblem](#page-188-0)*

Builds the OpenMDAO problem from current configuration.

### Parameters

- **read\_inputs** if True, the created problem will already be fed with variables from the input file
- **auto\_scaling** if True, automatic scaling is performed for design variables and constraints

Returns the problem instance

### **load**(*conf\_file*)

Reads the problem definition

### Parameters conf\_file – Path to the file to open or a file descriptor

<span id="page-60-1"></span>**save**(*filename: Optional[\[str\]](https://docs.python.org/3.7/library/stdtypes.html#str) = None*)

Saves the current configuration If no filename is provided, the initially read file is used.

#### **Parameters filename** – file where to save configuration

**write\_needed\_inputs**(*source\_file\_path: Optional[\[str\]](https://docs.python.org/3.7/library/stdtypes.html#str) = None*, *source\_formatter: Optional[*[fastoad.io.formatter.IVariableIOFormatter](#page-67-0)*] = None*)

Writes the input file of the problem with unconnected inputs of the configured problem.

Written value of each variable will be taken:

- 1. from input\_data if it contains the variable
- 2. from defined default values in component definitions

### Parameters

- **source\_file\_path** if provided, variable values will be read from it
- **source\_formatter** the class that defines format of input file. if not provided, expected format will be the default one.

#### **get\_optimization\_definition**() → Dict

Returns information related to the optimization problem:

- Design Variables
- Constraints
- Objectives

Returns dict containing optimization settings for current problem

#### **set\_optimization\_definition**(*optimization\_definition: Dict*)

Updates configuration with the list of design variables, constraints, objectives contained in the optimization\_definition dictionary.

Keys of the dictionary are: "design\_var", "constraint", "objective".

Configuration file will not be modified until  $save()$  is used.

Parameters **optimization\_definition** – dict containing the optimization problem definition

**class** fastoad.io.configuration.configuration.**AutoUnitsDefaultGroup**(*\*\*kwargs*) Bases: openmdao.core.group.Group

OpenMDAO group that automatically use self.set\_input\_defaults() to resolve declaration conflicts in variable units

Set the solvers to nonlinear and linear block Gauss–Seidel by default.

**Parameters \*\*kwargs** ( $dict$ ) – dict of arguments available here and in all descendants of this Group.

#### **configure**()

Configure this group to assign children settings.

This method may optionally be overidden by your Group's method.

You may only use this method to change settings on your children subsystems. This includes setting solvers in cases where you want to override the defaults.

You can assume that the full hierarchy below your level has been instantiated and has already called its own configure methods.

Available attributes: name pathname comm options system hieararchy with attribute access

# **fastoad.io.configuration.exceptions module**

### Exceptions for package configuration

<span id="page-62-0"></span>**exception** fastoad.io.configuration.exceptions.**FASTConfigurationBaseKeyBuildingError**(*original\_exception:*

*Excep[tion](https://docs.python.org/3.7/library/exceptions.html#Exception)*, *key: [str](https://docs.python.org/3.7/library/stdtypes.html#str)*,  $value=Nc$ 

### Bases: [fastoad.exceptions.FastError](#page-196-0)

Class for being raised from bottom to top of TOML dict so that in the end, the message provides the full qualified name of the problematic key.

#### using *new\_err = FASTConfigurationBaseKeyBuildingError(err, 'new\_err\_key', <value>)*:

#### • if err is a FASTConfigurationBaseKeyBuildingError instance with err.key=='err\_key':

- new\_err.key will be 'new\_err\_key.err\_key'
- new\_err.value will be err.value (no need to provide a value here)
- new\_err.original\_exception will be err.original\_exception

### • otherwise, new\_err.key will be 'new\_err\_key' and new\_err.value will be <value>

- new\_err.key will be 'new\_err\_key'
- new\_err.value will be <value>
- new\_err.original\_exception will be err

#### Parameters

- **original\_exception** the error that happened for raising this one
- **key** the current key
- **value** the current value

### Constructor

### **key**

the "qualified key" (like "problem.group.component1") related to error, build through raising up the error

#### **value**

the value related to error

# **original\_exception**

the original error, when eval failed

**exception** fastoad.io.configuration.exceptions.**FASTConfigurationBadOpenMDAOInstructionError**(*original\_exception:*

Bases: [fastoad.io.configuration.exceptions.FASTConfigurationBaseKeyBuildingError](#page-62-0)

Class for managing errors that result from trying to set an attribute by eval.

Constructor

**exception** fastoad.io.configuration.exceptions.**FASTConfigurationNanInInputFile**(*input\_file\_path:*

Bases: [fastoad.exceptions.FastError](#page-196-0)

Raised if NaN values are read in input data file.

### **Module contents**

Package for building OpenMDAO problem from configuration file

**fastoad.io.xml package**

**Subpackages**

**Submodules**

## **fastoad.io.xml.constants module**

Constants for the XML module

```
fastoad.io.xml.constants.DEFAULT_UNIT_ATTRIBUTE = 'units'
    label of tag attribute for providing units as a string
```
- fastoad.io.xml.constants.**DEFAULT\_IO\_ATTRIBUTE = 'is\_input'** label of tag attribute for providing io variable type as boolean
- fastoad.io.xml.constants.**ROOT\_TAG = 'FASTOAD\_model'** name of root element for XML files

## **fastoad.io.xml.exceptions module**

Exceptions for io.xml module

**exception** fastoad.io.xml.exceptions.**FastXPathEvalError** Bases: [fastoad.exceptions.FastError](#page-196-0)

Raised when some xpath could not be resolved

**exception** fastoad.io.xml.exceptions.**FastXpathTranslatorInconsistentLists** Bases: [fastoad.exceptions.FastError](#page-196-0)

Raised when list of variable names and list of XPaths have not the same length

**exception** fastoad.io.xml.exceptions.**FastXpathTranslatorDuplicates** Bases: [fastoad.exceptions.FastError](#page-196-0)

Raised when list of variable names or list of XPaths have duplicate entries

<span id="page-63-0"></span>**exception** fastoad.io.xml.exceptions.**FastXpathTranslatorVariableError**(*variable*) Bases: [fastoad.exceptions.FastError](#page-196-0)

<span id="page-63-1"></span>Raised when a variable does not match any xpath in the translator file.

**exception** fastoad.io.xml.exceptions.**FastXpathTranslatorXPathError**(*xpath*) Bases: [fastoad.exceptions.FastError](#page-196-0)

Raised when a xpath does not match any variable in the translator file.

**exception** fastoad.io.xml.exceptions.**FastXmlFormatterDuplicateVariableError** Bases: [fastoad.exceptions.FastError](#page-196-0)

Raised a variable is defined more than once in a XML file

### **fastoad.io.xml.translator module**

Conversion from OpenMDAO variables to XPath

```
class fastoad.io.xml.translator.VarXpathTranslator(*, variable_names: Op-
                                                         tional[Sequence[str]] = None,
                                                         xpaths: Optional[Sequence[str]]
                                                         = None, source: Op-
                                                         tional[Union[IO, str]] = None)
```
Bases: [object](https://docs.python.org/3.7/library/functions.html#object)

Allows to convert OpenMDAO variable names from and to XPath, using a provided conversion table.

#### At instantiation, user can provide (as keyword arguments only):

- variable\_names and xpaths (see  $set()$ )
- translation file (see [read\\_translation\\_table\(\)](#page-64-1))

### <span id="page-64-0"></span>**set**(*variable\_names: Sequence[\[str\]](https://docs.python.org/3.7/library/stdtypes.html#str)*, *xpaths: Sequence[\[str\]](https://docs.python.org/3.7/library/stdtypes.html#str)*)

Sets the "conversion table", i.e. two lists where each element matches the other with same index. Provided lists must have the same length.

### Parameters

- **variable\_names** List of OpenMDAO variable names
- **xpaths** List of XML Paths

#### <span id="page-64-1"></span>**read\_translation\_table**(*source: Union[\[str,](https://docs.python.org/3.7/library/stdtypes.html#str) IO]*)

Reads a file that sets how OpenMDAO variable are matched to XML Path. Provided file should have 2 comma-separated columns:

- first one with OpenMDAO names
- second one with their matching XPath

Parameters **source** –

# **property variable\_names**

List of variable names as set in  $set()$ 

#### **property xpaths**

List of XPaths as set in  $set()$ 

**get\_xpath**(*var\_name: [str](https://docs.python.org/3.7/library/stdtypes.html#str)*) → [str](https://docs.python.org/3.7/library/stdtypes.html#str)

Parameters var name – OpenMDAO variable name

Returns XPath that matches var\_name

Raises **[FastXpathTranslatorVariableError](#page-63-0)** – if var\_name is unknown

**get\_variable\_name**(*xpath: [str](https://docs.python.org/3.7/library/stdtypes.html#str)*) → [str](https://docs.python.org/3.7/library/stdtypes.html#str)

Parameters **xpath** – XML Path

Returns OpenMDAO variable name that matches xpath

Raises **[FastXpathTranslatorXPathError](#page-63-1)** – if xpath is unknown

### **fastoad.io.xml.variable\_io\_base module**

Defines how OpenMDAO variables are serialized to XML using a conversion table

<span id="page-65-0"></span>**class** fastoad.io.xml.variable\_io\_base.**VariableXmlBaseFormatter**(*translator:* [fas-](#page-64-2)

Bases: [fastoad.io.formatter.IVariableIOFormatter](#page-67-0)

toad.io.xml.translator.VarXpathTranslato

Customizable formatter for variables

User must provide at instantiation a VarXpathTranslator instance that tells how variable names should be converted from/to XPath.

Note: XPath are always considered relatively to the root. Therefore, "foo/bar" should be provided to match following XML structure:

```
<root>
    <foo>
         <bar>
             "some value"
         </bar>
    </foo>
</root>
```
Parameters **translator** – the VarXpathTranslator instance

#### **unit\_translation**

Used for converting read units in units recognized by OpenMDAO Dict keys can use regular expressions.

**set\_translator**(*translator:* [fastoad.io.xml.translator.VarXpathTranslator](#page-64-2))

Sets the VarXpathTranslator() instance that rules how OpenMDAO variable are matched to XML Path.

Parameters **translator** –

**read\_variables**(*data\_source: Union[\[str,](https://docs.python.org/3.7/library/stdtypes.html#str) IO]*) → *[fastoad.openmdao.variables.VariableList](#page-192-0)* Reads variables from provided data source file.

#### Parameters **data\_source** –

Returns a list of Variable instance

**write\_variables**(*data\_source: Union[\[str,](https://docs.python.org/3.7/library/stdtypes.html#str) IO]*, *variables:* [fas-](#page-192-0)

[toad.openmdao.variables.VariableList](#page-192-0))

Writes variables to defined data source file.

### Parameters

- **data\_source** –
- **variables** –

# **fastoad.io.xml.variable\_io\_legacy module**

Readers for legacy XML format

```
class fastoad.io.xml.variable_io_legacy.VariableLegacy1XmlFormatter
    Bases: fastoad.io.xml.variable_io_base.VariableXmlBaseFormatter
```
Formatter for legacy XML format (version "1")

## **fastoad.io.xml.variable\_io\_standard module**

Defines how OpenMDAO variables are serialized to XML

**class** fastoad.io.xml.variable\_io\_standard.**VariableXmlStandardFormatter** Bases: [fastoad.io.xml.variable\\_io\\_base.VariableXmlBaseFormatter](#page-65-0)

Standard XML formatter for variables

Assuming self.path\_separator is defined as : (default), a variable named like foo:bar with units m/s will be read and written as:

```
<aircraft>
    <foo>
        <bar units="m/s" >`42.0</bar>
    </foo>
<aircraft>
```
When writing outputs of a model, OpenMDAO component hierarchy may be used by defining

```
self.path_separator = \cdot \cdot \cdot # Discouraged for reading !
self.use_promoted_names = False
```
This way, a variable like componentA.subcomponent2.my\_var will be written as:

```
<aircraft>
   <componentA>
        <subcomponent2>
            <my_var units="m/s" >72.0</my_var>
        </subcomponent2>
    <componentA>
<aircraft>
```
#### **property path\_separator**

The separator that will be used in OpenMDAO variable names to match XML path. Warning: The dot "." can be used when writing, but not when reading.

**read\_variables**(*data\_source: Union[\[str,](https://docs.python.org/3.7/library/stdtypes.html#str) IO]*) → *[fastoad.openmdao.variables.VariableList](#page-192-0)* Reads variables from provided data source file.

```
Parameters data_source –
```
Returns a list of Variable instance **write\_variables**(*data\_source: Union[\[str,](https://docs.python.org/3.7/library/stdtypes.html#str) IO]*, *variables:* [fas](#page-192-0)[toad.openmdao.variables.VariableList](#page-192-0))

**Parameters** 

• **data\_source** –

Writes variables to defined data source file.

### • **variables** –

**class** fastoad.io.xml.variable\_io\_standard.**BasicVarXpathTranslator**(*path\_separator*) Bases: [fastoad.io.xml.translator.VarXpathTranslator](#page-64-2)

Dedicated VarXpathTranslator that builds variable names by simply converting the '/' separator of XPaths into the desired separator.

**get\_variable\_name**(*xpath: [str](https://docs.python.org/3.7/library/stdtypes.html#str)*) → [str](https://docs.python.org/3.7/library/stdtypes.html#str)

Parameters **xpath** – XML Path

Returns OpenMDAO variable name that matches xpath

Raises **[FastXpathTranslatorXPathError](#page-63-1)** – if xpath is unknown

**get\_xpath**(*var\_name: [str](https://docs.python.org/3.7/library/stdtypes.html#str)*) → [str](https://docs.python.org/3.7/library/stdtypes.html#str)

Parameters **var\_name** – OpenMDAO variable name

Returns XPath that matches var\_name

Raises **[FastXpathTranslatorVariableError](#page-63-0)** – if var\_name is unknown

# **Module contents**

Package for handling XML files

## **Submodules**

# **fastoad.io.formatter module**

<span id="page-67-0"></span>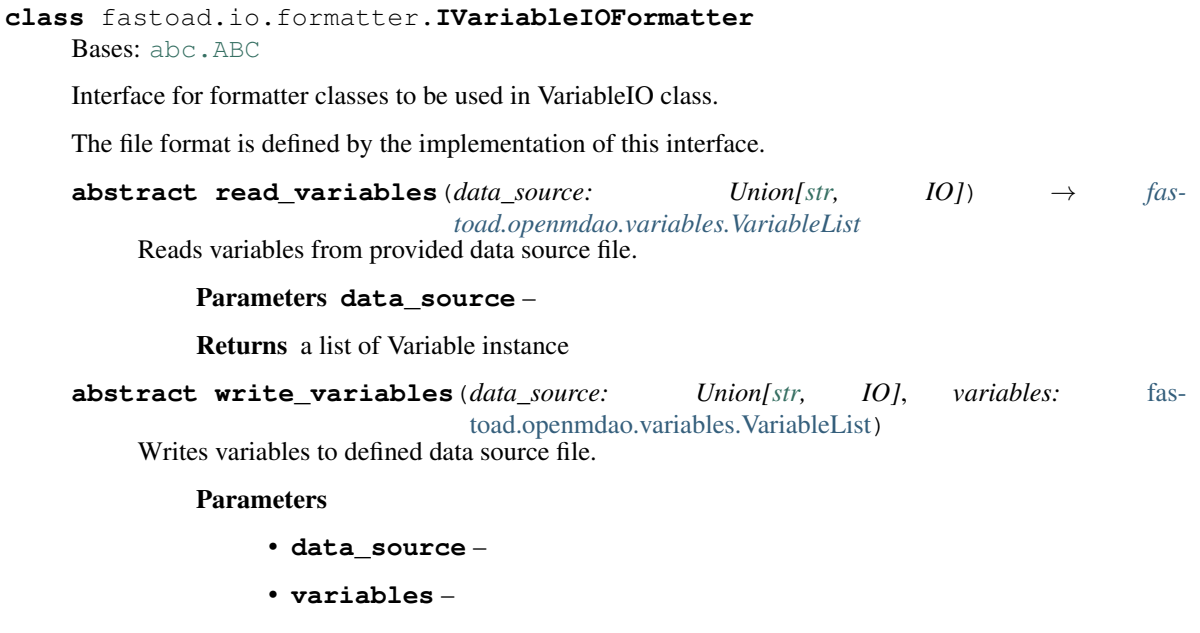

### **fastoad.io.variable\_io module**

```
class fastoad.io.variable_io.VariableIO(data_source: Union[str, IO], formatter: Op-
                                                 tional[fastoad.io.formatter.IVariableIOFormatter]
                                                 = None)
```
Bases: [object](https://docs.python.org/3.7/library/functions.html#object)

Class for reading and writing variable values from/to file.

The file format is defined by the class provided as *formatter* argument.

#### Parameters

- **data** source the I/O stream, or a file path, used for reading or writing data
- **formatter** a class that determines the file format to be used. Defaults to a Variable-BasicXmlFormatter instance.

**read**(*only: Optional[List[\[str\]](https://docs.python.org/3.7/library/stdtypes.html#str)] = None*, *ignore: Optional[List[\[str\]](https://docs.python.org/3.7/library/stdtypes.html#str)] = None*) → *[fas](#page-192-0)[toad.openmdao.variables.VariableList](#page-192-0)* Reads variables from provided data source.

Elements of *only* and *ignore* can be real variable names or Unix-shell-style patterns. In any case, comparison is case-sensitive.

#### Parameters

- **only** List of variable names that should be read. Other names will be ignored. If None, all variables will be read.
- **ignore** List of variable names that should be ignored when reading.

Returns an VariableList instance where outputs have been defined using provided source

**write**(*variables:* [fastoad.openmdao.variables.VariableList,](#page-192-0) *only: Optional[List[\[str\]](https://docs.python.org/3.7/library/stdtypes.html#str)] = None*, *ignore: Optional[List[\[str\]](https://docs.python.org/3.7/library/stdtypes.html#str)] = None*)

Writes variables from provided VariableList instance.

Elements of *only* and *ignore* can be real variable names or Unix-shell-style patterns. In any case, comparison is case-sensitive.

# **Parameters**

- **variables** a VariableList instance
- **only** List of variable names that should be written. Other names will be ignored. If None, all variables will be written.
- **ignore** List of variable names that should be ignored when writing

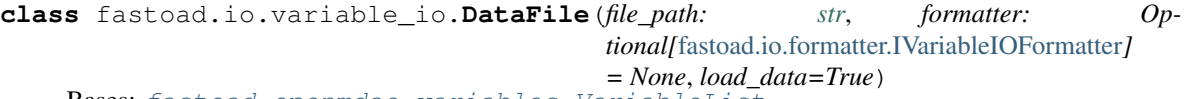

Bases: [fastoad.openmdao.variables.VariableList](#page-192-0)

Class for managing FAST-OAD data files.

Behaves like [VariableList](#page-192-0) class but has [load\(\)](#page-69-0) and [save\(\)](#page-69-1) methods.

#### **Parameters**

- **file\_path** the file path where data will be loaded and saved.
- **formatter** a class that determines the file format to be used. Defaults to FAST-OAD native format. See *[VariableIO](#page-68-0)* for more information.

• **load data** – if True and if file exists, its content will be loaded at instantiation.

#### **property file\_path** Path of data file.

**property formatter**

Class that defines the file format.

### <span id="page-69-0"></span>**load**()

Loads file content.

### <span id="page-69-1"></span>**save**()

Saves current state of variables in file.

# **Module contents**

Package for handling input/output streams

# **fastoad.model\_base package**

# **Subpackages**

# **Submodules**

# **fastoad.model\_base.atmosphere module**

Simple implementation of International Standard Atmosphere.

```
class fastoad.model_base.atmosphere.Atmosphere(altitude: Union[float, Sequence[float]],
                                                          delta_t: float = 0.0, altitude_in_feet:
                                                          bool = True
```
Bases: [object](https://docs.python.org/3.7/library/functions.html#object)

Simple implementation of International Standard Atmosphere for troposphere and stratosphere.

Atmosphere properties are provided in the same "shape" as provided altitude:

- if altitude is given as a float, returned values will be floats
- if altitude is given as a sequence (list, 1D numpy array, ...), returned values will be 1D numpy arrays
- if altitude is given as nD numpy array, returned values will be nD numpy arrays

Usage:

```
>>> pressure = Atmosphere(30000).pressure # pressure at 30,000 feet, dISA = 0 K
>>> density = Atmosphere(5000, 10).density # density at 5,000 feet, dISA = 10 K
>>> atm = Atmosphere(np.arange(0,10001,1000, 15)) # init for alt. 0 to 10,000,
\rightarrowdISA = 15K
>>> temperatures = atm.pressure # pressures for all defined altitudes
>>> viscosities = atm.kinematic_viscosity # viscosities for all defined altitudes
```
### Parameters

• **altitude** – altitude (units decided by altitude\_in\_feet)

- **delta\_t** temperature increment (°C) applied to whole temperature profile
- **altitude\_in\_feet** if True, altitude should be provided in feet. Otherwise, it should be provided in meters.

**get\_altitude**(*altitude\_in\_feet: [bool](https://docs.python.org/3.7/library/functions.html#bool) = True*) → Union[\[float,](https://docs.python.org/3.7/library/functions.html#float) Sequence[\[float\]](https://docs.python.org/3.7/library/functions.html#float)]

Parameters **altitude\_in\_feet** – if True, altitude is returned in feet. Otherwise, it is returned in meters

Returns altitude provided at instantiation

**property delta\_t** Temperature increment applied to whole temperature profile.

**property temperature** Temperature in K.

**property pressure** Pressure in Pa.

**property density** Density in kg/m3.

**property speed\_of\_sound** Speed of sound in m/s.

**property kinematic\_viscosity** Kinematic viscosity in m2/s.

**property mach** Mach number.

**property true\_airspeed** True airspeed (TAS) in m/s.

**property equivalent\_airspeed** Equivalent airspeed (EAS) in m/s.

**property unitary\_reynolds** Unitary Reynolds number in 1/m.

**class** fastoad.model\_base.atmosphere.**AtmosphereSI**(*altitude: Union[\[float,](https://docs.python.org/3.7/library/functions.html#float) Sequence[\[float\]](https://docs.python.org/3.7/library/functions.html#float)]*, *delta\_t: [float](https://docs.python.org/3.7/library/functions.html#float) = 0.0*)

Bases: [fastoad.model\\_base.atmosphere.Atmosphere](#page-69-2)

Same as  $Atmosphere$  except that altitudes are always in meters.

**Parameters** 

• **altitude** – altitude in meters

• **delta**  $t$  – temperature increment ( $^{\circ}$ C) applied to whole temperature profile

**property altitude**

Altitude in meters.

# **fastoad.model\_base.flight\_point module**

Structure for managing flight point data.

<span id="page-71-0"></span>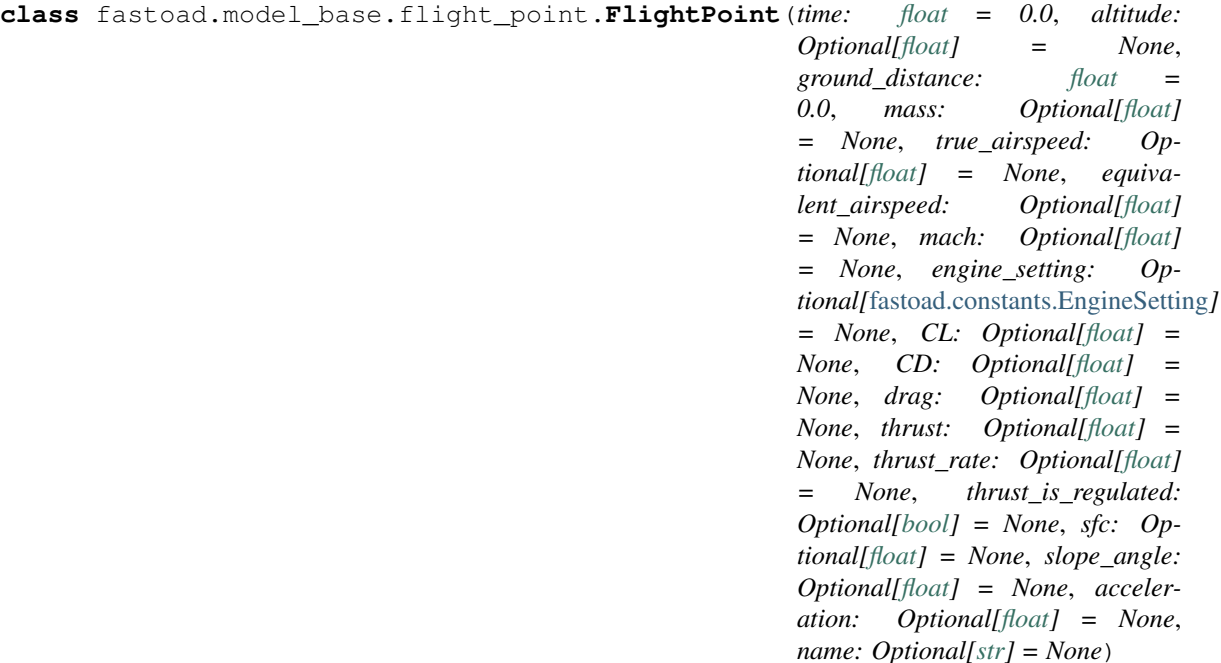

Bases: [object](https://docs.python.org/3.7/library/functions.html#object)

Dataclass for storing data for one flight point.

This class is meant for:

- pandas friendliness: data exchange with pandas DataFrames is simple
- extensibility: any user might add fields to the class using  $add\_field()$

# Exchanges with pandas DataFrame

A pandas DataFrame can be generated from a list of FlightPoint instances:

```
>>> import pandas as pd
>>> from fastoad.model_base import FlightPoint
>>> fp1 = FlightPoint(mass=70000., altitude=0.)
>>> fp2 = FlightPoint(mass=60000., altitude=10000.)
>>> df = pd.DataFrame([fp1, fp2])
```
And FlightPoint instances can be created from DataFrame rows:

```
# Get one FlightPoint instance from a DataFrame row
>>> fp1bis = FlightPoint.create(df.iloc[0])
# Get a list of FlightPoint instances from the whole DataFrame
>>> flight_points = FlightPoint.create_list(df)
```
### Extensibility

FlightPoint class is bundled with several fields that are commonly used in trajectory assessment, but one might need additional fields.
Python allows to add attributes to any instance at runtime, but for FlightPoint to run smoothly, especially when exchanging data with pandas, you have to work at class level. This can be done using  $add\_field()$ , preferably outside of any class or function:

```
# Adds a float field with None as default value
>>> FlightPoint.add field("ion drive power")
# Adds a field and define its type and default value
>>> FlightPoint.add field("warp", annotation type=int, default value=9)
# Now these fields can be used at instantiation
\gg fp = FlightPoint(ion_drive_power=110.0, warp=12)
# Removes a field, even an original one (useful only to avoid having it
˓→in outputs)
>>> FlightPoint.remove_field("sfc")
```
Note: All parameters in FlightPoint instances are expected to be in SI units.

```
time: float = 0.0
    Time in seconds.
altitude: float = None
     Altitude in meters.
ground_distance: float = 0.0
    Covered ground distance in meters.
mass: float = None
    Mass in kg.
true_airspeed: float = None
    True airspeed (TAS) in m/s.
equivalent_airspeed: float = None
    Equivalent airspeed (EAS) in m/s.
mach: float = None
    Mach number.
engine_setting: fastoad.constants.EngineSetting = None
    Engine setting.
CL: float = None
    Lift coefficient.
CD: float = None
    Drag coefficient.
drag: float = None
     Aircraft drag in Newtons.
thrust: float = None
     Thrust in Newtons.
thrust_rate: float = None
    Thrust rate (between 0. and 1.)
thrust_is_regulated: bool = None
     If True, propulsion should match the thrust value. If False, propulsion should match thrust rate.
```

```
sfc: float = None
     Specific Fuel Consumption in kg/N/s.
```

```
slope_angle: float = None
    Slope angle in radians.
```

```
acceleration: float = None
     Acceleration value in m/s**2.
```
**name: [str](https://docs.python.org/3.7/library/stdtypes.html#str) = None**

Name of current phase.

## **classmethod get\_units**() → [dict](https://docs.python.org/3.7/library/stdtypes.html#dict)

Returns (field name, unit) dict for any field that has a defined unit.

A dimensionless physical quantity will have "-" as unit.

**classmethod create**(*data: Mapping*) → *[fastoad.model\\_base.flight\\_point.FlightPoint](#page-71-0)* Instantiate FlightPoint from provided data.

*data* can typically be a dict or a pandas DataFrame row.

Parameters **data** – a dict-like instance where keys are FlightPoint attribute names

Returns the created FlightPoint instance

**classmethod create\_list**(*data: pandas.core.frame.DataFrame*) → List[*[fastoad.model\\_base.flight\\_point.FlightPoint](#page-71-0)*] Creates a list of FlightPoint instances from provided DataFrame.

Parameters **data** – a dict-like instance where keys are FlightPoint attribute names

Returns the created FlightPoint instance

<span id="page-73-0"></span>**classmethod add\_field**(*name: str*, *annotation\_type=<class 'float'>*, *default\_value: Optional[Any] = None*, *unit=None*) Adds the named field to FlightPoint class.

If the field name already exists, the field is redefined.

### **Parameters**

- **name** field name
- **annotation\_type** field type
- **default\_value** field default value
- **unit** expected unit for the added field ("-" should be provided for a dimensionless physical quantity)

### **classmethod remove\_field**(*name*)

Removes the named field from FlightPoint class.

## Parameters **name** – field name

## **scalarize**()

Convenience method for converting to scalars all fields that have a one-item array-like value.

## **fastoad.model\_base.propulsion module**

Base classes for propulsion components.

```
class fastoad.model_base.propulsion.IPropulsion
    Bases: abc.ABC
```
Interface that should be implemented by propulsion models.

Using this class allows to delegate to the propulsion model the management of propulsion-related data when computing performances.

The performance model calls  $compute\_flight\_points()$  by providing one or several flight points. The method will feed these flight points with results of the model (e.g. thrust, SFC, ..).

The performance model will then be able to call  $qet\cos\theta$  mass() to know the mass consumption for each flight point.

Note:

```
If the propulsion model needs fields that are not among defined fields
of the :class`FlightPoint class`, these fields can be made authorized by
:class`FlightPoint class`. Please see part about extensibility in
:class`FlightPoint class` documentation.
```
<span id="page-74-0"></span>**abstract compute\_flight\_points**(*flight\_points: Union[*[fastoad.model\\_base.flight\\_point.FlightPoint](#page-71-0)*, pandas.core.frame.DataFrame]*)

Computes Specific Fuel Consumption according to provided conditions.

See [FlightPoint](#page-71-0) for available fields that may be used for computation. If a DataFrame instance is provided, it is expected that its columns match field names of FlightPoint (actually, the DataFrame instance should be generated from a list of FlightPoint instances).

### Note: About thrust\_is\_regulated, thrust\_rate and thrust

thrust\_is\_regulated tells if a flight point should be computed using thrust\_rate (when False) or thrust (when True) as input. This way, the method can be used in a vectorized mode, where each point can be set to respect a **thrust** order or a **thrust rate** order.

- if thrust\_is\_requlated is not defined, the considered input will be the defined one between thrust rate and thrust (if both are provided, thrust rate will be used)
- if thrust\_is\_regulated is True or False (i.e., not a sequence), the considered input will be taken accordingly, and should of course be defined.
- if there are several flight points, thrust\_is\_regulated is a sequence or array, thrust\_rate and thrust should be provided and have the same shape as thrust is regulated:  $code:$ . The method will consider for each element which input will be used according to thrust\_is\_regulated.

Parameters **flight\_points** – FlightPoint or DataFram instance

Returns None (inputs are updated in-place)

<span id="page-74-1"></span>**abstract get\_consumed\_mass**(*flight\_point:* [fastoad.model\\_base.flight\\_point.FlightPoint,](#page-71-0)

*time\_step:*  $float$   $\rightarrow$  float Computes consumed mass for provided flight point and time step.

This method should rely on FlightPoint fields that are generated by :meth: *compute\_flight\_points*.

Parameters

- **flight\_point** –
- **time\_step** –

Returns the consumed mass in kg

<span id="page-75-2"></span>**class** fastoad.model\_base.propulsion.**IOMPropulsionWrapper** Bases: [object](https://docs.python.org/3.7/library/functions.html#object)

Interface for wrapping a [IPropulsion](#page-74-2) subclass in OpenMDAO.

The implementation class defines the needed input variables for instantiating the [IPropulsion](#page-74-2) subclass in [setup\(\)](#page-75-0) and use them for instantiation in  $get\_model()$ 

See [OMRubberEngineWrapper](#page-150-0) for an example of implementation.

<span id="page-75-0"></span>**abstract setup**(*component: openmdao.core.component.Component*) Defines the needed OpenMDAO inputs for propulsion instantiation as done in  $get\_model()$ 

Use *add\_inputs* and *declare\_partials* methods of the provided *component*

### Parameters **component** –

<span id="page-75-1"></span>**abstract static get\_model**(*inputs*) → *[fastoad.model\\_base.propulsion.IPropulsion](#page-74-2)* This method defines the used [IPropulsion](#page-74-2) subclass instance.

> Parameters **inputs** – OpenMDAO input vector where the parameters that define the propulsion model are

Returns the propulsion model instance

**class** fastoad.model\_base.propulsion.**BaseOMPropulsionComponent**(*\*\*kwargs*) Bases: openmdao.core.explicitcomponent.ExplicitComponent, [abc.ABC](https://docs.python.org/3.7/library/abc.html#abc.ABC)

Base class for creating an OpenMDAO component from subclasses of [IOMPropulsionWrapper](#page-75-2).

Classes that implements this interface should add their own inputs in setup() and implement  $qet\_wrapper($ .

Store some bound methods so we can detect runtime overrides.

Parameters **\*\*kwargs** (dict of keyword arguments) – Keyword arguments that will be mapped into the Component options.

#### **setup**()

Declare inputs and outputs.

Available attributes: name pathname comm options

**compute**(*inputs*, *outputs*, *discrete\_inputs=None*, *discrete\_outputs=None*)

Compute outputs given inputs. The model is assumed to be in an unscaled state.

## Parameters

- **inputs** (*Vector*) unscaled, dimensional input variables read via inputs[key]
- **outputs** (Vector) unscaled, dimensional output variables read via outputs[key]
- **discrete\_inputs** ([dict](https://docs.python.org/3.7/library/stdtypes.html#dict) or [None](https://docs.python.org/3.7/library/constants.html#None)) If not None, dict containing discrete input values.
- **discrete\_outputs** ([dict](https://docs.python.org/3.7/library/stdtypes.html#dict) or [None](https://docs.python.org/3.7/library/constants.html#None)) If not None, dict containing discrete output values.

<span id="page-75-3"></span>**abstract static get\_wrapper**() → *[fastoad.model\\_base.propulsion.IOMPropulsionWrapper](#page-75-2)* This method defines the used *[IOMPropulsionWrapper](#page-75-2)* instance.

Returns an instance of OpenMDAO wrapper for propulsion model

<span id="page-76-0"></span>**class** fastoad.model\_base.propulsion.**AbstractFuelPropulsion** Bases: fastoad.model base.propulsion.IPropulsion, [abc.ABC](https://docs.python.org/3.7/library/abc.html#abc.ABC)

Propulsion model that consume any fuel should inherit from this one.

In inheritors, compute\_flight\_points() is expected to define "sfc" and "thrust" in computed FlightPoint instances.

**get\_consumed\_mass**(*flight\_point:* [fastoad.model\\_base.flight\\_point.FlightPoint,](#page-71-0) *time\_step: [float](https://docs.python.org/3.7/library/functions.html#float)*)

 $\rightarrow$  [float](https://docs.python.org/3.7/library/functions.html#float)<br>Computes consumed mass for provided flight point and time step.

This method should rely on FlightPoint fields that are generated by :meth: *compute\_flight\_points*.

Parameters

- **flight\_point** –
- **time\_step** –

Returns the consumed mass in kg

**class** fastoad.model\_base.propulsion.**FuelEngineSet**(*engine:* [fas-](#page-74-2)

[toad.model\\_base.propulsion.IPropulsion,](#page-74-2)

*engine\_count*) Bases: [fastoad.model\\_base.propulsion.AbstractFuelPropulsion](#page-76-0)

Class for modelling an assembly of identical fuel engines.

Thrust is supposed equally distributed among them.

### **Parameters**

- **engine** the engine model
- **engine\_count** –

**compute\_flight\_points**(*flight\_points: Union[*[fastoad.model\\_base.flight\\_point.FlightPoint](#page-71-0)*, pandas.core.frame.DataFrame]*)

Computes Specific Fuel Consumption according to provided conditions.

See  $Fl$ ightPoint for available fields that may be used for computation. If a DataFrame instance is provided, it is expected that its columns match field names of FlightPoint (actually, the DataFrame instance should be generated from a list of FlightPoint instances).

### Note: About thrust is regulated, thrust rate and thrust

thrust\_is\_regulated tells if a flight point should be computed using thrust\_rate (when False) or thrust (when True) as input. This way, the method can be used in a vectorized mode, where each point can be set to respect a **thrust** order or a **thrust rate** order.

- if thrust is regulated is not defined, the considered input will be the defined one between thrust\_rate and thrust (if both are provided, thrust\_rate will be used)
- if thrust\_is\_regulated is True or False (i.e., not a sequence), the considered input will be taken accordingly, and should of course be defined.
- if there are several flight points, thrust\_is\_regulated is a sequence or array, thrust\_rate and thrust should be provided and have the same shape as thrust\_is\_regulated:code:. The method will consider for each element which input will be used according to thrust\_is\_regulated.

Parameters **flight\_points** – FlightPoint or DataFram instance

Returns None (inputs are updated in-place)

## **Module contents**

Base features for FAST-OAD models

**fastoad.models package**

**Subpackages**

**fastoad.models.aerodynamics package**

**Subpackages**

**fastoad.models.aerodynamics.components package**

**Subpackages**

**Submodules**

### **fastoad.models.aerodynamics.components.cd0 module**

**class** fastoad.models.aerodynamics.components.cd0.**CD0**(*\*\*kwargs*) Bases: openmdao.core.group.Group

Set the solvers to nonlinear and linear block Gauss–Seidel by default.

**Parameters \*\*kwargs** ([dict](https://docs.python.org/3.7/library/stdtypes.html#dict)) – dict of arguments available here and in all descendants of this Group.

### **initialize**()

Perform any one-time initialization run at instantiation.

#### **setup**()

Build this group.

This method should be overidden by your Group's method. The reason for using this method to add subsystem is to save memory and setup time when using your Group while running under MPI. This avoids the creation of systems that will not be used in the current process.

You may call 'add\_subsystem' to add systems to this group. You may also issue connections, and set the linear and nonlinear solvers for this group level. You cannot safely change anything on children systems; use the 'configure' method instead.

Available attributes: name pathname comm options

## **fastoad.models.aerodynamics.components.cd0\_fuselage module**

### FAST - Copyright (c) 2016 ONERA ISAE

**class** fastoad.models.aerodynamics.components.cd0\_fuselage.**Cd0Fuselage**(*\*\*kwargs*) Bases: openmdao.core.explicitcomponent.ExplicitComponent

Store some bound methods so we can detect runtime overrides.

Parameters **\*\*kwargs** (dict of keyword arguments) – Keyword arguments that will be mapped into the Component options.

### **initialize**()

Perform any one-time initialization run at instantiation.

### **setup**()

Declare inputs and outputs.

Available attributes: name pathname comm options

**compute**(*inputs*, *outputs*)

Compute outputs given inputs. The model is assumed to be in an unscaled state.

### Parameters

- **inputs** (*Vector*) unscaled, dimensional input variables read via inputs[key]
- **outputs** (Vector) unscaled, dimensional output variables read via outputs[key]
- **discrete\_inputs** ([dict](https://docs.python.org/3.7/library/stdtypes.html#dict) or [None](https://docs.python.org/3.7/library/constants.html#None)) If not None, dict containing discrete input values.
- **discrete\_outputs** ([dict](https://docs.python.org/3.7/library/stdtypes.html#dict) or [None](https://docs.python.org/3.7/library/constants.html#None)) If not None, dict containing discrete output values.

## **fastoad.models.aerodynamics.components.cd0\_ht module**

### FAST - Copyright (c) 2016 ONERA ISAE

**class** fastoad.models.aerodynamics.components.cd0\_ht.**Cd0HorizontalTail**(*\*\*kwargs*) Bases: openmdao.core.explicitcomponent.ExplicitComponent

Store some bound methods so we can detect runtime overrides.

Parameters **\*\*kwargs** (dict of keyword arguments) – Keyword arguments that will be mapped into the Component options.

### **initialize**()

Perform any one-time initialization run at instantiation.

### **setup**()

Declare inputs and outputs.

Available attributes: name pathname comm options

## **compute**(*inputs*, *outputs*)

Compute outputs given inputs. The model is assumed to be in an unscaled state.

- **inputs** (*Vector*) unscaled, dimensional input variables read via inputs[key]
- **outputs** (*Vector*) unscaled, dimensional output variables read via outputs[key]
- **discrete inputs** ([dict](https://docs.python.org/3.7/library/stdtypes.html#dict) or [None](https://docs.python.org/3.7/library/constants.html#None)) If not None, dict containing discrete input values.
- **discrete\_outputs** ([dict](https://docs.python.org/3.7/library/stdtypes.html#dict) or [None](https://docs.python.org/3.7/library/constants.html#None)) If not None, dict containing discrete output values.

### **fastoad.models.aerodynamics.components.cd0\_nacelle\_pylons module**

## FAST - Copyright (c) 2016 ONERA ISAE

**class** fastoad.models.aerodynamics.components.cd0\_nacelle\_pylons.**Cd0NacelleAndPylons**(*\*\*kwargs*) Bases: openmdao.core.explicitcomponent.ExplicitComponent

Store some bound methods so we can detect runtime overrides.

Parameters **\*\*kwargs** (dict of keyword arguments) – Keyword arguments that will be mapped into the Component options.

### **initialize**()

Perform any one-time initialization run at instantiation.

#### **setup**()

Declare inputs and outputs.

Available attributes: name pathname comm options

#### **compute**(*inputs*, *outputs*)

Compute outputs given inputs. The model is assumed to be in an unscaled state.

### **Parameters**

- **inputs** (*Vector*) unscaled, dimensional input variables read via inputs[key]
- **outputs** (*Vector*) unscaled, dimensional output variables read via outputs[key]
- **discrete\_inputs** ([dict](https://docs.python.org/3.7/library/stdtypes.html#dict) or [None](https://docs.python.org/3.7/library/constants.html#None)) If not None, dict containing discrete input values.
- **discrete\_outputs** ([dict](https://docs.python.org/3.7/library/stdtypes.html#dict) or [None](https://docs.python.org/3.7/library/constants.html#None)) If not None, dict containing discrete output values.

### **fastoad.models.aerodynamics.components.cd0\_total module**

### FAST - Copyright (c) 2016 ONERA ISAE

**class** fastoad.models.aerodynamics.components.cd0\_total.**Cd0Total**(*\*\*kwargs*) Bases: openmdao.core.explicitcomponent.ExplicitComponent

Store some bound methods so we can detect runtime overrides.

```
Parameters **kwargs (dict of keyword arguments) – Keyword arguments that will
    be mapped into the Component options.
```
#### **initialize**()

Perform any one-time initialization run at instantiation.

### **setup**()

Declare inputs and outputs.

Available attributes: name pathname comm options

**compute**(*inputs*, *outputs*)

Compute outputs given inputs. The model is assumed to be in an unscaled state.

### Parameters

- **inputs** (*Vector*) unscaled, dimensional input variables read via inputs[key]
- **outputs** (*Vector*) unscaled, dimensional output variables read via outputs[key]
- **discrete\_inputs** ([dict](https://docs.python.org/3.7/library/stdtypes.html#dict) or [None](https://docs.python.org/3.7/library/constants.html#None)) If not None, dict containing discrete input values.
- **discrete\_outputs** ([dict](https://docs.python.org/3.7/library/stdtypes.html#dict) or [None](https://docs.python.org/3.7/library/constants.html#None)) If not None, dict containing discrete output values.

## **fastoad.models.aerodynamics.components.cd0\_vt module**

### FAST - Copyrigvt (c) 2016 ONERA ISAE

**class** fastoad.models.aerodynamics.components.cd0\_vt.**Cd0VerticalTail**(*\*\*kwargs*) Bases: openmdao.core.explicitcomponent.ExplicitComponent

Store some bound methods so we can detect runtime overrides.

Parameters **\*\*kwargs** (dict of keyword arguments) – Keyword arguments that will be mapped into the Component options.

#### **initialize**()

Perform any one-time initialization run at instantiation.

#### **setup**()

Declare inputs and outputs.

Available attributes: name pathname comm options

### **compute**(*inputs*, *outputs*)

Compute outputs given inputs. The model is assumed to be in an unscaled state.

### Parameters

- **inputs** (*Vector*) unscaled, dimensional input variables read via inputs[key]
- **outputs** (Vector) unscaled, dimensional output variables read via outputs[key]
- **discrete\_inputs** ([dict](https://docs.python.org/3.7/library/stdtypes.html#dict) or [None](https://docs.python.org/3.7/library/constants.html#None)) If not None, dict containing discrete input values.
- **discrete** outputs  $(dict \text{ or } None) If not None, dict containing discrete$  $(dict \text{ or } None) If not None, dict containing discrete$  $(dict \text{ or } None) If not None, dict containing discrete$  $(dict \text{ or } None) If not None, dict containing discrete$  $(dict \text{ or } None) If not None, dict containing discrete$ output values.

## **fastoad.models.aerodynamics.components.cd0\_wing module**

### FAST - Copyright (c) 2016 ONERA ISAE

**class** fastoad.models.aerodynamics.components.cd0\_wing.**Cd0Wing**(*\*\*kwargs*) Bases: openmdao.core.explicitcomponent.ExplicitComponent

Store some bound methods so we can detect runtime overrides.

Parameters **\*\*kwargs** (dict of keyword arguments) – Keyword arguments that will be mapped into the Component options.

### **initialize**()

Perform any one-time initialization run at instantiation.

## **setup**()

Declare inputs and outputs.

Available attributes: name pathname comm options

### **compute**(*inputs*, *outputs*)

Compute outputs given inputs. The model is assumed to be in an unscaled state.

### Parameters

- **inputs** (*Vector*) unscaled, dimensional input variables read via inputs[key]
- **outputs** (Vector) unscaled, dimensional output variables read via outputs[key]
- **discrete\_inputs** ([dict](https://docs.python.org/3.7/library/stdtypes.html#dict) or [None](https://docs.python.org/3.7/library/constants.html#None)) If not None, dict containing discrete input values.
- **discrete\_outputs** ([dict](https://docs.python.org/3.7/library/stdtypes.html#dict) or [None](https://docs.python.org/3.7/library/constants.html#None)) If not None, dict containing discrete output values.

## **fastoad.models.aerodynamics.components.cd\_compressibility module**

Compressibility drag computation.

```
class fastoad.models.aerodynamics.components.cd_compressibility.CdCompressibility(**kwargs)
    Bases: openmdao.core.explicitcomponent.ExplicitComponent
```
Computation of drag increment due to compressibility effects.

Formula from §4.2.4 of [[\[DCAC14\]](#page-200-0)]. This formula can be used for aircraft before year 2000. Earlier aircraft have more optimized wing profiles that are expected to limit the compressibility drag below 2 drag counts. Until a better model can be provided, the variable *tuning:aerodynamics:aircraft:cruise:CD:compressibility:characteristic\_mach\_increment* allows to move the characteristic Mach number, thus moving the CD divergence to higher Mach numbers.

Store some bound methods so we can detect runtime overrides.

Parameters **\*\*kwargs** (dict of keyword arguments) – Keyword arguments that will be mapped into the Component options.

```
setup()
```
Declare inputs and outputs.

Available attributes: name pathname comm options

```
compute(inputs, outputs)
```
Compute outputs given inputs. The model is assumed to be in an unscaled state.

- **inputs** (*Vector*) unscaled, dimensional input variables read via inputs[key]
- **outputs** (*Vector*) unscaled, dimensional output variables read via outputs[key]
- **discrete\_inputs** ([dict](https://docs.python.org/3.7/library/stdtypes.html#dict) or [None](https://docs.python.org/3.7/library/constants.html#None)) If not None, dict containing discrete input values.
- **discrete\_outputs** ([dict](https://docs.python.org/3.7/library/stdtypes.html#dict) or [None](https://docs.python.org/3.7/library/constants.html#None)) If not None, dict containing discrete output values.

## **fastoad.models.aerodynamics.components.cd\_trim module**

#### FAST - Copyright (c) 2016 ONERA ISAE

**class** fastoad.models.aerodynamics.components.cd\_trim.**CdTrim**(*\*\*kwargs*) Bases: openmdao.core.explicitcomponent.ExplicitComponent

Store some bound methods so we can detect runtime overrides.

Parameters **\*\*kwargs** (dict of keyword arguments) – Keyword arguments that will be mapped into the Component options.

### **initialize**()

Perform any one-time initialization run at instantiation.

#### **setup**()

Declare inputs and outputs.

Available attributes: name pathname comm options

**compute**(*inputs*, *outputs*)

Compute outputs given inputs. The model is assumed to be in an unscaled state.

### Parameters

- **inputs** (*Vector*) unscaled, dimensional input variables read via inputs[key]
- **outputs** (Vector) unscaled, dimensional output variables read via outputs[key]
- **discrete\_inputs** ([dict](https://docs.python.org/3.7/library/stdtypes.html#dict) or [None](https://docs.python.org/3.7/library/constants.html#None)) If not None, dict containing discrete input values.
- **discrete\_outputs** ([dict](https://docs.python.org/3.7/library/stdtypes.html#dict) or [None](https://docs.python.org/3.7/library/constants.html#None)) If not None, dict containing discrete output values.

### **fastoad.models.aerodynamics.components.compute\_low\_speed\_aero module**

### FAST - Copyright (c) 2016 ONERA ISAE

**class** fastoad.models.aerodynamics.components.compute\_low\_speed\_aero.**ComputeAerodynamicsLowSpeed**(*\*\*kwargs*) Bases: openmdao.core.explicitcomponent.ExplicitComponent

Czalpha from Raymer Eq 12.6 TODO: complete source

Store some bound methods so we can detect runtime overrides.

```
Parameters **kwargs (dict of keyword arguments) – Keyword arguments that will
    be mapped into the Component options.
```
#### **setup**()

Declare inputs and outputs.

Available attributes: name pathname comm options

**compute**(*inputs*, *outputs*)

Compute outputs given inputs. The model is assumed to be in an unscaled state.

- **inputs** (*Vector*) unscaled, dimensional input variables read via inputs[key]
- **outputs** (Vector) unscaled, dimensional output variables read via outputs[key]
- **discrete inputs** ([dict](https://docs.python.org/3.7/library/stdtypes.html#dict) or [None](https://docs.python.org/3.7/library/constants.html#None)) If not None, dict containing discrete input values.
- **discrete\_outputs** ([dict](https://docs.python.org/3.7/library/stdtypes.html#dict) or [None](https://docs.python.org/3.7/library/constants.html#None)) If not None, dict containing discrete output values.

### **fastoad.models.aerodynamics.components.compute\_max\_cl\_landing module**

## FAST - Copyright (c) 2016 ONERA ISAE

**class** fastoad.models.aerodynamics.components.compute\_max\_cl\_landing.**ComputeMaxClLanding**(*\*\*kwargs*) Bases: openmdao.core.explicitcomponent.ExplicitComponent

Store some bound methods so we can detect runtime overrides.

Parameters **\*\*kwargs** (dict of keyword arguments) – Keyword arguments that will be mapped into the Component options.

#### **setup**()

Declare inputs and outputs.

Available attributes: name pathname comm options

#### **compute**(*inputs*, *outputs*)

Compute outputs given inputs. The model is assumed to be in an unscaled state.

### Parameters

- **inputs** (*Vector*) unscaled, dimensional input variables read via inputs[key]
- **outputs** (Vector) unscaled, dimensional output variables read via outputs[key]
- **discrete\_inputs** ([dict](https://docs.python.org/3.7/library/stdtypes.html#dict) or [None](https://docs.python.org/3.7/library/constants.html#None)) If not None, dict containing discrete input values.
- **discrete\_outputs** ([dict](https://docs.python.org/3.7/library/stdtypes.html#dict) or [None](https://docs.python.org/3.7/library/constants.html#None)) If not None, dict containing discrete output values.

### **fastoad.models.aerodynamics.components.compute\_polar module**

### FAST - Copyright (c) 2016 ONERA ISAE

**class** fastoad.models.aerodynamics.components.compute\_polar.**PolarType**(*value*) Bases: [enum.Enum](https://docs.python.org/3.7/library/enum.html#enum.Enum)

An enumeration.

**HIGH\_SPEED = 'high\_speed'**

**LOW\_SPEED = 'low\_speed'**

**TAKEOFF = 'takeoff'**

- **LANDING = 'landing'**
- **class** fastoad.models.aerodynamics.components.compute\_polar.**ComputePolar**(*\*\*kwargs*) Bases: openmdao.core.explicitcomponent.ExplicitComponent

Store some bound methods so we can detect runtime overrides.

Parameters **\*\*kwargs** (dict of keyword arguments) – Keyword arguments that will be mapped into the Component options.

### **initialize**()

Perform any one-time initialization run at instantiation.

## **setup**()

Declare inputs and outputs.

Available attributes: name pathname comm options

### **compute**(*inputs*, *outputs*)

Compute outputs given inputs. The model is assumed to be in an unscaled state.

### Parameters

- **inputs** (*Vector*) unscaled, dimensional input variables read via inputs[key]
- **outputs** (Vector) unscaled, dimensional output variables read via outputs[key]
- **discrete\_inputs** ([dict](https://docs.python.org/3.7/library/stdtypes.html#dict) or [None](https://docs.python.org/3.7/library/constants.html#None)) If not None, dict containing discrete input values.
- **discrete\_outputs** ([dict](https://docs.python.org/3.7/library/stdtypes.html#dict) or [None](https://docs.python.org/3.7/library/constants.html#None)) If not None, dict containing discrete output values.

fastoad.models.aerodynamics.components.compute\_polar.**get\_optimum\_ClCd**(*ClCd*)

### **fastoad.models.aerodynamics.components.compute\_reynolds module**

### FAST - Copyright (c) 2016 ONERA ISAE

**class** fastoad.models.aerodynamics.components.compute\_reynolds.**ComputeReynolds**(*\*\*kwargs*) Bases: openmdao.core.explicitcomponent.ExplicitComponent

Store some bound methods so we can detect runtime overrides.

Parameters **\*\*kwargs** (dict of keyword arguments) – Keyword arguments that will be mapped into the Component options.

## **initialize**()

Perform any one-time initialization run at instantiation.

#### **setup**()

Declare inputs and outputs.

Available attributes: name pathname comm options

## **compute**(*inputs*, *outputs*)

Compute outputs given inputs. The model is assumed to be in an unscaled state.

- **inputs** (*Vector*) unscaled, dimensional input variables read via inputs[key]
- **outputs** (Vector) unscaled, dimensional output variables read via outputs[key]
- **discrete\_inputs** ([dict](https://docs.python.org/3.7/library/stdtypes.html#dict) or [None](https://docs.python.org/3.7/library/constants.html#None)) If not None, dict containing discrete input values.
- **discrete\_outputs** ([dict](https://docs.python.org/3.7/library/stdtypes.html#dict) or [None](https://docs.python.org/3.7/library/constants.html#None)) If not None, dict containing discrete output values.

## **fastoad.models.aerodynamics.components.high\_lift\_aero module**

Computation of lift and drag increment due to high-lift devices

**class** fastoad.models.aerodynamics.components.high\_lift\_aero.**ComputeDeltaHighLift**(*\*\*kwargs*) Bases: openmdao.core.explicitcomponent.ExplicitComponent

Provides lift and drag increments due to high-lift devices

Store some bound methods so we can detect runtime overrides.

Parameters **\*\*kwargs** (dict of keyword arguments) – Keyword arguments that will be mapped into the Component options.

### **initialize**()

Perform any one-time initialization run at instantiation.

**setup**()

Declare inputs and outputs.

Available attributes: name pathname comm options

**compute**(*inputs*, *outputs*, *discrete\_inputs=None*, *discrete\_outputs=None*) Compute outputs given inputs. The model is assumed to be in an unscaled state.

### Parameters

- **inputs** (*Vector*) unscaled, dimensional input variables read via inputs[key]
- **outputs** (Vector) unscaled, dimensional output variables read via outputs[key]
- **discrete\_inputs** ([dict](https://docs.python.org/3.7/library/stdtypes.html#dict) or [None](https://docs.python.org/3.7/library/constants.html#None)) If not None, dict containing discrete input values.
- **discrete\_outputs** ([dict](https://docs.python.org/3.7/library/stdtypes.html#dict) or [None](https://docs.python.org/3.7/library/constants.html#None)) If not None, dict containing discrete output values.

#### **fastoad.models.aerodynamics.components.initialize\_cl module**

## FAST - Copyright (c) 2016 ONERA ISAE

**class** fastoad.models.aerodynamics.components.initialize\_cl.**InitializeClPolar**(*\*\*kwargs*) Bases: openmdao.core.explicitcomponent.ExplicitComponent

Store some bound methods so we can detect runtime overrides.

Parameters **\*\*kwargs** (dict of keyword arguments) – Keyword arguments that will be mapped into the Component options.

### **initialize**()

Perform any one-time initialization run at instantiation.

#### **setup**()

Declare inputs and outputs.

Available attributes: name pathname comm options

#### **compute**(*inputs*, *outputs*)

Compute outputs given inputs. The model is assumed to be in an unscaled state.

### Parameters

• **inputs** (*Vector*) – unscaled, dimensional input variables read via inputs[key]

- **outputs** (Vector) unscaled, dimensional output variables read via outputs[key]
- **discrete\_inputs** ([dict](https://docs.python.org/3.7/library/stdtypes.html#dict) or [None](https://docs.python.org/3.7/library/constants.html#None)) If not None, dict containing discrete input values.
- **discrete\_outputs** ([dict](https://docs.python.org/3.7/library/stdtypes.html#dict) or [None](https://docs.python.org/3.7/library/constants.html#None)) If not None, dict containing discrete output values.

### **fastoad.models.aerodynamics.components.oswald module**

Computation of Oswald coefficient

```
class fastoad.models.aerodynamics.components.oswald.OswaldCoefficient(**kwargs)
    Bases: openmdao.core.explicitcomponent.ExplicitComponent
```
Computes Oswald efficiency number

Store some bound methods so we can detect runtime overrides.

Parameters **\*\*kwargs** (dict of keyword arguments) – Keyword arguments that will be mapped into the Component options.

### **initialize**()

Perform any one-time initialization run at instantiation.

#### **setup**()

Declare inputs and outputs.

Available attributes: name pathname comm options

#### **compute**(*inputs*, *outputs*)

Compute outputs given inputs. The model is assumed to be in an unscaled state.

#### Parameters

- **inputs** (*Vector*) unscaled, dimensional input variables read via inputs[key]
- **outputs** (*Vector*) unscaled, dimensional output variables read via outputs[key]
- **discrete\_inputs** ([dict](https://docs.python.org/3.7/library/stdtypes.html#dict) or [None](https://docs.python.org/3.7/library/constants.html#None)) If not None, dict containing discrete input values.
- **discrete\_outputs** ([dict](https://docs.python.org/3.7/library/stdtypes.html#dict) or [None](https://docs.python.org/3.7/library/constants.html#None)) If not None, dict containing discrete output values.

## **Module contents**

**fastoad.models.aerodynamics.external package**

### **Subpackages**

**fastoad.models.aerodynamics.external.xfoil package**

### **Subpackages**

**fastoad.models.aerodynamics.external.xfoil.xfoil699 package**

# **Module contents**

## **Submodules**

## **fastoad.models.aerodynamics.external.xfoil.xfoil\_polar module**

This module launches XFOIL computations

**class** fastoad.models.aerodynamics.external.xfoil.xfoil\_polar.**XfoilPolar**(*\*\*kwargs*) Bases: openmdao.components.external\_code\_comp.ExternalCodeComp

Runs a polar computation with XFOIL and returns the 2D max lift coefficient

Intialize the ExternalCodeComp component.

Parameters **\*\*kwargs** (dict of keyword arguments) – Keyword arguments that will be mapped into the Component options.

### **initialize**()

Perform any one-time initialization run at instantiation.

### **setup**()

Declare inputs and outputs.

Available attributes: name pathname comm options

**compute**(*inputs*, *outputs*)

Run this component.

User should call this method from their overriden compute method.

### Parameters

- **inputs** (Vector) Unscaled, dimensional input variables read via inputs[key].
- **outputs** (Vector) Unscaled, dimensional output variables read via outputs[key].

# **Module contents**

Module for OpenMDAO-embedded XFOIL

## **Module contents**

## **Submodules**

## **fastoad.models.aerodynamics.aerodynamics module**

FAST - Copyright (c) 2016 ONERA ISAE

**class** fastoad.models.aerodynamics.aerodynamics.**Aerodynamics**(*\*\*kwargs*) Bases: openmdao.core.group.Group

Set the solvers to nonlinear and linear block Gauss–Seidel by default.

**Parameters \*\*kwargs**  $(dict)$  $(dict)$  $(dict)$  – dict of arguments available here and in all descendants of this Group.

### **setup**()

Build this group.

This method should be overidden by your Group's method. The reason for using this method to add subsystem is to save memory and setup time when using your Group while running under MPI. This avoids the creation of systems that will not be used in the current process.

You may call 'add subsystem' to add systems to this group. You may also issue connections, and set the linear and nonlinear solvers for this group level. You cannot safely change anything on children systems; use the 'configure' method instead.

Available attributes: name pathname comm options

### **fastoad.models.aerodynamics.aerodynamics\_high\_speed module**

### FAST - Copyright (c) 2016 ONERA ISAE

**class** fastoad.models.aerodynamics.aerodynamics\_high\_speed.**AerodynamicsHighSpeed**(*\*\*kwargs*) Bases: openmdao.core.group.Group

Computes aerodynamic polar of the aircraft in cruise conditions.

Drag contributions of each part of the aircraft are computed though analytical models.

Set the solvers to nonlinear and linear block Gauss–Seidel by default.

**Parameters \*\*kwargs** ([dict](https://docs.python.org/3.7/library/stdtypes.html#dict)) – dict of arguments available here and in all descendants of this Group.

## **setup**()

Build this group.

This method should be overidden by your Group's method. The reason for using this method to add subsystem is to save memory and setup time when using your Group while running under MPI. This avoids the creation of systems that will not be used in the current process.

You may call 'add\_subsystem' to add systems to this group. You may also issue connections, and set the linear and nonlinear solvers for this group level. You cannot safely change anything on children systems; use the 'configure' method instead.

Available attributes: name pathname comm options

## **fastoad.models.aerodynamics.aerodynamics\_landing module**

Aero computation for landing phase

**class** fastoad.models.aerodynamics.aerodynamics\_landing.**AerodynamicsLanding**(*\*\*kwargs*) Bases: openmdao.core.group.Group

Computes aerodynamic characteristics at landing.

- Computes CL and CD increments due to high-lift devices at landing.
- Computes maximum CL of the aircraft in landing conditions.

Maximum 2D CL without high-lift is computed using XFoil (or provided as input if option use\_xfoil is set to False). 3D CL is deduced using sweep angle.

Contribution of high-lift devices is modelled according to their geometry (span and chord ratio) and their deflection angles.

Set the solvers to nonlinear and linear block Gauss–Seidel by default.

**Parameters \*\*kwargs** ( $dict$ ) – dict of arguments available here and in all descendants of this Group.

### **initialize**()

Perform any one-time initialization run at instantiation.

### **setup**()

Build this group.

This method should be overidden by your Group's method. The reason for using this method to add subsystem is to save memory and setup time when using your Group while running under MPI. This avoids the creation of systems that will not be used in the current process.

You may call 'add\_subsystem' to add systems to this group. You may also issue connections, and set the linear and nonlinear solvers for this group level. You cannot safely change anything on children systems; use the 'configure' method instead.

Available attributes: name pathname comm options

**class** fastoad.models.aerodynamics.aerodynamics\_landing.**ComputeMachReynolds**(*\*\*kwargs*) Bases: openmdao.core.explicitcomponent.ExplicitComponent

Mach and Reynolds computation

Store some bound methods so we can detect runtime overrides.

```
Parameters **kwargs (dict of keyword arguments) – Keyword arguments that will
    be mapped into the Component options.
```
**setup**()

Declare inputs and outputs.

Available attributes: name pathname comm options

**compute**(*inputs*, *outputs*, *discrete\_inputs=None*, *discrete\_outputs=None*) Compute outputs given inputs. The model is assumed to be in an unscaled state.

### Parameters

- **inputs** (*Vector*) unscaled, dimensional input variables read via inputs[key]
- **outputs** (*Vector*) unscaled, dimensional output variables read via outputs[key]
- **discrete\_inputs** ([dict](https://docs.python.org/3.7/library/stdtypes.html#dict) or [None](https://docs.python.org/3.7/library/constants.html#None)) If not None, dict containing discrete input values.
- **discrete\_outputs** ([dict](https://docs.python.org/3.7/library/stdtypes.html#dict) or [None](https://docs.python.org/3.7/library/constants.html#None)) If not None, dict containing discrete output values.
- **class** fastoad.models.aerodynamics.aerodynamics\_landing.**Compute3DMaxCL**(*\*\*kwargs*) Bases: openmdao.core.explicitcomponent.ExplicitComponent

Computes 3D max CL from 2D CL (XFOIL-computed) and sweep angle

Store some bound methods so we can detect runtime overrides.

Parameters **\*\*kwargs** (dict of keyword arguments) – Keyword arguments that will be mapped into the Component options.

**setup**()

Declare inputs and outputs.

Available attributes: name pathname comm options

**compute**(*inputs*, *outputs*, *discrete\_inputs=None*, *discrete\_outputs=None*) Compute outputs given inputs. The model is assumed to be in an unscaled state.

### Parameters

- **inputs** (*Vector*) unscaled, dimensional input variables read via inputs[key]
- **outputs** (Vector) unscaled, dimensional output variables read via outputs[key]
- **discrete\_inputs** ([dict](https://docs.python.org/3.7/library/stdtypes.html#dict) or [None](https://docs.python.org/3.7/library/constants.html#None)) If not None, dict containing discrete input values.
- **discrete\_outputs** ([dict](https://docs.python.org/3.7/library/stdtypes.html#dict) or [None](https://docs.python.org/3.7/library/constants.html#None)) If not None, dict containing discrete output values.

## **fastoad.models.aerodynamics.aerodynamics\_low\_speed module**

### FAST - Copyright (c) 2016 ONERA ISAE

```
class fastoad.models.aerodynamics.aerodynamics_low_speed.AerodynamicsLowSpeed(**kwargs)
    Bases: openmdao.core.group.Group
```
Models for low speed aerodynamics

Set the solvers to nonlinear and linear block Gauss–Seidel by default.

**Parameters \*\*kwargs** ([dict](https://docs.python.org/3.7/library/stdtypes.html#dict)) – dict of arguments available here and in all descendants of this Group.

## **setup**()

Build this group.

This method should be overidden by your Group's method. The reason for using this method to add subsystem is to save memory and setup time when using your Group while running under MPI. This avoids the creation of systems that will not be used in the current process.

You may call 'add\_subsystem' to add systems to this group. You may also issue connections, and set the linear and nonlinear solvers for this group level. You cannot safely change anything on children systems; use the 'configure' method instead.

Available attributes: name pathname comm options

## **fastoad.models.aerodynamics.aerodynamics\_takeoff module**

**class** fastoad.models.aerodynamics.aerodynamics\_takeoff.**AerodynamicsTakeoff**(*\*\*kwargs*) Bases: openmdao.core.group.Group

Computes aerodynamic characteristics at takeoff.

• Computes CL and CD increments due to high-lift devices at takeoff.

Set the solvers to nonlinear and linear block Gauss–Seidel by default.

**Parameters \*\*kwargs** ( $dist$ ) – [dict](https://docs.python.org/3.7/library/stdtypes.html#dict) of arguments available here and in all descendants of this Group.

**setup**()

Build this group.

This method should be overidden by your Group's method. The reason for using this method to add subsystem is to save memory and setup time when using your Group while running under MPI. This avoids the creation of systems that will not be used in the current process.

You may call 'add\_subsystem' to add systems to this group. You may also issue connections, and set the linear and nonlinear solvers for this group level. You cannot safely change anything on children systems; use the 'configure' method instead.

Available attributes: name pathname comm options

**fastoad.models.aerodynamics.constants module**

**Module contents**

**fastoad.models.geometry package**

**Subpackages**

**fastoad.models.geometry.geom\_components package**

**Subpackages**

**fastoad.models.geometry.geom\_components.fuselage package**

## **Submodules**

## **fastoad.models.geometry.geom\_components.fuselage.compute\_cnbeta\_fuselage module**

Estimation of yawing moment due to sideslip

```
class fastoad.models.geometry.geom_components.fuselage.compute_cnbeta_fuselage.ComputeCnBetaFuselage(**kwargs)
    Bases: openmdao.core.explicitcomponent.ExplicitComponent
```
Yawing moment due to sideslip estimation

Store some bound methods so we can detect runtime overrides.

Parameters **\*\*kwargs** (dict of keyword arguments) – Keyword arguments that will be mapped into the Component options.

## **setup**()

Declare inputs and outputs.

Available attributes: name pathname comm options

#### **compute**(*inputs*, *outputs*)

Compute outputs given inputs. The model is assumed to be in an unscaled state.

- **inputs** (*Vector*) unscaled, dimensional input variables read via inputs[key]
- **outputs** (Vector) unscaled, dimensional output variables read via outputs[key]
- **discrete\_inputs** ([dict](https://docs.python.org/3.7/library/stdtypes.html#dict) or [None](https://docs.python.org/3.7/library/constants.html#None)) If not None, dict containing discrete input values.

• **discrete** outputs ([dict](https://docs.python.org/3.7/library/stdtypes.html#dict) or [None](https://docs.python.org/3.7/library/constants.html#None)) – If not None, dict containing discrete output values.

## **fastoad.models.geometry.geom\_components.fuselage.compute\_fuselage module**

Estimation of geometry of fuselase part A - Cabin (Commercial)

**class** fastoad.models.geometry.geom\_components.fuselage.compute\_fuselage.**ComputeFuselageGeometryBasic**(*\*\*kwargs*) Bases: openmdao.core.explicitcomponent.ExplicitComponent

Geometry of fuselage part A - Cabin (Commercial) estimation

Store some bound methods so we can detect runtime overrides.

Parameters **\*\*kwargs** (dict of keyword arguments) – Keyword arguments that will be mapped into the Component options.

### **setup**()

Declare inputs and outputs.

Available attributes: name pathname comm options

### **compute**(*inputs*, *outputs*)

Compute outputs given inputs. The model is assumed to be in an unscaled state.

#### Parameters

- **inputs** (*Vector*) unscaled, dimensional input variables read via inputs[key]
- **outputs** (*Vector*) unscaled, dimensional output variables read via outputs[key]
- **discrete\_inputs** ([dict](https://docs.python.org/3.7/library/stdtypes.html#dict) or [None](https://docs.python.org/3.7/library/constants.html#None)) If not None, dict containing discrete input values.
- **discrete\_outputs** ([dict](https://docs.python.org/3.7/library/stdtypes.html#dict) or [None](https://docs.python.org/3.7/library/constants.html#None)) If not None, dict containing discrete output values.

Geometry of fuselage part A - Cabin (Commercial) estimation

Store some bound methods so we can detect runtime overrides.

Parameters **\*\*kwargs** (dict of keyword arguments) – Keyword arguments that will be mapped into the Component options.

#### **setup**()

Declare inputs and outputs.

Available attributes: name pathname comm options

### **compute**(*inputs*, *outputs*)

Compute outputs given inputs. The model is assumed to be in an unscaled state.

- **inputs** (*Vector*) unscaled, dimensional input variables read via inputs[key]
- **outputs** (*Vector*) unscaled, dimensional output variables read via outputs[key]
- **discrete\_inputs** ([dict](https://docs.python.org/3.7/library/stdtypes.html#dict) or [None](https://docs.python.org/3.7/library/constants.html#None)) If not None, dict containing discrete input values.

 $class$  fastoad.models.geometry.geom\_components.fuselage.compute\_fuselage. ComputeFuselageGeometry Bases: openmdao.core.explicitcomponent.ExplicitComponent

• **discrete** outputs ([dict](https://docs.python.org/3.7/library/stdtypes.html#dict) or [None](https://docs.python.org/3.7/library/constants.html#None)) – If not None, dict containing discrete output values.

## **Module contents**

Estimation of fuselage geometry

**fastoad.models.geometry.geom\_components.ht package**

### **Subpackages**

**fastoad.models.geometry.geom\_components.ht.components package**

# **Submodules**

### **fastoad.models.geometry.geom\_components.ht.components.compute\_ht\_chords module**

#### Estimation of horizontal tail chords and span

**class** fastoad.models.geometry.geom\_components.ht.components.compute\_ht\_chords.**ComputeHTChord**(*\*\*kwargs*) Bases: openmdao.core.explicitcomponent.ExplicitComponent

Horizontal tail chords and span estimation

Store some bound methods so we can detect runtime overrides.

Parameters **\*\*kwargs** (dict of keyword arguments) – Keyword arguments that will be mapped into the Component options.

#### **setup**()

Declare inputs and outputs.

Available attributes: name pathname comm options

**compute**(*inputs*, *outputs*)

Compute outputs given inputs. The model is assumed to be in an unscaled state.

- **inputs** (*Vector*) unscaled, dimensional input variables read via inputs[key]
- **outputs** (Vector) unscaled, dimensional output variables read via outputs[key]
- **discrete\_inputs** ([dict](https://docs.python.org/3.7/library/stdtypes.html#dict) or [None](https://docs.python.org/3.7/library/constants.html#None)) If not None, dict containing discrete input values.
- **discrete\_outputs** ([dict](https://docs.python.org/3.7/library/stdtypes.html#dict) or [None](https://docs.python.org/3.7/library/constants.html#None)) If not None, dict containing discrete output values.

## **fastoad.models.geometry.geom\_components.ht.components.compute\_ht\_cl\_alpha module**

### Estimation of horizontal tail lift coefficient

class fastoad.models.geometry.geom\_components.ht.components.compute\_ht\_cl\_alpha.ComputeHTC Bases: openmdao.core.explicitcomponent.ExplicitComponent

Horizontal tail lift coefficient estimation

Store some bound methods so we can detect runtime overrides.

Parameters **\*\*kwargs** (dict of keyword arguments) – Keyword arguments that will be mapped into the Component options.

#### **setup**()

Declare inputs and outputs.

Available attributes: name pathname comm options

#### **compute**(*inputs*, *outputs*)

Compute outputs given inputs. The model is assumed to be in an unscaled state.

#### Parameters

- **inputs** (*Vector*) unscaled, dimensional input variables read via inputs[key]
- **outputs** (*Vector*) unscaled, dimensional output variables read via outputs[key]
- **discrete\_inputs** ([dict](https://docs.python.org/3.7/library/stdtypes.html#dict) or [None](https://docs.python.org/3.7/library/constants.html#None)) If not None, dict containing discrete input values.
- **discrete** outputs ([dict](https://docs.python.org/3.7/library/stdtypes.html#dict) or [None](https://docs.python.org/3.7/library/constants.html#None)) If not None, dict containing discrete output values.

### **fastoad.models.geometry.geom\_components.ht.components.compute\_ht\_mac module**

Estimation of horizontal tail mean aerodynamic chords

**class** fastoad.models.geometry.geom\_components.ht.components.compute\_ht\_mac.**ComputeHTMAC**(*\*\*kwargs*) Bases: openmdao.core.explicitcomponent.ExplicitComponent

Horizontal tail mean aerodynamic chord estimation

Store some bound methods so we can detect runtime overrides.

Parameters **\*\*kwargs** (dict of keyword arguments) – Keyword arguments that will be mapped into the Component options.

### **setup**()

Declare inputs and outputs.

Available attributes: name pathname comm options

**compute**(*inputs*, *outputs*)

Compute outputs given inputs. The model is assumed to be in an unscaled state.

- **inputs** (*Vector*) unscaled, dimensional input variables read via inputs[key]
- **outputs** (Vector) unscaled, dimensional output variables read via outputs[key]
- **discrete\_inputs** ([dict](https://docs.python.org/3.7/library/stdtypes.html#dict) or [None](https://docs.python.org/3.7/library/constants.html#None)) If not None, dict containing discrete input values.

• **discrete** outputs ([dict](https://docs.python.org/3.7/library/stdtypes.html#dict) or [None](https://docs.python.org/3.7/library/constants.html#None)) – If not None, dict containing discrete output values.

### **fastoad.models.geometry.geom\_components.ht.components.compute\_ht\_sweep module**

#### Estimation of horizontal tail sweeps

**class** fastoad.models.geometry.geom\_components.ht.components.compute\_ht\_sweep.**ComputeHTSweep**(*\*\*kwargs*) Bases: openmdao.core.explicitcomponent.ExplicitComponent

Horizontal tail sweeps estimation

Store some bound methods so we can detect runtime overrides.

Parameters **\*\*kwargs** (dict of keyword arguments) – Keyword arguments that will be mapped into the Component options.

### **setup**()

Declare inputs and outputs.

Available attributes: name pathname comm options

## **compute**(*inputs*, *outputs*)

Compute outputs given inputs. The model is assumed to be in an unscaled state.

### Parameters

- **inputs** (*Vector*) unscaled, dimensional input variables read via inputs[key]
- **outputs** (Vector) unscaled, dimensional output variables read via outputs[key]
- **discrete\_inputs** ([dict](https://docs.python.org/3.7/library/stdtypes.html#dict) or [None](https://docs.python.org/3.7/library/constants.html#None)) If not None, dict containing discrete input values.
- **discrete\_outputs** ([dict](https://docs.python.org/3.7/library/stdtypes.html#dict) or [None](https://docs.python.org/3.7/library/constants.html#None)) If not None, dict containing discrete output values.

# **Module contents**

Estimation of horizontal tail geometry (components)

# **Submodules**

### **fastoad.models.geometry.geom\_components.ht.compute\_horizontal\_tail module**

## Estimation of geometry of horizontal tail

**class** fastoad.models.geometry.geom\_components.ht.compute\_horizontal\_tail.**ComputeHorizontalTailGeometry**(*\*\*kwargs*) Bases: openmdao.core.group.Group

Horizontal tail geometry estimation

Set the solvers to nonlinear and linear block Gauss–Seidel by default.

**Parameters \*\*kwargs**  $(dict)$  $(dict)$  $(dict)$  – dict of arguments available here and in all descendants of this Group.

### **setup**()

Build this group.

This method should be overidden by your Group's method. The reason for using this method to add subsystem is to save memory and setup time when using your Group while running under MPI. This avoids the creation of systems that will not be used in the current process.

You may call 'add subsystem' to add systems to this group. You may also issue connections, and set the linear and nonlinear solvers for this group level. You cannot safely change anything on children systems; use the 'configure' method instead.

Available attributes: name pathname comm options

## **Module contents**

Estimation of horizontal tail geometry (global)

## **fastoad.models.geometry.geom\_components.nacelle\_pylons package**

## **Submodules**

## **fastoad.models.geometry.geom\_components.nacelle\_pylons.compute\_nacelle\_pylons module**

Estimation of nacelle and pylon geometry

class fastoad.models.geometry.geom\_components.nacelle\_pylons.compute\_nacelle\_pylons.Compute Bases: openmdao.core.explicitcomponent.ExplicitComponent

Nacelle and pylon geometry estimation

Store some bound methods so we can detect runtime overrides.

Parameters **\*\*kwargs** (dict of keyword arguments) – Keyword arguments that will be mapped into the Component options.

### **setup**()

Declare inputs and outputs.

Available attributes: name pathname comm options

### **compute**(*inputs*, *outputs*)

Compute outputs given inputs. The model is assumed to be in an unscaled state.

- **inputs** (*Vector*) unscaled, dimensional input variables read via inputs[key]
- **outputs** (Vector) unscaled, dimensional output variables read via outputs[key]
- **discrete\_inputs** ([dict](https://docs.python.org/3.7/library/stdtypes.html#dict) or [None](https://docs.python.org/3.7/library/constants.html#None)) If not None, dict containing discrete input values.
- **discrete\_outputs** ([dict](https://docs.python.org/3.7/library/stdtypes.html#dict) or [None](https://docs.python.org/3.7/library/constants.html#None)) If not None, dict containing discrete output values.

# **Module contents**

Estimation of nacelle and pylons

### **fastoad.models.geometry.geom\_components.vt package**

### **Subpackages**

**fastoad.models.geometry.geom\_components.vt.components package**

## **Submodules**

### **fastoad.models.geometry.geom\_components.vt.components.compute\_vt\_chords module**

Estimation of vertical tail chords and span

```
class fastoad.models.geometry.geom_components.vt.components.compute_vt_chords.ComputeVTChords(**kwargs)
    Bases: openmdao.core.explicitcomponent.ExplicitComponent
```
Vertical tail chords and span estimation

Store some bound methods so we can detect runtime overrides.

Parameters \*\*kwargs (dict of keyword arguments) - Keyword arguments that will be mapped into the Component options.

#### **setup**()

Declare inputs and outputs.

Available attributes: name pathname comm options

#### **compute**(*inputs*, *outputs*)

Compute outputs given inputs. The model is assumed to be in an unscaled state.

#### Parameters

- **inputs** (*Vector*) unscaled, dimensional input variables read via inputs[key]
- **outputs** (Vector) unscaled, dimensional output variables read via outputs[key]
- **discrete\_inputs** ([dict](https://docs.python.org/3.7/library/stdtypes.html#dict) or [None](https://docs.python.org/3.7/library/constants.html#None)) If not None, dict containing discrete input values.
- **discrete\_outputs** ([dict](https://docs.python.org/3.7/library/stdtypes.html#dict) or [None](https://docs.python.org/3.7/library/constants.html#None)) If not None, dict containing discrete output values.

### **fastoad.models.geometry.geom\_components.vt.components.compute\_vt\_clalpha module**

Estimation of vertical tail lift coefficient

**class** fastoad.models.geometry.geom\_components.vt.components.compute\_vt\_clalpha.**ComputeVTClalpha**(*\*\*kwargs*) Bases: openmdao.core.explicitcomponent.ExplicitComponent

### Vertical tail lift coefficient estimation

Store some bound methods so we can detect runtime overrides.

Parameters **\*\*kwargs** (dict of keyword arguments) – Keyword arguments that will be mapped into the Component options.

### **setup**()

Declare inputs and outputs.

Available attributes: name pathname comm options

**compute**(*inputs*, *outputs*, *discrete\_inputs=None*, *discrete\_outputs=None*) Compute outputs given inputs. The model is assumed to be in an unscaled state.

Parameters

- **inputs** (*Vector*) unscaled, dimensional input variables read via inputs[key]
- **outputs** (Vector) unscaled, dimensional output variables read via outputs[key]
- **discrete\_inputs** ([dict](https://docs.python.org/3.7/library/stdtypes.html#dict) or [None](https://docs.python.org/3.7/library/constants.html#None)) If not None, dict containing discrete input values.
- **discrete\_outputs** ([dict](https://docs.python.org/3.7/library/stdtypes.html#dict) or [None](https://docs.python.org/3.7/library/constants.html#None)) If not None, dict containing discrete output values.

### **fastoad.models.geometry.geom\_components.vt.components.compute\_vt\_distance module**

Estimation of vertical tail distance

**class** fastoad.models.geometry.geom\_components.vt.components.compute\_vt\_distance.**ComputeVTDistance**(*\*\*kwargs*) Bases: openmdao.core.explicitcomponent.ExplicitComponent

Vertical tail distance estimation

Store some bound methods so we can detect runtime overrides.

Parameters **\*\*kwargs** (dict of keyword arguments) – Keyword arguments that will be mapped into the Component options.

### **setup**()

Declare inputs and outputs.

Available attributes: name pathname comm options

**compute**(*inputs*, *outputs*, *discrete\_inputs=None*, *discrete\_outputs=None*)

Compute outputs given inputs. The model is assumed to be in an unscaled state.

- **inputs** (*Vector*) unscaled, dimensional input variables read via inputs[key]
- **outputs** (Vector) unscaled, dimensional output variables read via outputs[key]
- **discrete\_inputs** ([dict](https://docs.python.org/3.7/library/stdtypes.html#dict) or [None](https://docs.python.org/3.7/library/constants.html#None)) If not None, dict containing discrete input values.
- **discrete\_outputs** ([dict](https://docs.python.org/3.7/library/stdtypes.html#dict) or [None](https://docs.python.org/3.7/library/constants.html#None)) If not None, dict containing discrete output values.

### **fastoad.models.geometry.geom\_components.vt.components.compute\_vt\_mac module**

#### Estimation of vertical tail mean aerodynamic chords

**class** fastoad.models.geometry.geom\_components.vt.components.compute\_vt\_mac.**ComputeVTMAC**(*\*\*kwargs*) Bases: openmdao.core.explicitcomponent.ExplicitComponent

Vertical tail mean aerodynamic chord estimation

Store some bound methods so we can detect runtime overrides.

Parameters **\*\*kwargs** (dict of keyword arguments) – Keyword arguments that will be mapped into the Component options.

#### **setup**()

Declare inputs and outputs.

Available attributes: name pathname comm options

#### **compute**(*inputs*, *outputs*)

Compute outputs given inputs. The model is assumed to be in an unscaled state.

### Parameters

- **inputs** (*Vector*) unscaled, dimensional input variables read via inputs[key]
- **outputs** (*Vector*) unscaled, dimensional output variables read via outputs[key]
- **discrete\_inputs** ([dict](https://docs.python.org/3.7/library/stdtypes.html#dict) or [None](https://docs.python.org/3.7/library/constants.html#None)) If not None, dict containing discrete input values.
- **discrete\_outputs** ([dict](https://docs.python.org/3.7/library/stdtypes.html#dict) or [None](https://docs.python.org/3.7/library/constants.html#None)) If not None, dict containing discrete output values.

### **fastoad.models.geometry.geom\_components.vt.components.compute\_vt\_sweep module**

Estimation of vertical tail sweeps

**class** fastoad.models.geometry.geom\_components.vt.components.compute\_vt\_sweep.**ComputeVTSweep**(*\*\*kwargs*) Bases: openmdao.core.explicitcomponent.ExplicitComponent

Vertical tail sweeps estimation

Store some bound methods so we can detect runtime overrides.

Parameters **\*\*kwargs** (dict of keyword arguments) – Keyword arguments that will be mapped into the Component options.

### **setup**()

Declare inputs and outputs.

Available attributes: name pathname comm options

**compute**(*inputs*, *outputs*)

Compute outputs given inputs. The model is assumed to be in an unscaled state.

- **inputs** (*Vector*) unscaled, dimensional input variables read via inputs[key]
- **outputs** (Vector) unscaled, dimensional output variables read via outputs[key]
- **discrete\_inputs** ([dict](https://docs.python.org/3.7/library/stdtypes.html#dict) or [None](https://docs.python.org/3.7/library/constants.html#None)) If not None, dict containing discrete input values.

• **discrete** outputs ([dict](https://docs.python.org/3.7/library/stdtypes.html#dict) or [None](https://docs.python.org/3.7/library/constants.html#None)) – If not None, dict containing discrete output values.

## **Module contents**

Estimation of vertical tail geometry (components)

# **Submodules**

## **fastoad.models.geometry.geom\_components.vt.compute\_vertical\_tail module**

#### Estimation of geometry of vertical tail

**class** fastoad.models.geometry.geom\_components.vt.compute\_vertical\_tail.**ComputeVerticalTailGeometry**(*\*\*kwargs*) Bases: openmdao.core.group.Group

Vertical tail geometry estimation

Set the solvers to nonlinear and linear block Gauss–Seidel by default.

**Parameters \*\*kwargs**  $(dict)$  $(dict)$  $(dict)$  – dict of arguments available here and in all descendants of this Group.

### **setup**()

Build this group.

This method should be overidden by your Group's method. The reason for using this method to add subsystem is to save memory and setup time when using your Group while running under MPI. This avoids the creation of systems that will not be used in the current process.

You may call 'add\_subsystem' to add systems to this group. You may also issue connections, and set the linear and nonlinear solvers for this group level. You cannot safely change anything on children systems; use the 'configure' method instead.

Available attributes: name pathname comm options

## **Module contents**

Estimation of vertical tail geometry (global)

### **fastoad.models.geometry.geom\_components.wing package**

## **Subpackages**

**fastoad.models.geometry.geom\_components.wing.components package**

# **Submodules**

### **fastoad.models.geometry.geom\_components.wing.components.compute\_b\_50 module**

Estimation of wing B50

**class** fastoad.models.geometry.geom\_components.wing.components.compute\_b\_50.**ComputeB50**(*\*\*kwargs*) Bases: openmdao.core.explicitcomponent.ExplicitComponent

Wing B50 estimation

Store some bound methods so we can detect runtime overrides.

Parameters **\*\*kwargs** (dict of keyword arguments) – Keyword arguments that will be mapped into the Component options.

### **setup**()

Declare inputs and outputs.

Available attributes: name pathname comm options

#### **compute**(*inputs*, *outputs*)

Compute outputs given inputs. The model is assumed to be in an unscaled state.

#### **Parameters**

- **inputs** (*Vector*) unscaled, dimensional input variables read via inputs[key]
- **outputs** (Vector) unscaled, dimensional output variables read via outputs[key]
- **discrete\_inputs** ([dict](https://docs.python.org/3.7/library/stdtypes.html#dict) or [None](https://docs.python.org/3.7/library/constants.html#None)) If not None, dict containing discrete input values.
- **discrete\_outputs** ([dict](https://docs.python.org/3.7/library/stdtypes.html#dict) or [None](https://docs.python.org/3.7/library/constants.html#None)) If not None, dict containing discrete output values.

### **fastoad.models.geometry.geom\_components.wing.components.compute\_cl\_alpha module**

Estimation of wing lift coefficient

**class** fastoad.models.geometry.geom\_components.wing.components.compute\_cl\_alpha.**ComputeCLalpha**(*\*\*kwargs*) Bases: openmdao.core.explicitcomponent.ExplicitComponent

Wing lift coefficient estimation

Store some bound methods so we can detect runtime overrides.

```
Parameters **kwargs (dict of keyword arguments) – Keyword arguments that will
    be mapped into the Component options.
```
#### **setup**()

Declare inputs and outputs.

Available attributes: name pathname comm options

#### **compute**(*inputs*, *outputs*)

Compute outputs given inputs. The model is assumed to be in an unscaled state.

- **inputs** (*Vector*) unscaled, dimensional input variables read via inputs[key]
- **outputs** (Vector) unscaled, dimensional output variables read via outputs[key]
- **discrete\_inputs** ([dict](https://docs.python.org/3.7/library/stdtypes.html#dict) or [None](https://docs.python.org/3.7/library/constants.html#None)) If not None, dict containing discrete input values.
- **discrete\_outputs** ([dict](https://docs.python.org/3.7/library/stdtypes.html#dict) or [None](https://docs.python.org/3.7/library/constants.html#None)) If not None, dict containing discrete output values.

### **fastoad.models.geometry.geom\_components.wing.components.compute\_l1\_l4 module**

#### Estimation of wing chords (l1 and l4)

**class** fastoad.models.geometry.geom\_components.wing.components.compute\_l1\_l4.**ComputeL1AndL4Wing**(*\*\*kwargs*) Bases: openmdao.core.explicitcomponent.ExplicitComponent

Wing chords (l1 and l4) estimation

Store some bound methods so we can detect runtime overrides.

Parameters **\*\*kwargs** (dict of keyword arguments) – Keyword arguments that will be mapped into the Component options.

#### **setup**()

Declare inputs and outputs.

Available attributes: name pathname comm options

#### **compute**(*inputs*, *outputs*)

Compute outputs given inputs. The model is assumed to be in an unscaled state.

### Parameters

- **inputs** (*Vector*) unscaled, dimensional input variables read via inputs[key]
- **outputs** (*Vector*) unscaled, dimensional output variables read via outputs[key]
- **discrete\_inputs** ([dict](https://docs.python.org/3.7/library/stdtypes.html#dict) or [None](https://docs.python.org/3.7/library/constants.html#None)) If not None, dict containing discrete input values.
- **discrete\_outputs** ([dict](https://docs.python.org/3.7/library/stdtypes.html#dict) or [None](https://docs.python.org/3.7/library/constants.html#None)) If not None, dict containing discrete output values.

### **fastoad.models.geometry.geom\_components.wing.components.compute\_l2\_l3 module**

Estimation of wing chords (l2 and l3)

**class** fastoad.models.geometry.geom\_components.wing.components.compute\_l2\_l3.**ComputeL2AndL3Wing**(*\*\*kwargs*) Bases: openmdao.core.explicitcomponent.ExplicitComponent

Wing chords (l2 and l3) estimation

Store some bound methods so we can detect runtime overrides.

Parameters **\*\*kwargs** (dict of keyword arguments) – Keyword arguments that will be mapped into the Component options.

### **setup**()

Declare inputs and outputs.

Available attributes: name pathname comm options

**compute**(*inputs*, *outputs*)

Compute outputs given inputs. The model is assumed to be in an unscaled state.

- **inputs** (Vector) unscaled, dimensional input variables read via inputs[key]
- **outputs** (Vector) unscaled, dimensional output variables read via outputs[key]
- **discrete\_inputs** ([dict](https://docs.python.org/3.7/library/stdtypes.html#dict) or [None](https://docs.python.org/3.7/library/constants.html#None)) If not None, dict containing discrete input values.

• **discrete** outputs ([dict](https://docs.python.org/3.7/library/stdtypes.html#dict) or [None](https://docs.python.org/3.7/library/constants.html#None)) – If not None, dict containing discrete output values.

### **fastoad.models.geometry.geom\_components.wing.components.compute\_mac\_wing module**

#### Estimation of wing mean aerodynamic chord

**class** fastoad.models.geometry.geom\_components.wing.components.compute\_mac\_wing.**ComputeMACWing**(*\*\*kwargs*) Bases: openmdao.core.explicitcomponent.ExplicitComponent

Wing mean aerodynamic chord estimation

Store some bound methods so we can detect runtime overrides.

Parameters **\*\*kwargs** (dict of keyword arguments) – Keyword arguments that will be mapped into the Component options.

### **setup**()

Declare inputs and outputs.

Available attributes: name pathname comm options

#### **compute**(*inputs*, *outputs*)

Compute outputs given inputs. The model is assumed to be in an unscaled state.

### Parameters

- **inputs** (*Vector*) unscaled, dimensional input variables read via inputs[key]
- **outputs** (Vector) unscaled, dimensional output variables read via outputs[key]
- **discrete\_inputs** ([dict](https://docs.python.org/3.7/library/stdtypes.html#dict) or [None](https://docs.python.org/3.7/library/constants.html#None)) If not None, dict containing discrete input values.
- **discrete\_outputs** ([dict](https://docs.python.org/3.7/library/stdtypes.html#dict) or [None](https://docs.python.org/3.7/library/constants.html#None)) If not None, dict containing discrete output values.

### **fastoad.models.geometry.geom\_components.wing.components.compute\_mfw module**

### Estimation of max fuel weight

**class** fastoad.models.geometry.geom\_components.wing.components.compute\_mfw.**ComputeMFW**(*\*\*kwargs*) Bases: openmdao.core.explicitcomponent.ExplicitComponent

Max fuel weight estimation

Store some bound methods so we can detect runtime overrides.

Parameters **\*\*kwargs** (dict of keyword arguments) – Keyword arguments that will be mapped into the Component options.

#### **setup**()

Declare inputs and outputs.

Available attributes: name pathname comm options

#### **compute**(*inputs*, *outputs*)

Compute outputs given inputs. The model is assumed to be in an unscaled state.

#### Parameters

• **inputs** (*Vector*) – unscaled, dimensional input variables read via inputs[key]

- **outputs** (Vector) unscaled, dimensional output variables read via outputs[key]
- **discrete\_inputs** ([dict](https://docs.python.org/3.7/library/stdtypes.html#dict) or [None](https://docs.python.org/3.7/library/constants.html#None)) If not None, dict containing discrete input values.
- **discrete\_outputs** ([dict](https://docs.python.org/3.7/library/stdtypes.html#dict) or [None](https://docs.python.org/3.7/library/constants.html#None)) If not None, dict containing discrete output values.

## **fastoad.models.geometry.geom\_components.wing.components.compute\_sweep\_wing module**

Estimation of wing sweeps

 $class$  fastoad.models.geometry.geom\_components.wing.components.compute\_sweep\_wing. ComputeSweer Bases: openmdao.core.explicitcomponent.ExplicitComponent

Wing sweeps estimation

Store some bound methods so we can detect runtime overrides.

**Parameters \*\*kwargs** (dict of keyword arguments) – Keyword arguments that will be mapped into the Component options.

### **setup**()

Declare inputs and outputs.

Available attributes: name pathname comm options

**compute**(*inputs*, *outputs*)

Compute outputs given inputs. The model is assumed to be in an unscaled state.

#### Parameters

- **inputs** (*Vector*) unscaled, dimensional input variables read via inputs[key]
- **outputs** (Vector) unscaled, dimensional output variables read via outputs[key]
- **discrete\_inputs** ([dict](https://docs.python.org/3.7/library/stdtypes.html#dict) or [None](https://docs.python.org/3.7/library/constants.html#None)) If not None, dict containing discrete input values.
- **discrete\_outputs** ([dict](https://docs.python.org/3.7/library/stdtypes.html#dict) or [None](https://docs.python.org/3.7/library/constants.html#None)) If not None, dict containing discrete output values.

### **fastoad.models.geometry.geom\_components.wing.components.compute\_toc\_wing module**

Estimation of wing ToC

**class** fastoad.models.geometry.geom\_components.wing.components.compute\_toc\_wing.**ComputeToCWing**(*\*\*kwargs*) Bases: openmdao.core.explicitcomponent.ExplicitComponent

Wing ToC estimation

Store some bound methods so we can detect runtime overrides.

Parameters **\*\*kwargs** (dict of keyword arguments) – Keyword arguments that will be mapped into the Component options.

**setup**()

Declare inputs and outputs.

Available attributes: name pathname comm options

**compute**(*inputs*, *outputs*)

Compute outputs given inputs. The model is assumed to be in an unscaled state.

### Parameters

- **inputs** (*Vector*) unscaled, dimensional input variables read via inputs[key]
- **outputs** (*Vector*) unscaled, dimensional output variables read via outputs[key]
- **discrete\_inputs** ([dict](https://docs.python.org/3.7/library/stdtypes.html#dict) or [None](https://docs.python.org/3.7/library/constants.html#None)) If not None, dict containing discrete input values.
- **discrete\_outputs** ([dict](https://docs.python.org/3.7/library/stdtypes.html#dict) or [None](https://docs.python.org/3.7/library/constants.html#None)) If not None, dict containing discrete output values.

## **fastoad.models.geometry.geom\_components.wing.components.compute\_wet\_area\_wing module**

### Estimation of wing wet area

**class** fastoad.models.geometry.geom components.wing.components.compute wet area wing. Compute Bases: openmdao.core.explicitcomponent.ExplicitComponent

Wing wet area estimation

Store some bound methods so we can detect runtime overrides.

```
Parameters **kwargs (dict of keyword arguments) – Keyword arguments that will
    be mapped into the Component options.
```
### **setup**()

Declare inputs and outputs.

Available attributes: name pathname comm options

### **compute**(*inputs*, *outputs*)

Compute outputs given inputs. The model is assumed to be in an unscaled state.

#### Parameters

- **inputs** (*Vector*) unscaled, dimensional input variables read via inputs[key]
- **outputs** (*Vector*) unscaled, dimensional output variables read via outputs[key]
- **discrete\_inputs** ([dict](https://docs.python.org/3.7/library/stdtypes.html#dict) or [None](https://docs.python.org/3.7/library/constants.html#None)) If not None, dict containing discrete input values.
- **discrete\_outputs** ([dict](https://docs.python.org/3.7/library/stdtypes.html#dict) or [None](https://docs.python.org/3.7/library/constants.html#None)) If not None, dict containing discrete output values.

### **fastoad.models.geometry.geom\_components.wing.components.compute\_x\_wing module**

### Estimation of wing Xs

**class** fastoad.models.geometry.geom\_components.wing.components.compute\_x\_wing.**ComputeXWing**(*\*\*kwargs*) Bases: openmdao.core.explicitcomponent.ExplicitComponent

### Wing Xs estimation

Store some bound methods so we can detect runtime overrides.

Parameters **\*\*kwargs** (dict of keyword arguments) – Keyword arguments that will be mapped into the Component options.

### **setup**()

Declare inputs and outputs.

Available attributes: name pathname comm options

## **compute**(*inputs*, *outputs*)

Compute outputs given inputs. The model is assumed to be in an unscaled state.

## Parameters

- **inputs** (*Vector*) unscaled, dimensional input variables read via inputs[key]
- **outputs** (Vector) unscaled, dimensional output variables read via outputs[key]
- **discrete\_inputs** ([dict](https://docs.python.org/3.7/library/stdtypes.html#dict) or [None](https://docs.python.org/3.7/library/constants.html#None)) If not None, dict containing discrete input values.
- **discrete\_outputs** ([dict](https://docs.python.org/3.7/library/stdtypes.html#dict) or [None](https://docs.python.org/3.7/library/constants.html#None)) If not None, dict containing discrete output values.

## **fastoad.models.geometry.geom\_components.wing.components.compute\_y\_wing module**

### Estimation of wing Ys (sections span)

**class** fastoad.models.geometry.geom\_components.wing.components.compute\_y\_wing.**ComputeYWing**(*\*\*kwargs*) Bases: openmdao.core.explicitcomponent.ExplicitComponent

Wing Ys estimation

Store some bound methods so we can detect runtime overrides.

Parameters **\*\*kwargs** (dict of keyword arguments) – Keyword arguments that will be mapped into the Component options.

### **setup**()

Declare inputs and outputs.

Available attributes: name pathname comm options

### **compute**(*inputs*, *outputs*)

Compute outputs given inputs. The model is assumed to be in an unscaled state.

- **inputs** (*Vector*) unscaled, dimensional input variables read via inputs[key]
- **outputs** (Vector) unscaled, dimensional output variables read via outputs[key]
- **discrete\_inputs** ([dict](https://docs.python.org/3.7/library/stdtypes.html#dict) or [None](https://docs.python.org/3.7/library/constants.html#None)) If not None, dict containing discrete input values.
- **discrete\_outputs** ([dict](https://docs.python.org/3.7/library/stdtypes.html#dict) or [None](https://docs.python.org/3.7/library/constants.html#None)) If not None, dict containing discrete output values.

# **Module contents**

Estimation of wing geometry (components)

# **Submodules**

### **fastoad.models.geometry.geom\_components.wing.compute\_wing module**

Estimation of wing geometry

**class** fastoad.models.geometry.geom\_components.wing.compute\_wing.**ComputeWingGeometry**(*\*\*kwargs*) Bases: openmdao.core.group.Group

Wing geometry estimation

Set the solvers to nonlinear and linear block Gauss–Seidel by default.

**Parameters \*\*kwargs** ( $dict$ ) – dict of arguments available here and in all descendants of this Group.

#### **setup**()

Build this group.

This method should be overidden by your Group's method. The reason for using this method to add subsystem is to save memory and setup time when using your Group while running under MPI. This avoids the creation of systems that will not be used in the current process.

You may call 'add\_subsystem' to add systems to this group. You may also issue connections, and set the linear and nonlinear solvers for this group level. You cannot safely change anything on children systems; use the 'configure' method instead.

Available attributes: name pathname comm options

## **Module contents**

Estimation of wing (global)

# **Submodules**

### **fastoad.models.geometry.geom\_components.compute\_total\_area module**

Estimation of total aircraft wet area

```
class fastoad.models.geometry.geom_components.compute_total_area.ComputeTotalArea(**kwargs)
    Bases: openmdao.core.explicitcomponent.ExplicitComponent
```
Total aircraft wet area estimation

Store some bound methods so we can detect runtime overrides.

Parameters **\*\*kwargs** (dict of keyword arguments) – Keyword arguments that will be mapped into the Component options.

**setup**()

Declare inputs and outputs.

Available attributes: name pathname comm options
**compute**(*inputs*, *outputs*)

Compute outputs given inputs. The model is assumed to be in an unscaled state.

#### Parameters

- **inputs** (*Vector*) unscaled, dimensional input variables read via inputs[key]
- **outputs** (Vector) unscaled, dimensional output variables read via outputs[key]
- **discrete\_inputs** ([dict](https://docs.python.org/3.7/library/stdtypes.html#dict) or [None](https://docs.python.org/3.7/library/constants.html#None)) If not None, dict containing discrete input values.
- **discrete\_outputs** ([dict](https://docs.python.org/3.7/library/stdtypes.html#dict) or [None](https://docs.python.org/3.7/library/constants.html#None)) If not None, dict containing discrete output values.

## **Module contents**

Estimation of geometry components

### **fastoad.models.geometry.profiles package**

## **Subpackages**

## **Submodules**

## **fastoad.models.geometry.profiles.get\_profile module**

### Airfoil reshape function

```
fastoad.models.geometry.profiles.get_profile.get_profile(file_name: str
                                                                                = 'BACJ.txt',
                                                                    chord_length=1.0,
                                                                    thickness_ratio=None)
                                                                    \rightarrow fas-
                                                                    toad.models.geometry.profiles.profile.Profile
```
Reads profile from indicated resource file and returns it after resize

## Parameters

- **file\_name** name of resource
- **chord\_length** set to None to get original chord length
- **thickness\_ratio** –

Returns the Profile instance

## **fastoad.models.geometry.profiles.profile module**

#### Management of 2D wing profiles

```
class fastoad.models.geometry.profiles.profile.Coordinates2D(x, y)
```

```
Bases: tuple
```
Create new instance of Coordinates $2D(x, y)$ 

## **property x**

Alias for field number 0

**property y** Alias for field number 1

```
class fastoad.models.geometry.profiles.profile.Profile(chord_length: float = 0.0)
    object
```
Class for managing 2D wing profiles :param chord\_length: :param x: :param y:

**chord\_length: [float](https://docs.python.org/3.7/library/functions.html#float)** in meters

## **property thickness\_ratio** thickness-to-chord ratio

**set\_points**(*x: Sequence*, *z: Sequence*, *keep\_chord\_length: [bool](https://docs.python.org/3.7/library/functions.html#bool) = True*, *keep\_relative\_thickness: [bool](https://docs.python.org/3.7/library/functions.html#bool) = True*) Sets points of the 2D profile.

Provided points are expected to be in order around the profile (clockwise or anti-clockwise).

## Parameters

- $x in meters$
- $\mathbf{z}$  in meters
- **keep\_relative\_thickness** –
- **keep\_chord\_length** –
- **get\_mean\_line**() → pandas.core.frame.DataFrame Point set of mean line of the profile.

DataFrame keys are 'x' and 'z', given in meters.

**get\_relative\_thickness**() → pandas.core.frame.DataFrame Point set of relative thickness of the profile.

DataFrame keys are 'x' and 'thickness' and are relative to chord\_length. 'x' is from 0. to 1.

**get\_upper\_side**() → pandas.core.frame.DataFrame Point set of upper side of the profile.

DataFrame keys are 'x' and 'z', given in meters.

**get\_lower\_side**() → pandas.core.frame.DataFrame Point set of lower side of the profile.

DataFrame keys are 'x' and 'z', given in meters.

**get\_sides**() → pandas.core.frame.DataFrame Point set of the whole profile

Points are given from trailing edge to trailing edge, starting by upper side.

## **Module contents**

Management of wing profiles

## **Submodules**

### **fastoad.models.geometry.compute\_aero\_center module**

Estimation of aerodynamic center

**class** fastoad.models.geometry.compute\_aero\_center.**ComputeAeroCenter**(*\*\*kwargs*) Bases: openmdao.core.explicitcomponent.ExplicitComponent

Aerodynamic center estimation

Store some bound methods so we can detect runtime overrides.

Parameters **\*\*kwargs** (dict of keyword arguments) – Keyword arguments that will be mapped into the Component options.

#### **setup**()

Declare inputs and outputs.

Available attributes: name pathname comm options

### **compute**(*inputs*, *outputs*)

Compute outputs given inputs. The model is assumed to be in an unscaled state.

#### Parameters

- **inputs** (*Vector*) unscaled, dimensional input variables read via inputs[key]
- **outputs** (Vector) unscaled, dimensional output variables read via outputs[key]
- **discrete\_inputs** ([dict](https://docs.python.org/3.7/library/stdtypes.html#dict) or [None](https://docs.python.org/3.7/library/constants.html#None)) If not None, dict containing discrete input values.
- **discrete** outputs ([dict](https://docs.python.org/3.7/library/stdtypes.html#dict) or [None](https://docs.python.org/3.7/library/constants.html#None)) If not None, dict containing discrete output values.

## **fastoad.models.geometry.geometry module**

#### FAST - Copyright (c) 2016 ONERA ISAE

**class** fastoad.models.geometry.geometry.**Geometry**(*\*\*kwargs*) Bases: openmdao.core.group.Group

#### Computes geometric characteristics of the (tube-wing) aircraft:

- fuselage size can be computed from payload requirements
- wing dimensions are computed from global parameters (area, taper ratio. . . )
- tail planes are dimensioned from HQ requirements

Set the solvers to nonlinear and linear block Gauss–Seidel by default.

**Parameters \*\*kwargs**  $(dict)$  $(dict)$  $(dict)$  – dict of arguments available here and in all descendants of this Group.

#### **initialize**()

Perform any one-time initialization run at instantiation.

## **setup**()

Build this group.

This method should be overidden by your Group's method. The reason for using this method to add subsystem is to save memory and setup time when using your Group while running under MPI. This avoids the creation of systems that will not be used in the current process.

You may call 'add\_subsystem' to add systems to this group. You may also issue connections, and set the linear and nonlinear solvers for this group level. You cannot safely change anything on children systems; use the 'configure' method instead.

Available attributes: name pathname comm options

## **Module contents**

Estimation of global geometry components

## **fastoad.models.handling\_qualities package**

## **Subpackages**

**fastoad.models.handling\_qualities.tail\_sizing package**

## **Submodules**

## **fastoad.models.handling\_qualities.tail\_sizing.compute\_ht\_area module**

### Estimation of horizontal tail area

**class** fastoad.models.handling\_qualities.tail\_sizing.compute\_ht\_area.**ComputeHTArea**(*\*\*kwargs*) Bases: openmdao.core.explicitcomponent.ExplicitComponent

Computes area of horizontal tail plane

Area is computed to fulfill aircraft balance requirement at rotation speed

Store some bound methods so we can detect runtime overrides.

Parameters **\*\*kwargs** (dict of keyword arguments) – Keyword arguments that will be mapped into the Component options.

#### **setup**()

Declare inputs and outputs.

Available attributes: name pathname comm options

**compute**(*inputs*, *outputs*, *discrete\_inputs=None*, *discrete\_outputs=None*)

Compute outputs given inputs. The model is assumed to be in an unscaled state.

- **inputs** (*Vector*) unscaled, dimensional input variables read via inputs[key]
- **outputs** (Vector) unscaled, dimensional output variables read via outputs[key]
- **discrete** inputs ([dict](https://docs.python.org/3.7/library/stdtypes.html#dict) or [None](https://docs.python.org/3.7/library/constants.html#None)) If not None, dict containing discrete input values.
- **discrete\_outputs** ([dict](https://docs.python.org/3.7/library/stdtypes.html#dict) or [None](https://docs.python.org/3.7/library/constants.html#None)) If not None, dict containing discrete output values.

### **fastoad.models.handling\_qualities.tail\_sizing.compute\_tail\_areas module**

Computation of tail areas w.r.t. HQ criteria

```
class fastoad.models.handling_qualities.tail_sizing.compute_tail_areas.ComputeTailAreas(**kwargs)
    Bases: openmdao.core.group.Group
```
Computes areas of vertical and horizontal tail.

- Horizontal tail area is computed so it can balance pitching moment of aircraft at rotation speed.
- Vertical tail area is computed so aircraft can have the CNbeta in cruise conditions

Set the solvers to nonlinear and linear block Gauss–Seidel by default.

**Parameters \*\*kwargs** ( $dict$ ) – dict of arguments available here and in all descendants of this Group.

## **setup**()

Build this group.

This method should be overidden by your Group's method. The reason for using this method to add subsystem is to save memory and setup time when using your Group while running under MPI. This avoids the creation of systems that will not be used in the current process.

You may call 'add\_subsystem' to add systems to this group. You may also issue connections, and set the linear and nonlinear solvers for this group level. You cannot safely change anything on children systems; use the 'configure' method instead.

Available attributes: name pathname comm options

### **fastoad.models.handling\_qualities.tail\_sizing.compute\_vt\_area module**

Estimation of vertical tail area

```
class fastoad.models.handling_qualities.tail_sizing.compute_vt_area.ComputeVTArea(**kwargs)
    Bases: openmdao.core.explicitcomponent.ExplicitComponent
```
Computes area of vertical tail plane

Area is computed to fulfill lateral stability requirement (with the most aft CG) as stated in :cite:raymer:1992.

Store some bound methods so we can detect runtime overrides.

Parameters **\*\*kwargs** (dict of keyword arguments) – Keyword arguments that will be mapped into the Component options.

#### **setup**()

Declare inputs and outputs.

Available attributes: name pathname comm options

**compute**(*inputs*, *outputs*, *discrete\_inputs=None*, *discrete\_outputs=None*) Compute outputs given inputs. The model is assumed to be in an unscaled state.

- **inputs** (*Vector*) unscaled, dimensional input variables read via inputs[key]
- **outputs** (Vector) unscaled, dimensional output variables read via outputs[key]
- **discrete\_inputs** ([dict](https://docs.python.org/3.7/library/stdtypes.html#dict) or [None](https://docs.python.org/3.7/library/constants.html#None)) If not None, dict containing discrete input values.
- **discrete** outputs ([dict](https://docs.python.org/3.7/library/stdtypes.html#dict) or [None](https://docs.python.org/3.7/library/constants.html#None)) If not None, dict containing discrete output values.

## **Module contents**

## **Submodules**

### **fastoad.models.handling\_qualities.compute\_static\_margin module**

### Estimation of static margin

**class** fastoad.models.handling\_qualities.compute\_static\_margin.**ComputeStaticMargin**(*\*\*kwargs*) Bases: openmdao.core.explicitcomponent.ExplicitComponent

Computation of static margin i.e. difference between CG ratio and neutral point.

Store some bound methods so we can detect runtime overrides.

```
Parameters **kwargs (dict of keyword arguments) – Keyword arguments that will
    be mapped into the Component options.
```
### **initialize**()

Perform any one-time initialization run at instantiation.

#### **setup**()

Declare inputs and outputs.

Available attributes: name pathname comm options

**compute**(*inputs*, *outputs*, *discrete\_inputs=None*, *discrete\_outputs=None*)

Compute outputs given inputs. The model is assumed to be in an unscaled state.

- **inputs** (*Vector*) unscaled, dimensional input variables read via inputs[key]
- **outputs** (Vector) unscaled, dimensional output variables read via outputs[key]
- **discrete\_inputs** ([dict](https://docs.python.org/3.7/library/stdtypes.html#dict) or [None](https://docs.python.org/3.7/library/constants.html#None)) If not None, dict containing discrete input values.
- **discrete\_outputs** ([dict](https://docs.python.org/3.7/library/stdtypes.html#dict) or [None](https://docs.python.org/3.7/library/constants.html#None)) If not None, dict containing discrete output values.

## **Module contents**

## **fastoad.models.loops package**

**Subpackages**

**Submodules**

#### **fastoad.models.loops.compute\_wing\_area module**

#### Computation of wing area

**class** fastoad.models.loops.compute\_wing\_area.**ComputeWingArea**(*\*\*kwargs*) Bases: openmdao.core.group.Group

#### Computes needed wing area for:

- having enough lift at required approach speed
- being able to load enough fuel to achieve the sizing mission

Set the solvers to nonlinear and linear block Gauss–Seidel by default.

**Parameters \*\*kwargs** ([dict](https://docs.python.org/3.7/library/stdtypes.html#dict)) – dict of arguments available here and in all descendants of this Group.

#### **setup**()

Build this group.

This method should be overidden by your Group's method. The reason for using this method to add subsystem is to save memory and setup time when using your Group while running under MPI. This avoids the creation of systems that will not be used in the current process.

You may call 'add\_subsystem' to add systems to this group. You may also issue connections, and set the linear and nonlinear solvers for this group level. You cannot safely change anything on children systems; use the 'configure' method instead.

Available attributes: name pathname comm options

## **fastoad.models.loops.compute\_wing\_position module**

Computation of wing position

**class** fastoad.models.loops.compute\_wing\_position.**ComputeWingPosition**(*\*\*kwargs*) Bases: openmdao.core.explicitcomponent.ExplicitComponent

Computes the wing position for a static margin target

Store some bound methods so we can detect runtime overrides.

Parameters **\*\*kwargs** (dict of keyword arguments) – Keyword arguments that will be mapped into the Component options.

#### **setup**()

Declare inputs and outputs.

Available attributes: name pathname comm options

**compute**(*inputs*, *outputs*, *discrete\_inputs=None*, *discrete\_outputs=None*) Compute outputs given inputs. The model is assumed to be in an unscaled state.

### Parameters

- **inputs** (*Vector*) unscaled, dimensional input variables read via inputs[key]
- **outputs** (Vector) unscaled, dimensional output variables read via outputs[key]
- **discrete\_inputs** ([dict](https://docs.python.org/3.7/library/stdtypes.html#dict) or [None](https://docs.python.org/3.7/library/constants.html#None)) If not None, dict containing discrete input values.
- **discrete\_outputs** ([dict](https://docs.python.org/3.7/library/stdtypes.html#dict) or [None](https://docs.python.org/3.7/library/constants.html#None)) If not None, dict containing discrete output values.

## **Module contents**

**fastoad.models.performances package**

**Subpackages**

**fastoad.models.performances.mission package**

**Subpackages**

**fastoad.models.performances.mission.mission\_definition package**

**Subpackages**

## **Submodules**

## **fastoad.models.performances.mission.mission\_definition.exceptions module**

Exceptions for mission definition.

<span id="page-115-0"></span> $exception$  fastoad.models.performances.mission.mission\_definition.exceptions.FastMissionFile Bases: [fastoad.exceptions.FastError](#page-196-0)

Raised when a mission definition is used without specifying the mission name.

## **fastoad.models.performances.mission.mission\_definition.mission\_builder module**

<span id="page-115-1"></span>Mission generator.

**class** fastoad.models.performances.mission.mission\_definition.mission\_builder.**MissionBuilder**(*mission\_definition:*

#### Bases: [object](https://docs.python.org/3.7/library/functions.html#object)

This class builds and computes a mission from a provided definition.

#### Parameters

- **mission\_definition** as file path or MissionDefinition instance
- **propulsion** if not provided, the property [propulsion](#page-116-0) must be set before calling  $build()$
- **reference\_area** if not provided, the property [reference\\_area](#page-116-2) must be set before calling  $build()$

## **property definition**

The mission definition instance.

If it is set as a file path, then the matching file will be read and interpreted.

### <span id="page-116-0"></span>**property propulsion**

Propulsion model for performance computation.

### <span id="page-116-2"></span>**property reference\_area**

Reference area for aerodynamic polar.

<span id="page-116-1"></span>**build** (*inputs: Optional*[*Mapping*] = *None*, *mission\_name: Optional*[\[str\]](https://docs.python.org/3.7/library/stdtypes.html#str) = *None*)  $\rightarrow$  *[fas](#page-146-0)[toad.models.performances.mission.base.FlightSequence](#page-146-0)* Builds the flight sequence from definition file.

#### **Parameters**

- **inputs** if provided, any input parameter that is a string which matches a key of *inputs* will be replaced by the corresponding value
- **mission** name mission name (can be omitted if only one mission is defined)

#### Returns

**get\_route\_ranges**(*inputs: Optional[Mapping] = None*, *mission\_name: Optional[\[str\]](https://docs.python.org/3.7/library/stdtypes.html#str) = None*) → List[\[float\]](https://docs.python.org/3.7/library/functions.html#float)

#### Parameters

• **inputs** – if provided, any input parameter that is a string which matches a key of *inputs* will be replaced by the corresponding value

• **mission** name – mission name (can be omitted if only one mission is defined)

Returns list of flight ranges for each element of the flight sequence that is a route

**get\_reserve**(*flight\_points: pandas.core.frame.DataFrame*, *mission\_name: Optional[\[str\]](https://docs.python.org/3.7/library/stdtypes.html#str) = None*)

Computes the reserve fuel according to definition in mission input file.

#### **Parameters**

→ [float](https://docs.python.org/3.7/library/functions.html#float)

- **flight\_points** the dataframe returned by compute\_from() method of the instance returned by  $build()$
- **mission** name mission name (can be omitted if only one mission is defined)

Returns the reserve fuel mass in kg, or 0.0 if no reserve is defined.

**get\_input\_variables**(*mission\_name=None*) → Dict[\[str,](https://docs.python.org/3.7/library/stdtypes.html#str) [str\]](https://docs.python.org/3.7/library/stdtypes.html#str) Identify variables for a defined mission.

**Parameters mission name** – mission name (can be omitted if only one mission is defined)

Returns a dict where key, values are names, units.

#### **get\_unique\_mission\_name**() → [str](https://docs.python.org/3.7/library/stdtypes.html#str)

Provides mission name if only one mission is defined in mission file.

Returns the mission name, if only one mission is defined

Raises **[FastMissionFileMissingMissionNameError](#page-115-0)** – if several missions are defined in mission file

#### **fastoad.models.performances.mission.mission\_definition.schema module**

<span id="page-117-0"></span>Schema for mission definition files.

**class** fastoad.models.performances.mission.mission\_definition.schema.**MissionDefinition**(*file\_path:*

*Op* $tional$  $\log$ *Path = None*)

Bases: [dict](https://docs.python.org/3.7/library/stdtypes.html#dict)

Class for reading a mission definition from a YAML file.

Path of YAML file should be provided at instantiation, or in [load\(\)](#page-117-1).

Parameters **file\_path** – path of YAML file to read.

<span id="page-117-1"></span>**load**(*file\_path: Union[\[str,](https://docs.python.org/3.7/library/stdtypes.html#str) [os.PathLike\]](https://docs.python.org/3.7/library/os.html#os.PathLike)*)

Loads a mission definition from provided file path.

Any existing definition will be overwritten.

### Parameters **file\_path** – path of YAML file to read.

<span id="page-117-2"></span>**class** fastoad.models.performances.mission.mission\_definition.schema.**SegmentNames**(*value*) Bases: [enum.Enum](https://docs.python.org/3.7/library/enum.html#enum.Enum)

Class that lists available flight segments.

Enum values are linked to matching implementation with  $get\_segment\_class()$ .

**ALTITUDE\_CHANGE = 'altitude\_change'**

```
TRANSITION = 'transition'
CRUISE = 'cruise'
OPTIMAL_CRUISE = 'optimal_cruise'
BREGUET = 'breguet'
SPEED_CHANGE = 'speed_change'
HOLDING = 'holding'
TAXI = 'taxi'
classmethod string_values() → Set[str]
         Returns the list of available segments as strings
classmethod get\_segment\_class (value: Union[fastoad.models.performances.mission.mission_definition.schema.Segment
                                     str) \rightarrowtype
         Parameters value – a SegmentNames instance or a string among possible values of Seg-
             mentNames
         Returns the matching implementation class
```
## <span id="page-118-0"></span>**Module contents**

**fastoad.models.performances.mission.openmdao package**

**Subpackages**

**Submodules**

### **fastoad.models.performances.mission.openmdao.link\_mtow module**

OpenMDAO component for computation of sizing mission.

**class** fastoad.models.performances.mission.openmdao.link\_mtow.**ComputeMTOW**(*output\_name=None*,

*input\_names=None*, *vec\_size=1*, *length=1*, *val=1.0*, *scaling\_factors=None*, *\*\*kwargs*)

Bases: openmdao.components.add\_subtract\_comp.AddSubtractComp

Computes MTOW from OWE, design payload and consumed fuel in sizing mission.

Allow user to create an addition/subtracton system with one-liner.

- **output\_name**  $(str)$  $(str)$  $(str)$  (required) name of the result variable in this component's namespace.
- **input\_names** (*iterable of str*) (required) names of the input variables for this system
- **vec** size ([int](https://docs.python.org/3.7/library/functions.html#int)) Length of the first dimension of the input and output vectors (i.e number of rows, or vector length for a 1D vector) Default is 1
- **length**  $(int)$  $(int)$  $(int)$  Length of the second dimension of the input and ouptut vectors (i.e. number of columns) Default is 1 which results in input/output vectors of size (vec\_size,)
- **scaling\_factors** (iterable of numeric) Scaling factors to apply to each input. Use  $[1,1,...]$  for addition,  $[1,-1,...]$  for subtraction Must be same length as input\_names Default is None which results in a scaling factor of 1 on each input (elementwise addition)
- **val** ([float](https://docs.python.org/3.7/library/functions.html#float) or [list](https://docs.python.org/3.7/library/stdtypes.html#list) or [tuple](https://docs.python.org/3.7/library/stdtypes.html#tuple) or ndarray) The initial value of the variable being added in user-defined units. Default is 1.0.
- **\*\*kwargs** ([str](https://docs.python.org/3.7/library/stdtypes.html#str)) Any other arguments to pass to the addition system (same as add\_output method for ExplicitComponent) Examples include units (str or None), desc (str)

### **setup**()

Declare inputs and outputs.

Available attributes: name pathname comm options

## **fastoad.models.performances.mission.openmdao.mission module**

### OpenMDAO component for time-step computation of missions.

**class** fastoad.models.performances.mission.openmdao.mission.**Mission**(*\*\*kwargs*) Bases: openmdao.core.group.Group

Computes a mission as specified in mission input file.

Set the solvers to nonlinear and linear block Gauss–Seidel by default.

**Parameters \*\*kwargs** ([dict](https://docs.python.org/3.7/library/stdtypes.html#dict)) – dict of arguments available here and in all descendants of this Group.

### **initialize**()

Perform any one-time initialization run at instantiation.

#### **setup**()

Build this group.

This method should be overidden by your Group's method. The reason for using this method to add subsystem is to save memory and setup time when using your Group while running under MPI. This avoids the creation of systems that will not be used in the current process.

You may call 'add\_subsystem' to add systems to this group. You may also issue connections, and set the linear and nonlinear solvers for this group level. You cannot safely change anything on children systems; use the 'configure' method instead.

Available attributes: name pathname comm options

#### **property flight\_points**

Dataframe that lists all computed flight point data.

**class** fastoad.models.performances.mission.openmdao.mission.**MissionComponent**(*\*\*kwargs*) Bases: openmdao.core.explicitcomponent.ExplicitComponent

Computes a mission as specified in mission input file

## Options:

- propulsion id: (mandatory) the identifier of the propulsion wrapper.
- out\_file: if provided, a csv file will be written at provided path with all computed flight points.
- mission\_wrapper: the MissionWrapper instance that defines the mission.
- use\_initializer\_iteration: During first solver loop, a complete mission computation can fail or consume useless CPU-time. When activated, this option ensures the first iteration is done using a simple, dummy, formula instead of the specified mission. Set this option to False if you do expect this model to be computed only once.
- is\_sizing: if True, TOW will be considered equal to MTOW and mission payload will be considered equal to design payload.

#### **initialize**()

Perform any one-time initialization run at instantiation.

### **setup**()

Declare inputs and outputs.

Available attributes: name pathname comm options

**compute**(*inputs*, *outputs*, *discrete\_inputs=None*, *discrete\_outputs=None*) Compute outputs given inputs. The model is assumed to be in an unscaled state.

#### Parameters

- **inputs** (*Vector*) unscaled, dimensional input variables read via inputs[key]
- **outputs** (Vector) unscaled, dimensional output variables read via outputs[key]
- **discrete\_inputs** ([dict](https://docs.python.org/3.7/library/stdtypes.html#dict) or [None](https://docs.python.org/3.7/library/constants.html#None)) If not None, dict containing discrete input values.
- **discrete\_outputs** ([dict](https://docs.python.org/3.7/library/stdtypes.html#dict) or [None](https://docs.python.org/3.7/library/constants.html#None)) If not None, dict containing discrete output values.

#### **fastoad.models.performances.mission.openmdao.mission\_wrapper module**

Mission wrapper.

**class** fastoad.models.performances.mission.openmdao.mission\_wrapper.**MissionWrapper**(*\*args*,

Bases: fastoad.models.performances.mission.mission definition. [mission\\_builder.MissionBuilder](#page-115-1)

Wrapper around [MissionBuilder](#page-115-1) for using with OpenMDAO.

This class builds and computes a mission from a provided definition.

**Parameters** 

- **mission definition** as file path or MissionDefinition instance
- **propulsion** if not provided, the property propulsion must be set before calling build()
- **reference\_area** if not provided, the property reference\_area must be set before calling build()

<span id="page-120-0"></span>**setup**(*component: openmdao.core.explicitcomponent.ExplicitComponent*, *mission\_name: Optional[\[str\]](https://docs.python.org/3.7/library/stdtypes.html#str) = None*)

To be used during setup() of provided OpenMDAO component.

*\*\*kwargs*)

It adds input and output variables deduced from mission definition file.

### Parameters

- **component** the OpenMDAO component where the setup is done.
- **mission\_name** mission name (can be omitted if only one mission is defined)

**compute**(*inputs: openmdao.vectors.vector.Vector*, *outputs: openmdao.vectors.vector.Vector*, *start\_flight\_point:* [fastoad.model\\_base.flight\\_point.FlightPoint](#page-71-0)) → pan-

das.core.frame.DataFrame To be used during compute() of an OpenMDAO component.

Builds the mission from input file, and computes it. *outputs* vector is filled with duration, burned fuel and covered ground distance for each part of the flight.

### Parameters

- **inputs** the input vector of the OpenMDAO component
- **outputs** the output vector of the OpenMDAO component
- **start\_flight\_point** the starting flight point just after takeoff

Returns a pandas DataFrame where columns names match fields of [FlightPoint](#page-71-0)

### **get\_reserve\_variable\_name**() → [str](https://docs.python.org/3.7/library/stdtypes.html#str)

Returns the name of OpenMDAO variable for fuel reserve. This name is among the declared outputs in  $setup()$ .

## **Module contents**

**fastoad.models.performances.mission.segments package**

## **Subpackages**

## **Submodules**

## **fastoad.models.performances.mission.segments.altitude\_change module**

<span id="page-121-0"></span>Classes for climb/descent segments.

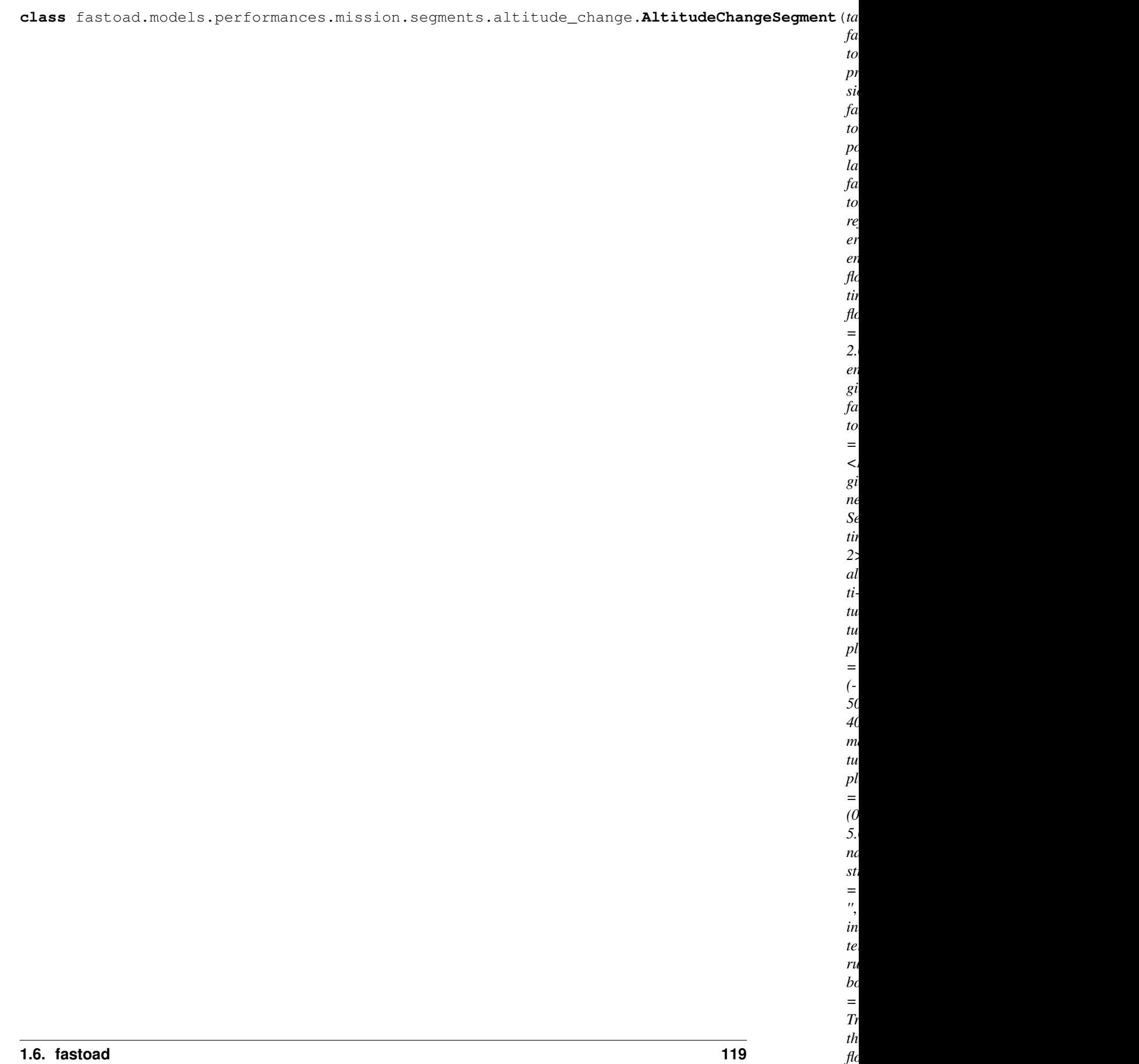

*float = 1.0*, *max-* Bases: [fastoad.models.performances.mission.segments.base.ManualThrustSegment](#page-126-0)

Computes a flight path segment where altitude is modified with constant speed.

#### Note: Setting speed

Constant speed may be:

- constant true airspeed (TAS)
- constant equivalent airspeed (EAS)
- constant Mach number

Target should have "constant" as definition for one parameter among true\_airspeed, equivalent\_airspeed or mach. All computed flight points will use the corresponding start value. The two other speed values will be computed accordingly.

If not "constant" parameter is set, constant TAS is assumed.

#### Note: Setting target

Target can be an altitude, or a speed:

- Target altitude can be a float value (in meters), or can be set to:
	- OPTIMAL ALTITUDE: in that case, the target altitude will be the altitude where maximum lift/drag ratio is achieved for target speed, depending on current mass.
	- [OPTIMAL\\_FLIGHT\\_LEVEL](#page-123-1): same as above, except that altitude will be rounded to the nearest flight level (multiple of 100 feet).
- For a speed target, as explained above, one value TAS, EAS or Mach must be "constant". One of the two other ones can be set as target.

In any case, the achieved value will be capped so it respects  $maximum$   $filter$   $level$ .

```
time_step: float = 2.0
```
Used time step for computation (actual time step can be lower at some particular times of the flight path).

```
maximum_flight_level: float = 500.0
```
The maximum allowed flight level (i.e. multiple of 100 feet).

### <span id="page-123-0"></span>**OPTIMAL\_ALTITUDE = 'optimal\_altitude'**

Using this value will tell to target the altitude with max lift/drag ratio.

<span id="page-123-1"></span>**OPTIMAL\_FLIGHT\_LEVEL = 'optimal\_flight\_level'**

Using this value will tell to target the nearest flight level to altitude with max lift/drag ratio.

**compute\_from**(*start:* [fastoad.model\\_base.flight\\_point.FlightPoint](#page-71-0)) → pandas.core.frame.DataFrame Computes the flight path segment from provided start point.

Computation ends when target is attained, or if the computation stops getting closer to target. For instance, a climb computation with too low thrust will only return one flight point, that is the provided start point.

Parameters **start** – the initial flight point, defined for *altitude*, *mass* and speed (*true\_airspeed*, *equivalent\_airspeed* or *mach*). Can also be defined for *time* and/or *ground\_distance*.

**Returns** a pandas DataFrame where columns names match fields of  $FlightPoint()$ 

# **fastoad.models.performances.mission.segments.base module**

## Base classes for simulating flight segments.

<span id="page-124-0"></span>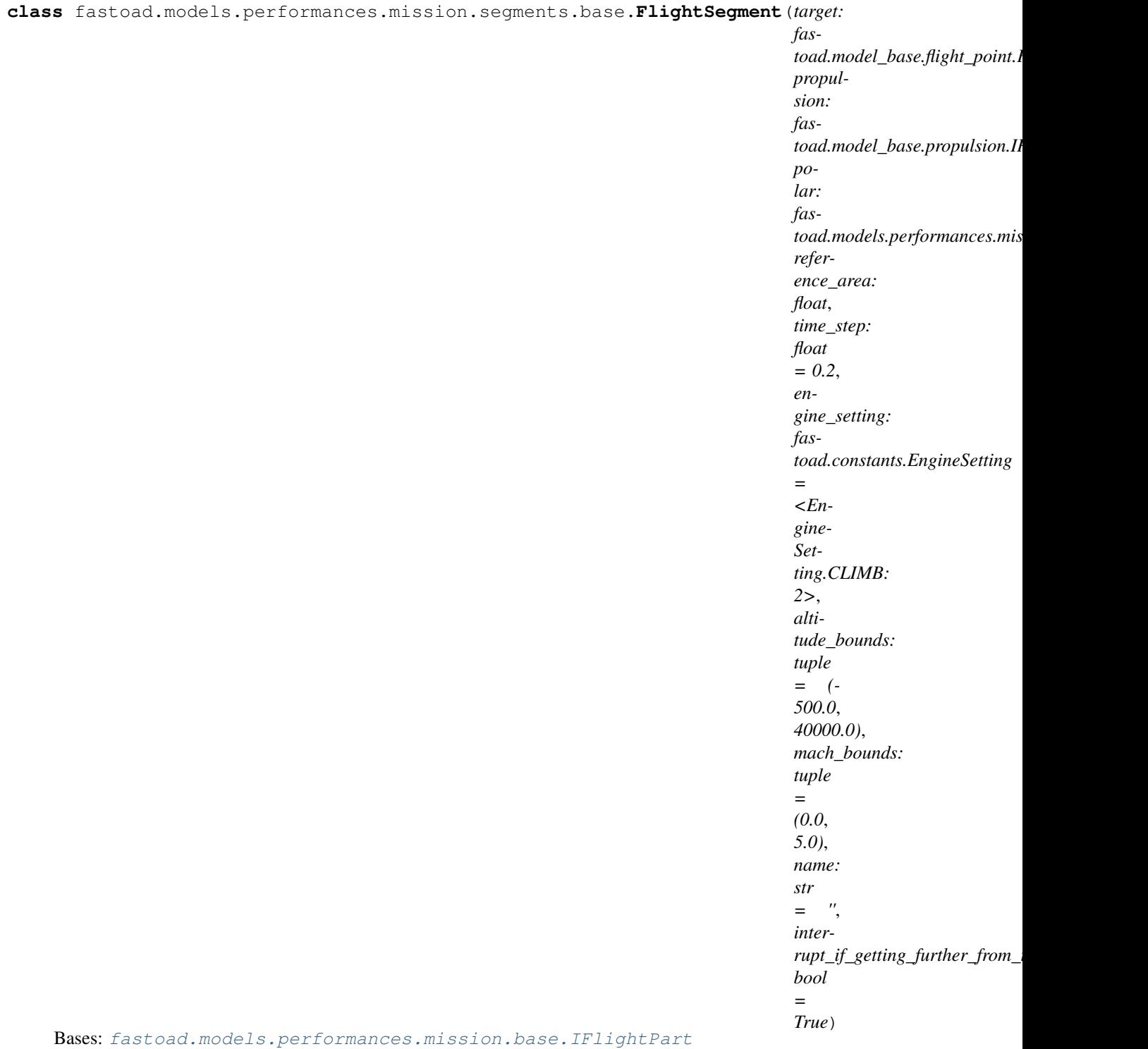

Base class for flight path segment.

As a dataclass, attributes can be set at instantiation.

### **target: [fastoad.model\\_base.flight\\_point.FlightPoint](#page-71-0)**

A FlightPoint instance that provides parameter values that should all be reached at the end of compute  $from()$ . Possible parameters depend on the current segment. A parameter can also be set to [CONSTANT\\_VALUE](#page-125-1) to tell that initial value should be kept during all segment.

- **propulsion: [fastoad.model\\_base.propulsion.IPropulsion](#page-74-0)** A IPropulsion instance that will be called at each time step.
- **polar: [fastoad.models.performances.mission.polar.Polar](#page-146-1)** The Polar instance that will provide drag data.

```
reference_area: float
```
The reference area, in m\*\*2.

```
time_step: float = 0.2
```
Used time step for computation (actual time step can be lower at some particular times of the flight path).

```
engine_setting: fastoad.constants.EngineSetting = 2
```
The EngineSetting value associated to the segment. Can be used in the propulsion model.

#### **altitude\_bounds: [tuple](https://docs.python.org/3.7/library/stdtypes.html#tuple) = (-500.0, 40000.0)**

Minimum and maximum authorized altitude values. If computed altitude gets beyond these limits, computation will be interrupted and a warning message will be issued in logger.

```
mach_bounds: tuple = (0.0, 5.0)
```
Minimum and maximum authorized mach values. If computed Mach gets beyond these limits, computation will be interrupted and a warning message will be issued in logger.

**name: [str](https://docs.python.org/3.7/library/stdtypes.html#str) = ''**

The name of the current flight sequence.

**interrupt\_if\_getting\_further\_from\_target: [bool](https://docs.python.org/3.7/library/functions.html#bool) = True**

If True, computation will be interrupted if a parameter stops getting closer to target between two iterations (which can mean the provided thrust rate is not adapted).

#### <span id="page-125-1"></span>**CONSTANT\_VALUE = 'constant'**

Using this value will tell to keep the associated parameter constant.

<span id="page-125-0"></span>**compute\_from**(*start:* [fastoad.model\\_base.flight\\_point.FlightPoint](#page-71-0)) → pandas.core.frame.DataFrame Computes the flight path segment from provided start point.

Computation ends when target is attained, or if the computation stops getting closer to target. For instance, a climb computation with too low thrust will only return one flight point, that is the provided start point.

Parameters **start** – the initial flight point, defined for *altitude*, *mass* and speed (*true\_airspeed*, *equivalent\_airspeed* or *mach*). Can also be defined for *time* and/or *ground\_distance*.

**Returns** a pandas DataFrame where columns names match fields of  $FlightPoint()$ 

**compute\_next\_flight\_point**(*flight\_points: List[*[fastoad.model\\_base.flight\\_point.FlightPoint](#page-71-0)*]*, *time\_step: [float](https://docs.python.org/3.7/library/functions.html#float)*) → *[fastoad.model\\_base.flight\\_point.FlightPoint](#page-71-0)*

Computes time, altitude, speed, mass and ground distance of next flight point.

Parameters

- **flight\_points** previous flight points
- **time** step time step for computing next point

Returns the computed next flight point

**complete\_flight\_point**(*flight\_point:* [fastoad.model\\_base.flight\\_point.FlightPoint](#page-71-0)) Computes data for provided flight point.

<span id="page-126-0"></span>Assumes that it is already defined for time, altitude, mass, ground distance and speed (TAS, EAS, or Mach).

Parameters **flight\_point** – the flight point that will be completed in-place

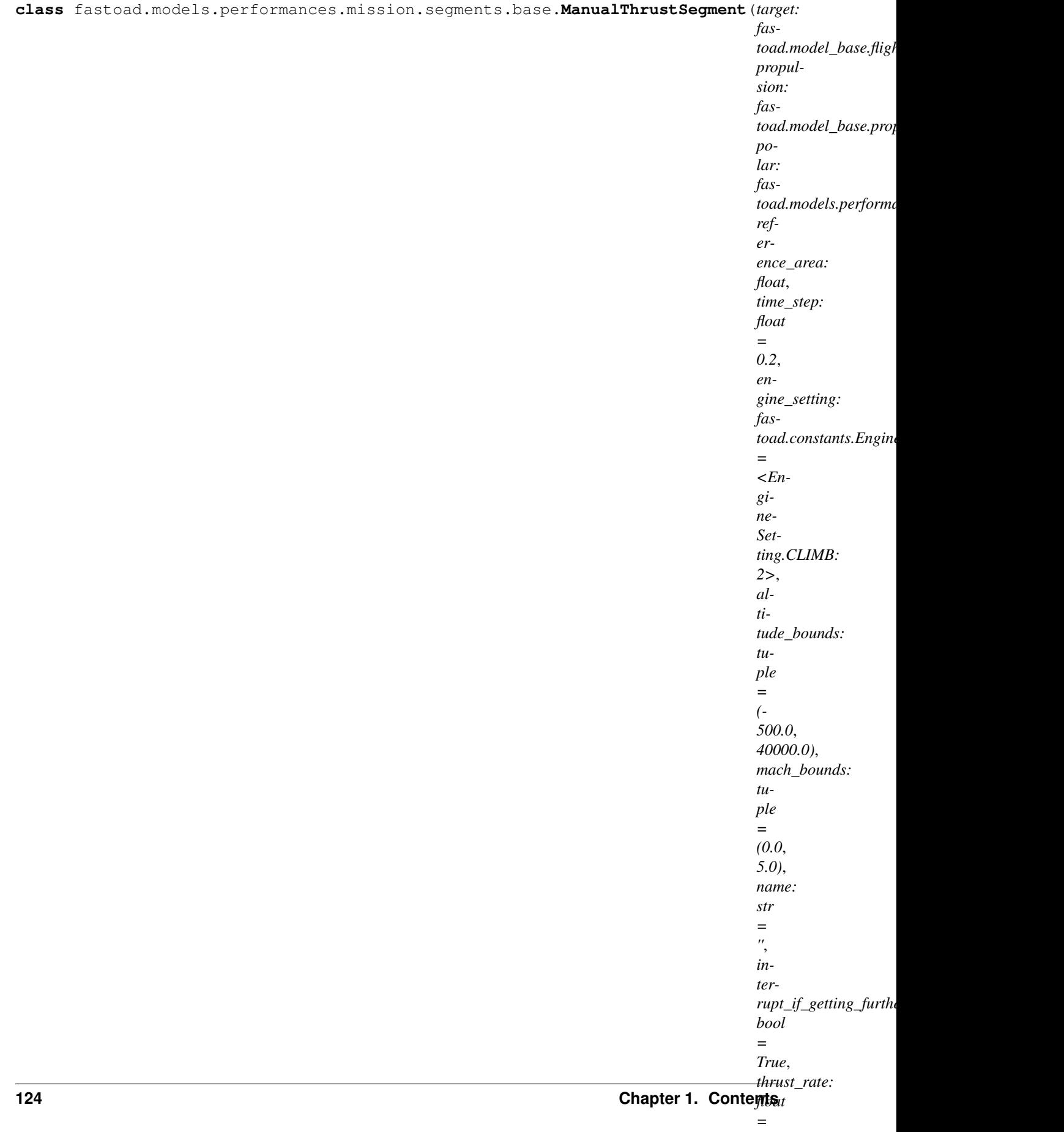

*\*\*kwargs*)

Bases: [fastoad.models.performances.mission.segments.base.FlightSegment](#page-124-0), [abc.](https://docs.python.org/3.7/library/abc.html#abc.ABC) [ABC](https://docs.python.org/3.7/library/abc.html#abc.ABC)

Base class for computing flight segment where thrust rate is imposed.

Variables [thrust\\_rate](#page-128-0) – used thrust rate. Can be set at instantiation using a keyword argument.

#### <span id="page-128-0"></span>**thrust\_rate: [float](https://docs.python.org/3.7/library/functions.html#float) = 1.0**

<span id="page-128-1"></span>**class** fastoad.models.performances.mission.segments.base.**RegulatedThrustSegment**(*\*args*,

Bases: [fastoad.models.performances.mission.segments.base.FlightSegment](#page-124-0), [abc.](https://docs.python.org/3.7/library/abc.html#abc.ABC) [ABC](https://docs.python.org/3.7/library/abc.html#abc.ABC)

Base class for computing flight segment where thrust rate is adjusted on drag.

## <span id="page-128-2"></span>**time\_step: [float](https://docs.python.org/3.7/library/functions.html#float) = 60.0**

Used time step for computation (actual time step can be lower at some particular times of the flight path).

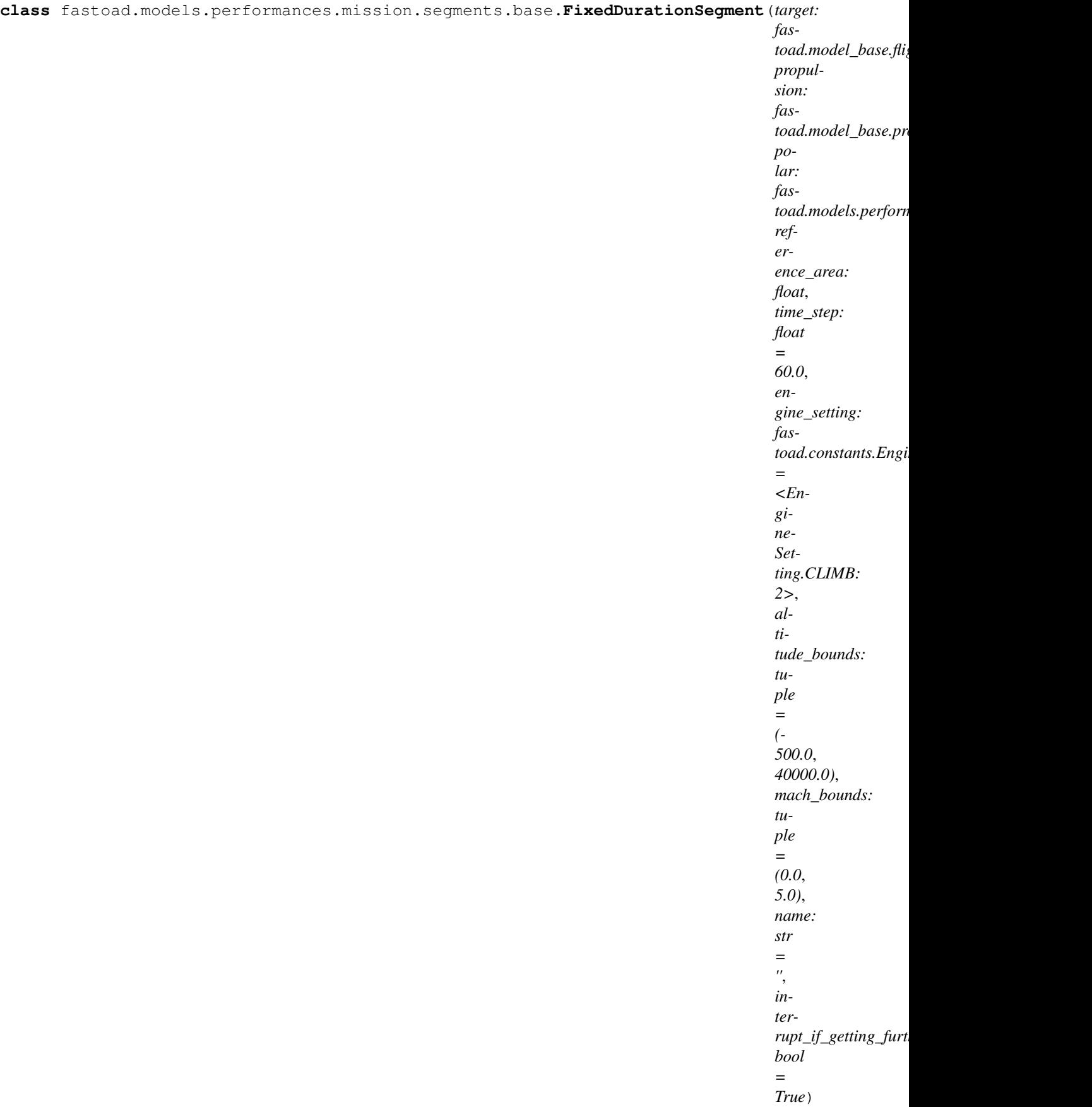

Bases: [fastoad.models.performances.mission.segments.base.FlightSegment](#page-124-0), [abc.](https://docs.python.org/3.7/library/abc.html#abc.ABC) [ABC](https://docs.python.org/3.7/library/abc.html#abc.ABC)

Class for computing phases where duration is fixed.

Target duration is provide as target.time. When using  $\text{compute\_from}($ ), if start.time is not 0, end time will be start.time + target.time.

```
time_step: float = 60.0
```
Used time step for computation (actual time step can be lower at some particular times of the flight path).

<span id="page-130-0"></span>**compute\_from**(*start:* [fastoad.model\\_base.flight\\_point.FlightPoint](#page-71-0)) → pandas.core.frame.DataFrame Computes the flight path segment from provided start point.

Computation ends when target is attained, or if the computation stops getting closer to target. For instance, a climb computation with too low thrust will only return one flight point, that is the provided start point.

Parameters **start** – the initial flight point, defined for *altitude*, *mass* and speed (*true\_airspeed*, *equivalent\_airspeed* or *mach*). Can also be defined for *time* and/or *ground\_distance*.

**Returns** a pandas DataFrame where columns names match fields of  $FlightPoint()$ 

### **fastoad.models.performances.mission.segments.cruise module**

<span id="page-130-1"></span>Classes for simulating cruise segments.

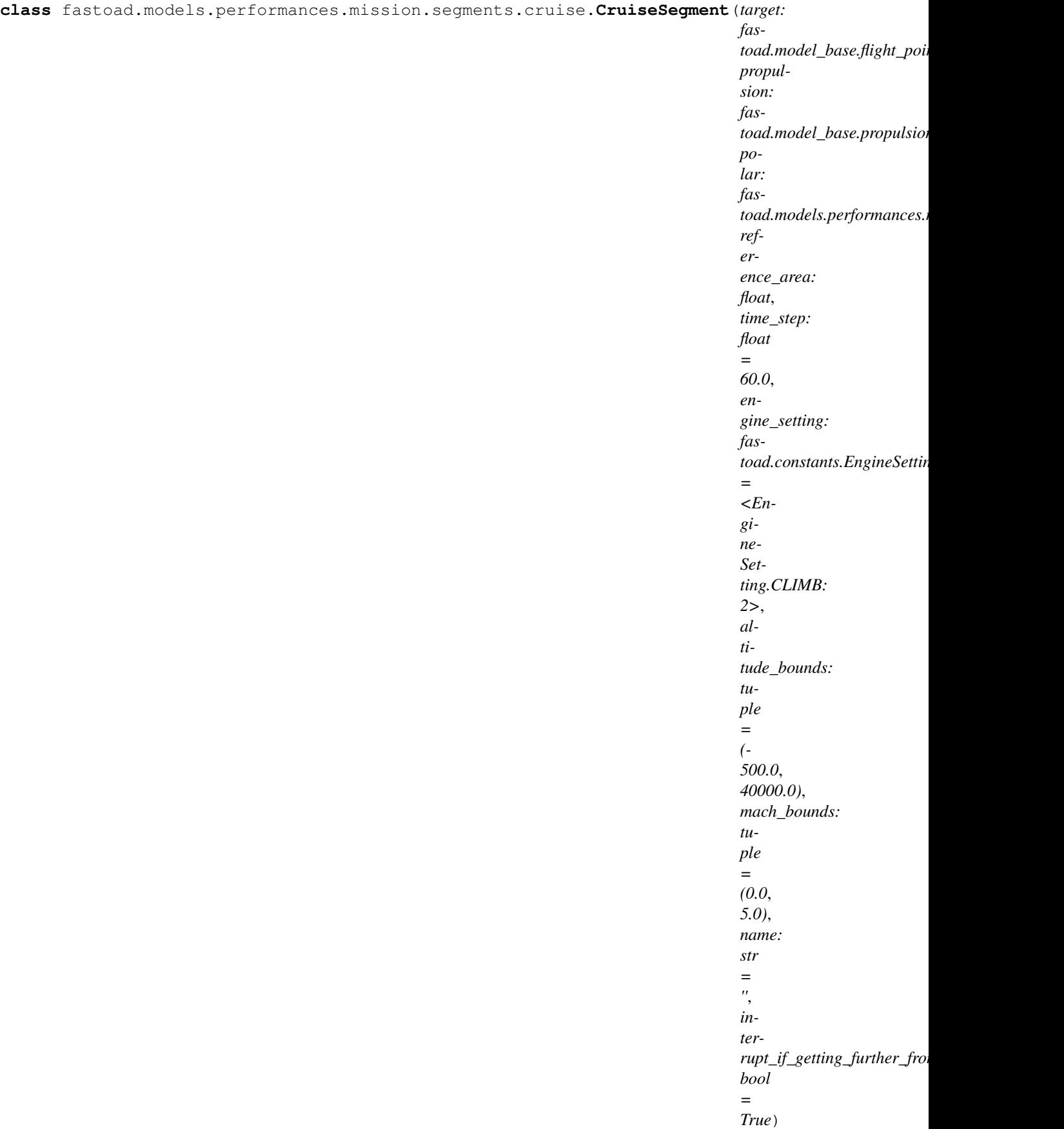

Bases: [fastoad.models.performances.mission.segments.base.](#page-128-1) [RegulatedThrustSegment](#page-128-1)

Class for computing cruise flight segment at constant altitude and speed.

Mach is considered constant, equal to Mach at starting point. Altitude is constant. Target is a specified ground\_distance. The target definition indicates the ground\_distance to be covered during the segment, independently of the initial value.

**compute\_from**(*start:* [fastoad.model\\_base.flight\\_point.FlightPoint](#page-71-0)) → pandas.core.frame.DataFrame Computes the flight path segment from provided start point.

Computation ends when target is attained, or if the computation stops getting closer to target. For instance, a climb computation with too low thrust will only return one flight point, that is the provided start point.

Parameters **start** – the initial flight point, defined for *altitude*, *mass* and speed (*true\_airspeed*, *equivalent\_airspeed* or *mach*). Can also be defined for *time* and/or *ground\_distance*.

**Returns** a pandas DataFrame where columns names match fields of  $FliathPoint()$ 

#### **target: [fastoad.model\\_base.flight\\_point.FlightPoint](#page-71-0)**

A FlightPoint instance that provides parameter values that should all be reached at the end of  $compute\_from()$ . Possible parameters depend on the current segment. A parameter can also be set to [CONSTANT\\_VALUE](#page-125-1) to tell that initial value should be kept during all segment.

- **propulsion: [fastoad.model\\_base.propulsion.IPropulsion](#page-74-0)** A IPropulsion instance that will be called at each time step.
- **polar: [fastoad.models.performances.mission.polar.Polar](#page-146-1)** The Polar instance that will provide drag data.

**reference\_area: [float](https://docs.python.org/3.7/library/functions.html#float)**

The reference area, in m\*\*2.

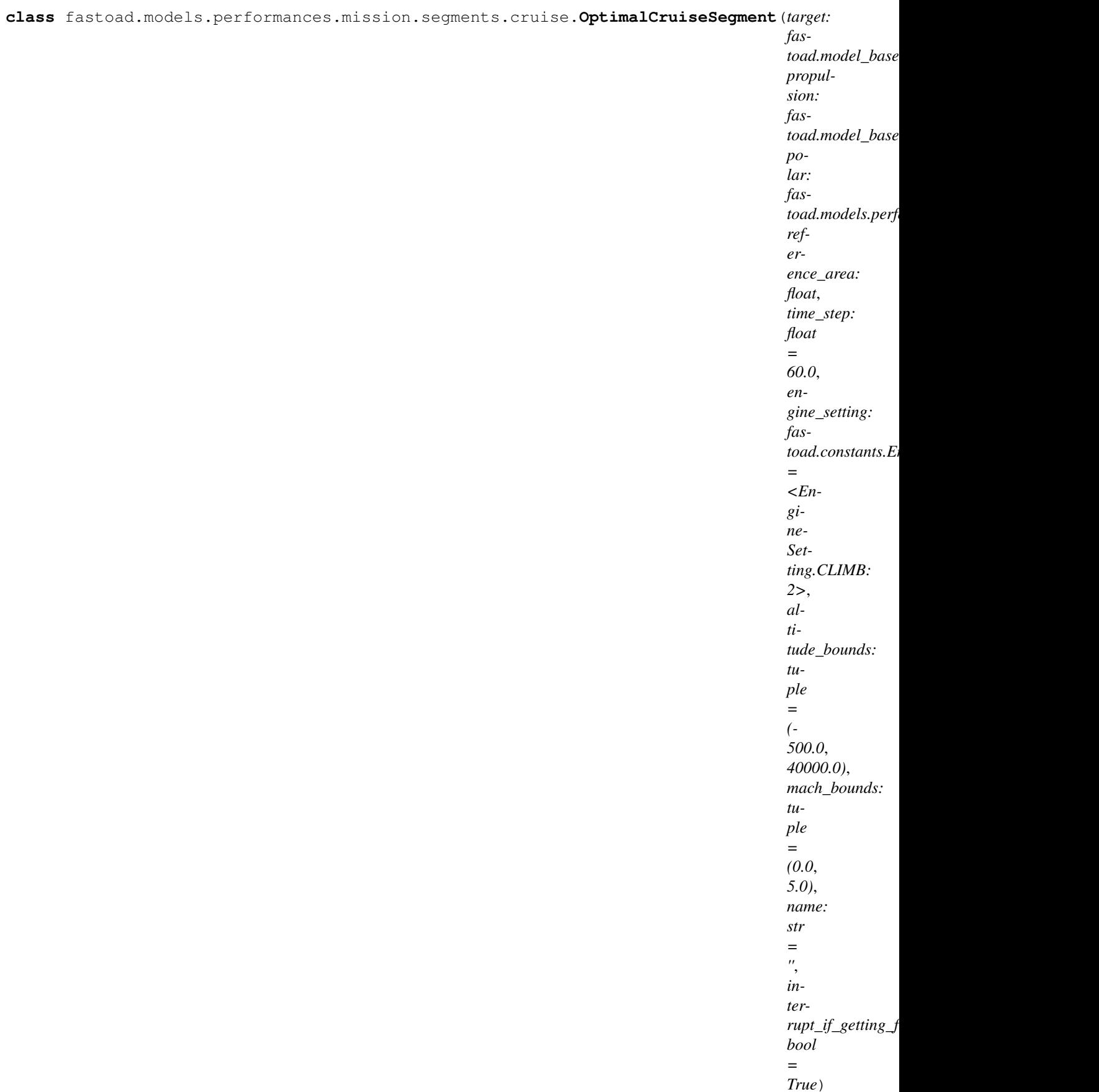

Bases: [fastoad.models.performances.mission.segments.cruise.CruiseSegment](#page-130-1)

Class for computing cruise flight segment at maximum lift/drag ratio.

Altitude is set at every point to get the optimum CL according to current mass. Target is a specified ground\_distance. The target definition indicates the ground\_distance to be covered during the segment, independently of the initial value. Target should also specify a speed parameter set to "constant", among *mach*, *true\_airspeed* and *equivalent\_airspeed*. If not, Mach will be assumed constant.

**compute from** (*start:* fastoad.model base.flight point.FlightPoint) → pandas.core.frame.DataFrame Computes the flight path segment from provided start point.

Computation ends when target is attained, or if the computation stops getting closer to target. For instance, a climb computation with too low thrust will only return one flight point, that is the provided start point.

Parameters **start** – the initial flight point, defined for *altitude*, *mass* and speed (*true\_airspeed*, *equivalent\_airspeed* or *mach*). Can also be defined for *time* and/or *ground\_distance*.

**Returns** a pandas DataFrame where columns names match fields of  $FliathPoint()$ 

#### **target: [fastoad.model\\_base.flight\\_point.FlightPoint](#page-71-0)**

A FlightPoint instance that provides parameter values that should all be reached at the end of  $compute\_from()$ . Possible parameters depend on the current segment. A parameter can also be set to [CONSTANT\\_VALUE](#page-125-1) to tell that initial value should be kept during all segment.

- **propulsion: [fastoad.model\\_base.propulsion.IPropulsion](#page-74-0)** A IPropulsion instance that will be called at each time step.
- **polar: [fastoad.models.performances.mission.polar.Polar](#page-146-1)** The Polar instance that will provide drag data.

**reference\_area: [float](https://docs.python.org/3.7/library/functions.html#float)**

The reference area, in m\*\*2.

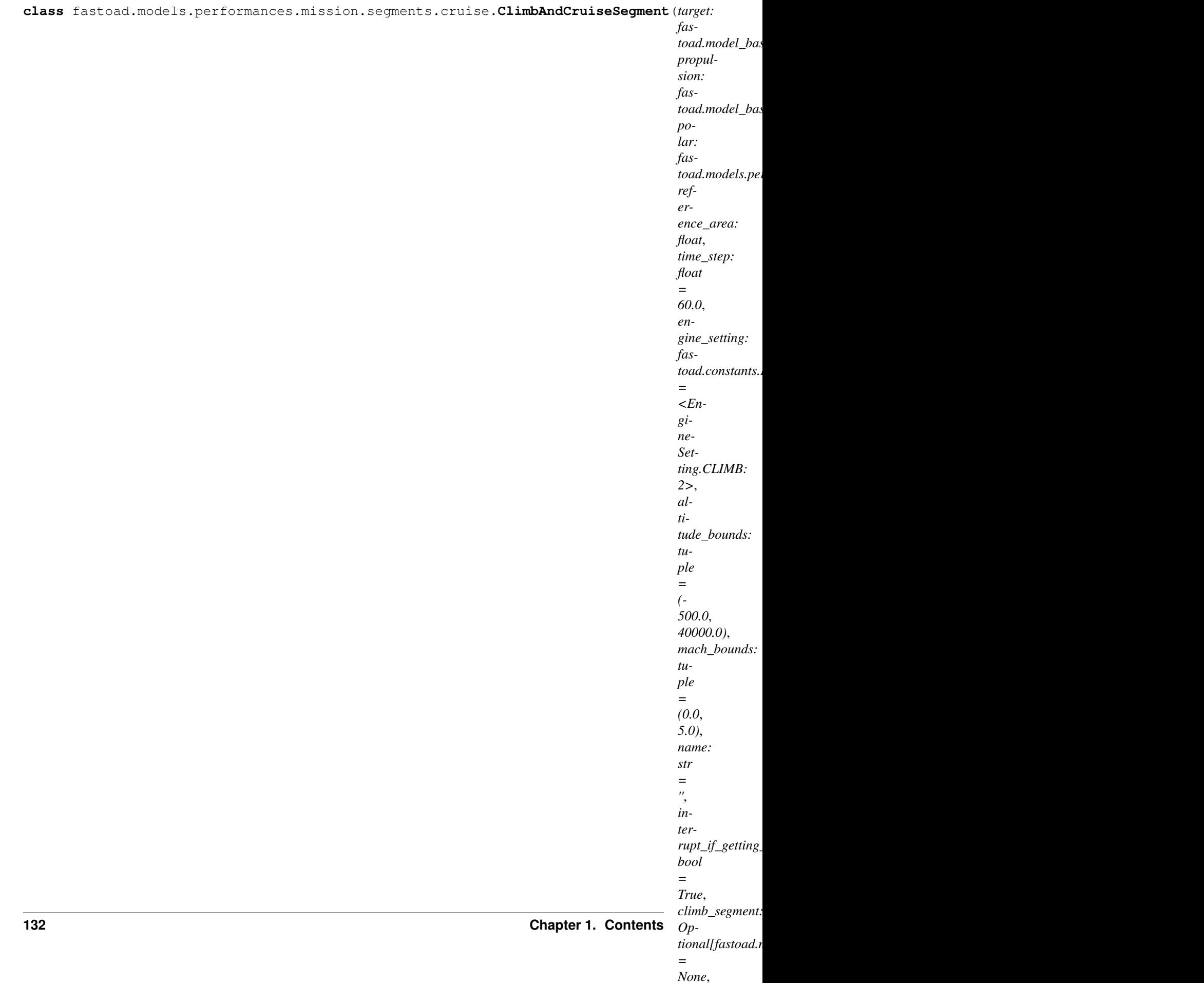

Bases: [fastoad.models.performances.mission.segments.cruise.CruiseSegment](#page-130-1)

Class for computing cruise flight segment at constant altitude.

Target is a specified ground\_distance. The target definition indicates the ground\_distance to be covered during the segment, independently of the initial value. Target should also specify a speed parameter set to "constant", among *mach*, *true\_airspeed* and *equivalent\_airspeed*. If not, Mach will be assumed constant.

Target altitude can also be set to [OPTIMAL\\_FLIGHT\\_LEVEL](#page-123-1). In that case, the cruise will be preceded by a climb segment and  $c_l$  imb segment must be set at instantiation.

(Target ground distance will be achieved by the sum of ground distances covered during climb and cruise)

In this case, climb will be done up to the IFR Flight Level (as multiple of 100 feet) that ensures minimum mass decrease, while being at most equal to [maximum\\_flight\\_level](#page-136-1).

<span id="page-136-0"></span>**climb\_segment:** fastoad.models.performances.mission.segments.altitude\_change.AltitudeC The AltitudeChangeSegment that can be used if a preliminary climb is needed (its target will be ignored).

<span id="page-136-1"></span>**maximum\_flight\_level: [float](https://docs.python.org/3.7/library/functions.html#float) = 500.0**

The maximum allowed flight level (i.e. multiple of 100 feet).

**compute\_from**(*start:* [fastoad.model\\_base.flight\\_point.FlightPoint](#page-71-0)) → pandas.core.frame.DataFrame Computes the flight path segment from provided start point.

Computation ends when target is attained, or if the computation stops getting closer to target. For instance, a climb computation with too low thrust will only return one flight point, that is the provided start point.

Parameters **start** – the initial flight point, defined for *altitude*, *mass* and speed (*true\_airspeed*, *equivalent\_airspeed* or *mach*). Can also be defined for *time* and/or *ground\_distance*.

**Returns** a pandas DataFrame where columns names match fields of  $FlightPoint()$ 

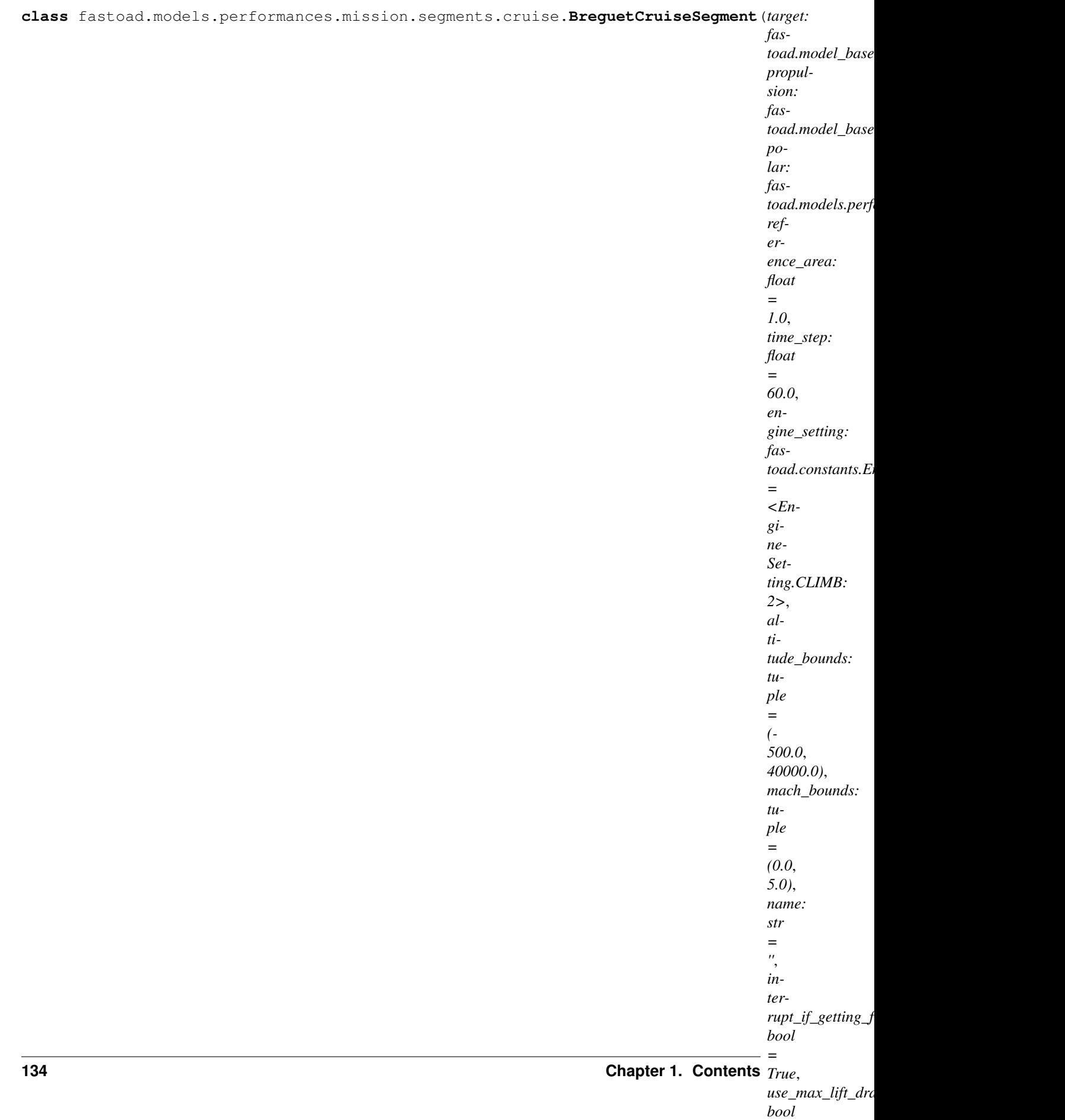

*=*

Bases: [fastoad.models.performances.mission.segments.cruise.CruiseSegment](#page-130-1)

Class for computing cruise flight segment at constant altitude using Breguet-Leduc formula.

As formula relies on SFC, the propulsion model must be able to fill FlightPoint.sfc when FlightPoint.thrust is provided.

```
use_max_lift_drag_ratio: bool = False
     if True, max lift/drag ratio will be used instead of the one computed with polar using CL deduced from
     mass and altitude. In this case, reference area parameter will be unused
```

```
reference_area: float = 1.0
```
The reference area, in m\*\*2. Used only if use\_max\_lift\_drag\_ratio is False.

```
climb_and_descent_distance: float = 0.0
```
**compute\_from**(*start:* [fastoad.model\\_base.flight\\_point.FlightPoint](#page-71-0)) → pandas.core.frame.DataFrame Computes the flight path segment from provided start point.

Computation ends when target is attained, or if the computation stops getting closer to target. For instance, a climb computation with too low thrust will only return one flight point, that is the provided start point.

Parameters **start** – the initial flight point, defined for *altitude*, *mass* and speed (*true\_airspeed*, *equivalent\_airspeed* or *mach*). Can also be defined for *time* and/or *ground\_distance*.

**Returns** a pandas DataFrame where columns names match fields of  $FliathPoint()$ 

#### **fastoad.models.performances.mission.segments.hold module**

Class for simulating hold segment.

```
class fastoad.models.performances.mission.segments.hold.HoldSegment(*args,
```

```
Bases: fastoad.models.performances.mission.segments.base.
RegulatedThrustSegment, fastoad.models.performances.mission.segments.base.
FixedDurationSegment
```
Class for computing hold flight segment.

Mach is considered constant, equal to Mach at starting point. Altitude is constant. Target is a specified time. The target definition indicates the time duration of the segment, independently of the initial time value.

```
target: fastoad.model_base.flight_point.FlightPoint
```
A FlightPoint instance that provides parameter values that should all be reached at the end of  $compute\_from()$ . Possible parameters depend on the current segment. A parameter can also be set to [CONSTANT\\_VALUE](#page-125-1) to tell that initial value should be kept during all segment.

**propulsion: [fastoad.model\\_base.propulsion.IPropulsion](#page-74-0)** A IPropulsion instance that will be called at each time step.

```
polar: fastoad.models.performances.mission.polar.Polar
     The Polar instance that will provide drag data.
```

```
reference_area: float
```
The reference area, in m\*\*2.

*\*\*kwargs*)

# **fastoad.models.performances.mission.segments.speed\_change module**

Classes for acceleration/deceleration segments.

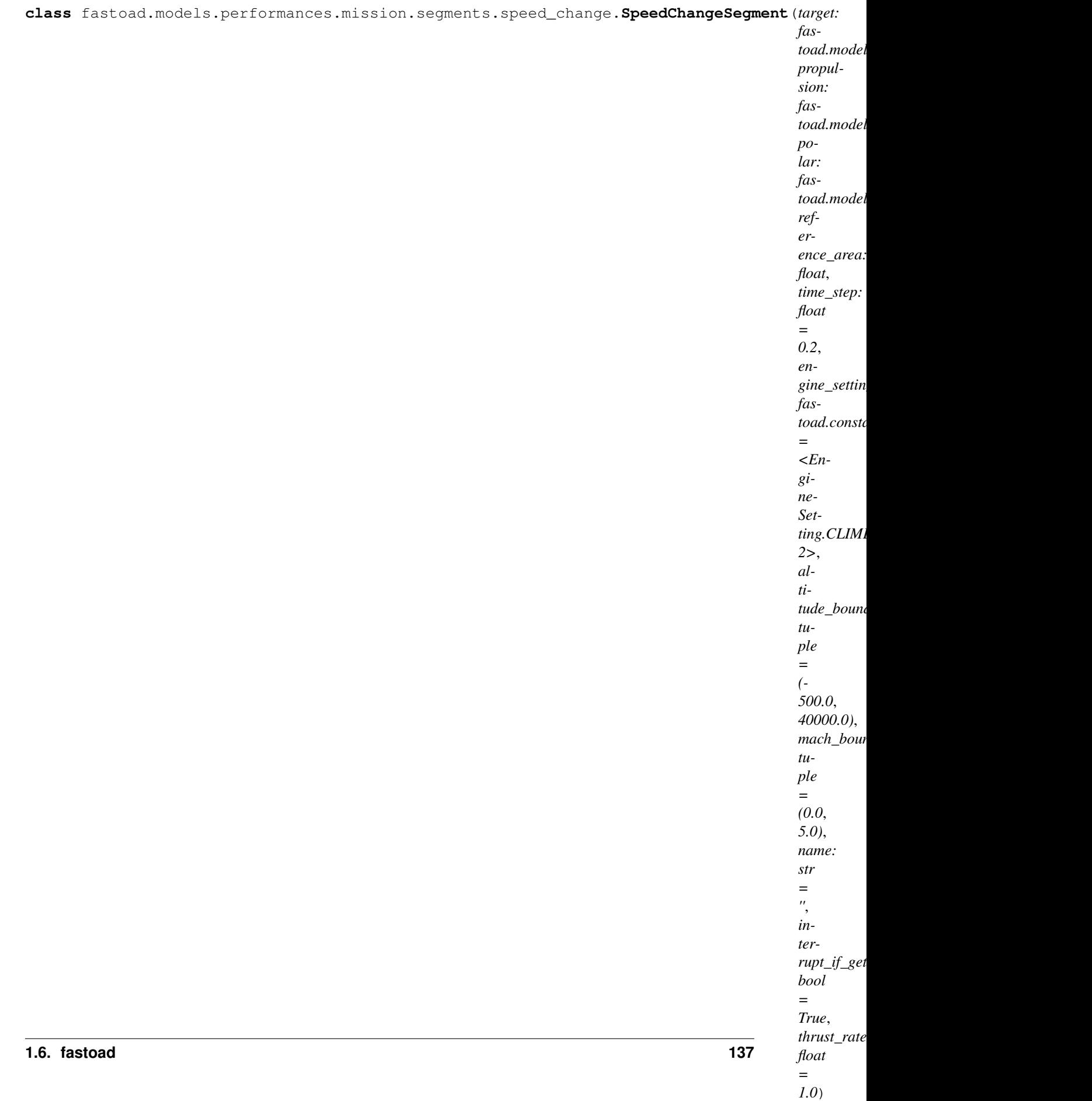

Bases: [fastoad.models.performances.mission.segments.base.ManualThrustSegment](#page-126-0)

Computes a flight path segment where speed is modified with no change in altitude.

The target must define a speed value among true\_airspeed, equivalent\_airspeed and mach.

```
target: fastoad.model_base.flight_point.FlightPoint
```
A FlightPoint instance that provides parameter values that should all be reached at the end of  $compute\_from()$ . Possible parameters depend on the current segment. A parameter can also be set to [CONSTANT\\_VALUE](#page-125-1) to tell that initial value should be kept during all segment.

```
propulsion: fastoad.model_base.propulsion.IPropulsion
     A IPropulsion instance that will be called at each time step.
```
**polar: [fastoad.models.performances.mission.polar.Polar](#page-146-1)** The Polar instance that will provide drag data.

**reference\_area: [float](https://docs.python.org/3.7/library/functions.html#float)** The reference area, in m\*\*2.

#### **fastoad.models.performances.mission.segments.taxi module**

Classes for Taxi sequences.

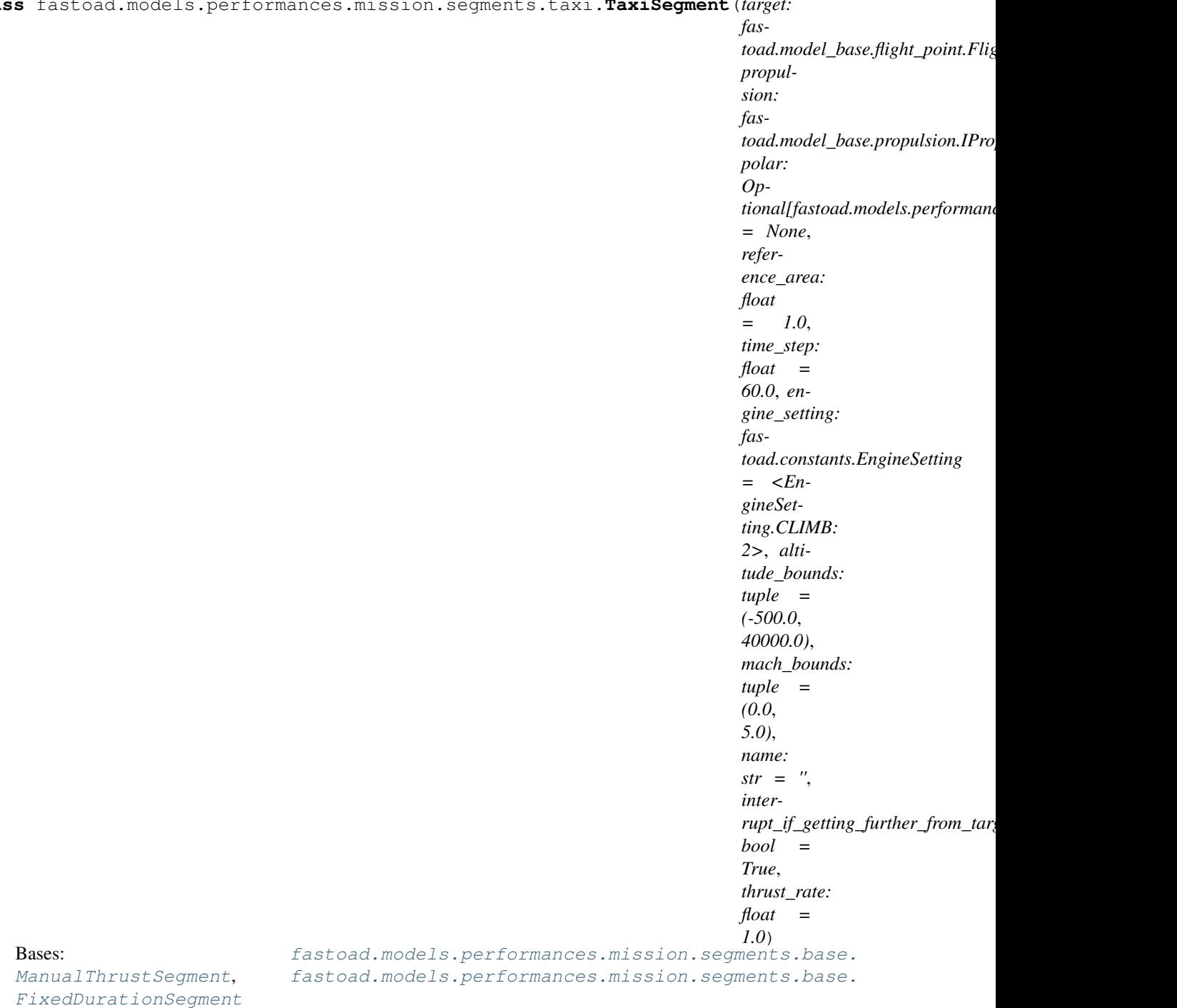

## **class** fastoad.models.performances.mission.segments.taxi.**TaxiSegment**(*target:*

Class for computing Taxi phases.

Taxi phase has a target duration (target.time should be provided) and is at constant altitude, speed and thrust rate.

**polar: [fastoad.models.performances.mission.polar.Polar](#page-146-1) = None** The Polar instance that will provide drag data.

**reference\_area: [float](https://docs.python.org/3.7/library/functions.html#float) = 1.0** The reference area, in m\*\*2.

# **time\_step: [float](https://docs.python.org/3.7/library/functions.html#float) = 60.0**

Used time step for computation (actual time step can be lower at some particular times of the flight path).

## **fastoad.models.performances.mission.segments.transition module**

Class for very simple transition in some flight phases.
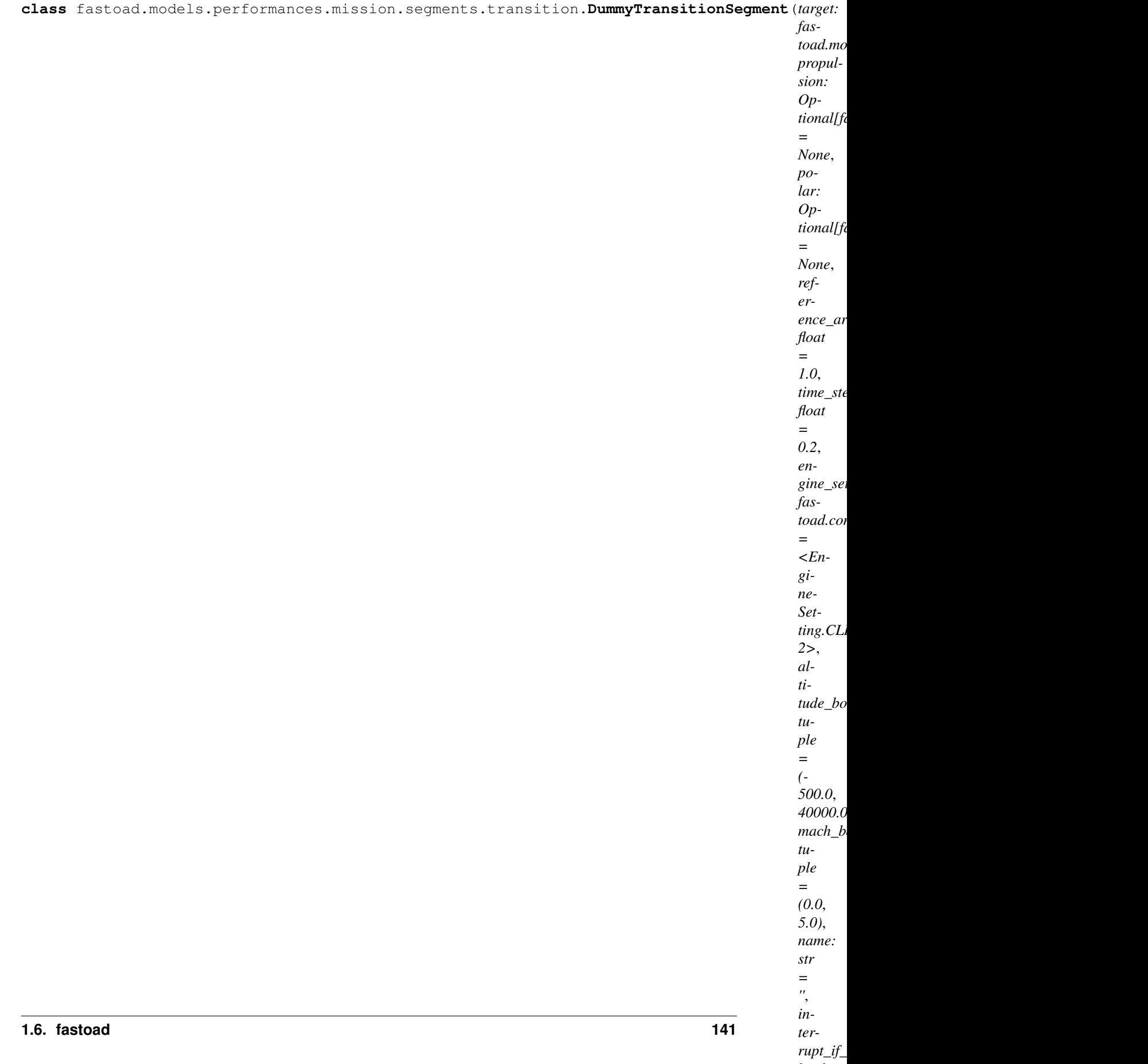

Bases: [fastoad.models.performances.mission.segments.base.FlightSegment](#page-124-0)

Computes a transient flight part in a very quick and dummy way.

[compute\\_from\(\)](#page-145-0) will return only 2 or 3 flight points.

The second flight point is the end of transition and its mass is the start mass multiplied by [mass\\_ratio](#page-145-1). Other parameters are equal to those provided in  $target$ .

If [reserve\\_mass\\_ratio](#page-145-2) is non-zero, a third flight point, with parameters equal to flight\_point(2), except for mass where:

 $mass(2)$  - reserve\_mass\_ratio \* mass(3) = mass(3).

In different words, mass(3) would be the Zero Fuel Weight (ZFW) and reserve can be expressed as a percentage of ZFW.

```
mass_ratio: float = 1.0
```
The ratio (aircraft mass at END of segment)/(aircraft mass at START of segment)

```
reserve_mass_ratio: float = 0.0
```
The ratio (fuel mass)/(aircraft mass at END of segment) that will be consumed at end of segment.

```
propulsion: fastoad.model_base.propulsion.IPropulsion = None
    Unused
```
**reference\_area: [float](https://docs.python.org/3.7/library/functions.html#float) = 1.0** Unused

```
polar: fastoad.models.performances.mission.polar.Polar = None
    Unused
```
<span id="page-145-0"></span>**compute\_from**(*start:* [fastoad.model\\_base.flight\\_point.FlightPoint](#page-71-0)) → pandas.core.frame.DataFrame Computes the flight path segment from provided start point.

Computation ends when target is attained, or if the computation stops getting closer to target. For instance, a climb computation with too low thrust will only return one flight point, that is the provided start point.

Parameters **start** – the initial flight point, defined for *altitude*, *mass* and speed (*true\_airspeed*, *equivalent\_airspeed* or *mach*). Can also be defined for *time* and/or *ground\_distance*.

**Returns** a pandas DataFrame where columns names match fields of  $FlightPoint()$ 

## **Module contents**

Classes for simulating flight segments.

## **Submodules**

### **fastoad.models.performances.mission.base module**

<span id="page-145-3"></span>Base classes for mission computation.

```
class fastoad.models.performances.mission.base.IFlightPart
    Bases: abc.ABC
```
**abstract compute\_from**(*start:* [fastoad.model\\_base.flight\\_point.FlightPoint](#page-71-0)) → pandas.core.frame.DataFrame Computes a flight sequence from provided start point.

Parameters **start** – the initial flight point, defined for *altitude*, *mass* and speed (*true\_airspeed*, *equivalent\_airspeed* or *mach*). Can also be defined for *time* and/or *ground\_distance*.

Returns a pandas DataFrame where columns names match fields of [FlightPoint](#page-71-0)

<span id="page-146-1"></span>**class** fastoad.models.performances.mission.base.**FlightSequence** Bases: [fastoad.models.performances.mission.base.IFlightPart](#page-145-3)

Defines and computes a flight sequence.

- **compute\_from**(*start:* [fastoad.model\\_base.flight\\_point.FlightPoint](#page-71-0)) → pandas.core.frame.DataFrame Computes a flight sequence from provided start point.
	- Parameters **start** the initial flight point, defined for *altitude*, *mass* and speed (*true\_airspeed*, *equivalent\_airspeed* or *mach*). Can also be defined for *time* and/or *ground\_distance*.

Returns a pandas DataFrame where columns names match fields of [FlightPoint](#page-71-0)

### **property flight\_sequence**

List of IFlightPart instances that should be run sequentially.

#### **fastoad.models.performances.mission.exceptions module**

Exceptions for mission package.

 $exception$  fastoad.models.performances.mission.exceptions. FastFlightSegmentUnexpectedKeyword Bases: [fastoad.exceptions.FastUnexpectedKeywordArgument](#page-196-0)

Raised when a segment is instantiated with an incorrect keyword argument.

 $exception$  fastoad.models.performances.mission.exceptions. FastFlightPointUnexpectedKeywordA: Bases: [fastoad.exceptions.FastUnexpectedKeywordArgument](#page-196-0)

Raised when a FlightPoint is instantiated with an incorrect keyword argument.

**exception** fastoad.models.performances.mission.exceptions.**FastFlightSegmentIncompleteFlightPoint** Bases: [fastoad.exceptions.FastError](#page-196-1)

Raised when a segment computation encounters a FlightPoint instance without needed parameters.

### **fastoad.models.performances.mission.polar module**

#### <span id="page-146-0"></span>Aerodynamic polar data.

**class** fastoad.models.performances.mission.polar.**Polar**(*cl: [numpy.ndarray](https://numpy.org/doc/stable/reference/generated/numpy.ndarray.html#numpy.ndarray)*, *cd: [numpy.ndarray](https://numpy.org/doc/stable/reference/generated/numpy.ndarray.html#numpy.ndarray)*)

Bases: [object](https://docs.python.org/3.7/library/functions.html#object)

Class for managing aerodynamic polar data.

Links drag coefficient (CD) to lift coefficient (CL). It is defined by two vectors with CL and CD values.

Once defined, for any CL value, CD can be obtained using  $cd($ ).

- **cl** a N-elements array with CL values
- **cd** a N-elements array with CD values that match CL

### **property definition\_cl**

The vector that has been used for defining lift coefficient.

### **property optimal\_cl**

The CL value that provides larger lift/drag ratio.

### <span id="page-147-0"></span>**cd**(*cl=None*)

Computes drag coefficient (CD) by interpolation in definition data.

**Parameters c1** – lift coefficient (CL) values. If not provided, the CL definition vector will be used (i.e. CD definition vector will be returned)

Returns CD values for each provide CL values

## **fastoad.models.performances.mission.routes module**

<span id="page-147-2"></span>Classes for computation of routes (i.e. assemblies of climb, cruise and descent phases).

**class** fastoad.models.performances.mission.routes.**SimpleRoute**(*climb\_phases:*

*List*[fastoad.models.performances.mission.b *cruise\_segment:* [fas](#page-130-0)toad.models.performances.mission.segment *descent\_phases: List*[fastoad.models.performances.mission.base Bases: [fastoad.models.performances.mission.base.FlightSequence](#page-146-1)

Computes a simple route.

### The computed route will be be made of:

- any number of climb phases
- one cruise segment
- any number of descent phases.
- **climb\_phases: List[[fastoad.models.performances.mission.base.FlightSequence](#page-146-1)]** Any number of flight phases that will occur before cruise.
- <span id="page-147-1"></span>**cruise\_segment: [fastoad.models.performances.mission.segments.cruise.CruiseSegment](#page-130-0)** The cruise phase.
- **descent\_phases: List[[fastoad.models.performances.mission.base.FlightSequence](#page-146-1)]** Any number of flight phases that will occur after cruise.

### **property cruise\_distance**

Ground distance to be covered during cruise, as set in target of  $cruise\_segment$ .

#### **property cruise\_speed**

Type (among *true\_airspeed*, *equivalent\_airspeed* and *mach*) and value of cruise speed.

**class** fastoad.models.performances.mission.routes.**RangedRoute**(*climb\_phases:*

*List*[fastoad.models.performances.mission.b *cruise\_segment:* [fas](#page-130-0)toad.models.performances.mission.segment *descent\_phases: List*[fastoad.models.performances.mission.b *flight\_distance: [float](https://docs.python.org/3.7/library/functions.html#float)*, *distance\_accuracy: [float](https://docs.python.org/3.7/library/functions.html#float) = 500.0*) Bases: [fastoad.models.performances.mission.routes.SimpleRoute](#page-147-2)

Computes a route so that it covers the specified ground distance.

**flight\_distance: [float](https://docs.python.org/3.7/library/functions.html#float)**

Target ground distance for whole route

**distance\_accuracy: [float](https://docs.python.org/3.7/library/functions.html#float) = 500.0** Accuracy on actual total ground distance for the solver. In meters

**compute from** (*start:* [fastoad.model\\_base.flight\\_point.FlightPoint](#page-71-0)) → pandas.core.frame.DataFrame Computes a flight sequence from provided start point.

> Parameters **start** – the initial flight point, defined for *altitude*, *mass* and speed (*true\_airspeed*, *equivalent\_airspeed* or *mach*). Can also be defined for *time* and/or *ground\_distance*.

Returns a pandas DataFrame where columns names match fields of [FlightPoint](#page-71-0)

### **fastoad.models.performances.mission.util module**

Utilities for mission computation.

```
fastoad.models.performances.mission.util.get_closest_flight_level(altitude,
```
*base\_level=0*, *level\_step=10*, *up\_direction=True*)

Computes the altitude (in meters) of a flight level close to provided altitude.

Flight levels are multiples of 100 feet.

see examples below:

```
>>> # Getting the IFR flight level immediately above
>>> get_closest_flight_level(4400. * foot)
5000.0
>>> # Getting the IFR flight level immediately below
>>> get_closest_flight_level(4400. * foot, up_direction=False)
4000.0
>>> # Getting the next even IFR flight level
>>> get_closest_flight_level(4400. * foot, level_step = 20)
6000.0
>>> # Getting the next odd IFR flight level
>>> get_closest_flight_level(3100. * foot, base_level=10, level_step = 20)
5000.0
```
- **altitude** in meters
- **base\_level** base flight level for computed steps
- **level\_step** number of flight level per step
- **up\_direction** True if next flight level is upper. False if lower

Returns the altitude in meters of the asked flight level.

## **Module contents**

Performance module for mission simulation.

## **Module contents**

Package for performance modules.

## **fastoad.models.propulsion package**

## **Subpackages**

**fastoad.models.propulsion.fuel\_propulsion package**

**Subpackages**

**fastoad.models.propulsion.fuel\_propulsion.rubber\_engine package**

**Subpackages**

# **Submodules**

## **fastoad.models.propulsion.fuel\_propulsion.rubber\_engine.constants module**

Constants for rubber engine analytical models

## **fastoad.models.propulsion.fuel\_propulsion.rubber\_engine.exceptions module**

Exceptions for rubber\_engine package.

 $exception\ fastoad.modes.propulsion.fuel\_propulsion.rubber\_engine.exceptions.FastRubberEng.$ Bases: [Exception](https://docs.python.org/3.7/library/exceptions.html#Exception)

Raised when provided parameter combination is incorrect.

## **fastoad.models.propulsion.fuel\_propulsion.rubber\_engine.openmdao module**

OpenMDAO wrapping of RubberEngine.

<span id="page-150-1"></span>**class** fastoad.models.propulsion.fuel\_propulsion.rubber\_engine.openmdao.**OMRubberEngineWrapper** Bases: [fastoad.model\\_base.propulsion.IOMPropulsionWrapper](#page-75-0)

Wrapper class of for rubber engine model.

It is made to allow a direct call to [RubberEngine](#page-151-0) in an OpenMDAO component.

Example of usage of this class:

```
import openmdao.api as om
class MyComponent(om.ExplicitComponent):
    def initialize():
        self._engine_wrapper = OMRubberEngineWrapper()
    def setup():
       # Adds OpenMDAO variables that define the engine
        self._engine_wrapper.setup(self)
        # Do the normal setup
        self.add_input("my_input")
        [finish the setup...]
    def compute(self, inputs, outputs, discrete_inputs=None, discrete_
˓→outputs=None):
        [do something]
        # Get the engine instance, with parameters defined from OpenMDAO inputs
        engine = self._engine_wrapper.get_model(inputs)
        # Run the engine model. This is a pure Python call. You have to define
        # its inputs before, and to use its outputs according to your needs
        sfc, thrust_rate, thrust = engine.compute_flight_points(
            mach,
            altitude,
            engine_setting,
            use_thrust_rate,
            thrust_rate,
            thrust
            \lambda[do something else]
)
```
**setup**(*component: openmdao.core.component.Component*)

Defines the needed OpenMDAO inputs for propulsion instantiation as done in  $get\_model()$ 

Use *add\_inputs* and *declare\_partials* methods of the provided *component*

Parameters **component** –

<span id="page-150-0"></span>**static get\_model**(*inputs*) → *[fastoad.model\\_base.propulsion.IPropulsion](#page-74-0)*

Parameters **inputs** – input parameters that define the engine

Returns a [RubberEngine](#page-151-0) instance

**class** fastoad.models.propulsion.fuel\_propulsion.rubber\_engine.openmdao.**OMRubberEngineComponent**(*\*\*kwargs*) Bases: [fastoad.model\\_base.propulsion.BaseOMPropulsionComponent](#page-75-1)

Parametric engine model as OpenMDAO component

See [RubberEngine](#page-151-0) for more information.

Store some bound methods so we can detect runtime overrides.

Parameters **\*\*kwargs** (dict of keyword arguments) – Keyword arguments that will be mapped into the Component options.

**setup**()

Declare inputs and outputs.

Available attributes: name pathname comm options

**static get\_wrapper**() → *[fastoad.models.propulsion.fuel\\_propulsion.rubber\\_engine.openmdao.OMRubberEngineWrapper](#page-150-1)* This method defines the used *[IOMPropulsionWrapper](#page-75-0)* instance.

Returns an instance of OpenMDAO wrapper for propulsion model

## **fastoad.models.propulsion.fuel\_propulsion.rubber\_engine.rubber\_engine module**

Parametric turbofan engine.

<span id="page-151-0"></span>**class** fastoad.models.propulsion.fuel\_propulsion.rubber\_engine.rubber\_engine.**RubberEngine**(*bypass\_ratio:*

*overall\_pressure\_ratio: [float](https://docs.python.org/3.7/library/functions.html#float)*, *turbine\_inlet\_temperature:*

*[float](https://docs.python.org/3.7/library/functions.html#float)*,

*[float](https://docs.python.org/3.7/library/functions.html#float)*, *mto\_thrust:*

*[float](https://docs.python.org/3.7/library/functions.html#float)*, *max-*

*i-*

*mum\_mach:*

*[float](https://docs.python.org/3.7/library/functions.html#float)*, *de-*

*sign\_altitude:*

*[float](https://docs.python.org/3.7/library/functions.html#float)*,

 $d\epsilon$ 

*[float](https://docs.python.org/3.7/library/functions.html#float) =*

*-*

*50*,

*delta\_t4\_cruise: [float](https://docs.python.org/3.7/library/functions.html#float)*

*= -*

*100*)

Bases: [fastoad.model\\_base.propulsion.AbstractFuelPropulsion](#page-76-0)

Parametric turbofan engine.

It computes engine characteristics using analytical model from following sources:

### **Parameters**

- **bypass\_ratio** –
- **overall\_pressure\_ratio** –
- **turbine\_inlet\_temperature** (unit=K) also noted T4
- **mto\_thrust** (unit=N) Maximum TakeOff thrust, i.e. maximum thrust on ground at speed 0, also noted F0
- **maximum\_mach** –
- **design\_altitude** (unit=m)
- **delta\_t4\_climb** (unit=K) difference between T4 during climb and design T4
- **delta\_t4\_cruise** (unit=K) difference between T4 during cruise and design T4

<span id="page-152-0"></span>**compute\_flight\_points**(*flight\_points: Union[*[fastoad.model\\_base.flight\\_point.FlightPoint](#page-71-0)*, pandas.core.frame.DataFrame]*)

Computes Specific Fuel Consumption according to provided conditions.

See [FlightPoint](#page-71-0) for available fields that may be used for computation. If a DataFrame instance is provided, it is expected that its columns match field names of FlightPoint (actually, the DataFrame instance should be generated from a list of FlightPoint instances).

### Note: About thrust is regulated, thrust rate and thrust

thrust\_is\_regulated tells if a flight point should be computed using thrust\_rate (when False) or thrust (when True) as input. This way, the method can be used in a vectorized mode, where each point can be set to respect a thrust order or a thrust rate order.

- if thrust\_is\_regulated is not defined, the considered input will be the defined one between thrust rate and thrust (if both are provided, thrust rate will be used)
- if thrust\_is\_regulated is True or False (i.e., not a sequence), the considered input will be taken accordingly, and should of course be defined.
- if there are several flight points, thrust\_is\_regulated is a sequence or array, thrust\_rate and thrust should be provided and have the same shape as thrust is regulated:  $code:$ . The method will consider for each element which input will be used according to thrust is regulated.

Parameters **flight\_points** – FlightPoint or DataFram instance

Returns None (inputs are updated in-place)

**compute\_flight\_points\_from\_dt4**(*mach: Union[\[float,](https://docs.python.org/3.7/library/functions.html#float) Sequence]*, *altitude: Union[\[float,](https://docs.python.org/3.7/library/functions.html#float) Sequence]*, *delta\_t4: Union[\[float,](https://docs.python.org/3.7/library/functions.html#float) Sequence]*, *thrust\_is\_regulated: Optional[Union[\[bool,](https://docs.python.org/3.7/library/functions.html#bool) Sequence]] = None*, *thrust\_rate: Optional[Union[\[float,](https://docs.python.org/3.7/library/functions.html#float) Sequence]] = None*, *thrust: Optional[Union[\[float,](https://docs.python.org/3.7/library/functions.html#float) Sequence]] = None*)  $\rightarrow$  Tuple[Union[\[float,](https://docs.python.org/3.7/library/functions.html#float) Sequence], Union[float, Sequence], Union[\[float,](https://docs.python.org/3.7/library/functions.html#float) Sequence]]

Same as compute  $_1$  flight points () except that delta  $_1$ 4 is used directly instead of specifying flight

engine\_setting.

#### Parameters

- **mach** Mach number
- **altitude** (unit=m) altitude w.r.t. to sea level
- **delta t4** (unit=K) difference between operational and design values of turbine inlet temperature in K
- **thrust\_is\_regulated** tells if thrust\_rate or thrust should be used (works element-wise)
- **thrust\_rate** thrust rate (unit=none)
- **thrust** required thrust (unit=N)

Returns SFC (in kg/s/N), thrust rate, thrust (in N)

**sfc\_at\_max\_thrust**(*atmosphere:* [fastoad.model\\_base.atmosphere.Atmosphere,](#page-69-0) *mach: Union[\[float,](https://docs.python.org/3.7/library/functions.html#float) Sequence[\[float\]](https://docs.python.org/3.7/library/functions.html#float)]*) → [numpy.ndarray](https://numpy.org/doc/stable/reference/generated/numpy.ndarray.html#numpy.ndarray)

Computation of Specific Fuel Consumption at maximum thrust.

Uses model described in [[\[Rou05\]](#page-200-0)], p.41.

#### **Parameters**

- **atmosphere** Atmosphere instance at intended altitude
- **mach** Mach number(s)

Returns SFC (in kg/s/N)

**sfc\_ratio**(*altitude: Union[\[float,](https://docs.python.org/3.7/library/functions.html#float) Sequence[\[float\]](https://docs.python.org/3.7/library/functions.html#float)]*, *thrust\_rate: Union[\[float,](https://docs.python.org/3.7/library/functions.html#float) Sequence[\[float\]](https://docs.python.org/3.7/library/functions.html#float)]*, *mach: Union[\[float,](https://docs.python.org/3.7/library/functions.html#float) Sequence[\[float\]](https://docs.python.org/3.7/library/functions.html#float)]* =  $0.8$ )  $\rightarrow$  [numpy.ndarray](https://numpy.org/doc/stable/reference/generated/numpy.ndarray.html#numpy.ndarray)

Computation of ratio  $\frac{SFC(F)}{SFC(Fmax)}$ , given altitude and thrust\_rate  $\frac{F}{Fmax}$ .

Uses a patched version of model described in [[\[Rou02\]](#page-200-1)], p.85.

Warning: this model is very limited

#### Parameters

- **altitude** –
- **thrust\_rate** –
- **mach** only used for logger checks as model is made for Mach~0.8

Returns SFC ratio

**max\_thrust**(*atmosphere:* [fastoad.model\\_base.atmosphere.Atmosphere,](#page-69-0) *mach: Union[\[float,](https://docs.python.org/3.7/library/functions.html#float) Sequence[\[float\]](https://docs.python.org/3.7/library/functions.html#float)]*, *delta\_t4: Union[\[float,](https://docs.python.org/3.7/library/functions.html#float) Sequence[\[float\]](https://docs.python.org/3.7/library/functions.html#float)]*) → [numpy.ndarray](https://numpy.org/doc/stable/reference/generated/numpy.ndarray.html#numpy.ndarray) Computation of maximum thrust.

Uses model described in [[\[Rou05\]](#page-200-0)], p.57-58

#### Parameters

- **atmosphere** Atmosphere instance at intended altitude (should be <=20km)
- **mach** Mach number(s) (should be between 0.05 and 1.0)
- **delta\_t4** (unit=K) difference between operational and design values of turbine inlet temperature in K

Returns maximum thrust (in N)

**installed\_weight**() → [float](https://docs.python.org/3.7/library/functions.html#float)

Computes weight of installed engine, depending on MTO thrust (F0).

Uses model described in [[\[Rou05\]](#page-200-0)], p.74

Returns installed weight (in kg)

**length**()  $\rightarrow$  [float](https://docs.python.org/3.7/library/functions.html#float)

Computes engine length from MTO thrust and maximum Mach.

Model from [[\[Ray99\]](#page-200-2)], p.74

Returns engine length (in m)

### **nacelle\_diameter**() → [float](https://docs.python.org/3.7/library/functions.html#float)

Computes nacelle diameter from MTO thrust and bypass ratio.

Model of engine diameter from [[\[Ray99\]](#page-200-2)], p.235. Nacelle diameter is considered 10% greater ([[\[kro01\]](#page-200-3)])

Returns nacelle diameter (in m)

## **Module contents**

Provides a parametric model for turbofan:

- as a pure Python
- as OpenMDAO modules

## **Module contents**

**Module contents**

Package for propulsion modules

**fastoad.models.weight package**

**Subpackages**

**fastoad.models.weight.cg package**

**Subpackages**

**fastoad.models.weight.cg.cg\_components package**

**Submodules**

**fastoad.models.weight.cg.cg\_components.compute\_cg\_control\_surfaces module**

Estimation of control surfaces center of gravity

class fastoad.models.weight.cg.cg\_components.compute\_cg\_control\_surfaces. ComputeControlSur Bases: openmdao.core.explicitcomponent.ExplicitComponent

Control surfaces center of gravity estimation

Store some bound methods so we can detect runtime overrides.

Parameters **\*\*kwargs** (dict of keyword arguments) – Keyword arguments that will be mapped into the Component options.

#### **setup**()

Declare inputs and outputs.

Available attributes: name pathname comm options

### **compute**(*inputs*, *outputs*)

Compute outputs given inputs. The model is assumed to be in an unscaled state.

### Parameters

- **inputs** (*Vector*) unscaled, dimensional input variables read via inputs[key]
- **outputs** (*Vector*) unscaled, dimensional output variables read via outputs[key]
- **discrete\_inputs** ([dict](https://docs.python.org/3.7/library/stdtypes.html#dict) or [None](https://docs.python.org/3.7/library/constants.html#None)) If not None, dict containing discrete input values.
- **discrete\_outputs** ([dict](https://docs.python.org/3.7/library/stdtypes.html#dict) or [None](https://docs.python.org/3.7/library/constants.html#None)) If not None, dict containing discrete output values.

### **fastoad.models.weight.cg.cg\_components.compute\_cg\_loadcase1 module**

Estimation of center of gravity for load case 1

**class** fastoad.models.weight.cg.cg\_components.compute\_cg\_loadcase1.**ComputeCGLoadCase1**(*\*\*kwargs*) Bases: openmdao.core.explicitcomponent.ExplicitComponent

Center of gravity estimation for load case 1

Store some bound methods so we can detect runtime overrides.

```
Parameters **kwargs (dict of keyword arguments) – Keyword arguments that will
    be mapped into the Component options.
```
#### **setup**()

Declare inputs and outputs.

Available attributes: name pathname comm options

**compute**(*inputs*, *outputs*, *discrete\_inputs=None*, *discrete\_outputs=None*)

Compute outputs given inputs. The model is assumed to be in an unscaled state.

- **inputs** (*Vector*) unscaled, dimensional input variables read via inputs[key]
- **outputs** (Vector) unscaled, dimensional output variables read via outputs[key]
- **discrete\_inputs** ([dict](https://docs.python.org/3.7/library/stdtypes.html#dict) or [None](https://docs.python.org/3.7/library/constants.html#None)) If not None, dict containing discrete input values.
- **discrete\_outputs** ([dict](https://docs.python.org/3.7/library/stdtypes.html#dict) or [None](https://docs.python.org/3.7/library/constants.html#None)) If not None, dict containing discrete output values.

### **fastoad.models.weight.cg.cg\_components.compute\_cg\_loadcase2 module**

Estimation of center of gravity for load case 2

**class** fastoad.models.weight.cg.cg\_components.compute\_cg\_loadcase2.**ComputeCGLoadCase2**(*\*\*kwargs*) Bases: openmdao.core.explicitcomponent.ExplicitComponent

Center of gravity estimation for load case 2

Store some bound methods so we can detect runtime overrides.

Parameters **\*\*kwargs** (dict of keyword arguments) – Keyword arguments that will be mapped into the Component options.

#### **setup**()

Declare inputs and outputs.

Available attributes: name pathname comm options

**compute**(*inputs*, *outputs*, *discrete\_inputs=None*, *discrete\_outputs=None*) Compute outputs given inputs. The model is assumed to be in an unscaled state.

#### Parameters

- **inputs** (*Vector*) unscaled, dimensional input variables read via inputs[key]
- **outputs** (*Vector*) unscaled, dimensional output variables read via outputs[key]
- **discrete\_inputs** ([dict](https://docs.python.org/3.7/library/stdtypes.html#dict) or [None](https://docs.python.org/3.7/library/constants.html#None)) If not None, dict containing discrete input values.
- **discrete\_outputs** ([dict](https://docs.python.org/3.7/library/stdtypes.html#dict) or [None](https://docs.python.org/3.7/library/constants.html#None)) If not None, dict containing discrete output values.

### **fastoad.models.weight.cg.cg\_components.compute\_cg\_loadcase3 module**

Estimation of center of gravity for load case 3

**class** fastoad.models.weight.cg.cg\_components.compute\_cg\_loadcase3.**ComputeCGLoadCase3**(*\*\*kwargs*) Bases: openmdao.core.explicitcomponent.ExplicitComponent

Center of gravity estimation for load case 3

Store some bound methods so we can detect runtime overrides.

Parameters **\*\*kwargs** (dict of keyword arguments) – Keyword arguments that will be mapped into the Component options.

#### **setup**()

Declare inputs and outputs.

Available attributes: name pathname comm options

**compute**(*inputs*, *outputs*, *discrete\_inputs=None*, *discrete\_outputs=None*) Compute outputs given inputs. The model is assumed to be in an unscaled state.

- **inputs** (*Vector*) unscaled, dimensional input variables read via inputs[key]
- **outputs** (Vector) unscaled, dimensional output variables read via outputs[key]
- **discrete\_inputs** ([dict](https://docs.python.org/3.7/library/stdtypes.html#dict) or [None](https://docs.python.org/3.7/library/constants.html#None)) If not None, dict containing discrete input values.

• **discrete** outputs ([dict](https://docs.python.org/3.7/library/stdtypes.html#dict) or [None](https://docs.python.org/3.7/library/constants.html#None)) – If not None, dict containing discrete output values.

## **fastoad.models.weight.cg.cg\_components.compute\_cg\_loadcase4 module**

Estimation of center of gravity for load case 4

```
class fastoad.models.weight.cg.cg_components.compute_cg_loadcase4.ComputeCGLoadCase4(**kwargs)
    Bases: openmdao.core.explicitcomponent.ExplicitComponent
```
Center of gravity estimation for load case 4

Store some bound methods so we can detect runtime overrides.

Parameters **\*\*kwargs** (dict of keyword arguments) – Keyword arguments that will be mapped into the Component options.

### **setup**()

Declare inputs and outputs.

Available attributes: name pathname comm options

**compute**(*inputs*, *outputs*, *discrete\_inputs=None*, *discrete\_outputs=None*)

Compute outputs given inputs. The model is assumed to be in an unscaled state.

#### Parameters

- **inputs** (*Vector*) unscaled, dimensional input variables read via inputs[key]
- **outputs** (Vector) unscaled, dimensional output variables read via outputs[key]
- **discrete\_inputs** ([dict](https://docs.python.org/3.7/library/stdtypes.html#dict) or [None](https://docs.python.org/3.7/library/constants.html#None)) If not None, dict containing discrete input values.
- **discrete\_outputs** ([dict](https://docs.python.org/3.7/library/stdtypes.html#dict) or [None](https://docs.python.org/3.7/library/constants.html#None)) If not None, dict containing discrete output values.

### **fastoad.models.weight.cg.cg\_components.compute\_cg\_others module**

Estimation of other components center of gravities

```
class fastoad.models.weight.cg.cg_components.compute_cg_others.ComputeOthersCG(**kwargs)
    Bases: openmdao.core.explicitcomponent.ExplicitComponent
```
Other components center of gravities estimation

Store some bound methods so we can detect runtime overrides.

Parameters **\*\*kwargs** (dict of keyword arguments) – Keyword arguments that will be mapped into the Component options.

**setup**()

Declare inputs and outputs.

Available attributes: name pathname comm options

#### **compute**(*inputs*, *outputs*)

Compute outputs given inputs. The model is assumed to be in an unscaled state.

#### Parameters

• **inputs** (*Vector*) – unscaled, dimensional input variables read via inputs[key]

- **outputs** (Vector) unscaled, dimensional output variables read via outputs[key]
- **discrete\_inputs** ([dict](https://docs.python.org/3.7/library/stdtypes.html#dict) or [None](https://docs.python.org/3.7/library/constants.html#None)) If not None, dict containing discrete input values.
- **discrete\_outputs** ([dict](https://docs.python.org/3.7/library/stdtypes.html#dict) or [None](https://docs.python.org/3.7/library/constants.html#None)) If not None, dict containing discrete output values.

## **fastoad.models.weight.cg.cg\_components.compute\_cg\_ratio\_aft module**

Estimation of center of gravity ratio with aft

```
class fastoad.models.weight.cg.cg_components.compute_cg_ratio_aft.ComputeCGRatioAft(**kwargs)
    Bases: openmdao.core.group.Group
```
Set the solvers to nonlinear and linear block Gauss–Seidel by default.

**Parameters \*\*kwargs** ( $dict$ ) – dict of arguments available here and in all descendants of this

Group.

### **setup**()

Build this group.

This method should be overidden by your Group's method. The reason for using this method to add subsystem is to save memory and setup time when using your Group while running under MPI. This avoids the creation of systems that will not be used in the current process.

You may call 'add\_subsystem' to add systems to this group. You may also issue connections, and set the linear and nonlinear solvers for this group level. You cannot safely change anything on children systems; use the 'configure' method instead.

Available attributes: name pathname comm options

```
class fastoad.models.weight.cg.cg_components.compute_cg_ratio_aft.ComputeCG(**kwargs)
    Bases: openmdao.core.explicitcomponent.ExplicitComponent
```
Store some bound methods so we can detect runtime overrides.

```
Parameters **kwargs (dict of keyword arguments) – Keyword arguments that will
    be mapped into the Component options.
```
#### **initialize**()

Perform any one-time initialization run at instantiation.

## **setup**()

Declare inputs and outputs.

Available attributes: name pathname comm options

**compute**(*inputs*, *outputs*, *discrete\_inputs=None*, *discrete\_outputs=None*)

Compute outputs given inputs. The model is assumed to be in an unscaled state.

- **inputs** (Vector) unscaled, dimensional input variables read via inputs[key]
- **outputs** (Vector) unscaled, dimensional output variables read via outputs[key]
- **discrete\_inputs** ([dict](https://docs.python.org/3.7/library/stdtypes.html#dict) or [None](https://docs.python.org/3.7/library/constants.html#None)) If not None, dict containing discrete input values.
- **discrete** outputs  $(dict \text{ or } None) If not None, dict containing discrete$  $(dict \text{ or } None) If not None, dict containing discrete$  $(dict \text{ or } None) If not None, dict containing discrete$  $(dict \text{ or } None) If not None, dict containing discrete$  $(dict \text{ or } None) If not None, dict containing discrete$ output values.

**class** fastoad.models.weight.cg.cg\_components.compute\_cg\_ratio\_aft.**CGRatio**(*\*\*kwargs*) Bases: openmdao.core.explicitcomponent.ExplicitComponent

Store some bound methods so we can detect runtime overrides.

Parameters **\*\*kwargs** (dict of keyword arguments) – Keyword arguments that will be mapped into the Component options.

**setup**()

Declare inputs and outputs.

Available attributes: name pathname comm options

**compute**(*inputs*, *outputs*, *discrete\_inputs=None*, *discrete\_outputs=None*) Compute outputs given inputs. The model is assumed to be in an unscaled state.

#### Parameters

- **inputs** (*Vector*) unscaled, dimensional input variables read via inputs[key]
- **outputs** (Vector) unscaled, dimensional output variables read via outputs[key]
- **discrete\_inputs** ([dict](https://docs.python.org/3.7/library/stdtypes.html#dict) or [None](https://docs.python.org/3.7/library/constants.html#None)) If not None, dict containing discrete input values.
- **discrete\_outputs** ([dict](https://docs.python.org/3.7/library/stdtypes.html#dict) or [None](https://docs.python.org/3.7/library/constants.html#None)) If not None, dict containing discrete output values.

## **fastoad.models.weight.cg.cg\_components.compute\_cg\_tanks module**

Estimation of tanks center of gravity

**class** fastoad.models.weight.cg.cg\_components.compute\_cg\_tanks.**ComputeTanksCG**(*\*\*kwargs*) Bases: openmdao.core.explicitcomponent.ExplicitComponent

Tanks center of gravity estimation

Store some bound methods so we can detect runtime overrides.

Parameters **\*\*kwargs** (dict of keyword arguments) – Keyword arguments that will be mapped into the Component options.

#### **initialize**()

Perform any one-time initialization run at instantiation.

## **setup**()

Declare inputs and outputs.

Available attributes: name pathname comm options

```
compute(inputs, outputs)
```
Compute outputs given inputs. The model is assumed to be in an unscaled state.

- **inputs** (Vector) unscaled, dimensional input variables read via inputs[key]
- **outputs** (Vector) unscaled, dimensional output variables read via outputs[key]
- **discrete\_inputs** ([dict](https://docs.python.org/3.7/library/stdtypes.html#dict) or [None](https://docs.python.org/3.7/library/constants.html#None)) If not None, dict containing discrete input values.
- **discrete** outputs  $(dict \text{ or } None) If not None, dict containing discrete$  $(dict \text{ or } None) If not None, dict containing discrete$  $(dict \text{ or } None) If not None, dict containing discrete$  $(dict \text{ or } None) If not None, dict containing discrete$  $(dict \text{ or } None) If not None, dict containing discrete$ output values.

## **fastoad.models.weight.cg.cg\_components.compute\_cg\_wing module**

### Estimation of wing center of gravity

**class** fastoad.models.weight.cg.cg\_components.compute\_cg\_wing.**ComputeWingCG**(*\*\*kwargs*) Bases: openmdao.core.explicitcomponent.ExplicitComponent

Wing center of gravity estimation

Store some bound methods so we can detect runtime overrides.

Parameters **\*\*kwargs** (dict of keyword arguments) – Keyword arguments that will be mapped into the Component options.

#### **setup**()

Declare inputs and outputs.

Available attributes: name pathname comm options

#### **compute**(*inputs*, *outputs*)

Compute outputs given inputs. The model is assumed to be in an unscaled state.

#### Parameters

- **inputs** (*Vector*) unscaled, dimensional input variables read via inputs[key]
- **outputs** (*Vector*) unscaled, dimensional output variables read via outputs[key]
- **discrete\_inputs** ([dict](https://docs.python.org/3.7/library/stdtypes.html#dict) or [None](https://docs.python.org/3.7/library/constants.html#None)) If not None, dict containing discrete input values.
- **discrete\_outputs** ([dict](https://docs.python.org/3.7/library/stdtypes.html#dict) or [None](https://docs.python.org/3.7/library/constants.html#None)) If not None, dict containing discrete output values.

### **fastoad.models.weight.cg.cg\_components.compute\_global\_cg module**

Estimation of global center of gravity

```
class fastoad.models.weight.cg.cg_components.compute_global_cg.ComputeGlobalCG(**kwargs)
    Bases: openmdao.core.group.Group
```
Global center of gravity estimation

Set the solvers to nonlinear and linear block Gauss–Seidel by default.

**Parameters \*\*kwargs** ( $dist$ ) – [dict](https://docs.python.org/3.7/library/stdtypes.html#dict) of arguments available here and in all descendants of this Group.

#### **setup**()

Build this group.

This method should be overidden by your Group's method. The reason for using this method to add subsystem is to save memory and setup time when using your Group while running under MPI. This avoids the creation of systems that will not be used in the current process.

You may call 'add\_subsystem' to add systems to this group. You may also issue connections, and set the linear and nonlinear solvers for this group level. You cannot safely change anything on children systems; use the 'configure' method instead.

Available attributes: name pathname comm options

### **fastoad.models.weight.cg.cg\_components.compute\_ht\_cg module**

Estimation of horizontal tail center of gravity

**class** fastoad.models.weight.cg.cg\_components.compute\_ht\_cg.**ComputeHTcg**(*\*\*kwargs*) Bases: openmdao.core.explicitcomponent.ExplicitComponent

Horizontal tail center of gravity estimation

Store some bound methods so we can detect runtime overrides.

Parameters **\*\*kwargs** (dict of keyword arguments) – Keyword arguments that will be mapped into the Component options.

#### **setup**()

Declare inputs and outputs.

Available attributes: name pathname comm options

#### **compute**(*inputs*, *outputs*)

Compute outputs given inputs. The model is assumed to be in an unscaled state.

### Parameters

- **inputs** (*Vector*) unscaled, dimensional input variables read via inputs[key]
- **outputs** (*Vector*) unscaled, dimensional output variables read via outputs[key]
- **discrete\_inputs** ([dict](https://docs.python.org/3.7/library/stdtypes.html#dict) or [None](https://docs.python.org/3.7/library/constants.html#None)) If not None, dict containing discrete input values.
- **discrete\_outputs** ([dict](https://docs.python.org/3.7/library/stdtypes.html#dict) or [None](https://docs.python.org/3.7/library/constants.html#None)) If not None, dict containing discrete output values.

### **fastoad.models.weight.cg.cg\_components.compute\_max\_cg\_ratio module**

Estimation of maximum center of gravity ratio

**class** fastoad.models.weight.cg.cg\_components.compute\_max\_cg\_ratio.**ComputeMaxCGratio**(*\*\*kwargs*) Bases: openmdao.core.explicitcomponent.ExplicitComponent

Maximum center of gravity ratio estimation

Store some bound methods so we can detect runtime overrides.

Parameters **\*\*kwargs** (dict of keyword arguments) – Keyword arguments that will be mapped into the Component options.

#### **setup**()

Declare inputs and outputs.

Available attributes: name pathname comm options

**compute**(*inputs*, *outputs*)

Compute outputs given inputs. The model is assumed to be in an unscaled state.

- **inputs** (*Vector*) unscaled, dimensional input variables read via inputs[key]
- **outputs** (Vector) unscaled, dimensional output variables read via outputs[key]
- **discrete\_inputs** ([dict](https://docs.python.org/3.7/library/stdtypes.html#dict) or [None](https://docs.python.org/3.7/library/constants.html#None)) If not None, dict containing discrete input values.

• **discrete** outputs ([dict](https://docs.python.org/3.7/library/stdtypes.html#dict) or [None](https://docs.python.org/3.7/library/constants.html#None)) – If not None, dict containing discrete output values.

## **fastoad.models.weight.cg.cg\_components.compute\_vt\_cg module**

Estimation of vertical tail center of gravity

```
class fastoad.models.weight.cg.cg_components.compute_vt_cg.ComputeVTcg(**kwargs)
    Bases: openmdao.core.explicitcomponent.ExplicitComponent
```
Vertical tail center of gravity estimation

Store some bound methods so we can detect runtime overrides.

Parameters **\*\*kwargs** (dict of keyword arguments) – Keyword arguments that will be mapped into the Component options.

### **setup**()

Declare inputs and outputs.

Available attributes: name pathname comm options

### **compute**(*inputs*, *outputs*)

Compute outputs given inputs. The model is assumed to be in an unscaled state.

#### **Parameters**

- **inputs** (*Vector*) unscaled, dimensional input variables read via inputs[key]
- **outputs** (Vector) unscaled, dimensional output variables read via outputs[key]
- **discrete\_inputs** ([dict](https://docs.python.org/3.7/library/stdtypes.html#dict) or [None](https://docs.python.org/3.7/library/constants.html#None)) If not None, dict containing discrete input values.
- **discrete\_outputs** ([dict](https://docs.python.org/3.7/library/stdtypes.html#dict) or [None](https://docs.python.org/3.7/library/constants.html#None)) If not None, dict containing discrete output values.

### **fastoad.models.weight.cg.cg\_components.update\_mlg module**

Estimation of main landing gear center of gravity

```
class fastoad.models.weight.cg.cg_components.update_mlg.UpdateMLG(**kwargs)
    Bases: openmdao.core.explicitcomponent.ExplicitComponent
```
Main landing gear center of gravity estimation

Store some bound methods so we can detect runtime overrides.

Parameters **\*\*kwargs** (dict of keyword arguments) – Keyword arguments that will be mapped into the Component options.

#### **setup**()

Declare inputs and outputs.

Available attributes: name pathname comm options

#### **compute**(*inputs*, *outputs*)

Compute outputs given inputs. The model is assumed to be in an unscaled state.

#### Parameters

• **inputs** (*Vector*) – unscaled, dimensional input variables read via inputs[key]

- **outputs** (Vector) unscaled, dimensional output variables read via outputs[key]
- **discrete\_inputs** ([dict](https://docs.python.org/3.7/library/stdtypes.html#dict) or [None](https://docs.python.org/3.7/library/constants.html#None)) If not None, dict containing discrete input values.
- **discrete\_outputs** ([dict](https://docs.python.org/3.7/library/stdtypes.html#dict) or [None](https://docs.python.org/3.7/library/constants.html#None)) If not None, dict containing discrete output values.

## **Module contents**

Estimation of centers of gravity

### **Submodules**

### **fastoad.models.weight.cg.cg module**

### FAST - Copyright (c) 2016 ONERA ISAE

```
class fastoad.models.weight.cg.cg.CG(**kwargs)
    Bases: openmdao.core.group.Group
```
Model that computes the global center of gravity

Set the solvers to nonlinear and linear block Gauss–Seidel by default.

**Parameters \*\*kwargs** ([dict](https://docs.python.org/3.7/library/stdtypes.html#dict)) – dict of arguments available here and in all descendants of this Group.

#### **setup**()

Build this group.

This method should be overidden by your Group's method. The reason for using this method to add subsystem is to save memory and setup time when using your Group while running under MPI. This avoids the creation of systems that will not be used in the current process.

You may call 'add\_subsystem' to add systems to this group. You may also issue connections, and set the linear and nonlinear solvers for this group level. You cannot safely change anything on children systems; use the 'configure' method instead.

Available attributes: name pathname comm options

```
class fastoad.models.weight.cg.cg.ComputeAircraftCG(**kwargs)
```
Bases: openmdao.core.explicitcomponent.ExplicitComponent

Compute position of aircraft CG from CG ratio

Store some bound methods so we can detect runtime overrides.

Parameters **\*\*kwargs** (dict of keyword arguments) – Keyword arguments that will be mapped into the Component options.

**setup**()

Declare inputs and outputs.

Available attributes: name pathname comm options

#### **compute**(*inputs*, *outputs*)

Compute outputs given inputs. The model is assumed to be in an unscaled state.

- **inputs** (*Vector*) unscaled, dimensional input variables read via inputs[key]
- **outputs** (Vector) unscaled, dimensional output variables read via outputs[key]
- **discrete\_inputs** ([dict](https://docs.python.org/3.7/library/stdtypes.html#dict) or [None](https://docs.python.org/3.7/library/constants.html#None)) If not None, dict containing discrete input values.
- **discrete** outputs ([dict](https://docs.python.org/3.7/library/stdtypes.html#dict) or [None](https://docs.python.org/3.7/library/constants.html#None)) If not None, dict containing discrete output values.

## **Module contents**

**fastoad.models.weight.mass\_breakdown package**

## **Subpackages**

**fastoad.models.weight.mass\_breakdown.a\_airframe package**

### **Submodules**

#### **fastoad.models.weight.mass\_breakdown.a\_airframe.a1\_wing\_weight module**

### Estimation of wing weight

```
class fastoad.models.weight.mass_breakdown.a_airframe.a1_wing_weight.WingWeight(**kwargs)
    Bases: openmdao.core.explicitcomponent.ExplicitComponent
```
Wing weight estimation

This is done by summing following estimations:

- mass from sizing to flexion forces
- mass from sizing to shear forces
- mass of ribs
- mass of reinforcements
- mass of secondary parts

Based on [[\[DCAC14\]](#page-200-4)], mass contribution A1

Store some bound methods so we can detect runtime overrides.

Parameters **\*\*kwargs** (dict of keyword arguments) – Keyword arguments that will be mapped into the Component options.

## **setup**()

Declare inputs and outputs.

Available attributes: name pathname comm options

**compute**(*inputs*, *outputs*, *discrete\_inputs=None*, *discrete\_outputs=None*)

Compute outputs given inputs. The model is assumed to be in an unscaled state.

- **inputs** (*Vector*) unscaled, dimensional input variables read via inputs[key]
- **outputs** (Vector) unscaled, dimensional output variables read via outputs[key]
- **discrete inputs** ([dict](https://docs.python.org/3.7/library/stdtypes.html#dict) or [None](https://docs.python.org/3.7/library/constants.html#None)) If not None, dict containing discrete input values.
- **discrete\_outputs** ([dict](https://docs.python.org/3.7/library/stdtypes.html#dict) or [None](https://docs.python.org/3.7/library/constants.html#None)) If not None, dict containing discrete output values.

## **fastoad.models.weight.mass\_breakdown.a\_airframe.a2\_fuselage\_weight module**

Estimation of fuselage weight

**class** fastoad.models.weight.mass\_breakdown.a\_airframe.a2\_fuselage\_weight.**FuselageWeight**(*\*\*kwargs*) Bases: openmdao.core.explicitcomponent.ExplicitComponent

Fuselage weight estimation

Based on a statistical analysis. See [[\[DCAC14\]](#page-200-4)], mass contribution A2

Store some bound methods so we can detect runtime overrides.

**Parameters \*\*kwargs** (dict of keyword arguments) – Keyword arguments that will be mapped into the Component options.

**setup**()

Declare inputs and outputs.

Available attributes: name pathname comm options

**compute**(*inputs*, *outputs*, *discrete\_inputs=None*, *discrete\_outputs=None*) Compute outputs given inputs. The model is assumed to be in an unscaled state.

### Parameters

- **inputs** (*Vector*) unscaled, dimensional input variables read via inputs[key]
- **outputs** (Vector) unscaled, dimensional output variables read via outputs[key]
- **discrete\_inputs** ([dict](https://docs.python.org/3.7/library/stdtypes.html#dict) or [None](https://docs.python.org/3.7/library/constants.html#None)) If not None, dict containing discrete input values.
- **discrete\_outputs** ([dict](https://docs.python.org/3.7/library/stdtypes.html#dict) or [None](https://docs.python.org/3.7/library/constants.html#None)) If not None, dict containing discrete output values.

### **fastoad.models.weight.mass\_breakdown.a\_airframe.a3\_empennage\_weight module**

Estimation of empennage weight

**class** fastoad.models.weight.mass\_breakdown.a\_airframe.a3\_empennage\_weight.**EmpennageWeight**(*\*\*kwargs*) Bases: openmdao.core.explicitcomponent.ExplicitComponent

Weight estimation for tail planes

Based on formulas in [[\[DCAC14\]](#page-200-4)], mass contribution A3

Store some bound methods so we can detect runtime overrides.

Parameters **\*\*kwargs** (dict of keyword arguments) – Keyword arguments that will be mapped into the Component options.

**setup**()

Declare inputs and outputs.

Available attributes: name pathname comm options

**compute**(*inputs*, *outputs*, *discrete\_inputs=None*, *discrete\_outputs=None*) Compute outputs given inputs. The model is assumed to be in an unscaled state.

#### Parameters

- **inputs** (*Vector*) unscaled, dimensional input variables read via inputs[key]
- **outputs** (*Vector*) unscaled, dimensional output variables read via outputs[key]
- **discrete\_inputs** ([dict](https://docs.python.org/3.7/library/stdtypes.html#dict) or [None](https://docs.python.org/3.7/library/constants.html#None)) If not None, dict containing discrete input values.
- **discrete\_outputs** ([dict](https://docs.python.org/3.7/library/stdtypes.html#dict) or [None](https://docs.python.org/3.7/library/constants.html#None)) If not None, dict containing discrete output values.

## **fastoad.models.weight.mass\_breakdown.a\_airframe.a4\_flight\_control\_weight module**

Estimation of flight controls weight

```
class fastoad.models.weight.mass_breakdown.a_airframe.a4_flight_control_weight.FlightControlsWeight(**kwargs)
    Bases: openmdao.core.explicitcomponent.ExplicitComponent
```
Flight controls weight estimation

Based on formulas in [[\[DCAC14\]](#page-200-4)], mass contribution A4

Store some bound methods so we can detect runtime overrides.

Parameters **\*\*kwargs** (dict of keyword arguments) – Keyword arguments that will be mapped into the Component options.

#### **setup**()

Declare inputs and outputs.

Available attributes: name pathname comm options

**compute**(*inputs*, *outputs*, *discrete\_inputs=None*, *discrete\_outputs=None*)

Compute outputs given inputs. The model is assumed to be in an unscaled state.

## Parameters

- **inputs** (*Vector*) unscaled, dimensional input variables read via inputs[key]
- **outputs** (Vector) unscaled, dimensional output variables read via outputs[key]
- **discrete\_inputs** ([dict](https://docs.python.org/3.7/library/stdtypes.html#dict) or [None](https://docs.python.org/3.7/library/constants.html#None)) If not None, dict containing discrete input values.
- **discrete\_outputs** ([dict](https://docs.python.org/3.7/library/stdtypes.html#dict) or [None](https://docs.python.org/3.7/library/constants.html#None)) If not None, dict containing discrete output values.

#### **fastoad.models.weight.mass\_breakdown.a\_airframe.a5\_landing\_gear\_weight module**

Estimation of landing gear weight

**class** fastoad.models.weight.mass\_breakdown.a\_airframe.a5\_landing\_gear\_weight.**LandingGearWeight**(*\*\*kwargs*) Bases: openmdao.core.explicitcomponent.ExplicitComponent

Weight estimation for landing gears

Based on formulas in [[\[DCAC14\]](#page-200-4)], mass contribution A5

Store some bound methods so we can detect runtime overrides.

Parameters **\*\*kwargs** (dict of keyword arguments) – Keyword arguments that will be mapped into the Component options.

### **setup**()

Declare inputs and outputs.

Available attributes: name pathname comm options

**compute**(*inputs*, *outputs*, *discrete\_inputs=None*, *discrete\_outputs=None*) Compute outputs given inputs. The model is assumed to be in an unscaled state.

#### Parameters

- **inputs** (*Vector*) unscaled, dimensional input variables read via inputs[key]
- **outputs** (*Vector*) unscaled, dimensional output variables read via outputs[key]
- **discrete\_inputs** ([dict](https://docs.python.org/3.7/library/stdtypes.html#dict) or [None](https://docs.python.org/3.7/library/constants.html#None)) If not None, dict containing discrete input values.
- **discrete\_outputs** ([dict](https://docs.python.org/3.7/library/stdtypes.html#dict) or [None](https://docs.python.org/3.7/library/constants.html#None)) If not None, dict containing discrete output values.

### **fastoad.models.weight.mass\_breakdown.a\_airframe.a6\_pylons\_weight module**

Estimation of pylons weight

**class** fastoad.models.weight.mass\_breakdown.a\_airframe.a6\_pylons\_weight.**PylonsWeight**(*\*\*kwargs*) Bases: openmdao.core.explicitcomponent.ExplicitComponent

Weight estimation for pylons

Based on formula in [[\[DCAC14\]](#page-200-4)], mass contribution A6

Store some bound methods so we can detect runtime overrides.

Parameters **\*\*kwargs** (dict of keyword arguments) – Keyword arguments that will be mapped into the Component options.

#### **setup**()

Declare inputs and outputs.

Available attributes: name pathname comm options

**compute**(*inputs*, *outputs*, *discrete\_inputs=None*, *discrete\_outputs=None*)

Compute outputs given inputs. The model is assumed to be in an unscaled state.

- **inputs** (*Vector*) unscaled, dimensional input variables read via inputs[key]
- **outputs** (Vector) unscaled, dimensional output variables read via outputs[key]
- **discrete\_inputs** ([dict](https://docs.python.org/3.7/library/stdtypes.html#dict) or [None](https://docs.python.org/3.7/library/constants.html#None)) If not None, dict containing discrete input values.
- **discrete** outputs ([dict](https://docs.python.org/3.7/library/stdtypes.html#dict) or [None](https://docs.python.org/3.7/library/constants.html#None)) If not None, dict containing discrete output values.

## **fastoad.models.weight.mass\_breakdown.a\_airframe.a7\_paint\_weight module**

### Estimation of paint weight

**class** fastoad.models.weight.mass\_breakdown.a\_airframe.a7\_paint\_weight.**PaintWeight**(*\*\*kwargs*) Bases: openmdao.core.explicitcomponent.ExplicitComponent

Weight estimation for paint

Based on formula in [[\[DCAC14\]](#page-200-4)], mass contribution A7

Store some bound methods so we can detect runtime overrides.

Parameters **\*\*kwargs** (dict of keyword arguments) – Keyword arguments that will be mapped into the Component options.

#### **setup**()

Declare inputs and outputs.

Available attributes: name pathname comm options

**compute**(*inputs*, *outputs*, *discrete\_inputs=None*, *discrete\_outputs=None*) Compute outputs given inputs. The model is assumed to be in an unscaled state.

#### **Parameters**

- **inputs** (*Vector*) unscaled, dimensional input variables read via inputs[key]
- **outputs** (Vector) unscaled, dimensional output variables read via outputs[key]
- **discrete\_inputs** ([dict](https://docs.python.org/3.7/library/stdtypes.html#dict) or [None](https://docs.python.org/3.7/library/constants.html#None)) If not None, dict containing discrete input values.
- **discrete\_outputs** ([dict](https://docs.python.org/3.7/library/stdtypes.html#dict) or [None](https://docs.python.org/3.7/library/constants.html#None)) If not None, dict containing discrete output values.

### **Module contents**

Estimation of airframe weight

## **fastoad.models.weight.mass\_breakdown.b\_propulsion package**

## **Submodules**

#### **fastoad.models.weight.mass\_breakdown.b\_propulsion.b1\_engine\_weight module**

### Estimation of engine weight

- **class** fastoad.models.weight.mass\_breakdown.b\_propulsion.b1\_engine\_weight.**EngineWeight**(*\*\*kwargs*) Bases: openmdao.core.explicitcomponent.ExplicitComponent
	- Engine weight estimation

Uses model described in [[\[Rou05\]](#page-200-0)], p.74

Store some bound methods so we can detect runtime overrides.

Parameters **\*\*kwargs** (dict of keyword arguments) – Keyword arguments that will be mapped into the Component options.

### **setup**()

Declare inputs and outputs.

Available attributes: name pathname comm options

**compute**(*inputs*, *outputs*, *discrete\_inputs=None*, *discrete\_outputs=None*) Compute outputs given inputs. The model is assumed to be in an unscaled state.

### Parameters

- **inputs** (*Vector*) unscaled, dimensional input variables read via inputs[key]
- **outputs** (Vector) unscaled, dimensional output variables read via outputs[key]
- **discrete\_inputs** ([dict](https://docs.python.org/3.7/library/stdtypes.html#dict) or [None](https://docs.python.org/3.7/library/constants.html#None)) If not None, dict containing discrete input values.
- **discrete\_outputs** ([dict](https://docs.python.org/3.7/library/stdtypes.html#dict) or [None](https://docs.python.org/3.7/library/constants.html#None)) If not None, dict containing discrete output values.

### **fastoad.models.weight.mass\_breakdown.b\_propulsion.b2\_fuel\_lines\_weight module**

### Estimation of fuel lines weight

**class** fastoad.models.weight.mass\_breakdown.b\_propulsion.b2\_fuel\_lines\_weight.**FuelLinesWeight**(*\*\*kwargs*) Bases: openmdao.core.explicitcomponent.ExplicitComponent

Weight estimation for fuel lines

Based on formula in [[\[DCAC14\]](#page-200-4)], mass contribution B2

Store some bound methods so we can detect runtime overrides.

Parameters **\*\*kwargs** (dict of keyword arguments) – Keyword arguments that will be mapped into the Component options.

#### **setup**()

Declare inputs and outputs.

Available attributes: name pathname comm options

**compute**(*inputs*, *outputs*, *discrete\_inputs=None*, *discrete\_outputs=None*) Compute outputs given inputs. The model is assumed to be in an unscaled state.

- **inputs** (*Vector*) unscaled, dimensional input variables read via inputs[key]
- **outputs** (*Vector*) unscaled, dimensional output variables read via outputs[key]
- **discrete\_inputs** ([dict](https://docs.python.org/3.7/library/stdtypes.html#dict) or [None](https://docs.python.org/3.7/library/constants.html#None)) If not None, dict containing discrete input values.
- **discrete\_outputs** ([dict](https://docs.python.org/3.7/library/stdtypes.html#dict) or [None](https://docs.python.org/3.7/library/constants.html#None)) If not None, dict containing discrete output values.

## **fastoad.models.weight.mass\_breakdown.b\_propulsion.b3\_unconsumables\_weight module**

### Estimation of fuel lines weight

class fastoad.models.weight.mass\_breakdown.b\_propulsion.b3\_unconsumables\_weight. Unconsumables Bases: openmdao.core.explicitcomponent.ExplicitComponent

Weight estimation for oil and unusable fuel

Based on formula in [[\[DCAC14\]](#page-200-4)], mass contribution B3

Store some bound methods so we can detect runtime overrides.

Parameters **\*\*kwargs** (dict of keyword arguments) – Keyword arguments that will be mapped into the Component options.

#### **setup**()

Declare inputs and outputs.

Available attributes: name pathname comm options

**compute**(*inputs*, *outputs*, *discrete\_inputs=None*, *discrete\_outputs=None*) Compute outputs given inputs. The model is assumed to be in an unscaled state.

#### Parameters

- **inputs** (*Vector*) unscaled, dimensional input variables read via inputs[key]
- **outputs** (Vector) unscaled, dimensional output variables read via outputs[key]
- **discrete\_inputs** ([dict](https://docs.python.org/3.7/library/stdtypes.html#dict) or [None](https://docs.python.org/3.7/library/constants.html#None)) If not None, dict containing discrete input values.
- **discrete\_outputs** ([dict](https://docs.python.org/3.7/library/stdtypes.html#dict) or [None](https://docs.python.org/3.7/library/constants.html#None)) If not None, dict containing discrete output values.

## **Module contents**

Estimation of propulsion weight

### **fastoad.models.weight.mass\_breakdown.c\_systems package**

### **Submodules**

#### **fastoad.models.weight.mass\_breakdown.c\_systems.c1\_power\_systems\_weight module**

### Estimation of power systems weight

```
class fastoad.models.weight.mass_breakdown.c_systems.c1_power_systems_weight.PowerSystemsWeight(**kwargs)
    Bases: openmdao.core.explicitcomponent.ExplicitComponent
```
### Weight estimation for power systems (generation and distribution)

This includes:

- Auxiliary Power Unit (APU)
- electric systems
- hydraulic systems

Based on formulas in [[\[DCAC14\]](#page-200-4)], mass contribution C1

Store some bound methods so we can detect runtime overrides.

Parameters **\*\*kwargs** (dict of keyword arguments) – Keyword arguments that will be mapped into the Component options.

#### **setup**()

Declare inputs and outputs.

Available attributes: name pathname comm options

**compute**(*inputs*, *outputs*, *discrete\_inputs=None*, *discrete\_outputs=None*) Compute outputs given inputs. The model is assumed to be in an unscaled state.

#### Parameters

- **inputs** (*Vector*) unscaled, dimensional input variables read via inputs[key]
- **outputs** (*Vector*) unscaled, dimensional output variables read via outputs[key]
- **discrete\_inputs** ([dict](https://docs.python.org/3.7/library/stdtypes.html#dict) or [None](https://docs.python.org/3.7/library/constants.html#None)) If not None, dict containing discrete input values.
- **discrete\_outputs** ([dict](https://docs.python.org/3.7/library/stdtypes.html#dict) or [None](https://docs.python.org/3.7/library/constants.html#None)) If not None, dict containing discrete output values.

### **fastoad.models.weight.mass\_breakdown.c\_systems.c2\_life\_support\_systems\_weight module**

Estimation of life support systems weight

 $class$  fastoad.models.weight.mass\_breakdown.c\_systems.c2\_life\_support\_systems\_weight.LifeSup Bases: openmdao.core.explicitcomponent.ExplicitComponent

Weight estimation for life support systems

This includes:

- insulation
- air conditioning / pressurization
- de-icing
- internal lighting system
- seats and installation of crew
- fixed oxygen
- permanent security kits

Based on formulas in [[\[DCAC14\]](#page-200-4)], mass contribution C2

Store some bound methods so we can detect runtime overrides.

```
Parameters **kwargs (dict of keyword arguments) – Keyword arguments that will
    be mapped into the Component options.
```
**setup**()

Declare inputs and outputs.

Available attributes: name pathname comm options

**compute**(*inputs*, *outputs*, *discrete\_inputs=None*, *discrete\_outputs=None*)

Compute outputs given inputs. The model is assumed to be in an unscaled state.

### Parameters

- **inputs** (*Vector*) unscaled, dimensional input variables read via inputs[key]
- **outputs** (Vector) unscaled, dimensional output variables read via outputs[key]
- **discrete\_inputs** ([dict](https://docs.python.org/3.7/library/stdtypes.html#dict) or [None](https://docs.python.org/3.7/library/constants.html#None)) If not None, dict containing discrete input values.
- **discrete\_outputs** ([dict](https://docs.python.org/3.7/library/stdtypes.html#dict) or [None](https://docs.python.org/3.7/library/constants.html#None)) If not None, dict containing discrete output values.

### **fastoad.models.weight.mass\_breakdown.c\_systems.c3\_navigation\_systems\_weight module**

Estimation of navigation systems weight

 $class$  fastoad.models.weight.mass\_breakdown.c\_systems.c3\_navigation\_systems\_weight. Navigation Bases: openmdao.core.explicitcomponent.ExplicitComponent

Weight estimation for navigation systems

Based on figures in [[\[DCAC14\]](#page-200-4)], mass contribution C3

Store some bound methods so we can detect runtime overrides.

Parameters **\*\*kwargs** (dict of keyword arguments) – Keyword arguments that will be mapped into the Component options.

#### **setup**()

Declare inputs and outputs.

Available attributes: name pathname comm options

**compute**(*inputs*, *outputs*, *discrete\_inputs=None*, *discrete\_outputs=None*)

Compute outputs given inputs. The model is assumed to be in an unscaled state.

### Parameters

- **inputs** (*Vector*) unscaled, dimensional input variables read via inputs[key]
- **outputs** (Vector) unscaled, dimensional output variables read via outputs[key]
- **discrete\_inputs** ([dict](https://docs.python.org/3.7/library/stdtypes.html#dict) or [None](https://docs.python.org/3.7/library/constants.html#None)) If not None, dict containing discrete input values.
- **discrete\_outputs** ([dict](https://docs.python.org/3.7/library/stdtypes.html#dict) or [None](https://docs.python.org/3.7/library/constants.html#None)) If not None, dict containing discrete output values.

#### fastoad.models.weight.mass\_breakdown.c\_systems.c4\_transmissions\_systems\_weight module

Estimation of transmissions systems weight

class fastoad.models.weight.mass\_breakdown.c\_systems.c4\_transmissions\_systems\_weight.**Trans** Bases: openmdao.core.explicitcomponent.ExplicitComponent

Weight estimation for transmission systems

Based on figures in [[\[DCAC14\]](#page-200-4)], mass contribution C4

Store some bound methods so we can detect runtime overrides.

Parameters **\*\*kwargs** (dict of keyword arguments) – Keyword arguments that will be mapped into the Component options.

### **setup**()

Declare inputs and outputs.

Available attributes: name pathname comm options

**compute**(*inputs*, *outputs*, *discrete\_inputs=None*, *discrete\_outputs=None*) Compute outputs given inputs. The model is assumed to be in an unscaled state.

### Parameters

- **inputs** (*Vector*) unscaled, dimensional input variables read via inputs[key]
- **outputs** (Vector) unscaled, dimensional output variables read via outputs[key]
- **discrete\_inputs** ([dict](https://docs.python.org/3.7/library/stdtypes.html#dict) or [None](https://docs.python.org/3.7/library/constants.html#None)) If not None, dict containing discrete input values.
- **discrete\_outputs** ([dict](https://docs.python.org/3.7/library/stdtypes.html#dict) or [None](https://docs.python.org/3.7/library/constants.html#None)) If not None, dict containing discrete output values.

## **fastoad.models.weight.mass\_breakdown.c\_systems.c5\_fixed\_operational\_systems\_weight module**

Estimation of fixed operational systems weight

 $class$  fastoad.models.weight.mass\_breakdown.c\_systems.c5\_fixed\_operational\_systems\_weight.**F** Bases: openmdao.core.explicitcomponent.ExplicitComponent

Weight estimation for fixed operational systems (weather radar, flight recorder, ...)

Based on formulas in [[\[DCAC14\]](#page-200-4)], mass contribution C5

Store some bound methods so we can detect runtime overrides.

Parameters **\*\*kwargs** (dict of keyword arguments) – Keyword arguments that will be mapped into the Component options.

### **setup**()

Declare inputs and outputs.

Available attributes: name pathname comm options

**compute**(*inputs*, *outputs*, *discrete\_inputs=None*, *discrete\_outputs=None*)

Compute outputs given inputs. The model is assumed to be in an unscaled state.

- **inputs** (*Vector*) unscaled, dimensional input variables read via inputs[key]
- **outputs** (Vector) unscaled, dimensional output variables read via outputs[key]
- **discrete\_inputs** ([dict](https://docs.python.org/3.7/library/stdtypes.html#dict) or [None](https://docs.python.org/3.7/library/constants.html#None)) If not None, dict containing discrete input values.
- **discrete\_outputs** ([dict](https://docs.python.org/3.7/library/stdtypes.html#dict) or [None](https://docs.python.org/3.7/library/constants.html#None)) If not None, dict containing discrete output values.

## **fastoad.models.weight.mass\_breakdown.c\_systems.c6\_flight\_kit\_weight module**

### Estimation of flight kit weight

**class** fastoad.models.weight.mass\_breakdown.c\_systems.c6\_flight\_kit\_weight.**FlightKitWeight**(*\*\*kwargs*) Bases: openmdao.core.explicitcomponent.ExplicitComponent

Weight estimation for flight kit (tools that are always on board)

Based on figures in [[\[DCAC14\]](#page-200-4)], mass contribution C6

Store some bound methods so we can detect runtime overrides.

Parameters **\*\*kwargs** (dict of keyword arguments) – Keyword arguments that will be mapped into the Component options.

#### **setup**()

Declare inputs and outputs.

Available attributes: name pathname comm options

**compute**(*inputs*, *outputs*, *discrete\_inputs=None*, *discrete\_outputs=None*) Compute outputs given inputs. The model is assumed to be in an unscaled state.

#### **Parameters**

- **inputs** (*Vector*) unscaled, dimensional input variables read via inputs[key]
- **outputs** (Vector) unscaled, dimensional output variables read via outputs[key]
- **discrete\_inputs** ([dict](https://docs.python.org/3.7/library/stdtypes.html#dict) or [None](https://docs.python.org/3.7/library/constants.html#None)) If not None, dict containing discrete input values.
- **discrete\_outputs** ([dict](https://docs.python.org/3.7/library/stdtypes.html#dict) or [None](https://docs.python.org/3.7/library/constants.html#None)) If not None, dict containing discrete output values.

### **Module contents**

Estimation of weight of all-mission systems

### **fastoad.models.weight.mass\_breakdown.d\_furniture package**

## **Submodules**

### **fastoad.models.weight.mass\_breakdown.d\_furniture.d1\_cargo\_configuration\_weight module**

### Estimation of cargo configuration weight

**class** fastoad.models.weight.mass\_breakdown.d\_furniture.d1\_cargo\_configuration\_weight.**CargoConfigurationWeight**(*\*\*kwargs*) Bases: openmdao.core.explicitcomponent.ExplicitComponent

Weight estimation for equipments for freight transport (applies only for freighters)

Based on [[\[DCAC14\]](#page-200-4)], mass contribution D1

Store some bound methods so we can detect runtime overrides.

Parameters **\*\*kwargs** (dict of keyword arguments) – Keyword arguments that will be mapped into the Component options.

### **setup**()

Declare inputs and outputs.

Available attributes: name pathname comm options

**compute**(*inputs*, *outputs*, *discrete\_inputs=None*, *discrete\_outputs=None*) Compute outputs given inputs. The model is assumed to be in an unscaled state.

### Parameters

- **inputs** (*Vector*) unscaled, dimensional input variables read via inputs[key]
- **outputs** (Vector) unscaled, dimensional output variables read via outputs[key]
- **discrete\_inputs** ([dict](https://docs.python.org/3.7/library/stdtypes.html#dict) or [None](https://docs.python.org/3.7/library/constants.html#None)) If not None, dict containing discrete input values.
- **discrete\_outputs** ([dict](https://docs.python.org/3.7/library/stdtypes.html#dict) or [None](https://docs.python.org/3.7/library/constants.html#None)) If not None, dict containing discrete output values.

### **fastoad.models.weight.mass\_breakdown.d\_furniture.d2\_passenger\_seats\_weight module**

### Estimation of passenger seats weight

**class** fastoad.models.weight.mass\_breakdown.d\_furniture.d2\_passenger\_seats\_weight.**PassengerSeatsWeight**(*\*\*kwargs*) Bases: openmdao.core.explicitcomponent.ExplicitComponent

Weight estimation for passenger seats

Based on [[\[DCAC14\]](#page-200-4)], mass contribution D2

Store some bound methods so we can detect runtime overrides.

Parameters **\*\*kwargs** (dict of keyword arguments) – Keyword arguments that will be mapped into the Component options.

#### **setup**()

Declare inputs and outputs.

Available attributes: name pathname comm options

**compute**(*inputs*, *outputs*, *discrete\_inputs=None*, *discrete\_outputs=None*) Compute outputs given inputs. The model is assumed to be in an unscaled state.

- **inputs** (*Vector*) unscaled, dimensional input variables read via inputs[key]
- **outputs** (*Vector*) unscaled, dimensional output variables read via outputs[key]
- **discrete\_inputs** ([dict](https://docs.python.org/3.7/library/stdtypes.html#dict) or [None](https://docs.python.org/3.7/library/constants.html#None)) If not None, dict containing discrete input values.
- **discrete\_outputs** ([dict](https://docs.python.org/3.7/library/stdtypes.html#dict) or [None](https://docs.python.org/3.7/library/constants.html#None)) If not None, dict containing discrete output values.

## **fastoad.models.weight.mass\_breakdown.d\_furniture.d3\_food\_water\_weight module**

### Estimation of food water weight

**class** fastoad.models.weight.mass\_breakdown.d\_furniture.d3\_food\_water\_weight.**FoodWaterWeight**(*\*\*kwargs*) Bases: openmdao.core.explicitcomponent.ExplicitComponent

Weight estimation for food and water

Includes trolleys, trays, cutlery. . .

Based on [[\[DCAC14\]](#page-200-4)], mass contribution D3

Store some bound methods so we can detect runtime overrides.

Parameters **\*\*kwargs** (dict of keyword arguments) – Keyword arguments that will be mapped into the Component options.

#### **setup**()

Declare inputs and outputs.

Available attributes: name pathname comm options

**compute**(*inputs*, *outputs*, *discrete\_inputs=None*, *discrete\_outputs=None*) Compute outputs given inputs. The model is assumed to be in an unscaled state.

#### Parameters

- **inputs** (*Vector*) unscaled, dimensional input variables read via inputs[key]
- **outputs** (*Vector*) unscaled, dimensional output variables read via outputs[key]
- **discrete\_inputs** ([dict](https://docs.python.org/3.7/library/stdtypes.html#dict) or [None](https://docs.python.org/3.7/library/constants.html#None)) If not None, dict containing discrete input values.
- **discrete\_outputs** ([dict](https://docs.python.org/3.7/library/stdtypes.html#dict) or [None](https://docs.python.org/3.7/library/constants.html#None)) If not None, dict containing discrete output values.

## fastoad.models.weight.mass\_breakdown.d\_furniture.d4\_security\_kit\_weight module

### Estimation of security kit weight

**class** fastoad.models.weight.mass\_breakdown.d\_furniture.d4\_security\_kit\_weight.**SecurityKitWeight**(*\*\*kwargs*) Bases: openmdao.core.explicitcomponent.ExplicitComponent

Weight estimation for security kit

Based on [[\[DCAC14\]](#page-200-4)], mass contribution D4

Store some bound methods so we can detect runtime overrides.

Parameters **\*\*kwargs** (dict of keyword arguments) – Keyword arguments that will be mapped into the Component options.

#### **setup**()

Declare inputs and outputs.

Available attributes: name pathname comm options

**compute**(*inputs*, *outputs*, *discrete\_inputs=None*, *discrete\_outputs=None*)

Compute outputs given inputs. The model is assumed to be in an unscaled state.

### Parameters

• **inputs** (Vector) – unscaled, dimensional input variables read via inputs[key]

- **outputs** (Vector) unscaled, dimensional output variables read via outputs[key]
- **discrete\_inputs** ([dict](https://docs.python.org/3.7/library/stdtypes.html#dict) or [None](https://docs.python.org/3.7/library/constants.html#None)) If not None, dict containing discrete input values.
- **discrete\_outputs** ([dict](https://docs.python.org/3.7/library/stdtypes.html#dict) or [None](https://docs.python.org/3.7/library/constants.html#None)) If not None, dict containing discrete output values.

## **fastoad.models.weight.mass\_breakdown.d\_furniture.d5\_toilets\_weight module**

Estimation of toilets weight

**class** fastoad.models.weight.mass\_breakdown.d\_furniture.d5\_toilets\_weight.**ToiletsWeight**(*\*\*kwargs*) Bases: openmdao.core.explicitcomponent.ExplicitComponent

Weight estimation for toilets

Based on [[\[DCAC14\]](#page-200-4)], mass contribution D5

Store some bound methods so we can detect runtime overrides.

Parameters **\*\*kwargs** (dict of keyword arguments) – Keyword arguments that will be mapped into the Component options.

**setup**()

Declare inputs and outputs.

Available attributes: name pathname comm options

**compute**(*inputs*, *outputs*, *discrete\_inputs=None*, *discrete\_outputs=None*)

Compute outputs given inputs. The model is assumed to be in an unscaled state.

## Parameters

- **inputs** (*Vector*) unscaled, dimensional input variables read via inputs[key]
- **outputs** (*Vector*) unscaled, dimensional output variables read via outputs[key]
- **discrete\_inputs** ([dict](https://docs.python.org/3.7/library/stdtypes.html#dict) or [None](https://docs.python.org/3.7/library/constants.html#None)) If not None, dict containing discrete input values.
- **discrete** outputs ([dict](https://docs.python.org/3.7/library/stdtypes.html#dict) or [None](https://docs.python.org/3.7/library/constants.html#None)) If not None, dict containing discrete output values.

# **Module contents**

Estimation of furniture weight

**fastoad.models.weight.mass\_breakdown.e\_crew package**

## **Submodules**

## **fastoad.models.weight.mass\_breakdown.e\_crew.crew\_weight module**

Estimation of crew weight

**class** fastoad.models.weight.mass\_breakdown.e\_crew.crew\_weight.**CrewWeight**(*\*\*kwargs*) Bases: openmdao.core.explicitcomponent.ExplicitComponent

Weight estimation for aircraft crew

Based on [[\[DCAC14\]](#page-200-4)], mass contribution E

Store some bound methods so we can detect runtime overrides.

Parameters \*\*kwargs (dict of keyword arguments) - Keyword arguments that will be mapped into the Component options.

## **setup**()

Declare inputs and outputs.

Available attributes: name pathname comm options

**compute**(*inputs*, *outputs*, *discrete\_inputs=None*, *discrete\_outputs=None*)

Compute outputs given inputs. The model is assumed to be in an unscaled state.

#### Parameters

- **inputs** (*Vector*) unscaled, dimensional input variables read via inputs[key]
- **outputs** (Vector) unscaled, dimensional output variables read via outputs[key]
- **discrete\_inputs** ([dict](https://docs.python.org/3.7/library/stdtypes.html#dict) or [None](https://docs.python.org/3.7/library/constants.html#None)) If not None, dict containing discrete input values.
- **discrete** outputs ([dict](https://docs.python.org/3.7/library/stdtypes.html#dict) or [None](https://docs.python.org/3.7/library/constants.html#None)) If not None, dict containing discrete output values.

## **Module contents**

Estimation of crew weight

### **Submodules**

## **fastoad.models.weight.mass\_breakdown.cs25 module**

Computation of load cases

```
class fastoad.models.weight.mass_breakdown.cs25.Loads(**kwargs)
    Bases: openmdao.core.explicitcomponent.ExplicitComponent
```
Computes gust load cases

Load case 1: with wings with almost no fuel Load case 2: at maximum take-off weight

Based on formulas in [[\[DCAC14\]](#page-200-4)], §6.3

Store some bound methods so we can detect runtime overrides.

```
Parameters **kwargs (dict of keyword arguments) – Keyword arguments that will
    be mapped into the Component options.
```
#### **setup**()

Declare inputs and outputs.

Available attributes: name pathname comm options

**compute**(*inputs*, *outputs*, *discrete\_inputs=None*, *discrete\_outputs=None*) Compute outputs given inputs. The model is assumed to be in an unscaled state.

#### Parameters

- **inputs** (*Vector*) unscaled, dimensional input variables read via inputs[key]
- **outputs** (Vector) unscaled, dimensional output variables read via outputs[key]
- **discrete\_inputs** ([dict](https://docs.python.org/3.7/library/stdtypes.html#dict) or [None](https://docs.python.org/3.7/library/constants.html#None)) If not None, dict containing discrete input values.
- **discrete\_outputs** ([dict](https://docs.python.org/3.7/library/stdtypes.html#dict) or [None](https://docs.python.org/3.7/library/constants.html#None)) If not None, dict containing discrete output values.

## **fastoad.models.weight.mass\_breakdown.mass\_breakdown module**

Main components for mass breakdown.

**class** fastoad.models.weight.mass\_breakdown.mass\_breakdown.**MassBreakdown**(*\*\*kwargs*) Bases: openmdao.core.group.Group

Computes analytically the mass of each part of the aircraft, and the resulting sum, the Overall Weight Empty (OWE).

Some models depend on MZFW (Max Zero Fuel Weight), MLW (Max Landing Weight) and MTOW (Max TakeOff Weight), which depend on OWE.

This model cycles for having consistent OWE, MZFW and MLW.

Options: - payload\_from\_npax: If True (default), payload masses will be computed from NPAX, if False

design payload mass and maximum payload mass must be provided.

Set the solvers to nonlinear and linear block Gauss–Seidel by default.

**Parameters \*\*kwargs** ([dict](https://docs.python.org/3.7/library/stdtypes.html#dict)) – dict of arguments available here and in all descendants of this Group.

```
initialize()
```
Perform any one-time initialization run at instantiation.

#### **setup**()

Build this group.

This method should be overidden by your Group's method. The reason for using this method to add subsystem is to save memory and setup time when using your Group while running under MPI. This avoids the creation of systems that will not be used in the current process.

You may call 'add subsystem' to add systems to this group. You may also issue connections, and set the linear and nonlinear solvers for this group level. You cannot safely change anything on children systems; use the 'configure' method instead.

Available attributes: name pathname comm options

**class** fastoad.models.weight.mass\_breakdown.mass\_breakdown.**AirframeWeight**(*\*\*kwargs*) Bases: openmdao.core.group.Group

Computes mass of airframe.

Set the solvers to nonlinear and linear block Gauss–Seidel by default.

```
Parameters **kwargs dict) – dict of arguments available here and in all descendants of this
    Group.
```
#### **setup**()

Build this group.

This method should be overidden by your Group's method. The reason for using this method to add subsystem is to save memory and setup time when using your Group while running under MPI. This avoids the creation of systems that will not be used in the current process.

You may call 'add subsystem' to add systems to this group. You may also issue connections, and set the linear and nonlinear solvers for this group level. You cannot safely change anything on children systems; use the 'configure' method instead.

Available attributes: name pathname comm options

**class** fastoad.models.weight.mass\_breakdown.mass\_breakdown.**PropulsionWeight**(*\*\*kwargs*) Bases: openmdao.core.group.Group

Computes mass of propulsion.

Set the solvers to nonlinear and linear block Gauss–Seidel by default.

**Parameters \*\*kwargs** ( $dict$ ) – dict of arguments available here and in all descendants of this Group.

#### **setup**()

Build this group.

This method should be overidden by your Group's method. The reason for using this method to add subsystem is to save memory and setup time when using your Group while running under MPI. This avoids the creation of systems that will not be used in the current process.

You may call 'add\_subsystem' to add systems to this group. You may also issue connections, and set the linear and nonlinear solvers for this group level. You cannot safely change anything on children systems; use the 'configure' method instead.

Available attributes: name pathname comm options

**class** fastoad.models.weight.mass\_breakdown.mass\_breakdown.**SystemsWeight**(*\*\*kwargs*) Bases: openmdao.core.group.Group

Computes mass of systems.

Set the solvers to nonlinear and linear block Gauss–Seidel by default.

**Parameters \*\*kwargs** ( $dict$ ) – dict of arguments available here and in all descendants of this Group.

#### **setup**()

Build this group.

This method should be overidden by your Group's method. The reason for using this method to add subsystem is to save memory and setup time when using your Group while running under MPI. This avoids the creation of systems that will not be used in the current process.

You may call 'add\_subsystem' to add systems to this group. You may also issue connections, and set the linear and nonlinear solvers for this group level. You cannot safely change anything on children systems; use the 'configure' method instead.

Available attributes: name pathname comm options

**class** fastoad.models.weight.mass\_breakdown.mass\_breakdown.**FurnitureWeight**(*\*\*kwargs*) Bases: openmdao.core.group.Group

Computes mass of furniture.

Set the solvers to nonlinear and linear block Gauss–Seidel by default.

<span id="page-181-1"></span>**Parameters \*\*kwargs** ([dict](https://docs.python.org/3.7/library/stdtypes.html#dict)) – dict of arguments available here and in all descendants of this Group.

### **setup**()

Build this group.

This method should be overidden by your Group's method. The reason for using this method to add subsystem is to save memory and setup time when using your Group while running under MPI. This avoids the creation of systems that will not be used in the current process.

You may call 'add\_subsystem' to add systems to this group. You may also issue connections, and set the linear and nonlinear solvers for this group level. You cannot safely change anything on children systems; use the 'configure' method instead.

Available attributes: name pathname comm options

```
class fastoad.models.weight.mass_breakdown.mass_breakdown.OperatingWeightEmpty(**kwargs)
    Bases: openmdao.core.group.Group
```
Operating Empty Weight (OEW) estimation.

This group aggregates weight from all components of the aircraft.

Set the solvers to nonlinear and linear block Gauss–Seidel by default.

**Parameters \*\*kwargs**  $(dict)$  $(dict)$  $(dict)$  – dict of arguments available here and in all descendants of this Group.

#### **setup**()

Build this group.

This method should be overidden by your Group's method. The reason for using this method to add subsystem is to save memory and setup time when using your Group while running under MPI. This avoids the creation of systems that will not be used in the current process.

You may call 'add\_subsystem' to add systems to this group. You may also issue connections, and set the linear and nonlinear solvers for this group level. You cannot safely change anything on children systems; use the 'configure' method instead.

Available attributes: name pathname comm options

#### <span id="page-181-0"></span>**fastoad.models.weight.mass\_breakdown.payload module**

#### Payload mass computation

**class** fastoad.models.weight.mass\_breakdown.payload.**ComputePayload**(*\*\*kwargs*) Bases: openmdao.core.explicitcomponent.ExplicitComponent

Computes payload from NPAX

Store some bound methods so we can detect runtime overrides.

Parameters **\*\*kwargs** (dict of keyword arguments) – Keyword arguments that will be mapped into the Component options.

**setup**()

Declare inputs and outputs.

Available attributes: name pathname comm options

**compute**(*inputs*, *outputs*, *discrete\_inputs=None*, *discrete\_outputs=None*)

Compute outputs given inputs. The model is assumed to be in an unscaled state.

#### <span id="page-182-2"></span>Parameters

- **inputs** (*Vector*) unscaled, dimensional input variables read via inputs[key]
- **outputs** (Vector) unscaled, dimensional output variables read via outputs[key]
- **discrete\_inputs** ([dict](https://docs.python.org/3.7/library/stdtypes.html#dict) or [None](https://docs.python.org/3.7/library/constants.html#None)) If not None, dict containing discrete input values.
- **discrete\_outputs** ([dict](https://docs.python.org/3.7/library/stdtypes.html#dict) or [None](https://docs.python.org/3.7/library/constants.html#None)) If not None, dict containing discrete output values.

## <span id="page-182-1"></span>**fastoad.models.weight.mass\_breakdown.update\_mlw\_and\_mzfw module**

#### Main component for mass breakdown

```
class fastoad.models.weight.mass_breakdown.update_mlw_and_mzfw.UpdateMLWandMZFW(**kwargs)
    Bases: openmdao.core.explicitcomponent.ExplicitComponent
```
Computes Maximum Landing Weight and Maximum Zero Fuel Weight from Overall Empty Weight and Maximum Payload.

Store some bound methods so we can detect runtime overrides.

Parameters **\*\*kwargs** (dict of keyword arguments) – Keyword arguments that will be mapped into the Component options.

#### **setup**()

Declare inputs and outputs.

Available attributes: name pathname comm options

**compute**(*inputs*, *outputs*, *discrete\_inputs=None*, *discrete\_outputs=None*) Compute outputs given inputs. The model is assumed to be in an unscaled state.

#### **Parameters**

- **inputs** (*Vector*) unscaled, dimensional input variables read via inputs[key]
- **outputs** (Vector) unscaled, dimensional output variables read via outputs[key]
- **discrete\_inputs** ([dict](https://docs.python.org/3.7/library/stdtypes.html#dict) or [None](https://docs.python.org/3.7/library/constants.html#None)) If not None, dict containing discrete input values.
- **discrete\_outputs** ([dict](https://docs.python.org/3.7/library/stdtypes.html#dict) or [None](https://docs.python.org/3.7/library/constants.html#None)) If not None, dict containing discrete output values.

#### <span id="page-182-0"></span>**Module contents**

Estimation of Aircraft Weight

# <span id="page-183-3"></span>**Submodules**

## <span id="page-183-2"></span>**fastoad.models.weight.weight module**

Weight computation (mass and CG)

```
class fastoad.models.weight.weight.Weight(**kwargs)
    Bases: openmdao.core.group.Group
```
Computes masses and Centers of Gravity for each part of the empty operating aircraft, among these 5 categories: airframe, propulsion, systems, furniture, crew

This model uses MTOW as an input, as it allows to size some elements, but resulting OWE do not aim at being consistent with MTOW.

Consistency between OWE and MTOW can be achieved by cycling with a model that computes MTOW from OWE, which should come from a mission computation that will assess needed block fuel.

Set the solvers to nonlinear and linear block Gauss–Seidel by default.

**Parameters \*\*kwargs**  $(dict)$  $(dict)$  $(dict)$  – dict of arguments available here and in all descendants of this Group.

## **initialize**()

Perform any one-time initialization run at instantiation.

```
setup()
```
Build this group.

This method should be overidden by your Group's method. The reason for using this method to add subsystem is to save memory and setup time when using your Group while running under MPI. This avoids the creation of systems that will not be used in the current process.

You may call 'add\_subsystem' to add systems to this group. You may also issue connections, and set the linear and nonlinear solvers for this group level. You cannot safely change anything on children systems; use the 'configure' method instead.

Available attributes: name pathname comm options

# <span id="page-183-1"></span>**Module contents**

# **Submodules**

# <span id="page-183-0"></span>**fastoad.models.constants module**

Module for management of options and factorizing their definition.

## <span id="page-184-4"></span><span id="page-184-1"></span>**Module contents**

This package contains the OAD models of FAST-OAD. It has to be declared as FAST-OAD plugin. These models are based on following references:

## **fastoad.module\_management package**

## **Subpackages**

## **Submodules**

## <span id="page-184-2"></span>**fastoad.module\_management.constants module**

The place for module-level constants.

```
class fastoad.module_management.constants.ModelDomain(value)
    Bases: enum.Enum
    Enumeration of model domains.
    GEOMETRY = 'Geometry'
    AERODYNAMICS = 'Aerodynamics'
    HANDLING_QUALITIES = 'Handling Qualities'
    WEIGHT = 'Weight'
    PERFORMANCE = 'Performance'
    PROPULSION = 'Propulsion'
    OTHER = 'Other'
    UNSPECIFIED = 'Unspecified'
```
## <span id="page-184-3"></span>**fastoad.module\_management.exceptions module**

Exceptions for module\_management package.

**exception** fastoad.module\_management.exceptions.**FastBundleLoaderDuplicateFactoryError**(*factory\_name:*

Bases: [fastoad.exceptions.FastError](#page-196-0)

Raised when trying to register a factory with an already used name.

## Parameters **factory\_name** –

**exception** fastoad.module\_management.exceptions.**FastBundleLoaderUnknownFactoryNameError**(*factory\_name:*

Bases: [fastoad.exceptions.FastError](#page-196-0)

Raised when trying to instantiate a component from an unknown factory.

Parameters **factory\_name** –

*[str](https://docs.python.org/3.7/library/stdtypes.html#str)*)

*[str](https://docs.python.org/3.7/library/stdtypes.html#str)*)

<span id="page-185-1"></span>**exception** fastoad.module\_management.exceptions.**FastBadSystemOptionError**(*identifier*, *option\_names*) Bases: [fastoad.exceptions.FastError](#page-196-0) Raised when some option name is not conform to OpenMDAO system definition. **Parameters** • **identifier** – system identifier • **option\_names** – incorrect option names **exception** fastoad.module\_management.exceptions.**FastIncompatibleServiceClassError**(*registered\_class: [type](https://docs.python.org/3.7/library/functions.html#type)*, *service\_id: [str](https://docs.python.org/3.7/library/stdtypes.html#str)*, *base\_class: [type](https://docs.python.org/3.7/library/functions.html#type)*) Bases: [fastoad.exceptions.FastError](#page-196-0) Raised when trying to register as service a class that does not implement the specified interface. Parameters • **registered\_class** –

- **service\_id** –
- **base class** the unmatched interface

## <span id="page-185-0"></span>**fastoad.module\_management.service\_registry module**

Module for registering services.

```
class fastoad.module_management.service_registry.RegisterService(provider_id:
```
*[str](https://docs.python.org/3.7/library/stdtypes.html#str)*, *desc=None*, *domain: Op* $tional$ [fastoad.module\_management.c *= None*, *options: Optional[\[dict\]](https://docs.python.org/3.7/library/stdtypes.html#dict) = None*)

Bases: [object](https://docs.python.org/3.7/library/functions.html#object)

Decorator class that allows to register a service, associated to a base class (or interface).

The registered class must inherit from this base class.

The definition of the base class is done by subclassing, e.g.:

```
class RegisterSomeService( RegisterService, base_class=ISomeService):
   "Allows to register classes that implement interface ISomeService."
```
Then basic registering of a class is done with:

```
@RegisterSomeService("my.particularservice")
class ParticularService(ISomeService):
    ...
```
<span id="page-186-1"></span>Parameters

- **provider\_id** the identifier of the service provider to register
- **desc** description of the service. If not provided, the docstring will be used.
- **domain** a category for the registered service provider
- **options** a dictionary of options that can be associated to the service provider

**service\_id: [str](https://docs.python.org/3.7/library/stdtypes.html#str)**

**classmethod explore\_folder**(*folder\_path: [str](https://docs.python.org/3.7/library/stdtypes.html#str)*)

Explores provided folder and looks for service providers to register.

Parameters **folder\_path** –

**classmethod get\_provider\_ids**() → List[\[str\]](https://docs.python.org/3.7/library/stdtypes.html#str)

Returns the list of identifiers of providers of the service.

<span id="page-186-0"></span>**classmethod get\_provider**(*service\_provider\_id: [str](https://docs.python.org/3.7/library/stdtypes.html#str), options: Optional* $[dict] = None$  $[dict] = None$ )  $\rightarrow$  Any Instantiates the desired service provider.

Parameters

- **service\_provider\_id** identifier of a registered service provider
- **options** options that should be associated to the created instance

Returns the created instance

**classmethod get\_provider\_description**(*instance\_or\_id: Union[\[str,](https://docs.python.org/3.7/library/stdtypes.html#str) T]*) → [str](https://docs.python.org/3.7/library/stdtypes.html#str)

**Parameters instance\_or\_id** – an identifier or an instance of a registered service provider

Returns the description associated to given instance or identifier

**classmethod get\_provider\_domain**(*instance\_or\_id: Union[\[str,](https://docs.python.org/3.7/library/stdtypes.html#str) openmdao.core.system.System]*) → *[fas](#page-184-0)[toad.module\\_management.constants.ModelDomain](#page-184-0)*

Parameters **instance\_or\_id** – an identifier or an instance of a registered service provider

Returns the model domain associated to given instance or identifier

**class** fastoad.module\_management.service\_registry.**RegisterPropulsion**(*provider\_id:*

*[str](https://docs.python.org/3.7/library/stdtypes.html#str)*, *desc=None*, *domain: Op* $tional[$ fastoad.module\_management *= None*, *options: Optional[\[dict\]](https://docs.python.org/3.7/library/stdtypes.html#dict) = None*) Bases: fastoad.module\_management.service\_registry.\_RegisterOpenMDAOService

Decorator class for registering an OpenMDAO wrapper of a propulsion-dedicated model.

Parameters

• **provider** id – the identifier of the service provider to register

• **desc** – description of the service. If not provided, the docstring will be used.

- **domain** a category for the registered service provider
- **options** a dictionary of options that can be associated to the service provider

```
service_id: str = 'fastoad.wrapper.propulsion'
```
**class** fastoad.module\_management.service\_registry.**RegisterOpenMDAOSystem**(*provider\_id:*

```
str,
                                                                                    desc=None,
                                                                                    do-
                                                                                    main:
                                                                                    Op-
                                                                                    tional/fastoad.module\_man=
                                                                                    None,
                                                                                    op-
                                                                                    tions:
                                                                                    Op-
                                                                                    tional[dict]
                                                                                     =
                                                                                    None)
Bases: fastoad.module_management.service_registry._RegisterOpenMDAOService
```
Decorator class for registering an OpenMDAO system for use in FAST-OAD configuration.

If a variable\_descriptions.txt file is in the same folder as the class module, its content is loaded (once, even if several classes are registered at the same level).

#### **Parameters**

- **provider\_id** the identifier of the service provider to register
- **desc** description of the service. If not provided, the docstring will be used.
- **domain** a category for the registered service provider
- **options** a dictionary of options that can be associated to the service provider

### **classmethod explore\_folder**(*folder\_path: [str](https://docs.python.org/3.7/library/stdtypes.html#str)*)

Explores provided folder and looks for OpenMDAO systems to register.

Also, if there is a file for variable description at root of provided folder, it is read.

Parameters **folder\_path** –

**classmethod get\_system**(*identifier: [str](https://docs.python.org/3.7/library/stdtypes.html#str)*, *options: Optional[\[dict\]](https://docs.python.org/3.7/library/stdtypes.html#dict) = None*) → openmdao.core.system.System

Specialized version of [RegisterService.get\\_provider\(\)](#page-186-0) that allows to define OpenMDAO options on-the-fly.

#### Parameters

- **identifier** identifier of the registered class
- **options** option values at system instantiation

Returns an OpenMDAO system instantiated from the registered class

**service\_id: [str](https://docs.python.org/3.7/library/stdtypes.html#str) = 'fast.openmdao.system'**

# <span id="page-188-4"></span><span id="page-188-2"></span>**Module contents**

Management of modules using Pelix/iPOPO

## **fastoad.openmdao package**

**Subpackages**

# **Submodules**

### <span id="page-188-3"></span>**fastoad.openmdao.problem module**

```
class fastoad.openmdao.problem.FASTOADProblem(*args, **kwargs)
    Bases: openmdao.core.problem.Problem
```
Vanilla OpenMDAO Problem except that it can write its outputs to a file.

It also runs [ValidityDomainChecker](#page-189-0) after each [run\\_model\(\)](#page-188-0) or [run\\_driver\(\)](#page-188-1) (but it does nothing if no check has been registered).

#### Initialize attributes.

## **Parameters**

- **model** (<System> or [None](https://docs.python.org/3.7/library/constants.html#None)) The top-level <System>. If not specified, an empty <Group> will be created.
- **driver** (<Driver> or [None](https://docs.python.org/3.7/library/constants.html#None)) The driver for the problem. If not specified, a simple "Run Once" driver will be used.
- **comm** (MPI. Comm or <FakeComm> or [None](https://docs.python.org/3.7/library/constants.html#None)) The global communicator.
- **name** ([str](https://docs.python.org/3.7/library/stdtypes.html#str)) Problem name. Can be used to specify a Problem instance when multiple Problems exist.
- **\*\*options** (named args) All remaining named args are converted to options.

### **output\_file\_path**

File path where  $write\_outputs$  () will write outputs

#### **additional\_variables**

Variables that are not part of the problem but that should be written in output file.

## <span id="page-188-0"></span>**run\_model**(*case\_prefix=None*, *reset\_iter\_counts=True*)

Run the model by calling the root system's solve\_nonlinear.

## Parameters

- **case\_prefix** ([str](https://docs.python.org/3.7/library/stdtypes.html#str) or [None](https://docs.python.org/3.7/library/constants.html#None)) Prefix to prepend to coordinates when recording.
- **reset\_iter\_counts** ([bool](https://docs.python.org/3.7/library/functions.html#bool)) If True and model has been run previously, reset all iteration counters.

<span id="page-188-1"></span>**run\_driver**(*case\_prefix=None*, *reset\_iter\_counts=True*)

Run the driver on the model.

## Parameters

• **case\_prefix** ([str](https://docs.python.org/3.7/library/stdtypes.html#str) or [None](https://docs.python.org/3.7/library/constants.html#None)) – Prefix to prepend to coordinates when recording.

• **reset\_iter\_counts** ( $boo1$ ) – If True and model has been run previously, reset all iteration counters.

<span id="page-189-4"></span>Returns Failure flag; True if failed to converge, False is successful.

#### Return type boolean

#### <span id="page-189-1"></span>**write\_outputs**()

Writes all outputs in the configured output file.

## <span id="page-189-3"></span>**fastoad.openmdao.validity\_checker module**

For checking validity domain of OpenMDAO variables.

```
class fastoad.openmdao.validity_checker.CheckRecord(variable_name, status,
                                                            limit_value, limit_units, value,
                                                            value_units, source_file, log-
                                                            ger_name)
```
Bases: [tuple](https://docs.python.org/3.7/library/stdtypes.html#tuple)

A namedtuple that contains result of one variable check

**property limit\_units** Alias for field number 3

**property limit\_value** Alias for field number 2

**property logger\_name** Alias for field number 7

```
property source_file
     Alias for field number 6
```
**property status** Alias for field number 1

**property value** Alias for field number 4

**property value\_units** Alias for field number 5

**property variable\_name** Alias for field number 0

**class** fastoad.openmdao.validity\_checker.**ValidityStatus**(*value*) Bases: [enum.IntEnum](https://docs.python.org/3.7/library/enum.html#enum.IntEnum)

Simple enumeration for validity status.

**OK = 0**

TOO LOW  $= -1$ 

**TOO\_HIGH = 1**

<span id="page-189-0"></span>**class** fastoad.openmdao.validity\_checker.**ValidityDomainChecker**(*limits: Op-*

*tional[Dict[\[str,](https://docs.python.org/3.7/library/stdtypes.html#str) [tuple\]](https://docs.python.org/3.7/library/stdtypes.html#tuple)] = None*, *logger\_name: Optional[\[str\]](https://docs.python.org/3.7/library/stdtypes.html#str) = None*)

<span id="page-190-0"></span>Bases: [object](https://docs.python.org/3.7/library/functions.html#object)

Decorator class that checks variable values against limit bounds

This class aims at producing a status of out of limits variables at the end of an OpenMDAO computation.

The point is to allow to define limit bounds when defining an OpenMDAO system, but to make the check on the OpenMDAO problem after the run.

When defining an OpenMDAO system, use this class as Python decorator to define validity domains:

```
@ValidityDomainChecker
class MyComponent(om.explicitComponent):
    ...
```
The above code will check values against lower and upper bounds that have been defined when adding OpenM-DAO outputs.

Next code shows how to define lower and upper bounds, for inputs and/or outputs.

```
@ValidityDomainChecker(
    {
        "a:variable:with:two:bounds": (-10.0, 1.0),
        "a:variable:with:lower:bound:only": (0.0, None),
        "a:variable:with:upper:bound:only": (None, 4.2),
    },
)
class MyComponent(om.explicitComponent):
    ...
```
The defined domain limits supersedes lower and upper bounds from OpenMDAO output definitions, but only in the frame of ValidityDomainChecker. In any case, OpenMDAO process is not affected by usage of ValidityDomainChecker.

Validity status can be obtained through log messages from Python logging module after problem has been run with:

```
...
problem.run_model()
ValidityDomainChecker.check_problem_variables(problem)
```
Warnings: - Units of limit values defined in ValidityDomainChecker are assumed to be the

same as in add\_input() and add\_output() statements of decorated class

• Validity check currently only applies to scalar values

### Parameters

- **limits** a dictionary where keys are variable names and values are two-values tuples that give lower and upper bound. One bound can be set to None.
- **logger** name The named of the logger that will be used. If not provided, name of current module (i.e. "\_\_name\_\_"") will be used.

#### **classmethod check\_problem\_variables**(*problem: openmdao.core.problem.Problem*) →

List[*[fastoad.openmdao.validity\\_checker.CheckRecord](#page-189-2)*] Checks variable values in provided problem.

Logs warnings for each variable that is out of registered limits.

problem.setup() must have been run.

#### Parameters **problem** –

Returns the list of checks

<span id="page-191-3"></span>**classmethod check\_variables**(*variables:* [fastoad.openmdao.variables.VariableList](#page-192-0)) → List[*[fastoad.openmdao.validity\\_checker.CheckRecord](#page-189-2)*]

Check values of provided variables against registered limits.

Parameters **variables** –

Returns the list of checks

**static log\_records**(*records: List[*[fastoad.openmdao.validity\\_checker.CheckRecord](#page-189-2)*]*) Logs warnings through Python logging module for each CheckRecord in provided list if it is not OK.

Parameters **records** –

Returns

## <span id="page-191-2"></span>**fastoad.openmdao.variables module**

Module for managing OpenMDAO variables

```
class fastoad.openmdao.variables.Variable(name, **kwargs)
```
Bases: Hashable

A class for storing data of OpenMDAO variables.

Instantiation is expected to be done through keyword arguments only.

Beside the mandatory parameter 'name, kwargs is expected to have keys 'value', 'units' and 'desc', that are accessible respectively through properties  $name(), value(), units()$  $name(), value(), units()$  $name(), value(), units()$  $name(), value(), units()$  $name(), value(), units()$  and  $description().$  $description().$ 

Other keys are possible. They match the definition of OpenMDAO's method Component.add\_output() described [here.](http://openmdao.org/twodocs/versions/latest/_srcdocs/packages/core/component.html#openmdao.core.component.Component.add_output)

These keys can be listed with class method  $get\_openmdao\_keys()$ . Any other key in kwargs will be silently ignored.

Special behaviour:  $description()$  will return the content of kwargs['desc'] unless these 2 conditions are met:

- kwargs['desc'] is None or 'desc' key is missing
- a description exists in FAST-OAD internal data for the variable name

Then, the internal description will be returned by [description\(\)](#page-192-3)

Parameters **kwargs** – the attributes of the variable, as keyword arguments

## <span id="page-191-0"></span>**name**

Name of the variable

### **metadata: Dict**

Dictionary for metadata of the variable

**classmethod read\_variable\_descriptions**(*file\_parent: [str](https://docs.python.org/3.7/library/stdtypes.html#str)*, *update\_existing: [bool](https://docs.python.org/3.7/library/functions.html#bool) =*

*True*) Reads variable descriptions in indicated folder or package, if it contains some.

The file variable\_descriptions.txt is looked for. Nothing is done if it is not found (no error raised also).

Each line of the file should be formatted like:

```
my:variable||The description of my:variable, as long as needed, but on one
˓→line.
```
#### **Parameters**

- **file\_parent** the folder path or the package name that should contain the file
- **update** existing if True, previous descriptions will be updated. if False, previous descriptions will be erased.

**classmethod update\_variable\_descriptions**(*variable\_descriptions:*

*Union[Mapping[\[str,](https://docs.python.org/3.7/library/stdtypes.html#str) [str\]](https://docs.python.org/3.7/library/stdtypes.html#str), Iterable[Tuple[\[str,](https://docs.python.org/3.7/library/stdtypes.html#str) [str\]](https://docs.python.org/3.7/library/stdtypes.html#str)]]*)

Updates description of variables.

Parameters **variable\_descriptions** – dict-like object with variable names as keys and descriptions as values

## <span id="page-192-4"></span>**classmethod get\_openmdao\_keys**()

Returns the keys that are used in OpenMDAO variables

<span id="page-192-1"></span>**property value**

value of the variable

<span id="page-192-2"></span>**property units**

units associated to value (or None if not found)

## <span id="page-192-3"></span>**property description**

description of the variable (or None if not found)

#### **property is\_input**

I/O status of the variable.

- True if variable is a problem input
- False if it is an output
- None if information not found

```
class fastoad.openmdao.variables.VariableList(iterable=(), /)
```

```
Bases: list
```
Class for storing OpenMDAO variables

A list of Variable instances, but items can also be accessed through variable names.

There are 2 ways for adding a variable:

```
# Assuming these Python variables are ready
var_1 = Variable('var/1', value=0.)metadata_2 = {'value': 1., 'units': 'm'}
# ... a VariableList instance can be populated like this
vars = VariableList()
vars.append(var_1) # Adds directly a Variable instance
vars['var/2'] = metadata_2 # Adds the variable with given name and given
˓→metadata
```
After that, following equalities are True:

```
print( var_1 in vars )
print( 'var/1' in vars.names() )
print( 'var/2' in vars.names() )
```
Note: Adding a Variable instance that has a name that is already in the VariableList instance will replace the previous Variable instance instead of adding a new one.

 $$ 

Returns names of variables

### **metadata\_keys**() → List[\[str\]](https://docs.python.org/3.7/library/stdtypes.html#str)

Returns the metadata keys that are common to all variables in the list

#### **append** (*var*: [fastoad.openmdao.variables.Variable](#page-191-1))  $\rightarrow$  [None](https://docs.python.org/3.7/library/constants.html#None)

Append var to the end of the list, unless its name is already used. In that case, var will replace the previous Variable instance with the same name.

**update**(*other\_var\_list:* [fastoad.openmdao.variables.VariableList,](#page-192-0) *add\_variables: [bool](https://docs.python.org/3.7/library/functions.html#bool) = True*) Uses variables in other var list to update the current VariableList instance.

## For each Variable instance in other var list:

- if a Variable instance with same name exists, it is replaced by the one in other var list
- if not, Variable instance from other\_var\_list will be added only if add\_variables==True

#### **Parameters**

- **other\_var\_list** source for new Variable data
- **add\_variables** if True, unknown variables are also added

**to\_ivc**() → openmdao.core.indepvarcomp.IndepVarComp

Returns an OpenMDAO IndepVarComp instance with all variables from current list

**to\_dataframe**() → pandas.core.frame.DataFrame

Creates a DataFrame instance from a VariableList instance.

Column names are "name" + the keys returned by  $Variable.get\_openmdao\_keys()$ . Values in Series "value" are floats or lists (numpy arrays are converted).

Returns a pandas DataFrame instance with all variables from current list

**classmethod from\_dict**(*var\_dict: Union[Mapping[\[str,](https://docs.python.org/3.7/library/stdtypes.html#str) [dict\]](https://docs.python.org/3.7/library/stdtypes.html#dict), Iterable[Tuple[\[str,](https://docs.python.org/3.7/library/stdtypes.html#str) [dict\]](https://docs.python.org/3.7/library/stdtypes.html#dict)]]*) → *[fas](#page-192-0)[toad.openmdao.variables.VariableList](#page-192-0)*

Creates a VariableList instance from a dict-like object.

Parameters var dict-

Returns a VariableList instance

**classmethod from\_ivc**(*ivc: openmdao.core.indepvarcomp.IndepVarComp*) → *[fas](#page-192-0)[toad.openmdao.variables.VariableList](#page-192-0)*

Creates a VariableList instance from an OpenMDAO IndepVarComp instance

Parameters **ivc** – an IndepVarComp instance

Returns a VariableList instance

**classmethod from\_dataframe**(*df: pandas.core.frame.DataFrame*) → *[fas](#page-192-0)[toad.openmdao.variables.VariableList](#page-192-0)*

Creates a VariableList instance from a pandas DataFrame instance.

The DataFrame instance is expected to have column names "name" + some keys among the ones given by [Variable.get\\_openmdao\\_keys\(\)](#page-192-4).

Parameters **df** – a DataFrame instance

Returns a VariableList instance

**classmethod from\_problem**(*problem: openmdao.core.problem.Problem*, *use\_initial\_values: [bool](https://docs.python.org/3.7/library/functions.html#bool) = False*, *get\_promoted\_names: [bool](https://docs.python.org/3.7/library/functions.html#bool) = True*, *promoted\_only:*  $bool = True$  $bool = True$ )  $\rightarrow$  *[fastoad.openmdao.variables.VariableList](#page-192-0)* 

Creates a VariableList instance containing inputs and outputs of an OpenMDAO Problem.

Warning: problem.setup() must have been run.

The inputs (is input=True) correspond to the variables of IndepVarComp components and all the unconnected variables.

Note: Variables from \_auto\_ivc are ignored.

#### Parameters

- **problem** OpenMDAO Problem instance to inspect
- **use\_initial\_values** if True, returned instance will contain values before computation
- **get\_promoted\_names** if True, promoted names will be returned instead of absolute ones (if no promotion, absolute name will be returned)
- **promoted\_only** if True, only promoted variable names will be returned

Returns VariableList instance

```
classmethod from_unconnected_inputs(problem: openmdao.core.problem.Problem,
                                            with optional inputs: bool = False \rightarrow fas-
```
*[toad.openmdao.variables.VariableList](#page-192-0)*

Creates a VariableList instance containing unconnected inputs of an OpenMDAO Problem.

Warning: problem.setup() must have been run.

If *optional\_inputs* is False, only inputs that have numpy.nan as default value (hence considered as mandatory) will be in returned instance. Otherwise, all unconnected inputs will be in returned instance.

#### Parameters

- **problem** OpenMDAO Problem instance to inspect
- **with\_optional\_inputs** If True, returned instance will contain all unconnected inputs. Otherwise, it will contain only mandatory ones.

Returns VariableList instance

# <span id="page-195-4"></span><span id="page-195-3"></span>**Module contents**

## **Submodules**

## <span id="page-195-1"></span>**fastoad.api module**

This module gathers key FAST-OAD classes and functions for convenient import.

## <span id="page-195-2"></span>**fastoad.constants module**

Definition of globally used constants.

```
class fastoad.constants.FlightPhase(value)
    Bases: enum.Enum
    Enumeration of flight phases.
```
**TAXI\_OUT = 'taxi\_out'**

```
TAKEOFF = 'takeoff'
```

```
INITIAL_CLIMB = 'initial_climb'
```
**CLIMB = 'climb'**

**CRUISE = 'cruise'**

- **DESCENT = 'descent'**
- **LANDING = 'landing'**

**TAXI\_IN = 'taxi\_in'**

<span id="page-195-0"></span>**class** fastoad.constants.**EngineSetting**(*value*) Bases: [enum.IntEnum](https://docs.python.org/3.7/library/enum.html#enum.IntEnum)

Enumeration of engine settings.

**TAKEOFF = 1**

**CLIMB = 2**

**CRUISE = 3**

```
IDLE = 4
```
**classmethod convert**(*name: [str](https://docs.python.org/3.7/library/stdtypes.html#str)*) → *[fastoad.constants.EngineSetting](#page-195-0)*

Parameters **name** –

Returns the EngineSetting instance that matches the provided name (case-insensitive)

```
class fastoad.constants.RangeCategory(value)
```
Bases: [enum.Enum](https://docs.python.org/3.7/library/enum.html#enum.Enum)

Definition of lower and upper limits of aircraft range categories, in Nautical Miles.

can be used like::

```
>>> range_value = 800.
>>> range_value in RangeCategory.SHORT
True
```
which is equivalent to:

<span id="page-196-2"></span>**>>>** RangeCategory.SHORT.min() <= range\_value <= RangeCategory.SHORT.max()

```
SHORT = (0.0, 1500.0)
SHORT_MEDIUM = (1500.0, 3000.0)
MEDIUM = (3000.0, 4500.0)
LONG = (4500.0, 6000.0)
VERY_LONG = (6000.0, 1000000.0)
min()
        Returns minimum range in category
```
**max**()

Returns maximum range in category

# <span id="page-196-1"></span>**fastoad.exceptions module**

Module for custom Exception classes

<span id="page-196-0"></span>**exception** fastoad.exceptions.**FastError** Bases: [Exception](https://docs.python.org/3.7/library/exceptions.html#Exception)

Base Class for exceptions related to the FAST framework.

**exception** fastoad.exceptions.**NoSetupError** Bases: [fastoad.exceptions.FastError](#page-196-0)

No Setup Error.

This exception indicates that a setup of the OpenMDAO instance has not been done, but was expected to be.

**exception** fastoad.exceptions.**XMLReadError** Bases: [fastoad.exceptions.FastError](#page-196-0)

XML file read Error.

This exception indicates that an error occurred when reading an xml file.

**exception** fastoad.exceptions.**FastUnknownEngineSettingError** Bases: [fastoad.exceptions.FastError](#page-196-0)

Raised when an unknown engine setting code has been encountered

**exception** fastoad.exceptions.**FastUnexpectedKeywordArgument**(*bad\_keyword*) Bases: [fastoad.exceptions.FastError](#page-196-0)

Raised when an instantiation is done with an incorrect keyword argument.

# <span id="page-197-1"></span><span id="page-197-0"></span>**Module contents**

# **CHAPTER**

**TWO**

# **INDICES AND TABLES**

- genindex
- modindex
- search

# **BIBLIOGRAPHY**

- [kro01] 2001. URL: [https://web.archive.org/web/20010307121417/http://adg.stanford.edu/aa241/propulsion/](https://web.archive.org/web/20010307121417/http://adg.stanford.edu/aa241/propulsion/nacelledesign.html) [nacelledesign.html.](https://web.archive.org/web/20010307121417/http://adg.stanford.edu/aa241/propulsion/nacelledesign.html)
- [Ray99] Daniel P. Raymer. *Aircraft Design: A Conceptual Approach, Third edition*. AIAA (American Institute of Aeronautics & Astronautics, 1999. ISBN 1563473437.
- [Rou02] Elodie Roux. *Modèles Moteurs... Réacteurs double flux civils et réacteurs militaires à faible taux de dilution avec Post-Combustion*. INSA-SupAéro-ONÉRA, 2002. URL: [http://elodieroux.com/ReportFiles/](http://elodieroux.com/ReportFiles/ModelesMoteurVersionPublique.pdf) [ModelesMoteurVersionPublique.pdf.](http://elodieroux.com/ReportFiles/ModelesMoteurVersionPublique.pdf)
- [Rou05] Elodie Roux. *Pour une approche analytique de la Dynamique du Vol*. PhD thesis, SupAéro, 2005. URL: [http://depozit.isae.fr/theses/2005/2005\\_Roux\\_Elodie.pdf.](http://depozit.isae.fr/theses/2005/2005_Roux_Elodie.pdf)
- [kro01] 2001. URL: [https://web.archive.org/web/20010307121417/http://adg.stanford.edu/aa241/propulsion/](https://web.archive.org/web/20010307121417/http://adg.stanford.edu/aa241/propulsion/nacelledesign.html) [nacelledesign.html.](https://web.archive.org/web/20010307121417/http://adg.stanford.edu/aa241/propulsion/nacelledesign.html)
- [DCAC14] Willy Pierre Dupont, Christian Colongo, Olivier Atinault, and Christophe Cros. *Preliminary Design of a Commercial Transport Aircraft*. ISAE-SUPAERO, 2014.
- [Ray99] Daniel P. Raymer. *Aircraft Design: A Conceptual Approach, Third edition*. AIAA (American Institute of Aeronautics & Astronautics, 1999. ISBN 1563473437.
- [Rou02] Elodie Roux. *Modèles Moteurs... Réacteurs double flux civils et réacteurs militaires à faible taux de dilution avec Post-Combustion*. INSA-SupAéro-ONÉRA, 2002. URL: [http://elodieroux.com/ReportFiles/](http://elodieroux.com/ReportFiles/ModelesMoteurVersionPublique.pdf) [ModelesMoteurVersionPublique.pdf.](http://elodieroux.com/ReportFiles/ModelesMoteurVersionPublique.pdf)
- [Rou05] Elodie Roux. *Pour une approche analytique de la Dynamique du Vol*. PhD thesis, SupAéro, 2005. URL: [http://depozit.isae.fr/theses/2005/2005\\_Roux\\_Elodie.pdf.](http://depozit.isae.fr/theses/2005/2005_Roux_Elodie.pdf)

# **PYTHON MODULE INDEX**

[87](#page-90-0)

# f

fastoad, [194](#page-197-0) fastoad.api, [192](#page-195-1) fastoad.cmd, [52](#page-55-0) fastoad.cmd.api, [49](#page-52-0) fastoad.cmd.exceptions, [52](#page-55-1) fastoad.cmd.fast, [52](#page-55-2) fastoad.constants, [192](#page-195-2) fastoad.exceptions, [193](#page-196-1) fastoad.gui, [57](#page-60-0) fastoad.gui.analysis\_and\_plots, [52](#page-55-3) fastoad.gui.exceptions, [54](#page-57-0) fastoad.gui.mission\_viewer, [54](#page-57-1) fastoad.gui.optimization\_viewer, [55](#page-58-0) fastoad.gui.variable\_viewer, [56](#page-59-0) fastoad.io, [66](#page-69-0) fastoad.io.configuration, [60](#page-63-0) fastoad.io.configuration.configuration, [57](#page-60-1) fastoad.io.configuration.exceptions, [59](#page-62-0) fastoad.io.formatter, [64](#page-67-0) fastoad.io.variable\_io, [65](#page-68-0) fastoad.io.xml, [64](#page-67-1) fastoad.io.xml.constants, [60](#page-63-1) fastoad.io.xml.exceptions, [60](#page-63-2) fastoad.io.xml.translator, [61](#page-64-0) fastoad.io.xml.variable\_io\_base, [62](#page-65-0) fastoad.io.xml.variable\_io\_legacy, [63](#page-66-0) fastoad.io.xml.variable io standard, [63](#page-66-1) fastoad.model\_base, [74](#page-77-0) fastoad.model\_base.atmosphere, [66](#page-69-1) fastoad.model\_base.flight\_point, [68](#page-71-0) fastoad.model\_base.propulsion, [71](#page-74-0) fastoad.models, [181](#page-184-1) fastoad.models.aerodynamics, [88](#page-91-0) fastoad.models.aerodynamics.aerodynamics, fastoad.models.aerodynamics.components.oswald, [84](#page-87-0) fastoad.models.aerodynamics.aerodynamics *highaspeed*, ls.aerodynamics.constants, [85](#page-88-0) fastoad.models.aerodynamics.aerodynamics i a and in odels.aerodynamics.external, [85](#page-88-1) [87](#page-90-1) [83](#page-86-0) [74](#page-77-1) [75](#page-78-0) [75](#page-78-1) [76](#page-79-0) [76](#page-79-1) [77](#page-80-0) [77](#page-80-1) [78](#page-81-0) [79](#page-82-0) [79](#page-82-1) [80](#page-83-0) [80](#page-83-1) [81](#page-84-0) [82](#page-85-0) [82](#page-85-1) [83](#page-86-1) [88](#page-91-1) [84](#page-87-1)

fastoad.models.aerodynamics.aerodynamics\_takeoff, fastoad.models.aerodynamics.components, fastoad.models.aerodynamics.components.cd0, fastoad.models.aerodynamics.components.cd0\_fuselage, fastoad.models.aerodynamics.components.cd0\_ht, fastoad.models.aerodynamics.components.cd0\_nacelle fastoad.models.aerodynamics.components.cd0\_total, fastoad.models.aerodynamics.components.cd0\_vt, fastoad.models.aerodynamics.components.cd0\_wing, fastoad.models.aerodynamics.components.cd\_compress fastoad.models.aerodynamics.components.cd\_trim, fastoad.models.aerodynamics.components.compute\_low fastoad.models.aerodynamics.components.compute\_max fastoad.models.aerodynamics.components.compute\_pola fastoad.models.aerodynamics.components.compute\_reyn fastoad.models.aerodynamics.components.high\_lift\_ae fastoad.models.aerodynamics.components.initialize\_

fastoad.models.aerodynamics.aerodynamics\_fa8toggeegdels.aerodynamics.external.xfoil,

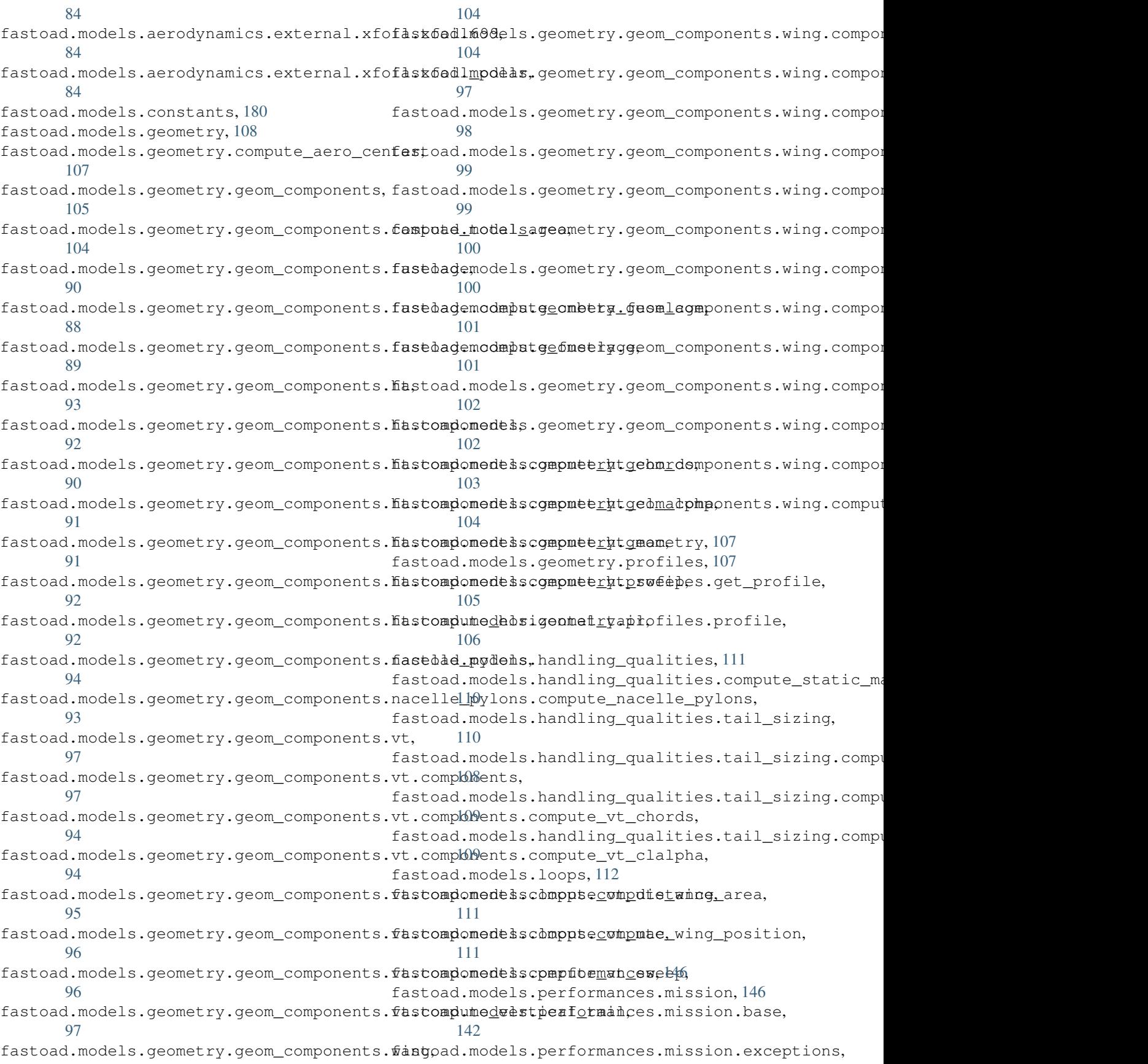

![](_page_204_Picture_409.jpeg)

[166](#page-169-0) fastoad.models.weight.mass\_breakdown.b\_propulsion.b3\_unconsumables\_weight, [167](#page-170-1) fastoad.models.weight.mass\_breakdown.c\_systems, [171](#page-174-0) fastoad.models.weight.mass\_breakdown.c\_systems.c1\_power\_systems\_weight, [167](#page-170-2) fastoad.models.weight.mass\_breakdown.c\_systems.c2\_life\_support\_systems\_weight, [168](#page-171-0) fastoad.models.weight.mass\_breakdown.c\_systems.c3\_navigation\_systems\_weight, [169](#page-172-0) fastoad.models.weight.mass\_breakdown.c\_systems.c4\_transmissions\_systems\_weight, [169](#page-172-1) fastoad.models.weight.mass\_breakdown.c\_systems.c5\_fixed\_operational\_systems\_weight, [170](#page-173-0) fastoad.models.weight.mass\_breakdown.c\_systems.c6\_flight\_kit\_weight, [171](#page-174-1) fastoad.models.weight.mass\_breakdown.cs25, [175](#page-178-0) fastoad.models.weight.mass\_breakdown.d\_furniture, [174](#page-177-0) fastoad.models.weight.mass\_breakdown.d\_furniture.d1\_cargo\_configuration\_weight, [171](#page-174-2) fastoad.models.weight.mass\_breakdown.d\_furniture.d2\_passenger\_seats\_weight, [172](#page-175-0) fastoad.models.weight.mass\_breakdown.d\_furniture.d3\_food\_water\_weight, [173](#page-176-0) fastoad.models.weight.mass\_breakdown.d\_furniture.d4\_security\_kit\_weight, [173](#page-176-1) fastoad.models.weight.mass\_breakdown.d\_furniture.d5\_toilets\_weight, [174](#page-177-1) fastoad.models.weight.mass\_breakdown.e\_crew, [175](#page-178-1) fastoad.models.weight.mass\_breakdown.e\_crew.crew\_weight, [174](#page-177-2) fastoad.models.weight.mass\_breakdown.mass\_breakdown, [176](#page-179-0) fastoad.models.weight.mass\_breakdown.payload, [178](#page-181-0) fastoad.models.weight.mass\_breakdown.update\_mlw\_and\_mzfw, [179](#page-182-1) fastoad.models.weight.weight, [180](#page-183-2) fastoad.module\_management, [185](#page-188-2) fastoad.module\_management.constants, [181](#page-184-2) fastoad.module\_management.exceptions, [181](#page-184-3) fastoad.module\_management.service\_registry, [182](#page-185-0) fastoad.openmdao, [192](#page-195-3) fastoad.openmdao.problem, [185](#page-188-3) fastoad.openmdao.validity\_checker, [186](#page-189-3) fastoad.openmdao.variables, [188](#page-191-2)

# **INDEX**

![](_page_206_Picture_401.jpeg)

![](_page_207_Picture_639.jpeg)

![](_page_208_Picture_804.jpeg)

![](_page_209_Picture_566.jpeg)

![](_page_210_Picture_438.jpeg)

![](_page_211_Picture_534.jpeg)

![](_page_212_Picture_491.jpeg)

fastoad.model\_base.flight\_point module, [68](#page-71-1) fastoad.model\_base.propulsion module, [71](#page-74-1) fastoad.models module, [181](#page-184-4) fastoad.models.aerodynamics module, [88](#page-91-3) fastoad.models.aerodynamics.aerodynamics fastoad.models.constants module, [84](#page-87-4) fastoad.models.aerodynamics.aerodynamicsfhighadpmedels.geometry module, [85](#page-88-2) fastoad.models.aerodynamics.aerodynamicsfandingmodels.geometry.compute\_aero\_center module, [85](#page-88-2) fastoad.models.aerodynamics.aerodynamicsfastoadenddels.geometry.geom\_components module, [87](#page-90-2) fastoad.models.aerodynamics.aerodynamics**faakeadf**models.geometry.geom\_components.compute\_tot module, [87](#page-90-2) fastoad.models.aerodynamics.components fastoad.models.geometry.geom\_components.fuselage module, [83](#page-86-3) fastoad.models.aerodynamics.components.cd@stoad.models.geometry.geom\_components.fuselage.co module, [74](#page-77-2) fastoad.models.aerodynamics.components.cd0sfuadlmgdels.geometry.geom\_components.fuselage.co module, [75](#page-78-2) fastoad.models.aerodynamics.components.cdashtad.models.geometry.geom\_components.ht module, [75](#page-78-2) fastoad.models.aerodynamics.components.cd0shacdlmedpylogeometry.geom\_components.ht.componen module, [76](#page-79-2) fastoad.models.aerodynamics.components.cd0stotalmodels.geometry.geom\_components.ht.componen module, [76](#page-79-2) fastoad.models.aerodynamics.components.cd0stbad.models.geometry.geom\_components.ht.componen module, [77](#page-80-2) fastoad.models.aerodynamics.components.cd0swing.models.geometry.geom\_components.ht.componen module, [77](#page-80-2) fastoad.models.aerodynamics.components.cdastmpdemedblitycometry.geom\_components.ht.componen module, [78](#page-81-1) fastoad.models.aerodynamics.components.cdatromd.models.geometry.geom\_components.ht.compute module, [79](#page-82-2) fastoad.models.aerodynamics.components.computedlmodepeedeametry.geom\_components.nacelle\_pylonsextedle module, [79](#page-82-2) fastoad.models.aerodynamics.components.computedmaxdelslandmetry.geom\_components.nacelle\_pylons.com module, [80](#page-83-2) fastoad.models.aerodynamics.components.computedpmddels.geometry.geom\_components.vt module, [80](#page-83-2) fastoad.models.aerodynamics.components.computedrmydeldsgeometry.geom\_components.vt.component module, [81](#page-84-1) fastoad.models.aerodynamics.components.hfght\_dadtmededs.geometry.geom\_components.vt.componen module, [82](#page-85-2) fastoad.models.aerodynamics.components.ifiastiaaddzmodels.geometry.geom\_components.vt.componen module, [82](#page-85-2) fastoad.models.aerodynamics.components.ofwafdad.models.geometry.geom\_components.vt.componen module, [83](#page-86-3) fastoad.models.aerodynamics.constants fastoad.models.geometry.geom\_components.vt.componen module, [88](#page-91-3) fastoad.models.aerodynamics.external module, [84](#page-87-4) fastoad.models.aerodynamics.external.xfoil module, [84](#page-87-4) fastoad.models.aerodynamics.external.xfoil.xfoil699 module, [84](#page-87-4) fastoad.models.aerodynamics.external.xfoil.xfoil po module, [84](#page-87-4) module, [180](#page-183-3) module, [108](#page-111-2) module, [107](#page-110-3) module, [105](#page-108-2) module, [104](#page-107-4) module, [90](#page-93-2) module, [88](#page-91-3) module, [89](#page-92-1) module, [93](#page-96-2) module, [92](#page-95-3) module, [90](#page-93-2) module, [91](#page-94-2) module, [91](#page-94-2) module, [92](#page-95-3) module, [92](#page-95-3) module, [94](#page-97-3) module, [93](#page-96-2) module, [97](#page-100-4) module, [97](#page-100-4) module, [94](#page-97-3) module, [94](#page-97-3) module, [95](#page-98-1) module, [96](#page-99-2)

fastoad.models.geometry.geom\_components.fastompomedesscomppsecumputeeping\_area module, [96](#page-99-2) fastoad.models.geometry.geom\_components.fastompumedwestioapstachpute\_wing\_position module, [97](#page-100-4) fastoad.models.geometry.geom\_components.wiatyoad.models.performances module, [104](#page-107-4) fastoad.models.geometry.geom\_components.tantyoadmpodemssperformances.mission module, [104](#page-107-4) fastoad.models.geometry.geom\_components.wingoadmpodemsspermputenbe50mission.base module, [97](#page-100-4) fastoad.models.geometry.geom\_components.wiatyoadmmode htspermputencesamphaion.exceptions module, [98](#page-101-1) fastoad.models.geometry.geom\_components.wiadgoadmmodemsspermputend&slmission.mission\_definit module, [99](#page-102-2) fastoad.models.geometry.geom\_components.wiatyoadmmodeltsperformanceslaission.mission\_definit module, [99](#page-102-2) fastoad.models.geometry.geom\_components.wiatyoadmmodemsspermputenmas.wingion.mission\_definit module, [100](#page-103-2) fastoad.models.geometry.geom\_components.wiatyoadmmodeltsperformanments.mission.mission\_definit module, [100](#page-103-2) fastoad.models.geometry.geom\_components.tasyoadmpodentsperformensweepiwingn.openmdao module, [101](#page-104-2) fastoad.models.geometry.geom\_components.wingoadmpodemsspermputentes\_wingion.openmdao.link\_r module, [101](#page-104-2) fastoad.models.geometry.geom\_components.wiadgoadmmodemsspermputenwes\_mission.openmdao.missio module, [102](#page-105-2) fastoad.models.geometry.geom\_components.wiadgoadmpodemsspewmputenkenssion.openmdao.missio module, [102](#page-105-2) fastoad.models.geometry.geom\_components.taintyoadmpodelssperformancesimgssion.polar module, [103](#page-106-1) fastoad.models.geometry.geom\_components.wingoadmpudelwingrformances.mission.routes module, [104](#page-107-4) fastoad.models.geometry.geometry module, [107](#page-110-3) fastoad.models.geometry.profiles module, [107](#page-110-3) fastoad.models.geometry.profiles.get\_profileboad.models.performances.mission.segments.base module, [105](#page-108-2) fastoad.models.geometry.profiles.profile fastoad.models.performances.mission.segments.cruise module, [106](#page-109-1) fastoad.models.handling\_qualities module, [111](#page-114-3) fastoad.models.handling\_qualities.comput eastatdcmmaded superformances.mission.segments.speed module, [110](#page-113-2) fastoad.models.handling\_qualities.tail\_sfashgad.models.performances.mission.segments.taxi module, [110](#page-113-2) fastoad.models.handling\_qualities.tail\_sfashgadompde b\_beafeamances.mission.segments.transi module, [108](#page-111-2) fastoad.models.handling\_qualities.tail\_sfashgadompde estperformances.mission.util module, [109](#page-112-2) fastoad.models.handling\_qualities.tail\_sfashgadompde esuprape asion module, [109](#page-112-2) fastoad.models.loops module, [112](#page-115-3) module, [111](#page-114-3) module, [111](#page-114-3) module, [146](#page-149-4) module, [146](#page-149-4) module, [142](#page-145-2) module, [143](#page-146-2) module, [115](#page-118-2) module, [112](#page-115-3) module, [112](#page-115-3) module, [114](#page-117-1) module, [118](#page-121-2) module, [115](#page-118-2) module, [116](#page-119-1) module, [117](#page-120-1) module, [143](#page-146-2) module, [144](#page-147-1) fastoad.models.performances.mission.segments module, [142](#page-145-2) fastoad.models.performances.mission.segments.altitude module, [118](#page-121-2) module, [121](#page-124-1) module, [127](#page-130-1) fastoad.models.performances.mission.segments.hold module, [135](#page-138-1) module, [136](#page-139-1) module, [138](#page-141-1) module, [140](#page-143-1) module, [145](#page-148-1) module, [151](#page-154-4) fastoad.models.propulsion.fuel\_propulsion module, [151](#page-154-4)

fastoad.models.propulsion.fuel\_propulsiofiastbbedrmedgineweight.mass\_breakdown.a\_airframe.a3\_ module, [151](#page-154-4) fastoad.models.propulsion.fuel\_propulsiofiastbbedrmedgineweoghtamass\_breakdown.a\_airframe.a4 module, [146](#page-149-4) fastoad.models.propulsion.fuel\_propulsiofiastbbedrmedginewexgeptmens\_breakdown.a\_airframe.a5 module, [146](#page-149-4) fastoad.models.propulsion.fuel\_propulsiofiastbbedrmedginewepghtmdmass\_breakdown.a\_airframe.a6 module, [147](#page-150-1) fastoad.models.propulsion.fuel\_propulsiofiastbbedrmedginewemgbbermengibeeakdown.a\_airframe.a7 module, [148](#page-151-1) fastoad.models.weight module, [180](#page-183-3) fastoad.models.weight.cg module, [161](#page-164-2) fastoad.models.weight.cg.cg module, [160](#page-163-2) fastoad.models.weight.cg.cg\_components fastoad.models.weight.mass\_breakdown.b\_propulsion.l module, [160](#page-163-2) fastoad.models.weight.cg.cg\_components.computedcmodemsrodightfmaes\_breakdown.c\_systems module, [151](#page-154-4) fastoad.models.weight.cg.cg\_components.computedcwodedadcweedyht.mass\_breakdown.c\_systems.c1\_power module, [152](#page-155-1) fastoad.models.weight.cg.cg\_components.computedcmodeadcweeeght.mass\_breakdown.c\_systems.c2\_1 module, [153](#page-156-2) fastoad.models.weight.cg.cg\_components.computedcmodeadcweedght.mass\_breakdown.c\_systems.c3\_navigation\_systems.c3\_n module, [153](#page-156-2) fastoad.models.weight.cg.cg\_components.computedcwodedadcweedtht.mass\_breakdown.c\_systems.c4\_t module, [154](#page-157-2) fastoad.models.weight.cg.cg\_components.c6mputedcmodelerweight.mass\_breakdown.c\_systems.c5\_i module, [154](#page-157-2) fastoad.models.weight.cg.cg\_components.computedcmodelsowefyht.mass\_breakdown.c\_systems.c6\_i module, [155](#page-158-1) fastoad.models.weight.cg.cg\_components.computedcmodemssweight.mass\_breakdown.cs25 module, [156](#page-159-1) fastoad.models.weight.cg.cg\_components.computedcmodeing.weight.mass\_breakdown.d\_furniture module, [157](#page-160-2) fastoad.models.weight.cg.cg\_components.computedgmodelscyeight.mass\_breakdown.d\_furniture.d1 module, [157](#page-160-2) fastoad.models.weight.cg.cg\_components.computedhtodgls.weight.mass\_breakdown.d\_furniture.d2 module, [158](#page-161-2) fastoad.models.weight.cg.cg\_components.computedmaxdedsratight.mass\_breakdown.d\_furniture.d3 module, [158](#page-161-2) fastoad.models.weight.cg.cg\_components.computedvtodgls.weight.mass\_breakdown.d\_furniture.d4 module, [159](#page-162-2) fastoad.models.weight.cg.cg\_components.updateamlmodels.weight.mass\_breakdown.d\_furniture.d5 module, [159](#page-162-2) fastoad.models.weight.mass\_breakdown module, [179](#page-182-2) fastoad.models.weight.mass\_breakdown.a\_afaframed.models.weight.mass\_breakdown.e\_crew.crew\_we module, [165](#page-168-3) fastoad.models.weight.mass\_breakdown.a\_afaframe.modwingweightmass\_breakdown.mass\_breakdown module, [161](#page-164-2) fastoad.models.weight.mass\_breakdown.a\_afaframe.ma2deisedagghtemght\_breakdown.payload module, [162](#page-165-2) module, [162](#page-165-2) module, [163](#page-166-2) module, [163](#page-166-2) module, [164](#page-167-1) module, [165](#page-168-3) fastoad.models.weight.mass\_breakdown.b\_propulsion module, [167](#page-170-3) fastoad.models.weight.mass\_breakdown.b\_propulsion.1 module, [165](#page-168-3) fastoad.models.weight.mass\_breakdown.b\_propulsion. module, [166](#page-169-1) module, [167](#page-170-3) module, [171](#page-174-3) module, [167](#page-170-3) module, [168](#page-171-1) module, [169](#page-172-2) module, [169](#page-172-2) module, [170](#page-173-1) module, [171](#page-174-3) module, [175](#page-178-2) module, [174](#page-177-3) module, [171](#page-174-3) module, [172](#page-175-1) module, [173](#page-176-2) module, [173](#page-176-2) module, [174](#page-177-3) fastoad.models.weight.mass\_breakdown.e\_crew module, [175](#page-178-2) module, [174](#page-177-3) module, [176](#page-179-1) module, [178](#page-181-1)
fastoad.models.weight.mass\_breakdown.update\_mlwprapedrypy. module, [179](#page-182-0) fastoad.models.weight.weight module, [180](#page-183-0) fastoad.module\_management module, [185](#page-188-0) fastoad.module\_management.constants module, [181](#page-184-0) fastoad.module\_management.exceptions module, [181](#page-184-0) fastoad.module\_management.service\_registF*ightSegment (class in fas*module, [182](#page-185-0) fastoad.openmdao module, [192](#page-195-0) fastoad.openmdao.problem module, [185](#page-188-0) fastoad.openmdao.validity\_checker module, [186](#page-189-0) fastoad.openmdao.variables module, [188](#page-191-0) FASTOADProblem (*class in fastoad.openmdao.problem*), [185](#page-188-0) FASTOADProblemConfigurator (*class in fastoad.io.configuration.configuration*), [57](#page-60-0) FastRubberEngineInconsistentInputParamet**éromrdact()** *(fastoad.openmdao.variables.VariableList* [146](#page-149-0) FastUnexpectedKeywordArgument, [193](#page-196-0) FastUnknownEngineSettingError, [193](#page-196-0) FastXmlFormatterDuplicateVariableError, from\_problem() (*fas-*[61](#page-64-0) FastXPathEvalError, [60](#page-63-0) FastXpathTranslatorDuplicates, [60](#page-63-0) FastXpathTranslatorInconsistentLists, [60](#page-63-0) FastXpathTranslatorVariableError, [60](#page-63-0) FastXpathTranslatorXPathError, [60](#page-63-0) file (*fastoad.gui.variable\_viewer.VariableViewer attribute*), [56](#page-59-0) file\_path() (*fastoad.io.variable\_io.DataFile property*), [66](#page-69-0) FixedDurationSegment (*class in fastoad.models.performances.mission.segments.base*), [125](#page-128-0) FixedOperationalSystemsWeight (*class in fas*toad.models.weight.mass\_breakdown.c\_systems.c5\_fixed\_op<del>l6r</del>ational\_systems\_weight), [170](#page-173-0) flight\_distance (*fastoad.models.performances.mission.routes.RangedRoute* generate\_configuration\_file() (*in module attribute*), [145](#page-148-0) flight\_points() *toad.models.performances.mission.openmdao.mission.Miss[ion](#page-52-0)* 49 *property*), [116](#page-119-0) flight\_sequence() (*fastoad.models.performances.mission.base.FlightSequence* FlightControlsWeight (*class in fastoad.models.weight.mass\_breakdown.a\_airframe.a4\_flight\_control\_weight*), [163](#page-166-0) FlightKitWeight (*class in fastoad.models.weight.mass\_breakdown.c\_systems.c6\_flight\_kit\_weight*), [171](#page-174-0) FlightPhase (*class in fastoad.constants*), [192](#page-195-0) FlightPoint (*class in fastoad.model\_base.flight\_point*), [68](#page-71-0) *toad.models.performances.mission.segments.base*), [121](#page-124-0) FlightSequence (*class in fastoad.models.performances.mission.base*), [143](#page-146-0) FoodWaterWeight (*class in fastoad.models.weight.mass\_breakdown.d\_furniture.d3\_food\_water\_weight*), [173](#page-176-0) formatter() (*fastoad.io.variable\_io.DataFile property*), [66](#page-69-0) from\_dataframe() (*fastoad.openmdao.variables.VariableList class method*), [190](#page-193-0) *class method*), [190](#page-193-0) from\_ivc() (*fastoad.openmdao.variables.VariableList class method*), [190](#page-193-0) *toad.openmdao.variables.VariableList class method*), [191](#page-194-0) from\_unconnected\_inputs() (*fastoad.openmdao.variables.VariableList class method*), [191](#page-194-0) FuelEngineSet (*class in fastoad.model\_base.propulsion*), [73](#page-76-0) FuelLinesWeight (*class in fastoad.models.weight.mass\_breakdown.b\_propulsion.b2\_fuel\_lines\_weight*), [166](#page-169-0) FurnitureWeight (*class in fastoad.models.weight.mass\_breakdown.mass\_breakdown*), [177](#page-180-0) FuselageWeight (*class in fastoad.models.weight.mass\_breakdown.a\_airframe.a2\_fuselage\_weight*), G *fastoad.cmd.api*), [49](#page-52-0) generate\_inputs() (*in module fastoad.cmd.api*), Geometry (*class in fastoad.models.geometry.geometry*), [107](#page-110-0)

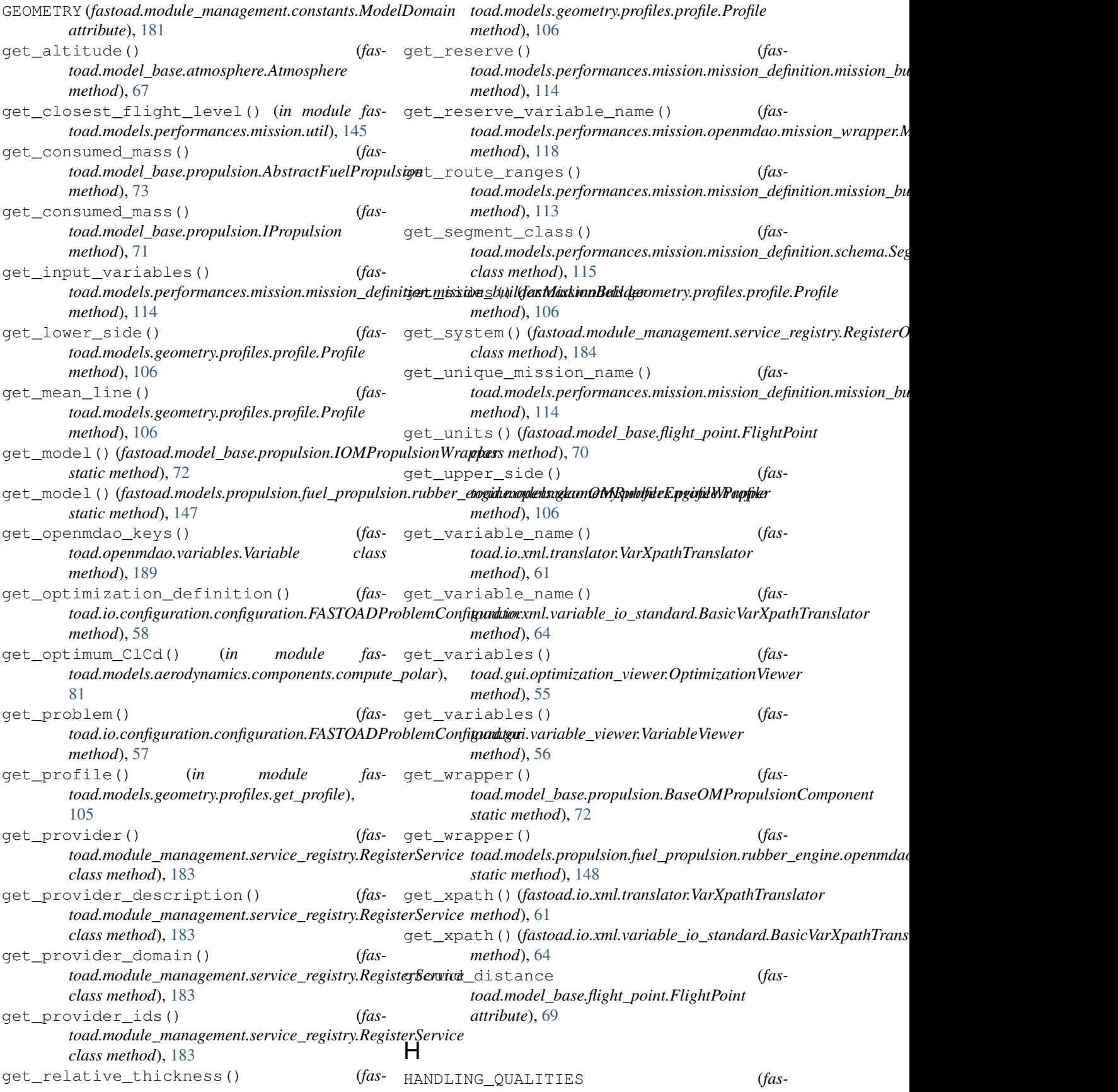

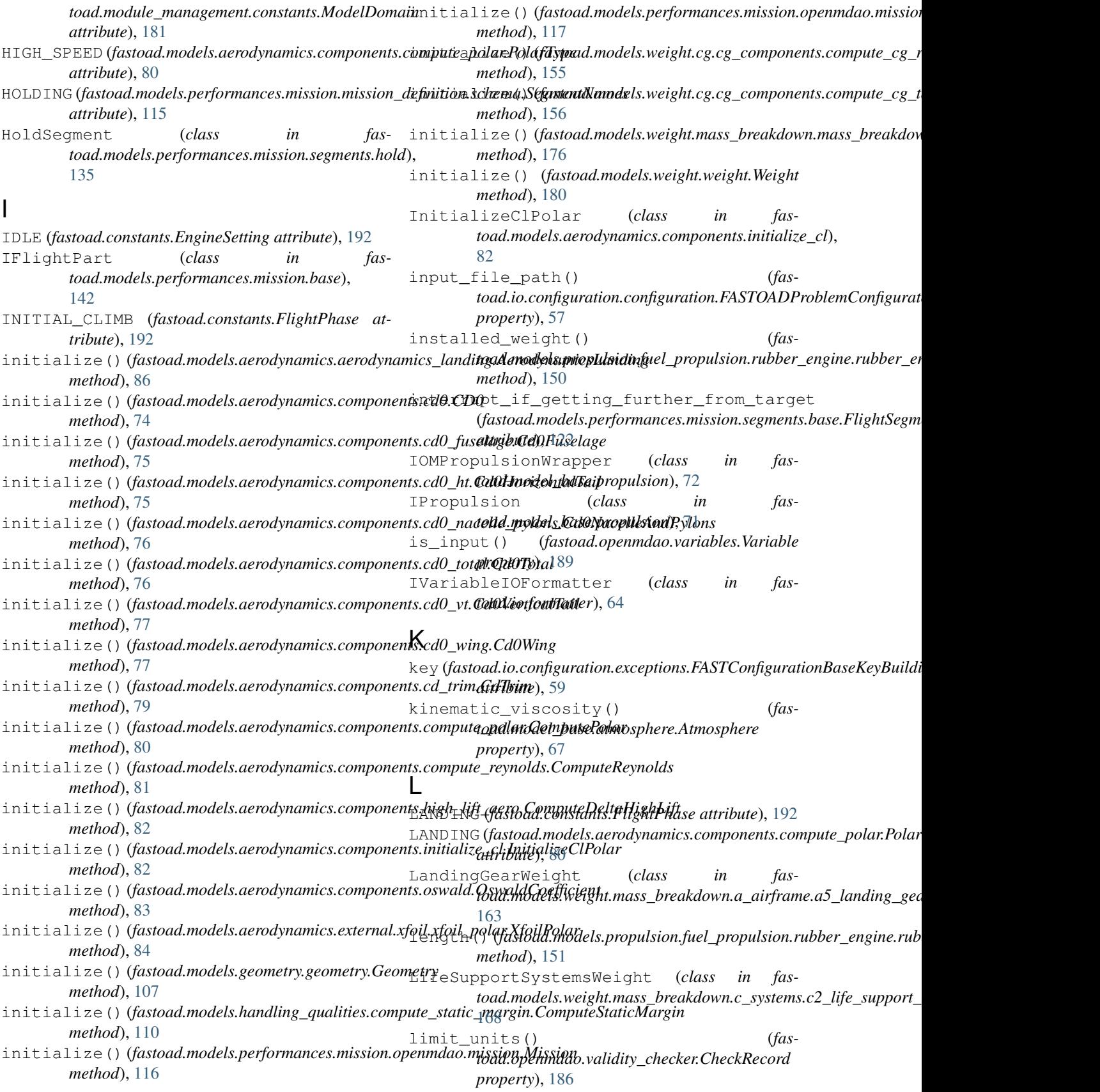

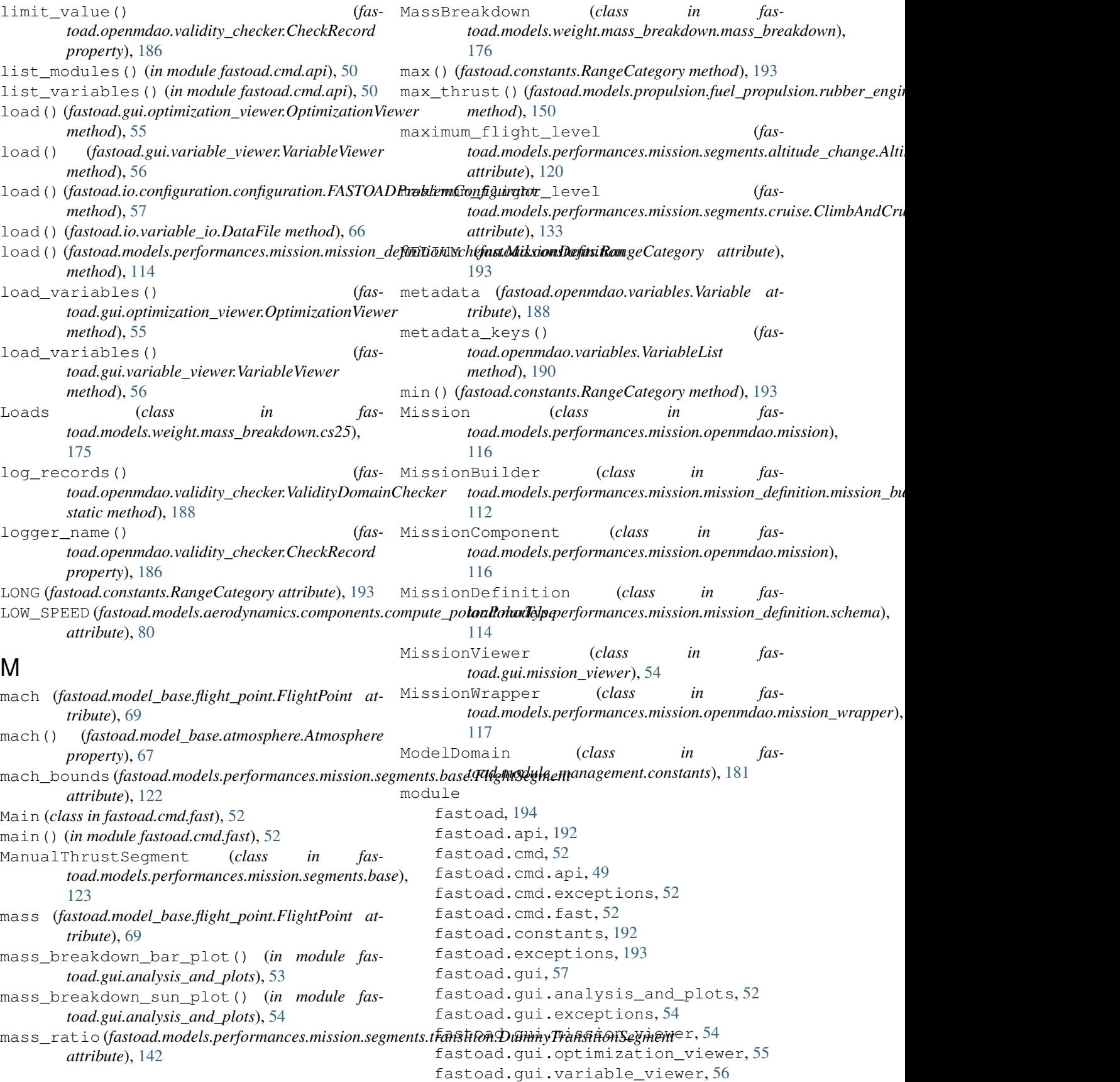

fastoad.io, [66](#page-69-0) fastoad.io.configuration, [60](#page-63-0) fastoad.io.configuration.configuration, [57](#page-60-0) fastoad.io.configuration.exceptions, [59](#page-62-0) fastoad.io.formatter, [64](#page-67-0) fastoad.io.variable\_io, [65](#page-68-0) fastoad.io.xml, [64](#page-67-0) fastoad.io.xml.constants, [60](#page-63-0) fastoad.io.xml.exceptions, [60](#page-63-0) fastoad.io.xml.translator, [61](#page-64-0) fastoad.io.xml.variable\_io\_base, [62](#page-65-0) fastoad.io.xml.variable\_io\_legacy, [63](#page-66-0) fastoad.io.xml.variable\_io\_standard, [63](#page-66-0) fastoad.model\_base, [74](#page-77-0) fastoad.model\_base.atmosphere, [66](#page-69-0) fastoad.model\_base.flight\_point, [68](#page-71-0) fastoad.model\_base.propulsion, [71](#page-74-0) fastoad.models, [181](#page-184-0) fastoad.models.aerodynamics, [88](#page-91-0) fastoad.models.aerodynamics.aerodynamics, fastoad.models.constants, [180](#page-183-0) [84](#page-87-0) fastoad.models.aerodynamics.aerodynamics**fasthadpmedels.geometry.compute\_aero\_center**, [85](#page-88-0) fastoad.models.aerodynamics.aerodynamicsfaandadgmodels.geometry.geom\_components, [85](#page-88-0) fastoad.models.aerodynamics.aerodynamics**fastospemddels.geometry.geom\_components.compute** [87](#page-90-0) fastoad.models.aerodynamics.aerodynamics**faakeadf**models.geometry.geom\_components.fuselag [87](#page-90-0) fastoad.models.aerodynamics.components, fastoad.models.geometry.geom\_components.fuselag [83](#page-86-0) fastoad.models.aerodynamics.components.cd@stoad.models.geometry.geom\_components.fuselag [74](#page-77-0) fastoad.models.aerodynamics.components.cdastuadlageels.geometry.geom\_components.ht, [75](#page-78-0) fastoad.models.aerodynamics.components.cdashtad.models.geometry.geom\_components.ht.comp [75](#page-78-0) fastoad.models.aerodynamics.components.cd0shacdlmedpylogeometry.geom\_components.ht.comp [76](#page-79-0) fastoad.models.aerodynamics.components.cd0stotalmodels.geometry.geom\_components.ht.comp [76](#page-79-0) fastoad.models.aerodynamics.components.cd0stoad.models.geometry.geom\_components.ht.comp [77](#page-80-0) fastoad.models.aerodynamics.components.cd0swing,models.geometry.geom\_components.ht.comp [77](#page-80-0) fastoad.models.aerodynamics.components.cdactompdemedblitypometry.geom\_components.ht.comp [78](#page-81-0) fastoad.models.aerodynamics.components.cdatromd.models.geometry.geom\_components.nacelle [79](#page-82-0) fastoad.models.aerodynamics.components.computedlmodepeedeametry.geom\_components.nacelle [79](#page-82-0) fastoad.models.aerodynamics.components.compute\_ [80](#page-83-0) fastoad.models.aerodynamics.components.compute\_polar, [80](#page-83-0) fastoad.models.aerodynamics.components.compute [81](#page-84-0) fastoad.models.aerodynamics.components.high\_lif [82](#page-85-0) fastoad.models.aerodynamics.components.initiali [82](#page-85-0) fastoad.models.aerodynamics.components.oswald, [83](#page-86-0) fastoad.models.aerodynamics.constants, [88](#page-91-0) fastoad.models.aerodynamics.external, [84](#page-87-0) fastoad.models.aerodynamics.external.xfoil, [84](#page-87-0) fastoad.models.aerodynamics.external.xfoil.xfoil699, [84](#page-87-0) fastoad.models.aerodynamics.external.xfoil.xfoi [84](#page-87-0) fastoad.models.geometry, [108](#page-111-0) [107](#page-110-0) [105](#page-108-0) [104](#page-107-0) [90](#page-93-0) [88](#page-91-0) [89](#page-92-0) [93](#page-96-0) [92](#page-95-0)  $9<sub>0</sub>$ [91](#page-94-0) [91](#page-94-0) [92](#page-95-0) [92](#page-95-0) [94](#page-97-0)

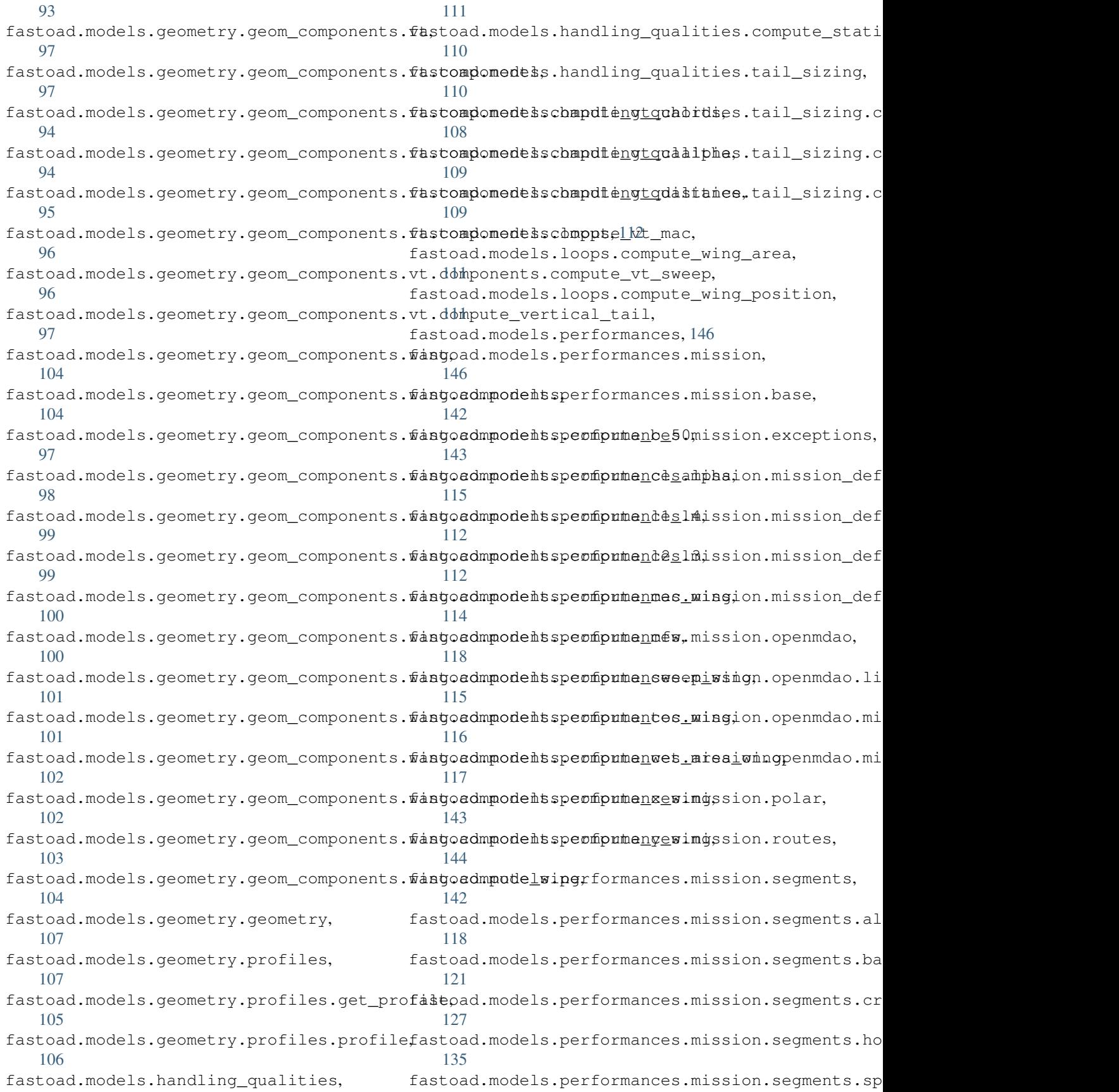

[136](#page-139-0) fastoad.models.performances.mission.segmeatsoadxmodels.weight.mass\_breakdown.a\_airframe [138](#page-141-0) fastoad.models.performances.mission.segmeassoadamodelonweight.mass\_breakdown.a\_airframe [140](#page-143-0) fastoad.models.performances.mission.utilfastoad.models.weight.mass\_breakdown.a\_airframe [145](#page-148-0) fastoad.models.propulsion, [151](#page-154-0) fastoad.models.propulsion.fuel\_propulsion, [162](#page-165-0) [151](#page-154-0) fastoad.models.propulsion.fuel\_propulsion.r[ubbe](#page-166-0)r\_engine, [151](#page-154-0) fastoad.models.propulsion.fuel\_propulsion.r[ubbe](#page-166-0)r\_engine.constants, [146](#page-149-0) fastoad.models.propulsion.fuel\_propulsion.rubbber\_engine.exceptions, [146](#page-149-0) fastoad.models.propulsion.fuel\_propulsion.rdbber\_engine.openmdao, [147](#page-150-0) fastoad.models.propulsion.fuel\_propulsion.rdbber\_engine.r[ubbe](#page-170-0)r\_engine, [148](#page-151-0) fastoad.models.weight, [180](#page-183-0) fastoad.models.weight.cg, [161](#page-164-0) fastoad.models.weight.cg.cg, [160](#page-163-0) fastoad.models.weight.cg.cg\_components, fastoad.models.weight.mass\_breakdown.b\_propulsi [160](#page-163-0) fastoad.models.weight.cg.cg\_components.c6mptbedcmodehtrolightfmaes\_breakdown.c\_systems, [151](#page-154-0) fastoad.models.weight.cg.cg\_components.computedcumodeadcueedyht.mass\_breakdown.c\_systems. [152](#page-155-0) fastoad.models.weight.cg.cg\_components.computedcumodeadcuee@ht.mass\_breakdown.c\_systems. [153](#page-156-0) fastoad.models.weight.cg.cg\_components.c6mputedcyodeddcweedht.mass\_breakdown.c\_systems. [153](#page-156-0) fastoad.models.weight.cg.cg\_components.c6mptbedcmodedadcweeght.mass\_breakdown.c\_systems. [154](#page-157-0) fastoad.models.weight.cg.cg\_components.c6mputedcyodeherweight.mass\_breakdown.c\_systems. [154](#page-157-0) fastoad.models.weight.cg.cg\_components.c6mputedcyodaftowefyht.mass\_breakdown.c\_systems. [155](#page-158-0) fastoad.models.weight.cg.cg\_components.c6mptbedcmodembsweight.mass\_breakdown.cs25, [156](#page-159-0) fastoad.models.weight.cg.cg\_components.computedcyodeng.weight.mass\_breakdown.d\_furnitur [157](#page-160-0) fastoad.models.weight.cg.cg\_components.computedgmodelscyeight.mass\_breakdown.d\_furnitur [157](#page-160-0) fastoad.models.weight.cg.cg\_components.computedhtodgls.weight.mass\_breakdown.d\_furnitur [158](#page-161-0) fastoad.models.weight.cg.cg\_components.computedmaxdedsratight.mass\_breakdown.d\_furnitur [158](#page-161-0) fastoad.models.weight.cg.cg\_components.computedvtodgls.weight.mass\_breakdown.d\_furnitur [159](#page-162-0) fastoad.models.weight.cg.cg\_components.updateamlmgodels.weight.mass\_breakdown.d\_furnitur [159](#page-162-0) fastoad.models.weight.mass\_breakdown, [179](#page-182-0) [165](#page-168-0) [161](#page-164-0) [162](#page-165-0) fastoad.models.weight.mass\_breakdown.a\_airframe fastoad.models.weight.mass\_breakdown.a\_airframe fastoad.models.weight.mass\_breakdown.a\_airframe fastoad.models.weight.mass\_breakdown.a\_airframe fastoad.models.weight.mass\_breakdown.a\_airframe fastoad.models.weight.mass\_breakdown.b\_propulsi fastoad.models.weight.mass\_breakdown.b\_propulsi [165](#page-168-0) fastoad.models.weight.mass\_breakdown.b\_propulsi [166](#page-169-0) [167](#page-170-0) [171](#page-174-0) [167](#page-170-0) [168](#page-171-0) [169](#page-172-0) [169](#page-172-0) [170](#page-173-0) [171](#page-174-0) [175](#page-178-0) [174](#page-177-0) [171](#page-174-0) [172](#page-175-0) [173](#page-176-0) [173](#page-176-0) [174](#page-177-0) fastoad.models.weight.mass\_breakdown.e\_crew,

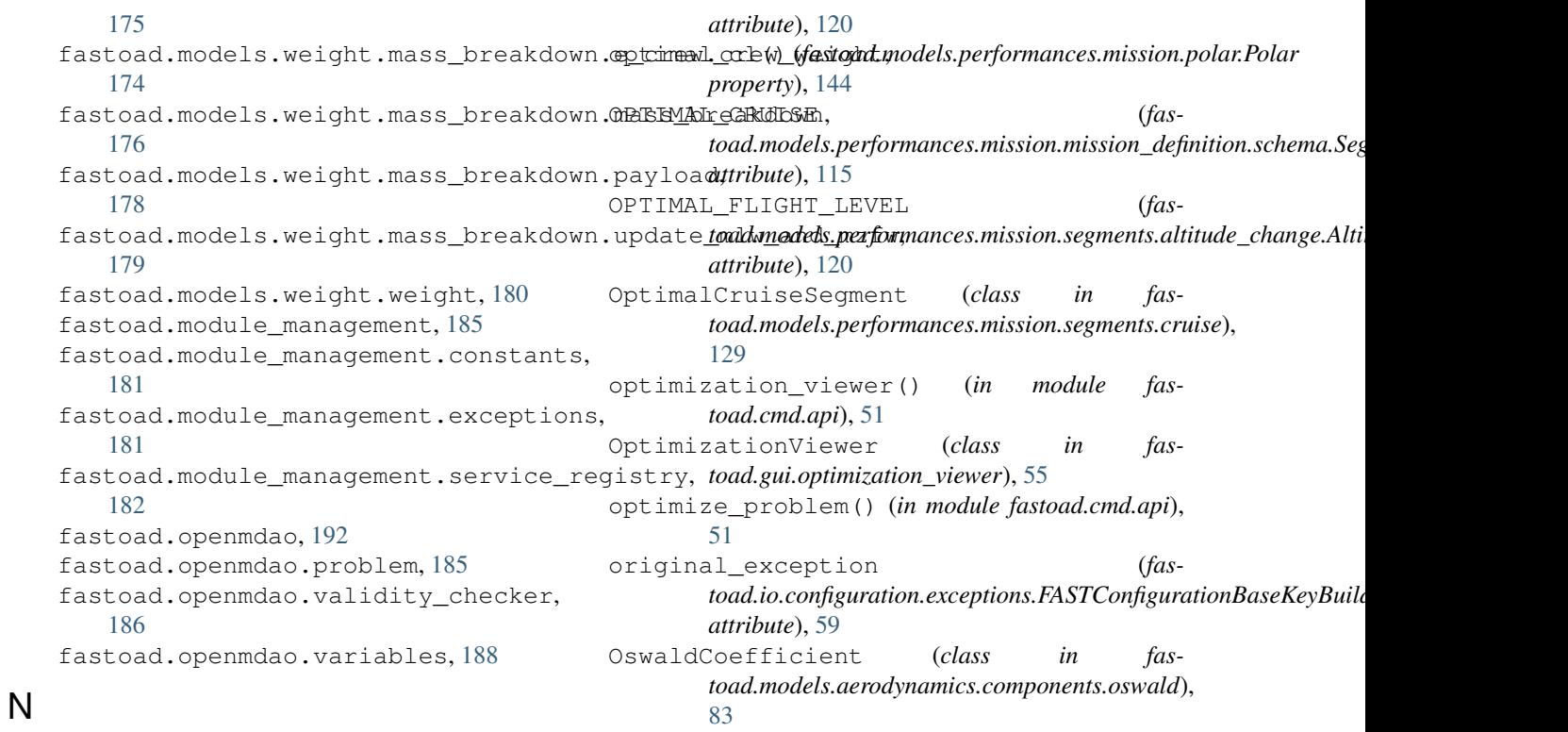

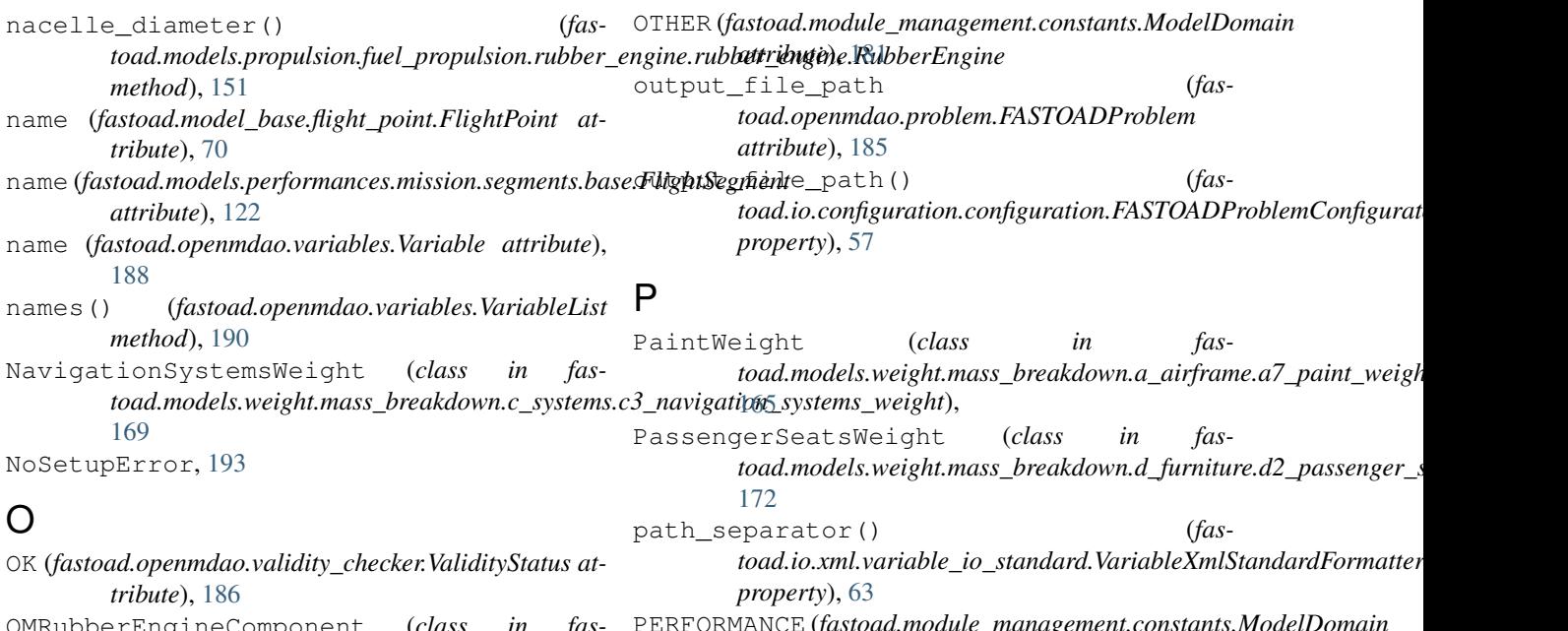

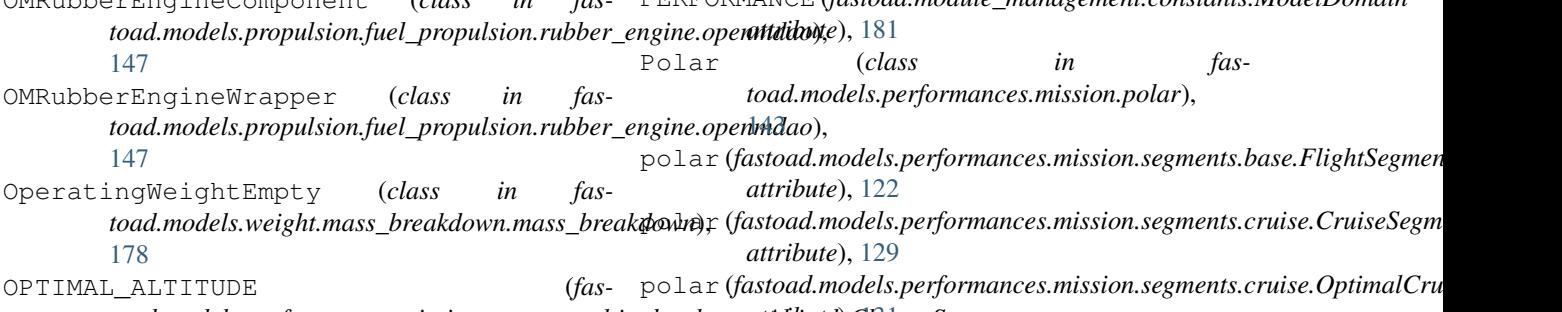

toad.models.performances.mission.segments.altitude\_chang**etAtibutde.**[Chan](#page-134-0)geSegment

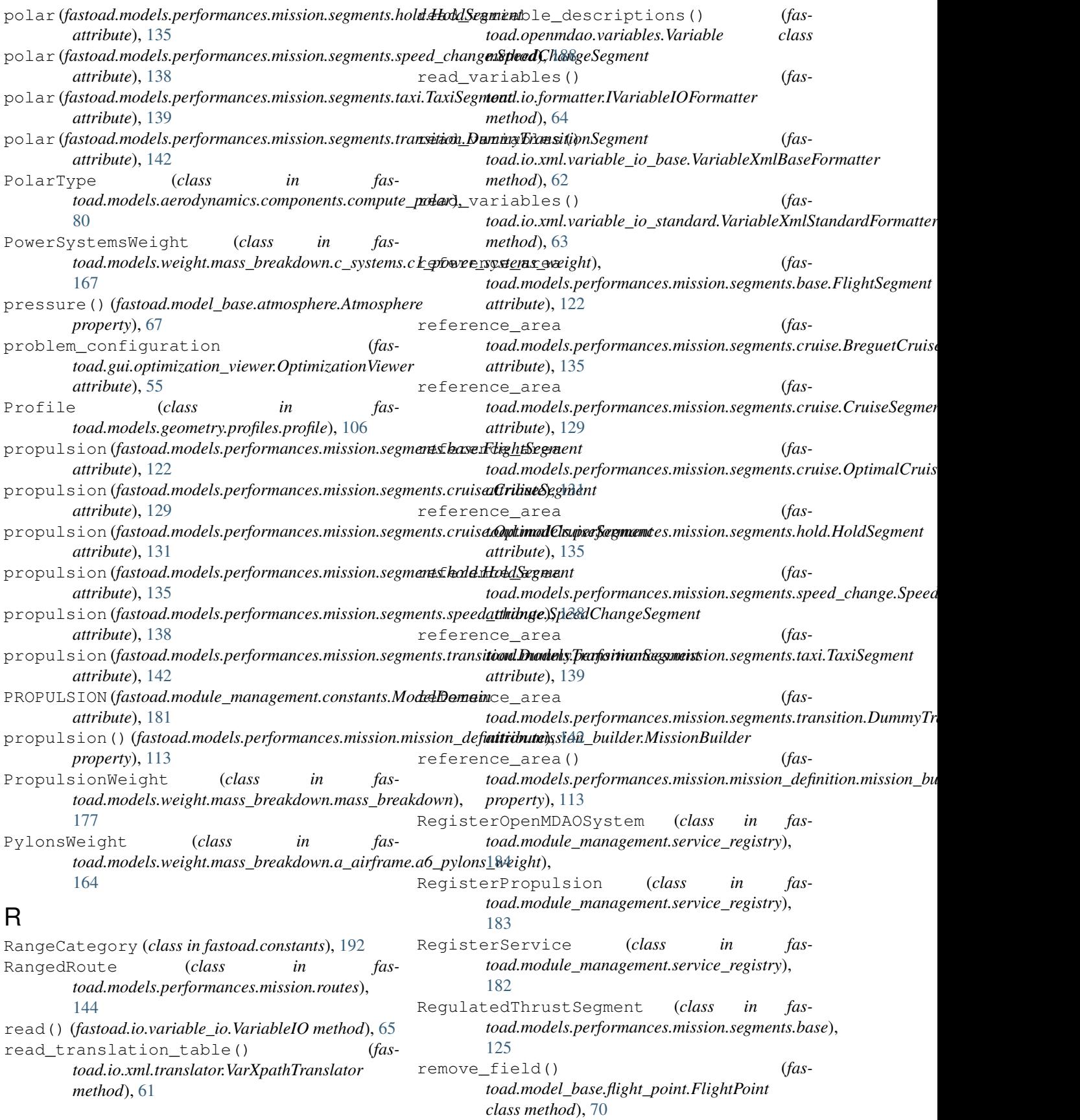

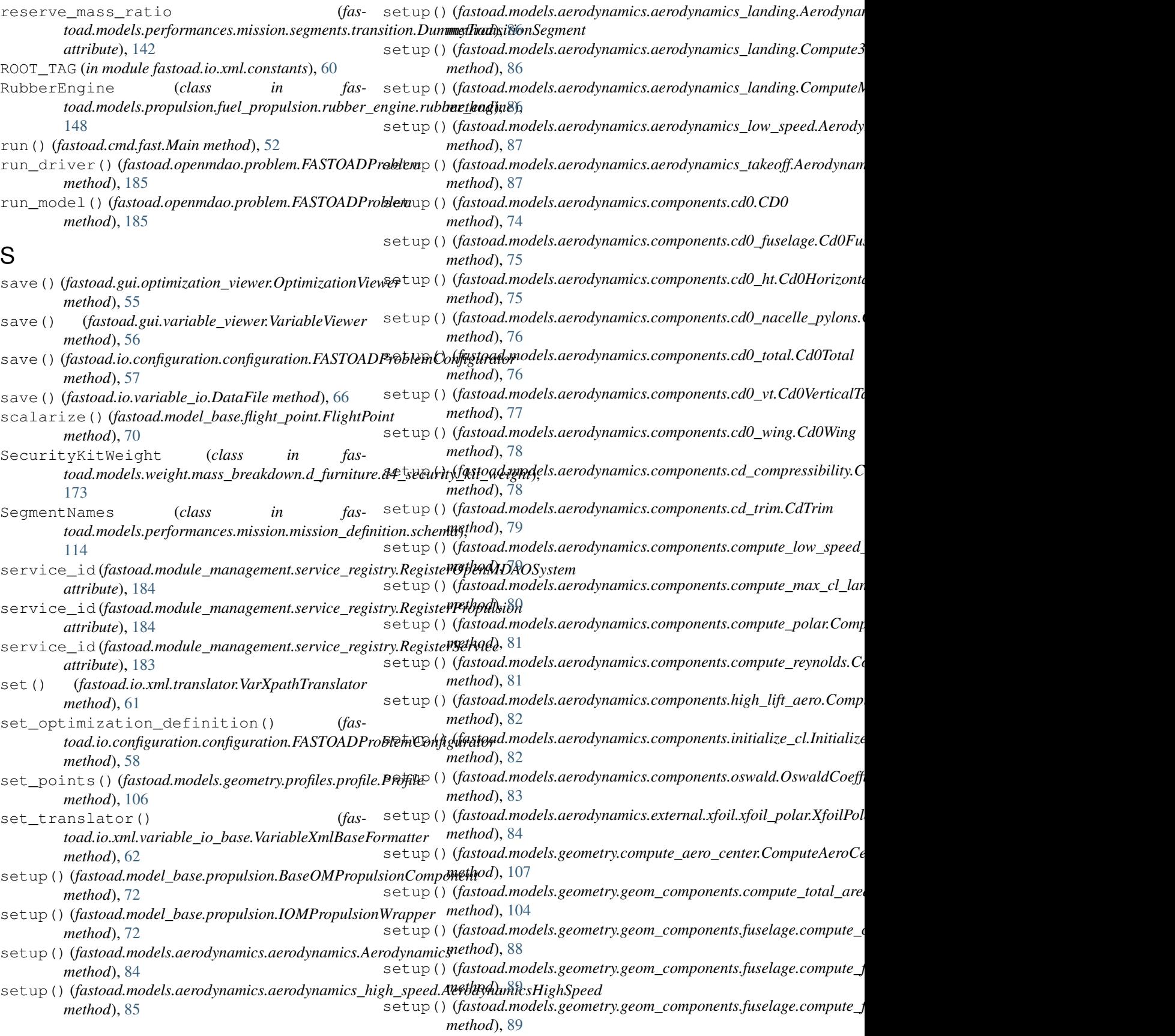

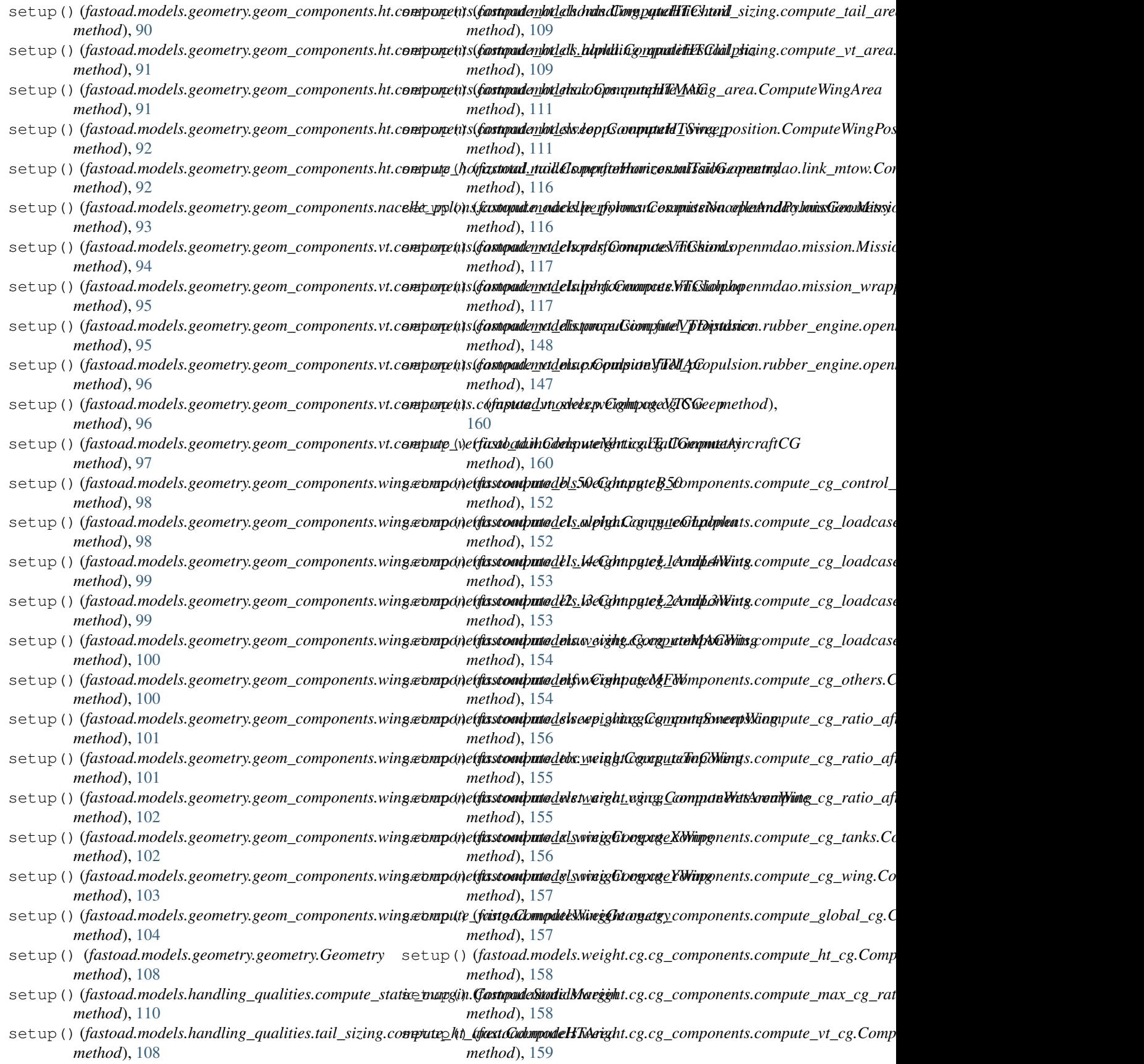

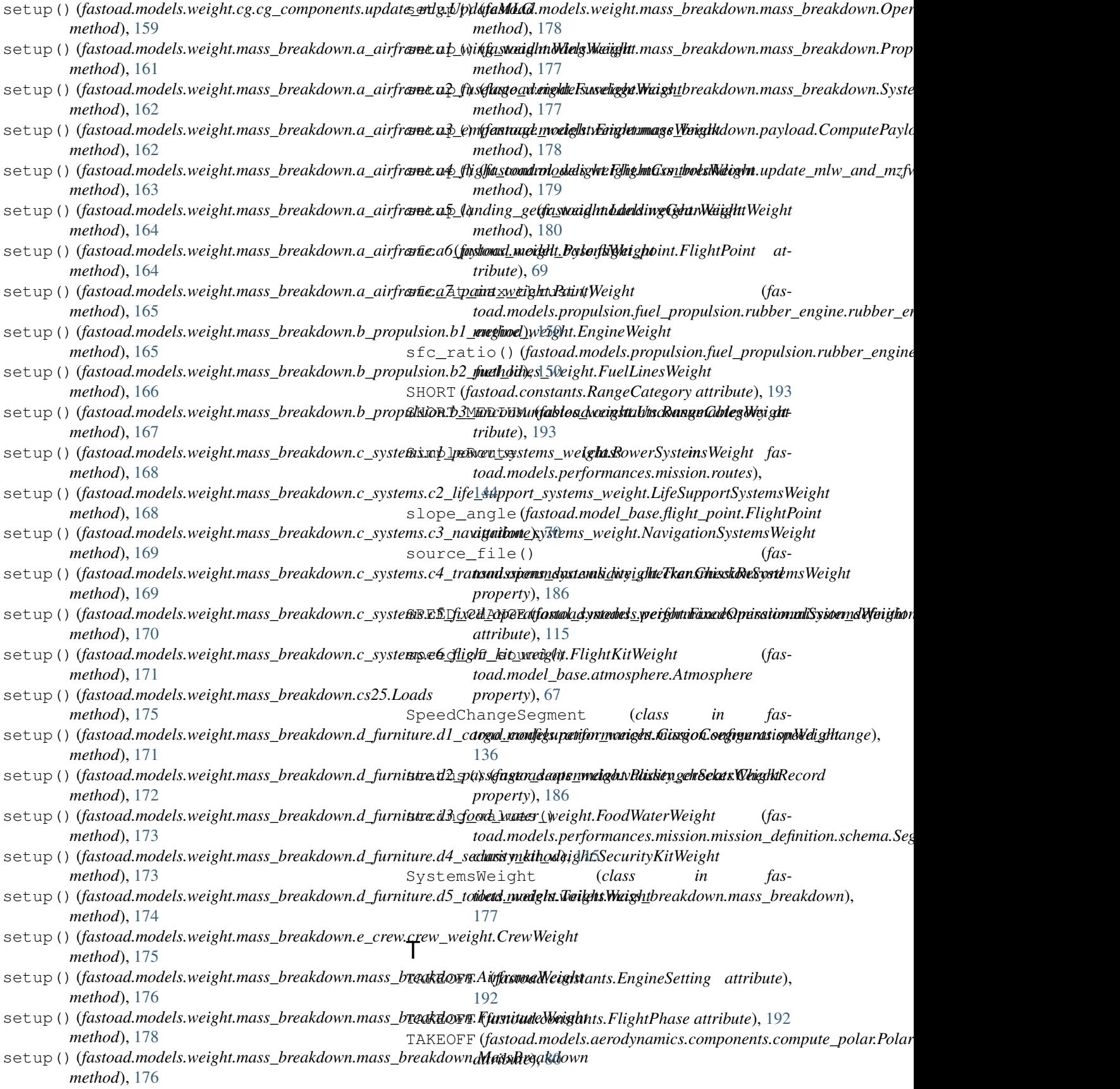

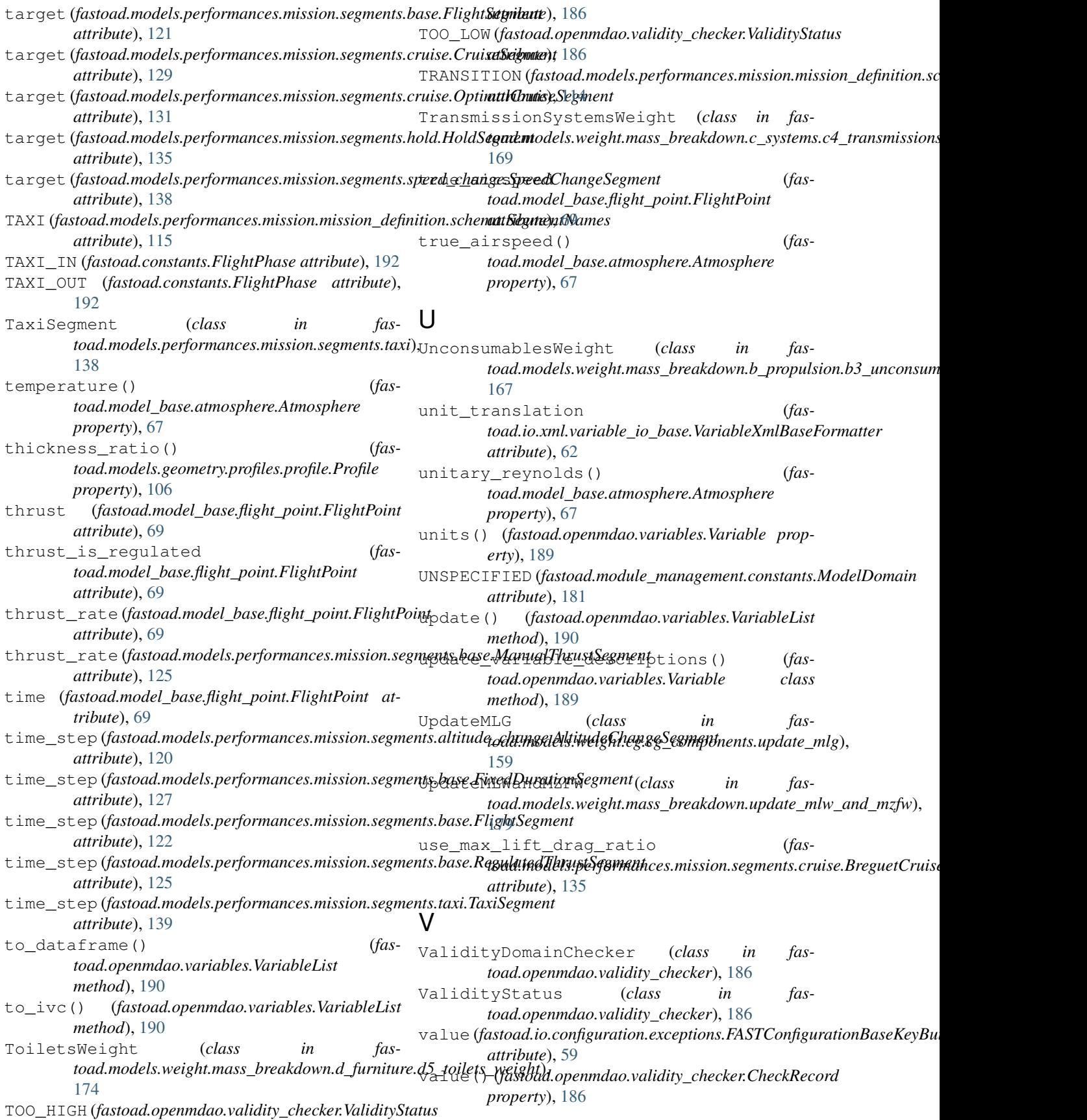

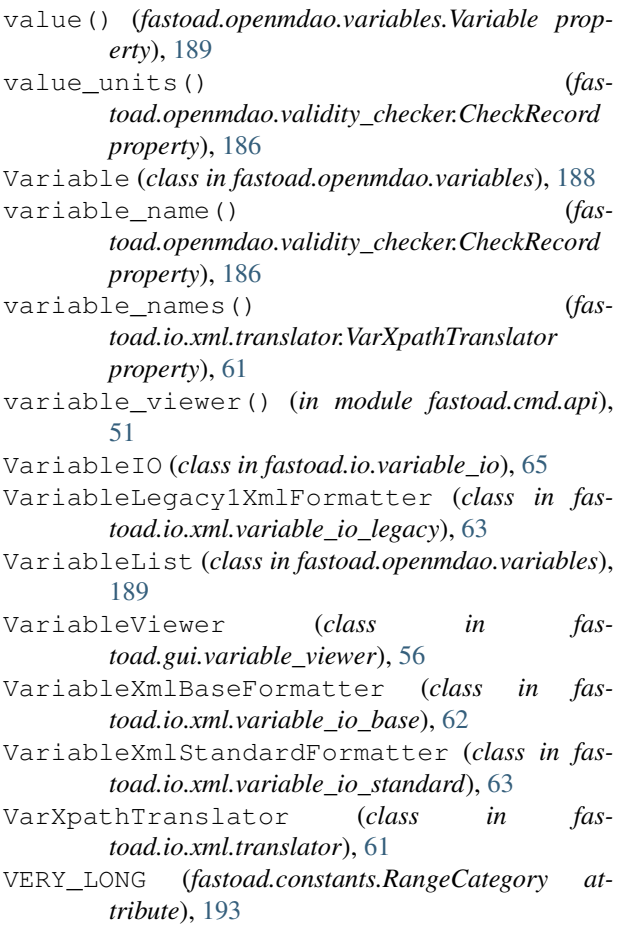

## W

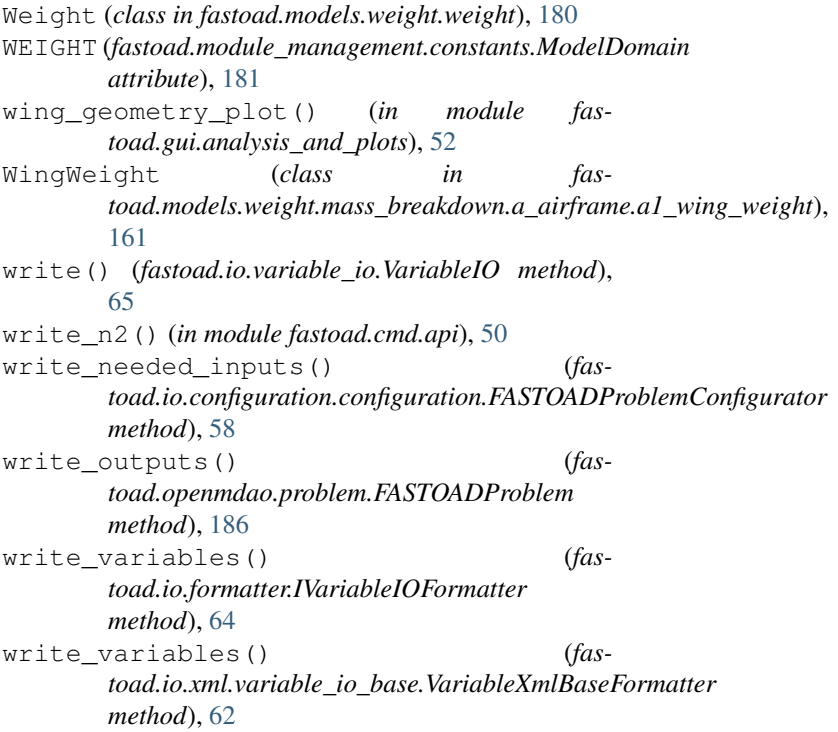

write\_variables() (*fastoad.io.xml.variable\_io\_standard.VariableXmlStandardFormatter method*), [63](#page-66-0) write\_xdsm() (*in module fastoad.cmd.api*), [51](#page-54-0)

## X

x() (*fastoad.models.geometry.profiles.profile.Coordinates2D property*), [106](#page-109-0)

XfoilPolar (*class in fastoad.models.aerodynamics.external.xfoil.xfoil\_polar*), [84](#page-87-0) XMLReadError, [193](#page-196-0)

```
xpaths() (fastoad.io.xml.translator.VarXpathTranslator
property), 61
```
## Y

y() (*fastoad.models.geometry.profiles.profile.Coordinates2D property*), [106](#page-109-0)